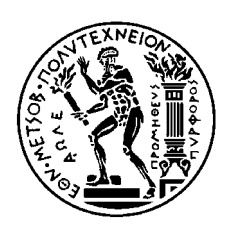

ΕΘΝΙΚΟ ΜΕΤΣΟΒΙΟ ΠΟΛΥΤΕΧΝΕΙΟ ΣΧΟΛΗ ΗΛΕΚΤΡΟΛΟΓΩΝ ΜΗΧΑΝΙΚΩΝ ΚΑΙ ΜΗΧΑΝΙΚΩΝ ΥΠΟΛΟΓΙΣΤΩΝ ΤΟΜΕΑΣ ΕΠΙΚΟΙΝΩΝΙΩΝ, ΗΛΕΚΤΡΟΝΙΚΗΣ & ΣΥΣΤΗΜ. ΠΛΗΡΟΦΟΡΙΚΗΣ

Ανάπτυξη πλατφόρµας προσοµοιώσεων για γνωστικά δίκτυα σε περιβάλλοντα πέραν της τρίτης γενιάς

# ∆ΙΠΛΩΜΑΤΙΚΗ ΕΡΓΑΣΙΑ

Βασίλειος Χ.Μαντζούκας

**Επιβλέπων :** Μιχαήλ Ε.Θεολογου Καθηγητής Ε.Μ.Π

Αθήνα, Σεπτέµβριος 2007

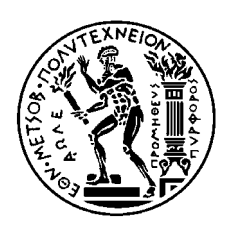

ΕΘΝΙΚΟ ΜΕΤΣΟΒΙΟ ΠΟΛΥΤΕΧΝΕΙΟ ΣΧΟΛΗ ΗΛΕΚΤΡΟΛΟΓΩΝ ΜΗΧΑΝΙΚΩΝ ΚΑΙ ΜΗΧΑΝΙΚΩΝ ΥΠΟΛΟΓΙΣΤΩΝ TOMEAΣ ΕΠΙΚΟΙΝΩΝΙΩΝ, ΗΛΕΚΤΡΟΝΙΚΗΣ & ΣΥΣΤΗΜ. ΠΛΗΡΟΦΟΡΙΚΗΣ

Ανάπτυξη πλατφόρµας προσοµοιώσεων για γνωστικά δίκτυα σε περιβάλλοντα πέραν της τρίτης γενιάς

# ∆ΙΠΛΩΜΑΤΙΚΗ ΕΡΓΑΣΙΑ

Βασίλειος Χ.Μαντζούκας

**Επιβλέπων :** Μιχαήλ Ε.Θεολογου Καθηγητής Ε.Μ.Π Εγκρίθηκε από την τριµελή εξεταστική επιτροπή την 26<sup>η</sup> Σεπτεµβρίου 2007.

............................ ............................ ............................

Αθήνα, Σεπτέµβριος 2007

Βασίλειος Χ.Μαντζούκας ∆ιπλωµατούχος Ηλεκτρολόγος Μηχανικός και Μηχανικός Υπολογιστών Ε.Μ.Π.

Copyright © Βασίλειος Χ.Μαντζούκας Με επιφύλαξη παντός δικαιώµατος. All rights reserved.

Απαγορεύεται η αντιγραφή, αποθήκευση και διανοµή της παρούσας εργασίας, εξ ολοκλήρου ή τµήµατος αυτής, για εµπορικό σκοπό. Επιτρέπεται η ανατύπωση, αποθήκευση και διανοµή για σκοπό µη κερδοσκοπικό, εκπαιδευτικής ή ερευνητικής φύσης, υπό την προϋπόθεση να αναφέρεται η πηγή προέλευσης και να διατηρείται το παρόν µήνυµα. Ερωτήµατα που αφορούν τη χρήση της εργασίας για κερδοσκοπικό σκοπό πρέπει να απευθύνονται προς τον συγγραφέα.

Οι απόψεις και τα συµπεράσµατα που περιέχονται σε αυτό το έγγραφο εκφράζουν τον συγγραφέα και δεν πρέπει να ερµηνευθεί ότι αντιπροσωπεύουν τις επίσηµες θέσεις του Εθνικού Μετσόβιου Πολυτεχνείου.

# Απόσπασµα

Η γνωστική ραδιοεπικοινωνία είναι µία αποτελεσµατική πολλά υποσχόµενη απάντηση στην πολυπλοκότητα και την ετερογένεια που χαρακτηρίζει το σκηνικό ασύρµατης επικοινωνίας τύπου B3G. Η διατριβή αυτή στοχεύει την αντιµετώπιση του προβλήµατος για την αποτελεσµατική ενσωµάτωση των λειτουργιών εκµάθησης σε ένα τέτοιο σύστηµα γνωστικής ραδιοεπικοινωνίας. Πρώτον, παρέχει µία επισκόπηση των κυρίων χαρακτηριστικών και απαιτήσεων της γνωστικής ραδιοεπικοινωνίας και συζητά τους τρόπους αντιµετώπισης των µηχανολογικών προκλήσεων που προκύπτουν. Κατά δεύτερον, εισάγει καινοτοµικές λειτουργίες που στοχεύουν στην ενίσχυση της αποτελεσµατικότητας της γνωστικής ραδιοεπικοινωνίας. Προς τον σκοπό αυτό, προτείνεται µία τεχνική εκµάθησης του µηχανήµατος η οποία καθίσταται αποτελεσµατική µέσω ηλεκτρονικών υπολογιστών. Περαιτέρω, παρουσιάζονται ενδεικτικά αποτελέσµατα που καταδεικνύουν την λειτουργικότητα του συστήµατος.Bοηθάει στην παραγωγή αποτελεσµάτων για την δηµιουργία ενος γνωστικου ραδιοεπικοινωνιακού συστήµατος.Επιπλέον,µπορουν τυχαία δεδοµένα να εισαχθούν ώστε η υλοποίηση καποιας τεχνικής εκµάθησης να ειναι πιο αντικειµενική και κατ'επέκταση πιο σωστη.Τέλος, συνάγονται χρήσιµες παρατηρήσεις και αναδεικνύονται νέοι τοµείς περαιτέρω µελέτης.

Λέξεις-κλειδιά : Γνωστική ραδιοεπικοινωνία,Αίσθηση Παρεµβολών, Εκµάθηση Μηχανήµατος , Ραδιοεπικοινωνία µέσω λογισµικού ,Αρχιτεκτονική γνωστικής ραδιοεπικοινωνίας.

### **Abstract**

Cognitive radio is an effective, highly promising answer to the complexity and heterogeneity characterizing the B3G wireless scenery. This paper addresses the problem of effectively encompassing learning functionality in such a cognitive radio system. Firstly, it provides an overview of the main attributes and requirements of cognitive radio, and discusses on ways to meet the engineering challenges raised. Subsequently, it introduces novel functionality aiming at enhancing the effectiveness of cognitive radio. To that end, a computationally efficient machine-learning technique is proposed. Furthermore, indicative results demonstrating the system's functionality are presented. It helps us produce results that will make a cognitive radio possible to be made.Also, random data can be inserted in order to make our machine –learning technique more accurate for further use of a cognitive radio.Finally, concluding remarks are drawn and areas of further study are identified.

Keywords : Cognitive radio, Interference sensing, Machine learning, Software defined radio, Cognitive radio Architecture.

# ΠΕΡΙΕΧΟΜΕΝΑ

# **1.ΕΙΣΑΓΩΓΗ** σελ 9

1.1 ΕΞΕΛΙΞΗ ∆ΙΚΤΥΩΝ ΚΙΝΗΤΩΝ ΕΠΙΚΟΙΝΩΝΙΩΝ.σελ 9 1.2 ΓΝΩΣΤΙΚΗ ΡΑ∆ΙΟEΠΙΚΟΙΝΩΝΙΑ- COGNITIVE RADIO. σελ 16 1.3 ΡΑ∆ΙΟΕΠΙΚΟΙΝΩΝΙΑ ΜΕΣΩ ΛΟΓΙΣΜΙΚΟΥ-SOFTWARE DEFINED RADIO(SDR). σελ 19

# **2.AΡΧΙΤΕΚΤΟΝΙΚΗ ΓΝΩΣΤΙΚΗΣ ΡΑ∆ΙΟΕΠΙΚΟΙΝΩΝΙΑΣ** σελ 21

2.1 CRA Ι: Λειτουργίες,συστατικά και σχεδιαστικοί κανόνες σελ 22

2.1.1 Λειτουργικά συστατικά της AACR αρχιτεκτονικής σελ 22

2.1.2 Οι σχεδιαστικοί κανόνες περιλαµβάνουν τις λειτουργικές διεπαφές συστατικών σελ 26

- 2.1.3 Τα γνωσιακά τµήµατα σελ 26
- 2.1.4 Αυτο-αναφερόµενα συστατικά σελ 34
- 2.1.5 Εύκαµπτη αρχιτεκτονική τµηµάτων σελ 35
- 2.2 CRA II: Ο γνωσιακός κύκλος σελ 35
	- 2.2.1 Ο γνωσιακός κύκλος σελ 35
	- 2.2.2 Παρατήρηση (αίσθηση και αντίληψη) σελ 35
	- 2.2.3 Προσανατολισµός σελ 36
	- 2.2.4 Σχεδιασµός σελ 37
	- 2.2.5 Απόφαση σελ 38
	- 2.2.6 Ενέργεια σελ 38
	- 2.2.7 Εκµάθηση σελ 38
	- 2.2.8 Ανασκόπηση σελ 39
- 2.3 CRA III: Η ΙΕΡΑΡΧΙΑ ΣΥΜΠΕΡΑΣΜΑΤΟΣ σελ 39
	- 2.3.1 Κάθετα γνωσικά τµήµατα σελ 40
	- 2.3.2 Οριζόντια γνωσιακά τµήµατα σελ 42
	- 2.3.3 Γενική παγκόσµια γνώση σελ 43
- 2.4 CRA IV: ΧΑΡΤΕΣ ΑΡΧΙΤΕΚΤΟΝΙΚΗΣ σελ 44
- 2.5 CRA V: ∆ΟΜΗΣΗ ΤΗΣ CRA ΠΑΝΩ ΣΤΙΣ SDR ΑΡΧΙΤΕΚΤΟΝΙΚΈΣ σελ 46
	- 2.5.1 Αρχές SDR σελ 46
	- 2.5.2 Αρχιτεκτονική ραδιοεπικοινωνίας σελ 47
	- 2.5.3 The SCA σελ 50
	- 2.5.4 Μετάβαση αρχιτεκτονικής: Από την SDR στην AACR σελ 51

### **3.MAΘΗΜΑΤΙΚΗ ΑΝΑΛΥΣΗ ΤΗΣ ΕΡΓΑΣΙΑΣ –ΠΡΟΓΡΑΜΜΑΤΟΣ** σελ 55

- 3.1 ΕΙΣΑΓΩΓΗ σελ 55
- 3.2 ΓΝΩΣΤΙΚΗ ΡΑ∆ΙΟΛΕΙΤΟΥΡΓΙΑ σελ 56
	- 3.2.1. Βασικές αρχές σελ 56
	- 3.2.2. Λειτουργικές εργασίες σελ 57
- 3.3. ΑΙΣΘΗΣΗ σελ 57
	- 3.3.1. Κατάλληλη µετρική σελ 57
	- 3.3.2. Sinr σελ 58
	- 3.3.3. Θερµοκρασιακή παρεµβολή σελ 59
	- 3.3.4. ∆ιεργασία αίσθησης γνωσιακής ραδιοεπικοινωνίας σελ 59
- 3.4. ΠΑΡΑ∆ΟΧΗ σελ 60
	- 3.4.1. Ικανότητα µετάδοσης σελ 61
	- 3.4.2. Κάλυψη σελ 62

### **4.ΑΝΑΛΥΣΗ ΚΑΙ ΣΧΟΛΙΑΣΜΟΣ –ΠΑΡΟΥΣΙΑΣΗ ΛΕΙΤΟΥΡΓΙΑΣ-ΠΕΡΙΓΡΑΦΗ ΥΛΟΠΟΙΗΣΗΣ** σελ 69

- 4.1 ΑΡΧΙΤΕΚΤΟΝΙΚΕΣ ΑΠΟΦΑΣΕΙΣ σελ 69
	- 4.1.1 Πλατφόρµα σελ 69
	- 4.1.2 Σχολή / Γλώσσα προγραµµατισµού σελ 69
- 4.2 ΑΡΧΙΤΕΚΤΟΝΙΚΕΣ ΟΨΕΙΣ σελ 69
	- 4.2.1 Περιβαλλοντική / Υπηρεσιακή σελ 69
	- 4.2.2 Πλατφορµική σελ 70
	- 4.2.3 Χρηστική σελ 70
	- 4.2.3.1 ∆ιαπροσωπεία χρήστη σελ 71
	- 4.2.4 ∆οµική σελ 72
- 4.3 ΛΕΙΤΟΥΡΓΙΕΣ ΠΡΟΓΡΑΜΜΑΤΟΣ σελ 74
	- 4.3.1 Παρουσίαση των κλάσεων σελ 74
	- 4.3.2 Παρουσίαση των φορµών σελ 79

### **5.ΕΚΤΕΛΕΣΗ ΠΡΟΣΟΜΟΙΩΣΕΩΝ** σελ 87

5.1 ΠΑΡΟΥΣΙΑΣΗ ΣΕΝΑΡΙΩΝ σελ 87 5.2ΕΚΤΕΛΕΣΗ ΚΑΙ ΕΞΑΓΩΓΗ ΑΠΟΤΕΛΕΣΜΑΤΩΝ KAI ∆ΙΑΓΡΑΜΜΑΤΩΝ σελ 88

### **6.ΣΥΝΟΨΗ-ΜΕΛΛΟΝΤΙΚΗ ΕΡΓΑΣΙΑ** σελ 95

6.1 Σύνοψη εργασίας σελ 95 6.2 Γενικά συµπεράσµατα για τη γνωσιακή ραδιοεπικοινωνία σελ 96

Παράρτηµα: Πηγαίος κώδικας σελ 97

Παραποµπές – Βιβλιογραφία σελ 144

### 1. ΕΙΣΑΓΩΓΗ

### 1.1 ΕΞΕΛΙΞΗ ∆ΙΚΤΥΩΝ ΚΙΝΗΤΩΝ ΕΠΙΚΟΙΝΩΝΙΩΝ

Τεχνολογία 2G :

Η ειδοποιός διαφορά από τα προηγούµενα συστήµατα κινητής τηλεφωνίας, στα οποία δόθηκε εκ των υστέρων ο χαρακτηρισµός 1G, είναι ότι τα ραδιοσήµατα τα οποία χρησιµοποιούν δίκτυα 1G είναι αναλογικά ενώ τα δίκτυα 2G είναι ψηφιακά.Να σηµειωθεί ότι αµφότερα τα συστήµατα χρησιµοποιούν ψηφιακή σηµατοδοσία για τη σύνδεση των ραδιοπύργων του ΟΤΕ (οι οποίοι ακροάζονται τις χειροσυσκευές) µε τα υπόλοιπο τµήµα του τηλεφωνικού συστήµατος.

Οι τεχνολογίες 2G µπορεί να διαιρούνται σε πρότυπα που βασίζονται σε TDMA και σε CDMA ανάλογα µε τον τύπο της χρησιµοποιούµενης πολυπλεξίας. Τα βασικά πρότυπα 2G είναι:

- GSM (βάσεως TDMA), στην αρχή χρησιµοποιήθηκε από την Ευρώπη αλλά τώρα χρησιµοποιείται παγκοσµίως (Time Division Multiple Access-Πολλαπλή Πρόσβαση ∆ιαίρεσης Χρόνου)
- iDEN (βάσεως TDMA), ιδιόκτητο δίκτυο που χρησιµοποιείται από την Nextel στις ΗΠΑ και από την Telus Mobility στον Καναδά.
- IS-136 aka D-AMPS, (βάσεως TDMA, κοινώς επονοµαζόµενο, επί το απλούστερο, TDMA στις ΗΠΑ), το οποίο χρησιµοποιείται στην Αµερική (Βόρεια και Νότια).
- IS-95 aka cdmaOne, (βάσεως CDMA, κοινώς επονοµαζόµενο επί το απλούστερο CDMA στις ΗΠΑ), χρησιµοποιούµενο στην Αµερική (Βόρεια και Νότια) και σε ορισµένα µέρη της Ασίας
- PDC (βάσεως TDMA), χρησιµοποιούµενο αποκλειστικά στην Ιαπωνία

Οι υπηρεσίες 2G αναφέρονται συχνά ως Υπηρεσίες Προσωπικών Επικοινωνιών, ή PCS, στις Ηνωµένες Πολιτείες.

Οι υπηρεσίες 2.5G καθιστούν εφικτή την µεταβίβαση δεδοµένων µε υψηλή ταχύτητα επί αναβαθµισµένων υφιστάµενων δικτύων 2G. Πέραν του 2G, υπάρχει και το 3G µε ακόµη υψηλότερες ταχύτητες µεταβίβασης δεδοµένων, προκειµένου να καταστούν εφικτές νέες υπηρεσίες για τους συνδροµητές, όπως είναι η ανταλλαγή µηνυµάτων εικόνων και η εικονοτηλεφωνία.

Ικανότητα :

Χρησιµοποιώντας ψηφιακά σήµατα µεταξύ των χειροσυσκευών και των πύργων αυξάνεται η ικανότητα του συστήµατος κατά δύο τρόπους:

Τα ψηφιακά φωνητικά δεδοµένα µπορεί να συµπιεστούν και να γίνει πολυπλεξία αυτών πολύ πιο αποτελεσµατικά από τις αναλογικές κωδικοποιήσεις φωνής διαµέσου της

χρήσεως διαφόρων κωδικοποιητών-αποκωδικοποιητών, επιτρέποντας την «φιλοξενία» περισσότερων κλήσεων στο ίδιο πεδίο ραδιο-ζωνικού εύρους.

Τα ψηφιακά συστήµατα είχαν σχεδιαστεί για να εκπέµπουν λιγότερη ραδιοηλεκτρική ισχύ από τις χειροσυσκευές. Αυτό σήµαινε ότι οι κυψέλες θα µπορούσαν να είναι µικρότερες, έτσι ώστε να µπορεί να γίνει τοποθέτηση των κυψελών στο ίδιο εύρος χώρου. Αυτό κατέστη δυνατόν και µε την µείωση του κόστους αγοράς των πύργων κυψελών και του συναφούς εξοπλισµού.

Πλεονεκτήµατα :

Τα ψηφιακά συστήµατα έτυχαν ευµενούς αποδοχής από τους καταναλωτές για διάφορους λόγους:

Τα µικρότερης ισχύος ραδιοσήµατα απαιτούν λιγότερη ισχύ µπαταρίας και, έτσι, τα τηλέφωνα διαρκούν πολύ περισσότερο από φόρτιση σε φόρτιση, οι δε µπαταρίες µπορεί πλέον να είναι µικρότερες.

Η ψηφιακή κωδικοποίηση της φωνής επέτρεψε τον ψηφιακό έλεγχο σφαλµάτων µε τον οποίο κατέστη εφικτή η αύξηση της ποιότητας του ήχου δια της ελαττώσεως του δυναµικού και της µείωσης της ελάχιστης τιµής θορύβου.

Οι εκποµπές µικρότερης ισχύος βοήθησαν στην αντιµετώπιση των σχετικών µε την υγεία ζητηµάτων.

Η µετάβαση σε εξολοκλήρου ψηφιακό περιβάλλον επέτρεψε την εισαγωγή υπηρεσιών ψηφιακών δεδοµένων, όπως το SMS (υπηρεσία σύντοµων µηνυµάτων) και το ηλεκτρονικό ταχυδροµείο (email).

Ένα σηµαντικότατο πλεονέκτηµα που δεν αναφέρεται συχνά στις κλήσεις της ψηφιακής κυψελοειδούς τηλεφωνίας είναι ότι είναι σαφώς πιο δύσκολο να κρυφακούσει κανείς µε τη χρήση ραδιοηλεκτρικών σαρωτών (radio scanners). Ενώ οι αλγόριθµοι ασφαλείας που χρησιµοποιούνται αποδείχθηκαν ότι δεν είναι τόσο ασφαλείς όσο είχαν διαφηµιστεί ότι θα είναι αρχικά, τα τηλέφωνα 2G είναι σαφώς πιο «ιδιωτικά» από τα τηλέφωνα 1G , τα οποία δεν έχουν καµιά προστασία έναντι της λαθρακρόασης.

Μειονεκτήµατα :

Τα µειονεκτήµατα των συστηµάτων 2G, τα οποία συχνά δεν δηµοσιοποιούνται είναι: Σε λιγότερο πολυάνθρωπες περιοχές, το ασθενέστερο ψηφιακό σήµα δεν θα είναι αρκετό για να φθάσει σε έναν πύργο κυψελών.

Το αναλογικό έχει µία οµαλή καµπύλη ηχητικής απόσβεσης, ενώ η καµπύλη του ψηφιακού έχει ακανόνιστη και κλιµακωτή καµπύλη. Αυτό µπορεί να είναι και πλεονέκτηµα και µειονέκτηµα. Υπό κανονικές συνθήκες, το ψηφιακό θα ηχεί καλύτερα. Κάτω από ελαφρώς χειρότερες συνθήκες, το αναλογικό θα υφίσταται στατική, ενώ το ψηφιακό περιστασιακή, απώλεια δεδοµένων. Όταν όµως υποβαθµιστούν οι συνθήκες, το ψηφιακό θα αρχίσει να υστερεί πλήρως, απορρίπτοντας τις κλήσεις ή παύοντας να είναι καταληπτό, ενώ το αναλογικό χειροτερεύει σταδιακά, διατηρώντας γενικώς µία κλήση για µεγαλύτερο διάστηµα και επιτρέποντας την µετάδοση ολίγων λέξεων τουλάχιστον.

Με τα αναλογικά συστήµατα είναι δυνατό να έχουµε δύο ή περισσότερες «κλωνοποιηµένες» χειροσυσκευές που είχαν τον ίδιο τηλεφωνικό αριθµό. Όµως παρουσιάστηκαν φαινόµενα κατάχρησης αυτού του χαρακτηριστικού προφανώς για δόλιους σκοπούς. Πάντως, χρησιµοποιήθηκε λίαν επωφελώς σε πολλές νόµιµες καταστάσεις. Θα µπορούσε κάποιος να έχει µία εφεδρική συσκευή σε περίπτωση ζηµιάς ή απώλειας, µία µόνιµα εγκατεστηµένη συσκευή σε ένα αυτοκίνητο ή µακρινό συνεργείο, και ούτω καθεξής. Με τα ψηφιακά συστήµατα, αυτό δεν είναι πλέον εφικτό.

Ενώ οι ψηφιακές κλήσεις τείνουν να είναι απαλλαγµένες από στατικούς ή θορύβους βάθους, η απωλειακή συµπίεση που χρησιµοποιείται από τους κωδικοποιητές/αποκωδικοποιητές έχει κάποιο τίµηµα. Ειδικότερα, ελαττώνεται η εµβέλεια του ήχου τον οποίο µεταφέρουν. Θα ακούτε λιγότερο την τονικότητα της φωνής κάποιου που οµιλεί σε ψηφιακό κινητό τηλέφωνο, αλλά θα την ακούτε µε µεγαλύτερη ευκρίνεια.

Τεχνολογία 2.5G :

Το 2.5G είναι ένα «σκαλοπάτι» µεταξύ των ασύρµατων τεχνολογιών κυψελοειδούς τηλεφωνίας 2G και 3G. Ο όρος «δεύτερης και τρίτης γενιάς» χρησιµοποιείται για να περιγράψει τα συστήµατα - 2G τα οποία έχουν υλοποιήσει ένα δίκτυο µεταβίβασης δεδοµένων µε µεταγωγή κατά πακέτα επί πλέον του δικτύου δεδοµένων κυκλοµεταγωγής. ∆εν παρέχει απαραίτητα γρηγορότερες υπηρεσίες επειδή η δεµατοποίηση των χρονοθυρίδων χρησιµοποιείται και για διαβίβαση δεδοµένων µε πακετοµεταγωγή. (HSCSD).

Ενώ οι όροι "2G" και "3G" έχουν ορισθεί επίσηµα, ο όρος "2.5G" δεν έχει ορισθεί επίσηµα. Επινοήθηκε για λόγους µάρκετινγκ και µόνον.

Η τεχνολογία 2.5G παρέχει ορισµένα από τα πλεονεκτήµατα της τεχνολογίας 3G (π.χ. είναι τύπου πακετοµεταγωγής) και µπορεί να χρησιµοποιεί ορισµένες από τις υφιστάµενες υποδοµές της τεχνολογίας 2G σε δίκτυα GSM και CDMA. Η GPRS είναι µία τεχνολογία 2.5G που χρησιµοποιείται από τους φορείς λειτουργίας GSM . Ορισµένα πρωτόκολλα όπως είναι το EDGE και το GSM και CDMA2000 1x-RTT για CDMA, είναι κατάλληλα για υπηρεσίες "3G" (επειδή έχουν ταχύτητα µεταβίβασης δεδοµένων µεγαλύτερη των 144 kbit/s), αλλά θεωρούνται από τους περισσότερους ότι είναι υπηρεσίες 2.5G (ή 2.75G που ακούγεται περισσότερο πιο εξεζητηµένο) επειδή είναι κατά πολλές φορές βραδύτερο από τις υπηρεσίες του «πραγµατικού» 3G.

### Τεχνολογία 3G :

Η τεχνολογία 3G είναι µία τεχνολογία τρίτης γενιάς υπό την έννοια των προτύπων κινητής τηλεφωνίας. Οι υπηρεσίες που σχετίζονται µε την τεχνολογία 3G περιλαµβάνουν ασύρµατη φωνητική τεχνολογία µεγάλης εµβέλειας και ευρυζωνικά ασύρµατα δεδοµένα, άπαντα σε ένα κινητό περιβάλλον. Κατά την εµπορική προώθηση των υπηρεσιών 3G έχει συχνά προταθεί το βιντεοτηλέφωνο ως φονική εφαρµογή του 3G

Σύµφωνα µε την Εποπτική αρχή του ευρωπαϊκού GNSS τον ∆εκεµβρίου 2005 υπήρχαν 100 δίκτυα 3G σε λειτουργία σε 40 χώρες σε όλο τον κόσµο. Στην Ασία, την Ευρώπη, τις ΗΠΑ και τον Καναδά, οι εταιρείες τηλεπικοινωνιών χρησιµοποιούν την τεχνολογία W-CDMA με την υποστήριξη περίπου 100 τύπων τερματικών για την λειτουργία κινητών δικτύων 3G.

Η επέκταση των δικτύων 3G καθυστέρησε σε ορισµένες χώρες λόγω του υπέρογκου κόστους και των δαπανών που απαιτούνται για την έκδοση επιπλέον αδειών φάσµατος. Σε πολλά µέρη του κόσµου τα δίκτυα 3G δεν χρησιµοποιούν τις ίδιες ραδιοσυχνότητες όπως το 2G, και απαιτούν φορείς λειτουργίας κινητών για την δηµιουργία απολύτως νέων δικτύων και αδειοδότησης παντελώς νέων συχνοτήτων. Αξίζει να σηµειωθεί ότι εξαίρεση αποτελούν οι Ηνωµένες Πολιτείες όπου οι φορείς λειτουργούν την υπηρεσία 3G µε τις ίδιες συχνότητες όπως και τις άλλες υπηρεσίες. Τα έξοδα αδειοδότησης σε ορισµένες Ευρωπαϊκές χώρες ήταν ιδιαιτέρως υψηλά, αφού διαµορφώνονται από κυβερνητικές δηµοπρασίες περιορισµένου αριθµού αδειών και διακηρύξεις διαγωνισµών µε την υποβολή σφραγισµένων προσφορών, υποκινούµενοι από το αρχικό ζωηρό ενδιαφέρον για το δυναµικό των 3G'. Άλλες καθυστερήσεις ήταν απόρροια των δαπανών των σχετικών µε την αναβάθµιση του εξοπλισµού για τα νέα συστήµατα.

Η πρώτη χώρα η οποία εισήγαγε το 3G σε µεγάλη εµπορική κλίµακα ήταν η Ιαπωνία. Το 2005 ποσοστό περίπου 40% των συνδροµητών χρησιµοποιούσαν δίκτυα 3G µόνο, µε το 2G να διανύει πλέον σε φάση απόσυρσής του. Με βάση τα δεδοµένα αυτά, υπήρχε η αίσθηση ότι η µετάβαση από το 2G στο 3G θα ολοκληρώνονταν σε µεγάλο βαθµό κατά την διάρκεια του 2006, µε τις αναβαθµίσεις στο επόµενο στάδιο του 3.5G µε ταχύτητες δεδοµένων 3 Mbit/s να διανύουν στο στάδιο της ολοκλήρωσης.

Η επιτυχηµένη εισαγωγή του 3G στην Ιαπωνία έδειξε ότι η βιντεοτηλεφωνία δεν ήταν η φονική εφαρµογή των δικτύων 3G αν µη τι ΄΄αλλο. Ο πραγµατικός κύκλος ζωής της βιντεοτηλεφωνίας στα δίκτυα 3G διαπιστώθηκε ότι είναι ένα πολύ µικρό κλάσµα του συνόλου των υπηρεσιών. Από την άλλη, το «κατέβασµα» µουσικής από το διαδίκτυο έτυχε ευµενούς υποδοχής από τους πελάτες. Οι υπηρεσίες «κατεβάσµατος» µουσικής στην Ιαπωνία έγιναν µε την πρωτοπορία της KDDI µε πλήρεις υπηρεσίες EZchakuuta και Chaku Uta Full.

Τα δίκτυα 3G δεν είναι δίκτυα IEEE 802.11. Τα δίκτυα IEEE 802.11 είναι µικρής εµβέλειας, υψηλότερου ζωνικού εύρους δίκτυα δεδοµένων (πρωτογενή) ενώ τα δίκτυα 3G είναι ευρείας περιοχής δίκτυα κυψελοειδής τηλεφωνίας τα οποία κατασκευάστηκαν για την εξασφάλιση υψηλής ταχύτητας πρόσβασης στο διαδίκτυο και βιντεοτηλεφωνίας.

Τεχνολογία Β3G :

Oι επενδύσεις των παρόχων κινητών επικοινωνιών σε υποδοµές 3G ήταν και είναι σηµαντικές (τόσο σε φάσµα συχνοτήτων, όσο και σε εξοπλισµό). Συνεπώς, αναµένεται ότι η γενιά 3G θα παραµείνει σε φάση ωρίµανσης για περίπου 3-5 χρόνια ακόµη. Αυτό σηµαίνει ότι σήµερα οι τεχνολογίες της επόµενης γενιάς κινητών επικοινωνιών ("µετά την 3η Γενιά" ή B3G, ή κατ' άλλους, 4Γ ή 4G) ήδη αναπτύσσονται σε πειραµατικό επίπεδο, σε κορυφαία ερευνητικά κέντρα παγκοσµίως.

Χαρακτηριστικά :

Πρόκειται για τις νέες τεχνολογίες κινητής επικοινωνίας, που αναµένονται εµπορικά γύρω στο 2010 και θα παρέχουν τη δυνατότητα ασφαλών και αξιόπιστων "οικουµενικών" (ubiquitous, δηλ. παντού και πάντα διαθέσιµων) υπηρεσιών σε χρήστες περιορισµένης ή και µεγάλης κινητικότητας. Οι τεχνολογίες αυτές έχουν δύο βασικές συνιστώσες: τις "ραδιο-τεχνολογίες B3G" (ή τεχνολογίες µετάδοσης σήµατος) και τις "υπηρεσίες B3G", δηλ. τις εφαρµογές που παρέχονται στον τελικό χρήστη (στα πλαίσια του παρόντος άρθρου δεν θα αναφερθούµε στα χαρακτηριστικά των συσκευών από πλευράς user interface).

Οι «Ραδιο-τεχνολογίες B3G» αναµένεται να έχουν τα εξής χαρακτηριστικά:

 Υψηλότερους ρυθµούς µετάδοσης από την 3G, µε κορύφωση (peak) τα 20- 200 Mbps.

 Καλύτερη αξιοποίηση του διαθέσιµου φάσµατος και µικρότερο κόστος ανά bit.

 Προσαρµογή φυσικής και λογικής πρόσβασης (physical & MAC interface) που ελέγχεται από λογισµικό (software controlled radios) και βελτιστοποιείται για IP κυκλοφορία, µε χρήση του πρωτοκόλλου IPv6 (all IPv6 δίκτυα µεταφοράς) και εγγυήσεις ποιότητας υπηρεσιών (QoS), που σχετίζονται µε βέλτιστη χρήση του φάσµατος και της µπαταρίας, ανάλογα µε τα δεδοµένα του δικτύου και τις απαιτήσεις του χρήστη.

 Μικρότερες κυψέλες (cells), για την επίτευξη των ζητούµενων µεγαλύτερων ρυθµών µετάδοσης, για τον ίδιο πληθυσµό.

 Υψηλότερες χρησιµοποιούµενες συχνότητες (µέχρι 5 GHz), µε εύρος ζώνης ραδιο-συχνοτήτων (RF) ανά κανάλι, 20~100 MHz.

 Χρησιµοποίηση πολλαπλών κεραιών, τόσο στους σταθµούς βάσης όσο και στις κινητές συσκευές, µε χρήση του πρωτοκόλλου ορθογώνιας πολυπλεξίας συχνότητας, OFDM (Orthogonal Frequency Division

Multiplexing), αλλά και άλλων µεθόδων.

 Εναρµονισµός του χρησιµοποιούµενου φάσµατος σε παγκόσµια βάση ( επιθυµητό) .

Οι «Υπηρεσίες B3G» σχεδιάζονται µε τα εξής επιθυµητά χαρακτηριστικά:

 Υποστήριξη ευρυζωνικότητας και πολυµεσικότητας (ευρωζωνικές, πολυµεσικές υπηρεσίες).

 Υψηλή ασφάλεια (security) και σφαλµατανοχή (fault-tolerance) στις επικοινωνίες , προσαρµοζόµενη δυναµικά στις απαιτήσεις του κάθε δικτύου και του εκάστοτε χρήστη και σε συνδυασµό µε τη βέλτιστη χρήση των πόρων (φάσµα, µπαταρία, QoS) της κινητής συσκευής.

 Συγκεκριµένα, εξατοµικευµένα χαρακτηριστικά ασφάλειας και πιστοποιητικά ασφάλειας (security certificates) για κάθε παρεχόµενη υπηρεσία B3G και για κάθε κινητή συσκευή. Οποιαδήποτε πρόσβαση θα γίνεται µόνο εφόσον τα πιστοποιητικά πρόσβασης και των δύο πλευρών είναι αµοιβαία αποδεκτά (από τον πάροχο της υπηρεσίας και από τον χρήστη).

 ∆ιασυνδεσιµότητα παντού, µε πλήθος δικτύων (σταθερά, κινητά, ad-hoc) και διαφόρων παρόχων (ubiquitous connectivity), µε τρόπο διαφανή για το χρήστη. ∆ηλ. καθώς ο χρήστης µετακινείται, ενώ π.χ. είναι συνδεδεµένος µε το Internet ή συµµετέχει σε video-τηλεδιάσκεψη, θα µπορεί να αλλάζει δίκτυα (UMTS, WiFi, Bluetooth, κλπ.) και παρόχους, µε τρόπο αυτόµατο, χωρίς να διακόπτεται η σύνδεσή του (seamless handoffs) και ισορροπώντας βέλτιστα µεταξύ ασφάλειας, ποιότητας σύνδεσης (QoS) και κόστους της παρεχόµενης υπηρεσίας.

 Αυτόµατη, έξυπνη και δυναµική διαπραγµάτευση όρων, κριτηρίων και συνθηκών πρόσβασης σε διάφορες υπηρεσίες και δίκτυα (service level agreements, SLA), µέσω «λογισµικών πρακτόρων» (software agents).

 Ανοιχτές αρχιτεκτονικές ανάπτυξης λογισµικού µε επιθυµητή την παγκόσµια σύγκλιση σε κοινά standards (πρωτόκολλα και πλατφόρµες ανάπτυξης).

Ενδεικτικά αναφέρουµε ορισµένες τέτοιες µελλοντικές υπηρεσίες B3G:

 Συµµετοχή σε e-ψηφοφορίες και e-εκλογές µε το κινητό τηλέφωνο (µε ασφάλεια, αξιοπιστία και εµπιστευτικότητα).

 Συµµετοχή σε e-δηµοσκοπήσεις και e-αξιολογήσεις (µε τρόπο διακριτικό και επιλεκτικό).

 Ιατρική τηλε-παρακολούθηση ασθενών και ηλικιωµένων (µε έµφαση στην εµπιστευτικότητα και αξιόπιστη µετάδοση των προσωπικών δεδοµένων).

 Ανοικτή και εξ' αποστάσεως τηλε-εκπαίδευση και τηλε-κατάρτιση (µε διαχείριση πολυµεσικού υλικού από κινούµενους χρήστες (σπουδαστές, συµβούλους καθηγητές, δηµιουργούς) και συνδροµητικό και ASP (Application Service Provider) µοντέλο παροχής των υπηρεσιών.

 Τηλε-εργασία και online τηλε-βοήθεια στην εργασία, µε χρήση φορητών πολυµεσικών συσκευών.

 ∆ικτυακά, πολυµεσικά, ευρυζωνικά τηλε-παιχνίδια µε παγκόσµια κατανεµηµένους κινούµενους χρήστες.

 ∆ιαδραστική, επιλεκτική, κινητή τηλεόραση και video, όπου, το καθηµερινό πρόγραµµα, που θα παρακολουθεί ο χρήστης, θα διαµορφώνεται ανάλογα µε το προφίλ του και τις επιθυµίες του, σε πραγµατικό χρόνο.

Όµως, για να γίνουν όσο το δυνατό συντοµότερα ζωντανή πραγµατικότητα τα παραπάνω, είναι απαραίτητο οι σηµερινές πολυµεσικές, ευρυζωνικές υπηρεσίες 3G να παρέχονται στο χρήστη µε χαµηλό, σταθερό µηνιαίο κόστος (flat rate) και όχι µε ογκο-χρέωση ή χρονο-χρέωση υψηλού κόστους. Σε ορισµένες χώρες της Ευρώπης αυτό έχει ήδη αρχίσει να γίνεται και η Ελλάδα οφείλει σύντοµα να ακολουθήσει, για να µη χάσει και αυτό το «τραίνο» της σύγχρονης τεχνολογίας.

Στα πλαίσια αυτού του οράµατος, η εταιρία Virtual-Trip (http://www.vtrip.net) συµµετέχει παραγωγικά, σαν ισότιµος εταίρος, στο µεγάλο ευρωπαϊκό (IST) έργο "PLASTIC: "Providing Lightweight and Adaptable Service Technology for pervasive Information and Communication", http://www.ist-plastic.org, προϋπολογισµού 4,3 εκ. ευρώ και διάρκειας 3 ετών), µαζί µε άλλους 10 εταίρους (µεγάλες εταιρίες όπως IBM και Siemens, ερευνητικά ινστιτούτα και πανεπιστήμια) από 9 Ευρωπαϊκές χώρες (F, HU, IT, BE, D, ES, UK, CH και GR). Στόχος του έργου είναι η ανάπτυξη, µοντελοποίηση και αξιολόγηση εξατοµικευµένου λογισµικού (middleware) και ενδεικτικών υπηρεσιών για τα µελλοντικά συστήµατα κινητών επικοινωνιών B3G, µε έµφαση στην ανάπτυξη «ελαφρών», έξυπνων, ανοιχτών και προσαρµόσιµων υπηρεσιών για κινητές συσκευές και δίκτυα B3G, που παρέχουν δυναµικά «οικουµενική» προσβασιµότητα, µε ασφάλεια, αξιοπιστία και εγγυήσεις ποιότητας υπηρεσιών (QoS).

#### Συνοψίζοντας:

Η σηµερινή τεχνολογία αιχµής µπορεί τεχνολογικά να κάνει το παραπάνω όραµα

των κινητών επικοινωνιών B3G, πραγµατικότητα. Αυτά που πρέπει επιπλέον να επιτευχθούν για να γίνει και καθηµερινό βίωµά µας, είναι:

 ∆ηµιουργία νέων, ελκυστικών υπηρεσιών από τους παρόχους υπηρεσιών και περιεχοµένου.

 Ελκυστικά µοντέλα χρέωσης από τους δικτυακούς παρόχους πρόσβασης και υπηρεσιών.

 Ενηµέρωση και εκπαίδευση των χρηστών και εξοικείωσή τους µε τη νέα τεχνολογική πραγµατικότητα, ώστε να είναι σε θέση να αξιοποιούν στο µέγιστο βαθµό τις νέες υπηρεσίες για βελτίωση του επιπέδου ζωής τους.

- **2G GSM, TETRA**
- **2½G GPRS, HSCSD, EDGE**
- **3G UMTS, (EGDE)**
- **4G Multi-carrier Advanced TDMA**

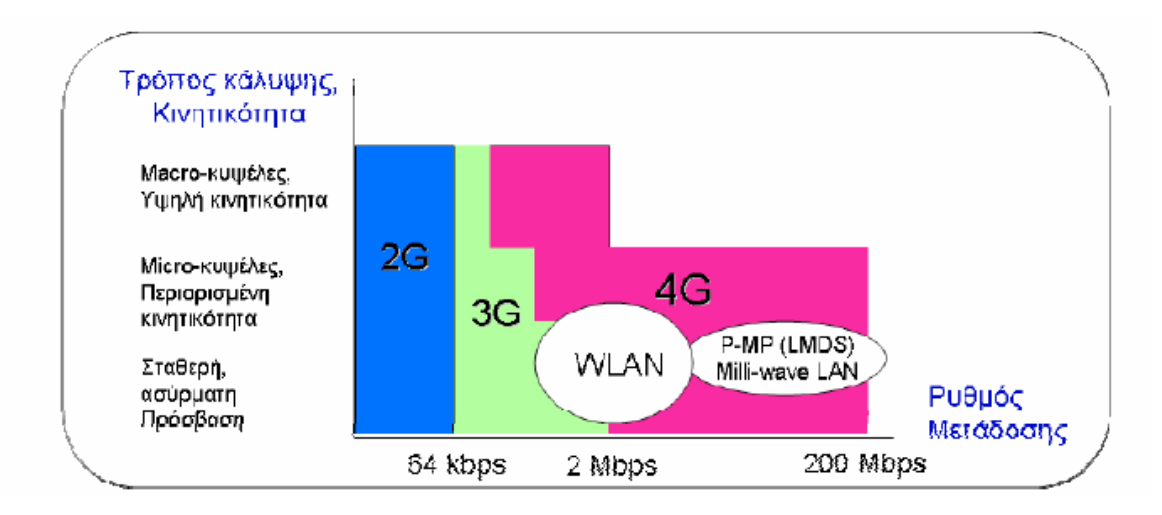

# 1.2 ΓΝΩΣΤΙΚΗ ΡΑ∆ΙΟΑΠΙΚΟΙΝΩΝΙΑ- COGNITIVE RADIO

Το γνωστικό σύστηµα ραδιοεπικοινωνιών είναι ένα παράδειγµα ασύρµατης επικοινωνίας στην οποία είτε ένα δίκτυο είτε ένας κόµβος ασυρµάτου µεταβάλει την µετάδοσή του ή µεταβάλει τις παραµέτρους µετάδοσης ή λήψεως αυτού για να επικοινωνήσει αποτελεσµατικά χωρίς παρεµβολές από αδειοδοτηµένους χρήστες. Αυτή η µεταβολή των παραµέτρων βασίζεται στην ενεργό παρακολούθηση διαφόρων παραγόντων στο εξωτερικό ή το εσωτερικό περιβάλλον των ραδιοεπικοινωνιών, όπως είναι το φάσµα ραδιοσυχνοτήτων, η συµπεριφορά χρήστη και η κατάσταση δικτύου.

# *Ορολογία:*

Ανάλογα µε το σύνολο των παραµέτρων που συνεκτιµώνται για την λήψη απόφασης γύρω από τις µεταβολές στην µετάδοση και λήψη, και για ιστορικούς λόγους, µπορούµε να διακρίνουµε ορισµένους τύπους γνωστικού συστήµατος ραδιοεπικοινωνιών. Οι βασικοί δύο τύποι είναι:

Πλήρες γνωστικό Σύστηµα Ραδιοεπικοινωνιών ("Mitola radio"): στο οποίο κάθε πιθανή παράµετρος που είναι ορατή από ένα ασύρµατο κόµβο ή δίκτυο λαµβάνεται υπόψη.

Γνωστικό Σύστηµα Ραδιοεπικοινωνιών ευαίσθητο στο φάσµα: στο οποίο µόνο το φάσµα ραδιοσυχνότητας λαµβάνεται υπόψη

Επίσης, ανάλογα µε τα τµήµατα του φάσµατος που είναι διαθέσιµο για το γνωστικό σύστηµα ραδιοεπικοινωνιών µπορούµε να διακρίνουµε:

Γνωστικό Σύστηµα Ραδιοεπικοινωνιών Αδειοδοτηµένης Ζώνης: στο οποίο το γνωστικό σύστηµα ραδιοεπικοινωνιών δύναται να χρησιµοποιεί ζώνες που εκχωρούνται σε αδειοδοτηµένους χρήστες, ξέχωρα από τις µη αδειοδοτηµένες ζώνες, όπως είναι η ζώνη UNII ή η ζώνη ISM. Ένα τέτοιο σύστημα περιγράφεται στο IEEE 802.15 Ομάδα Εργασίας 2 προδιαγραφή.

Μη αδειοδοτηµένης Ζώνης Γνωστικό Σύστηµα Ραδιοεπικοινωνιών: το οποίο µπορεί να χρησιµοποιεί µόνο µη αδειοδοτηµένα τµήµατα του φάσµατος ραδιοσυχνοτήτων. Ένα παράδειγµα του µη αδειοδοτηµένης ζώνης γνωστικού συστήµατος ραδιοεπικοινωνιών είναι το IEEE 802.19

# *Τεχνολογία:*

Αν και το γνωστικό σύστηµα ραδιοεπικοινωνιών θεωρούνταν αρχικά ως µία προέκταση της ραδιοεπικοινωνίας µέσω λογισµικού ( software-defined radio ) (Πλήρης Γνωστική Ραδιοεπικοινωνία), το µεγαλύτερο µέρος της Ερευνητικής Εργασίας επικεντρώνει τώρα την προσοχή του στην γνωστική ραδιοεπικοινωνία που είναι ευαίσθητη στο φάσµα, ειδικότερα στις ζώνες TV . Το ουσιώδες πρόβληµα της Γνωστικής Ραδιοεπικοινωνίας ευαίσθητης στο φάσµα είναι κατά το σχεδιασµό των συσκευών ευαισθησίας στο φάσµα υψηλής ποιότητας και των αλγορίθµων για την ανταλλαγή δεδοµένων επαίσθησης φάσµατος µεταξύ των κόµβων. Έχει καταδειχθεί ότι ένας απλός ενεργειακός ανιχνευτής ενέργειας δεν µπορεί να εγγυηθεί την επακριβή ανίχνευση της παρουσίας σηµάτων, απαιτώντας πιο εξειδικευµένες τεχνικές επαίσθησης φάσµατος και απαιτώντας την ανταλλαγή πληροφοριών γύρω από την επαίσθηση φάσµατος µεταξύ των κόµβων σε τακτά διαστήµατα. Αυξάνοντας τον αριθµό των κόµβων επαίσθησης συνεργασίας µειώνεται η πιθανότητα ανίχνευσης σφαλµάτων.

Καλύπτοντας τις ελεύθερες ζώνες ραδιοσυχνότητας κατά τρόπο προσαρµοστικό (OFDM) φαίνεται ότι είναι η ιδανική προσέγγιση. Πράγµατι, οι Timo A. Weiss and Friedrich K. Jondral του Πανεπιστημίου της Karlsruhe πρότειναν ένα Σύστημα ∆ιασύνδεσης ∆εδοµένων το οποίο µε επαίσθηση από κόµβους καλύφθηκαν άµεσα από τις υπό ζώνες OFDM .

Οι εφαρµογές της Γνωστικής Ραδιοεπικοινωνίας µε επαίσθηση φάσµατος περιλαµβάνουν τα εφεδρικά δίκτυα και τις επεκτάσεις WLAN που είναι πάνω από την απόδοση και την µετάδοση.

Κινητήριες λειτουργίες των γνωστικών ραδιοεπικοινωνιών είναι:

- Επαίσθηση Φάσµατος: ανίχνευση του µη χρησιµοποιουµένου σφάλµατος και συµµερισµού του χωρίς επικίνδυνες παρεµβολές από άλλους χρήστες, είναι µία σηµαντική απαίτηση του δικτύου γνωστικής ραδιοεπικοινωνίας για την επαίσθηση των οπών φάσµατος, ανιχνεύοντας τους πρωτογενείς χρήστες είναι ο πιο αποτελεσµατικός τρόπος ανίχνευσης οπών φάσµατος. Οι τεχνικές επαίσθησης φάσµατος µπορούν να ταξινοµηθούν σε τρεις κατηγορίες:
	- o Ανίχνευση µεταδότη: οι γνωστικές ραδιοεπικοινωνίες πρέπει να έχουν την δυνατότητα να προσδιορίζουν εάν ένα σήµα από έναν πρωτογενή ποµπό υφίσταται τοπικά σε ένα συγκεκριµένο φάσµα, υπάρχουν ορισµένες προσεγγίσεις που προτάθηκαν:
		- ανίχνευση εναρµονισµένου φίλτρου
		- ανίχνευση ενέργειας
		- ανίχνευση κυκλοστατικού χαρακτηριστικού
	- Συνεργατική ανίχνευση: αναφέρεται στις μεθόδους επαίσθησης φάσματος όπου ενσωµατώνονται οι πληροφορίες από πολλαπλούς χρήστες γνωστικής ραδιοεπικοινωνίας για ανίχνευση πρωτογενών χρηστών.
	- o Ανίχνευση επί τη βάση παρεµβολών.
- ∆ιαχείριση Φάσµατος: Η λήψη του καλύτερου διαθέσιµου φάσµατος για την κάλυψη των αναγκών επικοινωνίας των χρηστών. Οι γνωστικές ραδιοεπικοινωνίες πρέπει να αποφασίζουν για την καλύτερη ζώνη φάσµατος για την κάλυψη των απαιτήσεων ποιότητας παρεχόµενων υπηρεσιών επί του συνόλου των ζωνών φάσµατος. Κατά συνέπεια οι λειτουργίες διαχείρισης φάσµατος απαιτούνται για γνωστικές ραδιοεπικοινωνίες, και οι λειτουργίες διαχείρισης µπορούν να ταξινοµηθούν ως:
	- o Ανάλυση φάσµατος
	- o Απόφαση φάσµατος
- Κινητότητα Φάσµατος: ορίζεται ως η διεργασία όταν ένας χρήστης γνωστικής ραδιοεπικοινωνίας ανταλλάσει την συχνότητα λειτουργίας του. Τα δίκτυα γνωστικής ραδιοεπικοινωνίας, στοχεύουν στην χρησιµοποίηση του φάσµατος κατά τρόπο δυναµικό επιτρέποντας στους τερµατικούς ραδιο-εξοπλισµού να λειτουργούν µε την καλύτερη δυνατή ζώνη συχνοτήτων, τηρώντας τις απαιτήσεις

απρόσκοπτης επικοινωνίας κατά την διάρκεια της µετάβασης σε καλύτερο φάσµα.

• Επιµερισµός Φάσµατος: παρέχει µία δίκαιη µέθοδο προγραµµατισµού φάσµατος, µία από τις µεγάλες προκλήσεις στην χρήση ανοικτών φασµάτων στον µερισµό φάσµατος. Μπορεί να θεωρείται παρόµοια µε τα γενικής φύσεως προβλήµατα ελέγχου πρόσβασης MAC σε υφιστάµενα συστήµατα.

# 1.3 ΡΑ∆ΙΟΕΠΙΚΟΙΝΩΝΙΑ ΜΕΣΩ ΛΟΓΙΣΜΙΚΟΥ-SOFTWARE DEFINED RADIO(SDR)

«**Ραδιοεπικοινωνία µέσω Λογισµικού**» είναι η ασύρµατη επικοινωνία της οποίας οι παράµετροι χρήσης φάσµατος προσδιορίζονται από λογισµικό. Η µέθοδος µε την οποία το εν λόγω λογισµικό φορτώνεται στη συσκευή µπορεί να ποικίλλει. Μπορεί να εγκαθίσταται στον εξοπλισµό µέσω ασύρµατης διεπαφής, ή µέσω καλωδίου ή δίσκου/δισκέτας, ή ενδεχοµένως µε απευθείας τροποποίηση του λογισµικού µέσω του περιβάλλοντος προγραµµατισµού της συσκευής.

Η φόρτωση του λογισµικού µπορεί να είναι ελεγχόµενη ή αυτορυθµιζόµενη από τον κλάδο, έτσι ώστε να διασφαλίζεται ότι οι συσκευές δεν χρησιµοποιούνται παράνοµα. Μια αναβάθµιση/εγκατάσταση λογισµικού εφαρµογών χρήστη, ή ακόµα και ενός πρωτοκόλλου µετάδοσης που δεν επηρεάζει το φυσικό στρώµα του εξοπλισµού ή την ικανότητά του να αποφεύγει τις παρεµβολές, δεν αποτελεί SDR.

Στον εξοπλισµό SDR, ένας αυξανόµενος αριθµός λειτουργιών σε ολοένα µεγαλύτερο φάσµα παραµέτρων που στο παρελθόν εκτελούνταν κυρίως από υλικό - όπως π.χ. η γενιά του µεταδιδόµενου ραδιοσήµατος και του συντονισµού του δέκτη και εντοπισµού του λαµβανόµενου ραδιοσήµατος - εκτελείται από λογισµικό σε ψηφιακούς επεξεργαστές σήµατος υψηλής ταχύτητας. Το γεγονός ότι αυτές οι λειτουργίες πραγµατοποιούνται από λογισµικό στη βάση προγραµµατιζόµενου υλικού σηµαίνει ότι ο εξοπλισµός µπορεί να προγραµµατιστεί ώστε να µεταδίδει και να λαµβάνει σήµατα σε µεγαλύτερο εύρος συχνοτήτων και να εξοµοιώνει κάθε επιθυµητή µορφή µετάδοσης. Οι λειτουργικές παράµετροι του εξοπλισµού SDR µπορούν να τροποποιούνται στο πεδίο, µε αλλαγές στο λογισµικό. Για παράδειγµα, ο εξοπλισµός SDR µπορεί να έχει την ικανότητα µετάδοσης και λήψης στις διάφορες ζώνες συχνοτήτων κινητής επικοινωνίας και στα διαφορετικά πρότυπα µετάδοσης που χρησιµοποιούνται στην Ευρώπη και στον υπόλοιπο κόσµο.

Μετά την εισαγωγή των τεχνολογιών µικροεπεξεργαστή χαµηλού κόστους και συνθετήρα συχνοτήτων βρόχου κλειδώµατος φάσης κατά τις τελευταίες δύο δεκαετίες, πολλά κινητά ραδιοσυστήµατα ενσωµατώνουν σήµερα τέτοια τεχνολογία για τον έλεγχο της συχνότητας και της ισχύος. Ο εν λόγω ραδιοεξοπλισµός περιλαµβάνει ενσωµατωµένο σταθερολογισµικό που εγκαθίσταται από τους κατασκευαστές, το οποίο ελέγχει αυτές τις λειτουργίες αλλά δεν µπορεί να αντικατασταθεί εύκολα από τους χρήστες. Συνεπώς, τα συστήµατα αυτά αποτελούν πρόδροµο του εξοπλισµού SDR και έχουν κάποια κοινά χαρακτηριστικά µε αυτόν. Πριν από πέντε χρόνια, η κατάσταση της τεχνολογίας ψηφιακού φίλτρου είχε αναπτυχθεί σε τέτοιο σηµείο ώστε κατέστη διαθέσιµος ένας εµπορικά υλοποιήσιµος δέκτης υψηλής απόδοσης και υψηλής συχνότητας που χρησιµοποιούσε ψηφιακά φίλτρα για όλες σχεδόν τις λειτουργίες φιλτραρίσµατος και αποδιαµόρφωσης. Η επέκταση αυτής της τεχνολογίας για την κάλυψη υψηλότερων συχνοτήτων, µεγαλύτερου εύρους ζώνης εκποµπής, λειτουργικότητας ποµπού και συστηµάτων χαµηλότερου κόστους φαίνεται να είναι ένα ακόµα βήµα εξέλιξης.

Παρότι προσφέρει σηµαντικά πλεονεκτήµατα, η δυνατότητα του SDR να λειτουργεί σε µεγάλο εύρος συχνοτήτων εγείρει νέα ρυθµιστικά ζητήµατα. Για τις ρυθµιστικές αρχές, η αχίλλειος πτέρνα του SDR είναι ο έλεγχος του λογισµικού, ο οποίος κατευθύνει τα χαρακτηριστικά της ασύρµατης επικοινωνίας. Το λογισµικό µπορεί να κάνει τη συσκευή να λειτουργεί παράνοµα και οι ρυθµιστικές αρχές πρέπει εποµένως να διασφαλίσουν ότι οι χρήστες θα λειτουργούν τον εξοπλισµό SDR µόνο στο φάσµα που τους έχει παραχωρηθεί. Είναι σαφές ότι αυτό αποτελεί πρόκληση όχι τόσο για σταθερούς ραδιοποµπούς µε µεµονωµένη άδεια, αλλά κυρίως για τον εξοπλισµό που διατίθεται µαζικά στην αγορά, για τον οποίο ο µεµονωµένος έλεγχος ή η παραχώρηση µεµονωµένων αδειών είναι πρακτικά αδύνατη. Για τη δεύτερη περίπτωση, ίσως χρειαστεί οι ρυθµιστικές αρχές να απαιτήσουν η τεχνολογία να διασφαλίζει επαρκώς ότι µόνο εγκεκριµένο λογισµικό φορτώνεται στον εξοπλισµό SDR, π.χ. υπό τον έλεγχο του φορέα εκµετάλλευσης ή µέσω µηχανισµού πιστοποίησης ταυτότητας. Εποµένως, πρέπει να εκτιµηθεί πότε θα εµφανιστούν τέτοιες συσκευές µαζικής διάθεσης στην αγορά και, κατ' επέκταση, έως πότε θα έχουν ξεπεραστεί τα τρέχοντα τεχνικά προβλήµατα (π.χ. διάρκεια ζωής µπαταρίας, περιορισµοί επεξεργασίας).

Τα χαρακτηριστικά που αφορούν στην ασύρµατη επικοινωνία δεν είναι βεβαίως µόνο οι λειτουργίες, οι οποίες µπορούν να αναβαθµίζονται µε χρήση λογισµικού σε ραδιοεξοπλισµό. Για παράδειγµα, το λογισµικό εφαρµογών σε ένα PC µε ασύρµατη σύνδεση µπορεί ήδη να αναβαθµιστεί µέσω ασύρµατης διεπαφής. Ωστόσο, οι εφαρµογές λογισµικού όπως π.χ. επεξεργαστές κειµένου, συστήµατα ηλεκτρονικής αλληλογραφίας, προγράµµατα πλοήγησης του ∆ιαδικτύου, συστήµατα κρυπτογράφησης, κλπ. αναφέρονται επιγραµµατικά.

# *∆ιάρθρωση της εργασίας*

Στο δεύτερο κεφάλαιο γίνεται εκτενέστερη βιβλιογραφική µελέτη του όρου γνωστική ραδιοεπικοινωνία µε κύριο βάρος στην αρχιτεκτονική ενός τέτοιου συστήµατος.

Στο τρίτο κεφάλαιο παρουσιάζεται η µαθηµατική ανάλυση της πλατφόρµας που υλοποιήσαµε καθώς και ο σχολιασµός της ανάλυσης αυτής.

Στο τέταρτο κεφάλαιο παρουσιάζεται η ανάλυση της πλατφόρµας µέσα από την αναφορά µας στον πηγαίο κώδικα., περιγράφονται οι λειτουργίες της καθώς και ο τρόπος υλοποίησή της.

Στο πέµπτο κεφάλαιο έχουµε την παρουσίαση σεναρίων ,την εκτέλεσή τους και την εξαγωγή αποτελεσµάτων και διαγραµµάτων.

Στο έκτο και τελευταίο κεφάλαιο έχουµε την σύνοψη της εργασίας και τέλος πιθανές µελλοντικές επεκτάσεις.

### 2.AΡΧΙΤΕΚΤΟΝΙΚΗ ΓΝΩΣΤΙΚΗΣ ΡΑ∆ΙΟΕΠΙΚΟΙΝΩΝΙΑΣ

Η αρχιτεκτονική αποτελεί ένα περιεκτικό, συνεπές σύνολο σχεδιαστικών κανόνων µε το οποίο ένα σύνολο καλά καθορισµένων συστατικών επιτυγχάνει ένα σύνολο καλά καθορισµένων λειτουργιών σε προϊόντα και υπηρεσίες που εξελίσσονται δείχνουν χρόνο µε τον χρονο. Εδω θα αναπτύξουµε την αρχιτεκτονική CRA (cognitive radio architecture) µε την οποία η ραδιοεπικοινωνία µέσω λογισµικού SDR(software-defined radio), οι αισθητήρες, η αντίληψη και οι αυτόµατες µηχανές εκµάθησης AML(autonomous machine learning) µπορούν να ενοποιηθούν και να δηµιουργήσουν µια ενήµερη, προσαρµόσιµη γνωσιακή ραδιοεπικοπινωνία( AACRs) µε καλύτερη ποιότητα πληροφορίας µέ δυνατότητες να παρατηρούν (αίσθηση, αντίληψη),να προσανατολίζουν, να προγραµµατίζουν, να αποφασίζουν,να ενεργούν, και να µαθαίνουν τη ραδιοσυχνότητα ( RF) και τις περιοχές του χρήστη, µεταβαίνοντας από την µερικά ενήµερη ή προσαρµοστική στην ευαπόδεικτα γνωστική ραδιοεπικοινωνία.

Παρακάτω θα αναπτύχθούν πέντε συµπληρωµατικές προοπτικές αυτής της αρχιτεκτονικής, που είναι οι εξής :

CRA Ι : έξι λειτουργικά συστατικά, τα µαύρα κουτιά στα οποία αποδίδονται

οι λειτουργίες του πρώτου επιπέδου κοινές για την AACR ραδιοεπικοινωνία µε σχεδιαστικές παραλλαγές για την µετάβαση από την SDR στην ιδανική γνωσιακή ραδιοεπικοινωνία (iCR-ideal cognitive radio), όπως επίσης και µε την επιπλέον λειτουργία του προσδιορισµού µεταξύ ποιων κρίσµων διεπαφών θα είναι είναι καθορισµένο.

 CRA ΙΙ :εξετάζει τη ροή των συµπερασµάτων που εξάγονται µέσω ενός κύκλου γνώσης που διευθετεί τις ικανότητες πυρήνων iCR στην προσωρινά απασχολούµενη ακολουθία και για τη λογική ροή και για τον εικοσιτετράωρο ρυθµό της CRA ραδιοεπικοινωνίας.

 CRA ΙΙΙ : εξετάζει τα σχετικά επίπεδα αφαίρεσης για την AACR ραδιοεπικοινωνία για να ανιχνεύει αυτοµάτως στοιχειώδη

αισθητήρια ερεθίσµατα και για να αντιλαµβάνεται την ποιότητα των πληροφοριών σε σχέση µε τη θέση <Scene/> που βρίσκεται ο χρήστης <User/>

μέσα στο ευρύτερο περιβάλλον <Environment/> που περιλαμβάνει τη ραδιοσυγνότητα <  $RF/>=$ .

CRA IV : εξετάζει τη µαθηµατική δοµή αυτής της αρχιτεκτονικής, αναγνωρίζοντας τις χαρτογραφήσεις µεταξύ των τοπολογικών διαστηµάτων που αναπαρίστανται και διαχειρίζονται για να διατηρήσουν το σύνολο-θεωρητικών δικαιωµάτων.

CRA V: Τέλος, κάνει µια συνοπτική ανασκόπηση της αρχιτεκτονικής SDR, σκιαγραφώντας ένα εξελικτικό µονοπάτι από το λογισµικό αρχιτεκτονικής επικονωνιών και ραδιοεπικοινωνιών (SCA/ SRA) στην γνωσιακή αρχιτεκτονική ραδιοεπικοινωνίας CRA. Το CRA <Self/> παρέχεται στην RXML.

2.1 CRA Ι: Λειτουργίες,συστατικά και σχεδιαστικοί κανόνες

Οι λειτουργίες AACR ραδιοεπικοινωνίας υπερβαίνουν εκείνες της SDR. Ανασχηµατίζοντας τον κόµβο δικτύων SDR σε AACR <Self/> εδραιώνεται ένα ισοδύναµα ικανό δικτυο και οι αναγκαίες λειτουργίες µε τις οποίες το <Self/>

αντιλαµβάνεται ακριβώς τονν τοπικό χώρο συµπεριλαµβανοµένης της ραδιοσυχνότητας < RF/> και του χρήστη <User/> και µαθαίνει αυτόνοµα να

προσαρµόζει την ποιότητα των πληροφοριών (QoI) στο συγκεκριµένο χρήστη <User/> στην τρέχουσα ραδιοσυχνότητα < RF/>, χώρο <Scene/> και κατάσταση.

# 2.1.1 Λειτουργικά συστατικά της AACR αρχιτεκτονικής

Τα τµήµατα της SDR εµφανίζονται µε τα σχετικά γνωσιακά συστατικά τους στην εικόνα 2-1. Τα γνωσιακά συστατικά περιγράφουν την SDR σε ραδιοεπικοινωνία XML έτσι ώστε η κατάληξη < Self/>να γνωρίζει ότι είναι µια ραδιοεπικοινωνία και ότι ο στόχος της είναι να επιτύχει υψηλή ποότητα πληροφοριών QoI που να προσαρµόζονται στους χρήστες της. Η RXML βεβαιώνει το a priori ραδιοεπικοινωνιακό υπόβαθρο και τα στερεότυπα χρηστών καθώς επίσης και τη δυναµική γνώση της ραδιοσυχνότητας < RF/> και το χώρο–χρόνο των σκηνών <Scenes/> που γίνονται αντιληπτές. Αυτή η γνώση επιτρέπει δύο πράγµατα :δοµηµένους συλλογισµούς µε iCR peers και γνωσιακά ασύρµατα δίκτυα (CWNs-cognitive wireless networks) και ad hoc συλλογισµός µε τους χρήστες, µαθαίνοντας από την εµπειρία.

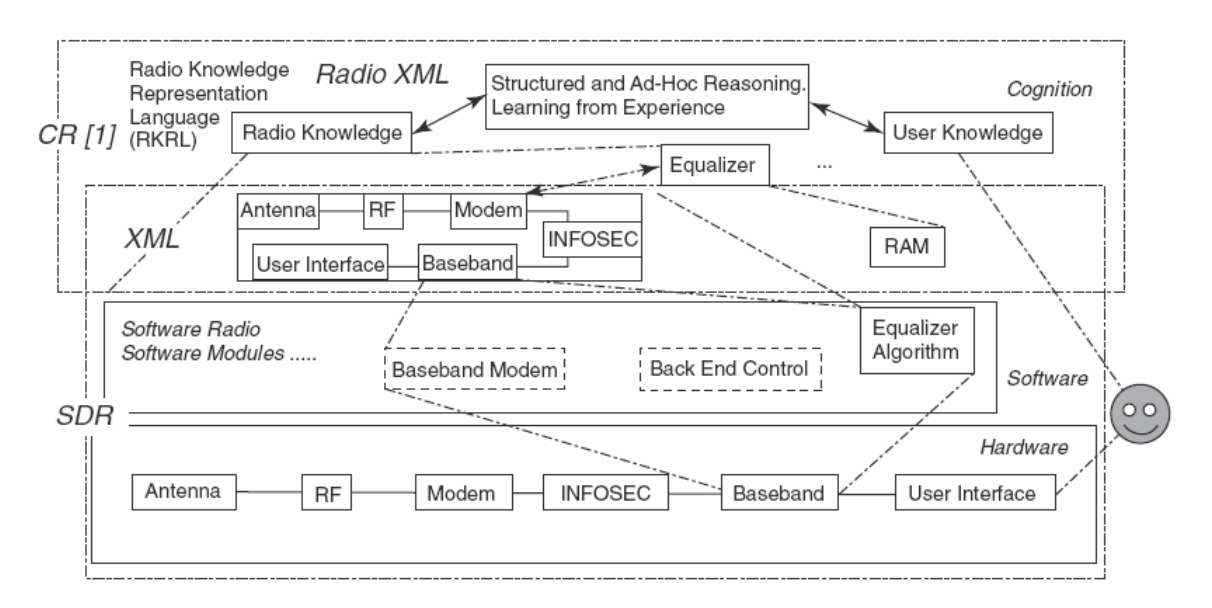

# $\Sigma$ γημα 2-1.

Η λεπτοµερής κατανοµή των λειτουργιών στα συστατικά µε τις διεπαφές µεταξύ των συστατικών απαιτεί την πιό ακριβή εκτίµηση των συστατικών SDR για την θεµελίωση της CRA αρχιτεκτονικής. Τα SDRs περιλαµβάνουν µια πλατφόρµα υλικού µε πρόσβαση

στις ραδιοσυχνότηες RF και υπολογιστικούς πόρους, µε περισσότερα από ένα ατοµικά καθορισµένα λογισµικά .

Το φόρουµ SDR έχει καθορίσει την αρχιτεκτονική λογισµικού επικοινωνιών (SCA) και η διοικητική οµάδα αντικειµένου (OMG) έχει καθορίσει την αρχιτεκτονική λογισµικού ραδιοεπικοινωνίας (SRA), παρόµοια κατασκευάσµατα ποιοτικής αρχιτεκτονικής για διαφηµίσεις και παιχνίδια επόµενης γενιάς. Αυτές οι αρχιτεκτονικές SDR καθορίζονται µε Unified Modeling Language (UML) µοντέλα αντικειµένων, µε την καθορισµένη γλώσσα διεπαφών CORBA (IDL) και περιγραφές XML των προτύπων της UML. Η αρχιτεκτονική SCA δίνει έµφαση στους έτοιµους προς χρήση ασύρµατους, πιο προσωπικούς υπολογιστικά

κινητούς κόµβους όπου η διασυνδεσιµότητα των δικτύων είναι συχνά ασυνεχής, ενώ η αρχιτεκτονική SRA εστιάζει στην κατασκευή ασύρµατου διαδικτύου.

Η εµπορική κοινότητα κινητών τηλεφώνων, αφ' ενός, οδήγησε, µε πρωτοπόρους την Ericsson και τη Nokia, στον οραµατισµό µιας απλούστερης αρχιτεκτονικής για το κινητές ασύρµατες συσκευές, που θα αποτελούνται από δύο APIs, ένα για το φορέα παροχής υπηρεσιών και το άλλο για το διαχειριστή δικτύων. Αυτοί καθόρισαν ένα επίπεδο γνώσης για µελλοντικά ευφυή ασύρµατα δίκτυα που έχουν πολλές οµοιότητες µε ένα κατανεµηµένο ασύρµατο γνωσιακό δίκτυο (CWN). Το

φόρουµ της παγκόσµιας ασύρµατης έρευνας (WWRF) προωθεί ένα επιχειρησιακό πρότυπο που είναι:

χρήστης → φορέας παροχής υπηρεσιών → χειριστής δικτύων → µεγάλος κατασκευαστής → συσκευή, όπου ο χρήστης θα αγοράζει τις κινητές συσκευές σύµφωνες µε τις υπηρεσίες από τον φορέα παροχής υπηρεσιών, και η τεχνική έµφαση θα δίνεται στη νοηµοσύνη του δικτύου. Αυτή η στρατηγική, χωρίς καµία αµφιβολία, θα παράγει υπολογιστικά ευφυή δίκτυα στο µισό χρόνο.

Η CRA αρχιτεκτονική προβλέπει την υπολογιστική νοηµοσύνη για να δηµιουργήσει ad hoc δίκτυα χαµηλότερου κόστους µε νοηµοσύνη σε κινητές συσκευές. Αυτή η τεχνική προοπτική επιτρέπει ένα επιχειρησιακό πρότυπο τύπου χρήστης  $\rightarrow$  Συσκευή  $\rightarrow$ ετερογενή δίκτυα, χαρακτηριστικά του προτύπου που χρησιµοποιείται στο ∆ιαδικτύο όπου ο χρήστης αγοράζει µια συσκευή (π.χ., ένα ασύρµατο lap-top), το οποίο µπορεί να τον συνδέσει µε τον παγκόσµιο

Ιστό ασύρµατα µέσω οποιουδήποτε διαθέσιµου φορέα παροχής υπηρεσιών ∆ιαδικτύου (isp). Η CRA αρχιτεκτονική στηρίζεται και στο SCA/SRA και στο εµπορικό πρότυπο API µε τη διαφορά ότι ενσωµατώνει τη σηµασιολογική νοηµοσύνη διαδικτύου σε ραδιοεπικοινωνία XML (Radio XML) για κινητές συσκευές για να επιτρέπει περισσότερα του ενός επιχειρησιακά προτύπα διαδικτύου. Οι ραδιοεπικοινωνίες SDR, AACR, και iCR διαμορφώνουν ένα συνεχές και ομοιογενές μέσο που διευκολύνεται από την RXML.

Ο AACR κόµβος CRA αποτελείται από το µινιµαλιστικό σύνολο έξι λειτουργικών συστατικών του σχήµατος 2-2. Ένα λειτουργικό συστατικό είναι ένα µαύρο κουτί στο οποίο οι λειτουργίες έχουν κατανεµηθεί, αλλά δεν γνωρίζει για ποια εφαρµογή τα συστατικά δεν είναι καθορισµένα. Κατά συνέπεια, ενώ το τµήµα εφαρµογών είναι πιθανό να είναι κατα κύριο λόγο λογισµικό, οι λεπτοµέρειες των συστατικών λογισµικού είναι µη καθορισµένες.

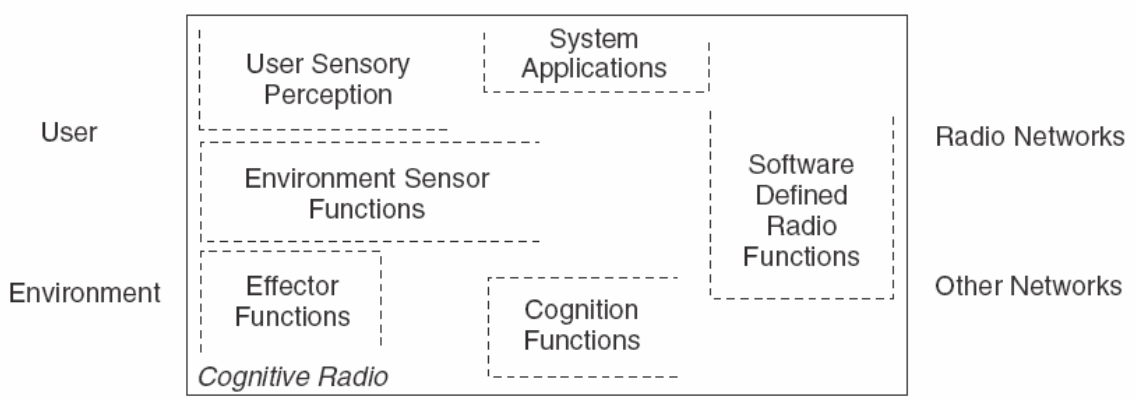

### Σχήµα 2-2.

Τα έξι λειτουργικά συστατικά της CRA αρχιτεκτονικής είναι:

1. Η αισθητήρια αντίληψη των χρηστών (user SP-sensory perception) περιλαµβάνει τις απτές, ακουστικές και τηλεοπτικές λειτουργίες αντίληψης. Οι λειτουργίες των SP χρηστών µπορούν να περιλάβουν το βελτιστοποιηµένο υλικό, παραδείγµατος χάριν, τον υπολογισµό των τηλεοπτικών διανυσµάτων ροής στον πραγµατικό χρόνο που βοηθά την αντίληψη του χώρου.

2. Οι τοπικοί αισθητήρες περιβάλλοντος (θέση, θερµοκρασία, επιταχύµετρο, πυξίδα, κ.λπ.).

3. Οι εφαρµογές του συστήµατος (οι µέσο-ανεξάρτητες υπηρεσίες όπως απιτεί ένα παιχνίδι στο διαδίκτυο).

4. Οι SDR συναρτήσεις (που περιλαµβάνουν SDR ραδιο εφαρµογές και ανίχνευση ραδιοσυχνότητας RF ).

5. Οι γνωσιακές συναρτήσεις (σύµβολο που στηρίζεται στον έλεγχο συστηµάτων, στον προγραµµατισµό και την εκµάθηση).

6. Οι τοπικές συναρτήσεις συσκευών επίδρασης (λεκτική σύνθεση, κείµενο, γραφικά και έκθεση πολυµέσων).

Αυτά τα λειτουργικά συστατικά ενσωµατώνονται σε µια iCR -πλατφόρµα, σε µια

υποδοµή λογισµικού-υλικού που υποστηρίζει τις έξι αυτές λειτουργίες. Αυτά τα συστατικά υπερβαίνουν την SDR ραδιοεπικοινωνία σε κρίσιµα σηµεία. Κατ' αρχάς, η παραδοσιακή διεπαφή µε τον χρήστη χωρίζεται σε έναν ουσιαστικό

αισθητήριο υποσύστηµα χρηστών και ένα ευδιάκριτο σύνολο τοπικών συσκευών επίδραης. Η αισθητήρια διεπαφή χρηστών περιλαµβάνει τα πλήκτρα (η διεπαφή αφής) και τα µικρόφωνα (η ακουστική διεπαφή) που συµπεριλαµβάνουν την ακουστική αντίληψη που είναι κατευθυντήρια και ικανή να διαχειριστεί πολλαπλούς οµιλητές ταυτόχρονα, συµπεριλαµβανοµένου του full motion video

µε την οπτική αντίληψη του χώρου. Επιπλέον, το ακουστικό υποσύστηµα όχι µόνο κωδικοποιεί τον ήχο για (πιθανή) µετάδοση, αλλά αναλύει επίσης και ερµηνεύει τον ήχο από τους καθορισµένους οµιλητές όπως ο χρήστης < User/> για µια υψηλή απόδοση στην προφορική διεπαφή φυσικής γλώσσας. Οµοίως, το υποσύστηµα κειµένου αναλύει και ερµηνεύει τη γλώσσα για να ακολουθήσει τις καταστάσεις πληροφορίας του χρήστη, για να ανιχνεύσει σχέδια και πιθανές επικοινωνίες και ανάγκες πληροφοριών ανεπαίσθητα, που µε βεβαιότητα προστατεύουν τις ιδιωτικές πληροφορίες όπως στις κανονικές δραστηριότητες συµπεριφορών των χρηστών. Οι τοπικές συσκευές επίδρασης συνθέτουν την οµιλία µε το παραδοσιακό κείµενο, την γραφική αναπαράσταση και την έκθεση

πολυµέσων όπως επιφορτίζονται από το γνωσιακό τµήµα.

Οι εφαρµογές συστηµάτων είναι εκείνες οι υπηρεσίες πληροφοριών που συνθέτουν την ποιότητα της πληροφορίας (QoI), που είναι σηµαντική για το χρήστη. Χαρακτηριστικά θα λέγαµε ότι οι φωνητικές επικοινωνίες µε τηλεφωνικό κατάλογο, κείµενο µηνυµάτων και η ανταλλαγή εικόνων ή video clips περιλαµβάνουν τα συστήµατα εφαρµογών του πυρήνα της SDR. Συνήθως αυτές οι υπηρεσίες είναι ακέραιες στην εφαρµογή SDR, όπως το µήνυµα κειµένου µέσω των συστηµάτων GPRS. Οι AACR εφαρµογές παραγκωνίζουν τις υπηρεσίες του δικτύου SDR για µεγαλύτερη προσωπική ευελιξία και την επιλογή ασύρµατης συνδεσιµότητας χωρίς πρόσθετο χρόνο αναµονής για τους χρήστες. Ένας τυπικός χρήστης εστιάζει την προσοχή του εάν η AACR θέλει να µεταπηδήσει σε 3G τεχνολογία µε \$5 ανά λεπτό, αλλά ένας ιδιαίτερα καταναλωτικός χρήστης δεν θα ενδιαφερθεί και θα τα αφήσει όλα αυτά στην AACR. Το γνωσιακό τµήµα παρέχει όλες τις λειτουργίες γνώσης από το σηµασιολογικό υπόβαθρο των οντοτήτων µέχρι το σύστηµα αντίληψης για τον έλεγχο του γενικού συστήµατος µέσω του προγραµµατισµού και των ενεργειών, τις προτιµήσεις εκµάθησης των χρηστών και τις καταστάσεις ραδιοσυχνότητας (RF) στη διαδικασία.

Κάθε ένα από αυτά τα υποσυστήµατα µπορεί να περιέχει το δικό του τµήµα επεξεργασίας, τοπική µνήµη, ακέραια µετατροπή δύναµης, ενσωµατωµένο έλεγχο builtin-test (BIT) και συνδεδεµένα τεχνικά χαρακτηριστικά γνωρίσµατα.

Αυτή η λειτουργική αρχιτεκτονική περιγράφεται στο <Self/> στην RXML για εξωτερικές επικοινωνίες σχετικά µε το <Self/> και για ενδοσκόπηση στην έκφραση 2-1, Η έκφραση 2-1 της AACR έχει έξι λειτουργικά συστατικά:

<Self> <iCR-platform/> <Functional-components> <User SP/> <Environment/> <Effectors/> <SDR/> <Sys Apps/> <Cognition/> </Functional-components> </Self>

Η πλατφόρµα λογισµικού-υλικού και τα λειτουργικά συστατικά της AACR είναι ανεξάρτητα. Η αρχή του σχεδίου της αρχιτεκτονικής είναι ότι (λογισµικά) τα λειτουργικά συστατικά προσαρµόζονται σε οποαδήποτε RF–hardware–OS πλατφόρµα που είναι διαθέσιµη. Μια πλατφόρµα-ανεξάρτητη γλώσσας υπολογιστών όπως ισχύει µε τις εφαρµογές Java.

2.1.2 Οι σχεδιαστικοί κανόνες περιλαµβάνουν τις λειτουργικές διεπαφές συστατικών

Αυτά τα λειτουργικά συστατικά του σχήµατος 2-2 υποδηλώνουν τις κρίσιµες λειτουργικές διεπαφές. Το διάγραµµα του πίνακα 5-1 χαρακτηρίζει αυτές τις διεπαφές. ∆ηλώνεται ένα αρχικό σύνολο διεπαφών–εφαρµογών της AACR

(CRA APIs). Με κάποιους τρόπους αυτά τα APIs αυξάνουν τα εγκατεστηµένα SDR APIs. Παραδείγµατος χάριν, το Cognition API προσθέτει µια ικανότητα προγραµµατισµού στο SDR, που είναι ένα σχεδόν εξ ολοκλήρου νέο στοιχείο και θα είναι χρήσιµο για AARs για να υποστηρίξει πλήρως XG. Με άλλα λόγια, αυτά τα APIs αντικαθιστούν τα υπάρχοντα SDR APIs. Ειδικότερα, η SDR διεπαφή χρηστών µετατρέπεται σε User SP και Effector APIs. Τα αισθητήρια APIs χρηστών ενσωµατώνουν την αντίληψη, ενώ το Effector API ενσωµατώνει ενέργειες όπως η λεκτική σύνθεση για να δώσει στην AACR <Self/> τη δική της φωνή. Ο User SP και οι καταστάσεις της SDR οδηγούν τις αντιλήψεις προς το γνωσιακό τµήµα από το οποίο οι συσκευές επίδρασης (Effectors) και η SDR δέχονται τις απαιτήσεις. Αυτές οι αλλαγές διεπαφών επιτρέπουν στην AACR να αντιληφθούν την κατάσταση του περιβάλλοντος του χρήστη και να έχει πρόσβαση σε δίκτυα ραδιοεπικοινωνίας εξ ονόµατος του χρήστη µε ενηµεροτικό τρόπο.

Οι διεπαφές 13–18 ..21 ..27, και 33 µπορούν να αθροιστούν σε ένα API παροχής πληροφοριών (ISAPI) από το οποίο µια υπηρεσία πληροφοριών έχει πρόσβαση σε άλλα πέντε τµήµατα . Οι διεπαφές 25–30, 5, 11, 23, και 35 ορίζουν ένα γνωσιακό API (CAPI) από το οποίο το γνωσιακό σύστηµα λαµβάνει την κατάσταση και ασκεί τον έλεγχο του υπόλοιπου συστήµατος.

### 2.1.3 Τα γνωσιακά τµήµατα

Το σχήµα 2-1 παρουσιάζει σχέσεις µεταξύ τριών πτυχών: υπολογιστικής-νοηµοσύνης της CR ραδιογνώσης, της γνώσης χρηστών και της ικανότητας εκµάθησης.

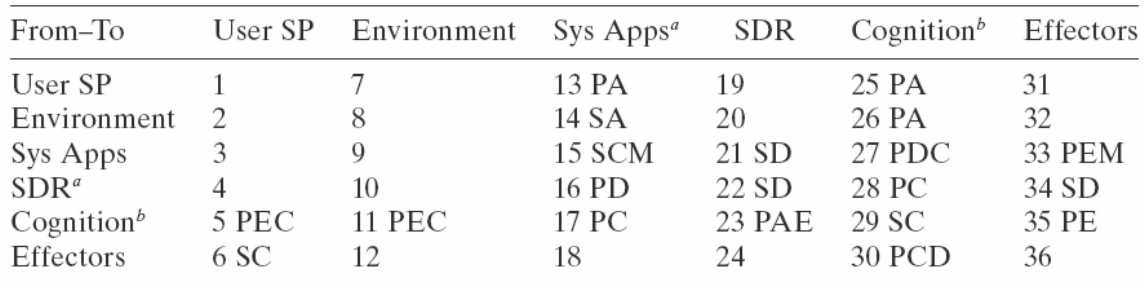

Key: P, primary; A, afferent; E, efferent; C, control; M, multimedia; D, data; S, secondary; others not designated P or S are ancillary.

<sup>a</sup> Information Services API consists of interfaces 13-18, 21, 27, and 33.

 $<sup>b</sup>$  Cognition API consists of interfaces 25–30, 5, 11, 23, and 35.</sup>

#### Πίνακας 2-1.

Σηµειώσεις διαγράµµατος:οι αριθµοί του διαγράµµατος επεξηγούνται παρακάτω:

1. User SP–User SP: Η Cross-media συσχέτηση διοεπαφών (video–ακουστική, αφής– οµιλίας, κ.λ.π.) µειώνει την αβεβαιότητα (π.χ., εάν το video δείχνει ότι ο χρήστης δεν µιλά, η ακουστική µπορεί να αγνοηθεί µε σκοπό την µείωση των λαθών και την ενίσχυση της ποότητας της πληροφορίας QoI.)

2. Environment–User SP: Οι αισθητήρες του περιβάλλοντος παραµετροποιούν την αισθητήρια αντίληψη των χρηστών. Τα άκρα θερµοκρασίας και υγρασίας που περιορίζουν το βίντεο µπορούν να ανιχνευτούν µέσω αυτής της διεπαφής.

3. Sys Apps–User SP: Οι εφαρµογές συστηµάτων µπορούν να εστιάσουν στην αντίληψη του χώρου µε τον προσδιορισµό των οντοτήτων, απόστασης, αναµενόµενους ήχους έναντι οµιλίας, και τις χωρικές διεπαφές αντίληψης.

4. SDR–User SP: Οι SDR εφαρµογές µπορούν να παρέχουν τις προσδοκίες της εισαγωγής χρηστών στην αντίληψη SP χρηστών για να βελτιώσουν την πιθανότητα ανίχνευσης και σωστής ταξινόµησης των εισαγωγών.

5. Cognition–User SP: Αυτή είναι η αρχική πορεία ελέγχου από τη γνώση στον έλεγχο του τµήµατος User-SP, ελέγχοντας τη λεκτική αναγνώριση, την ακουστική επεξεργασία σήµατος, την video επεξεργασία και τη σχετική αισθητήρια αντίληψη. Τα σχέδια από το γνωσιακό τµήµα µπορούν να θέσουν τις προσδοκίες για την αντίληψη του χώρου των χρηστών, βελτιώνοντας την αντίληψη.

 6. Effectors–User SP: Οι Effectors µπορούν να παρέχουν ένα αντίγραφο της επίδρασης στην αντίληψη χρηστών έτσι ώστε αυτοπαραγώµενο αποτελέσµα (π.χ., συντεθειµένη οµιλία) να µπορεί να αποδοθεί ακριβώς σε <Self/>, επικυρωµένο όπως αυτό εκφράζεται, ή/και ακυρώνεται από την αντίληψη του χώρου.

7. User SP–Environment: Η αντίληψη για τη βροχή, τα κτίρια, εσωτερικούς/υπαίθριους χώρους µπορεί να βοηθήσει στον καθορισµό των SDR παραµέτρων.

8. Environment–Environment: Οι αισθητήρες περιβάλλοντος θα είναι συνεπείς όσον αφορά την αίσθηση της θέσης όπως γίνεται µε το GPS ή το Glonass και τη θερµοκρασία του περιβαλλοντος και θα υπάρχει ένα επίπεδο για να ανιχνεύει των εσωτερικών έναντι των εξωτερικών χώρων. Ενδεχοµένως θα υπάρχουν αισθητήρες όσφρησης για να ανιχνεύουν τα χαλασµένα τρόφιµα και άλλοι που θα µπορούν να πιάσουν απρόοπτα µια ή ακόµη και περισσότερες. Παρόλα αυτά δεν φαίνεται να υπάρχει σηµαντικό όφελος στη διευκόλυνση των απ' ευθείας επικοινωνιών µεταξύ αυτών των στοιχείων.

9. Sys Apps–Environment: Τα δεδοµένα από τις εφαρµογές των συστηµάτων που κατευθύνονται άµεσα στους αισθητήρες περιβάλλοντος θα πρέπει να είναι σε κωδικοποιηµένη πληροφορία.

10. SDR–Environment: Τα δεδοµένα από τις SDR personalities που κατευθύνονται άµεσα από τους αισθητήρες περιβάλλοντος θα πρέπει να είναι σε κωδικοποιηµένη πληροφορία.

11. Cognition–Environment: (Αρχική πορεία ελέγχου) Τα δεδοµένα από το γνωσιακό σύστηµα προς τους αισθητήρες περιβάλλοντος ελέγχουν εκείνους τους αισθητήρες που ανοίγουν και κλείνουν, που θέτουν τις παραµέτρους ελέγχου και που επαληθεύουν τα εσωτερικά µονοπάτια από τους αισθητήρες περιβάλλοντος.

12. Effectors–Environment: Τα δεδοµένα από τους effectors προς του αισθητήρες περιβάλλοντος θα πρέπει να είναι σε κωδικοποιηµένη πληροφορία.

13. User SP–Sys Apps: Τα δεδοµένα από το σύστηµα αισθητήριας αντίληψης των χρηστών (User SP) προς τις εφαρµογές του συστήµατος αποτελεί το αρχικό µονοπάτι για τα multimedia streams και οι καταστάσεις οντοτήτων που επηρεάζουν την υπηρεσία πληροφορίας υλοποιούνται ως εφαρµογές συστηµάτων. Η οµιλία, οι εικόνες και τα video µεταφέρονται κατά µήκος αυτού του µονοπατιού για την διανοµή τους από τη σχετική εφαρµογή του συστήµατος ή την υπηρεσία πληροφοριών στο συνδεδεµένοκαλώδιο ή SDRμονοπάτι επικοινωνίας. Η Sys Apps υπερνικά τους περιορισμούς των μεμονωμένων µονοπατιών διατηρώντας τη συνοχή των συνοµιλιών, την ακεραιότητας των δεδοµένων και τη συνοχή της εφαρµογής (π.χ., για τα multimedia παιχνίδια).

14. Environment–Sys Apps: Τα δεδοµένα αυτού του µονοπατιού βοηθούν τις εφαρµογές συστηµάτων µέσω της φυσικής συνειδητοποίησης περιβάλλοντος και θέσης.

15. Sys Apps–Sys Apps: Οι διαφορετικές υπηρεσίες πληροφοριών επικοινωνούν περνώντας τον έλεγχο των πληροφοριών και τις multimedia ροές το ένα στο άλλο µέσω αυτής της διεπαφής.

16. SDR–Sys Apps: Αυτό είναι το αρχικό µονοπάτι που µεταφέρει τις εξωτερικές επικοινωνίες. Περιλαµβάνει τον έλεγχο και multimedia πληροφορίες προς όλες τις υπηρεσίες πληροφοριών µέσω ενσύρµατων και ασύρµατων διεπαφών.

17. Cognition–Sys Apps: µέσω αυτού του µονοπατιού η AACR <Self/> ασκεί τον έλεγχο στις υπηρεσίες πληροφοριών.

18. Effectors–Sys Apps: Οι Effectors παρέχουν τυχαία ανατροφοδότηση στις υπηρεσίες πληροφοριών µέσω αυτού του µονοπατιού.

19. User SP–SDR: Το σύστηµα αισθητήριας αντίληψης µπορεί να στείλει περιορισµένα µη επεξεργασµένα στοιχεία άµεσα στο υποσύστηµα SDR µέσω αυτού του µονοπατιού, παραδείγµατος χάριν, προκειµένου να τηρηθούν οι κανόνες ασφάλειας για τη βιοµετρική.

20. Environment–SDR: Οι αισθητήρες περιβάλλοντος όπως το GPS ιστορικά είχαν άµεσα πρόσβαση στις κυµατοµορφές SDR, όπως η παροχή συγχρονισµένων δεδοµένων για την παραγωγή σηµάτων αεροπορικών διεπαφών. Το γνωσιακό σύστηµα µπορεί να καθιερώσει τέτοια µονοπάτια εάν η γνώση δεν παρέχει καµία προστιθέµενη έννοια. Η χρήση αυτού του µονοπατιού αποφεύγεται επειδή όλοι οι αισθητήρες περιβάλλοντος συµπεριλαµβανοµένου του GPS θεωρείται αναξιόπιστη. Η γνώση έχει την ικανότητα αναβαθµίζει το GPS µε το να αναγνωρίζει για παράδειγµα στο video ότι το <Self/> είναι σε ένα φαράγγι και κατά συνέπεια να αναφέρει την εκτιµήση της θέσης του βασισµένη στο συσχετισµό ορόσηµων.

21. Sys Apps–SDR: Αυτο είναι το αρχικό µονοπατι από την υπηρεσία πληροφοριών στο SDR μέσω του API.

22. SDR–SDR: Η άµεση διασύνδεση των διαφορετικών ασύρµατων υπηρεσιών µέσω αυτής της διεπαφής δεν προτιµάται. Εάν οι υπηρεσίες φωνής πρέπει να συνδεθούν η µια µε την άλλη πρέπει να υπάρξει µια υπηρεσία που να θα λειτουργεί σαν γέφυρα µε το Sys Apps.

23. Cognition–SDR: Αυτή είναι η αρχική διεπαφή του ελέγχου της ραδιοεπικοινωνίας, αντικαθιστώντας τον έλεχο της διεπαφής της SDR SCA και της OMG SRA.

24. Effectors–SDR: Οι Effectors όπως η λεκτική σύνθεση και οι εκθέσεις µπορούν να παρέχουν άµεσα τις καταστάσεις της πληροφορίας στις κυµατοµορφές SDR µέσω αυτής της διεπαφής.

25. User SP–Cognition: Αυτή είναι η αρχική ροή για τις αντιλήψεις και ειδικά για τις καταστάσεις των οντοτήτων <Entities/> στο χώρο, τα όρια αυτών, τα γνωστά οχήµατα, τα έπιπλα κ.λ.π.

26. Environment–Cognition: Αυτή είναι η αρχική ροή για τους αισθητήρες περιβάλλοντος.

27. Sys Apps–Cognition: Αυτή είναι η διεπαφή µέσω της οποίας οι υπηρεσίες πληροφοριών ζητούν και λαµβάνουν την υποστήριξη από την AACR <Self/>. Αυτή είναι επίσης η διεπαφή ελέγχου από την οποία η γνώση οργανώνεται, ελέγχει, και καταργεί τις υπηρεσίες πληροφοριών.

28. SDR–Cognition: Αυτή είναι η αρχική διεπαφή µε την οποία η κατάσταση των κυµατοµορφών µετατρέπεται σε γνώση. Μέσω αυτής της διεπαφής η γνώση µπορεί να επαληθεύσει τις πρωταρχικές και εφεδρικές κυµατοµορφές για τις υπηρεσίες πληροφοριών επιτρέποντας στις τελευταίες να επιλέγουν σε πραγµατικό χρόνο τα µονοπάτια για τις λανθάνουσες υπηρεσίες. Τέτοιες συµπεριφορές παρακολουθούνται για την ποιότητα και την ισχύ τους (π.χ., obeying XG rules) από το γνωσιακό σύστηµα.

29. Cognition–Cognition: Το γνωσιακό σύστηµα

(1) προσανατολίζει το <Self/> σε πληροφορίες που λαµβάνει από τη ραδιοσυχνότητα <RF/> µέσω της SDR και από τις αντιλήψεις του χώρου,

(2) το καθιστά ικανό να δηµιουργεί σενάρια,

(3) το καθιστά ικανό να λαµβάνει αποφάσεις, και

(4) αρχικοποιεί ενέργειες, συµπεριλαµβανοµένου του ελέγχου των πόρων. Ο χρήστης <User/> µπορεί άµεσα να ελέγξει οτιδήποτε µέσω των µονοπατιών του γνωσιακού συστήµατος και το σύστηµα µε τη σειρά του έχει τη δυνατότητα να παρακολουθεί το χρήστη για να µάθει από τις άµεσες ενέργειές του.

30. Effectors–Cognition: Αυτή είναι η αρχική ροή για την κατάσταση πληροφοριών του Effector.

31. User SP–Effectors: Ο user SP δεν πρέπει να συνδέεται άµεσα µε τους effectors, αλλά πρέπει να οδηγείται µέσω της γνώσης στην ενδοσκόπηση του εαυτού του.

32. Environment–Effectors: Τα στοιχεία του περιβάλλοντος δεν πρέπει τυπικά να συνδέονται άµεσα µε τους effectors.

33. Sys Apps–Effectors: Οι εφαρµογές συστηµάτων µπορούν να προβάλλουν streams, να παραγάγουν οµιλία, και να ελέγξουν άµεσα τους effectors µόλις η γνώση επαληθεύσει τα µονοπάτια και τους περιορισµούς που θα θέσει.

34. SDR–Effectors: Αυτό το µονοπάτι µπορεί να συνδέσει τη διαδροµή φωνής µιας SDR µε ένα ακουστικό, αλλά η SDR πρέπει να παρέχει streams στο Sys Apps. Αυτό το µονοπάτι ενδέχεται να είναι απαραίτητο για τη συµβατότητα αλλά δεν προτιµάται.

35. Cognition–Effectors: Αυτό είναι το αρχικό µονοπάτι για τον έλεγχο των effectors. Οι υπηρεσίες πληροφοριών παρέχουν τα streams στους effectors, αλλά η γνώση τους οργανώνει, θέτει τους περιορισµούς και ελέγχει τις ροές της πληροφορίας.

36. Effectors–Effectors: Αυτά τα µονοπάτια δεν προτιµώνται.

Η µινιµαλιστική αρχιτεκτονική της εικόνας 2-2 και οι λειτουργικές διεπαφές

του πίνακας 2-1 δεν βοηθούν τον µηχανικό ραδιοεπικοινωνίας στη δόµηση του δίπτυχου ποιότητα της πληροφορίας (QoI) -σχετικής γνώσης και στην ενσωµάτωση του µηχανισµού εκµάθησης στο σύστηµα. Το καλά σχεδιασµένο στικτό διάγραµµα της CRA αυτής της παραγράφου εξετάζει πληρέστερα αυτά τα τρία βασικά χαρακτηριστικά της γνώσης.

Κατ' αρχήν, η γνώση της ραδιοεπικοινωνίας πρέπει να µεταφερθεί από το επίπεδο της εφαρµοσµένης µηχανικής σε ένα επίπεδο υπολογιστικά προσιτών, δοµηµένων τεχνικών γνώσεων σχετικά µε αυτή. Η Radio XML είναι το κύριο µέσο που αναπτύσσεται για τη διαµόρφωση της γνώσης της ραδιοεπικοινωνίας. Έτσι αρχίζει µια διαδικασία ορισµού και της ανάπτυξης της RXML που µοναδικά µπορεί να πραγµατοποιηθεί κατά τη διάρκεια του χρόνου, µια διαδικασία παρόµοια µε την εξέλιξη της SCA στο SDR Forum. Η RXML επιτρέπει τον αυτοµατισµό της ραδιοσυχνότητας RF και το πλήθος των γνώσεων των χρηστών για ενισχυµένη ποιότητα πληροφορίας (QoI) όπως στο SCA επιτρέπει τον αυτοµατισµό των χαρακτηριστικών της ραδιοεπικοινωνίας.

Το World Wide Web αναπτύσσει πλέον υπολογιστικές οντολογίες, µερικές από τις οποίες δεν είναι εξειδικευµένες σε συγκεκριµένο αντικείµενο αλλά περιλαµβάνουν στοιχεία ραδιόεπικοινωνίας, όπως την ανοικτή οντολογία CYC. Με αυτό τον τρόπο ο τοµέας της ραδιοεπικοινωνίας εισέρχεται δυναµικά στο σηµασιολογικό Ιστό, ο οποίος βοηθά ανθρώπους και αλγορίθµους να µάθουν για τη ραδιοεπικοινωνία. Αυτή η άτυπη γνώση στερείται της τεχνικής κατάρτισης,της ακρίβειας και της ορθότητας των επίσηµων αυθεντικών αναφορών ραδιοεπικοινωνίας όπως είναι τα πρωτόκολλα ETSI GSM Mou και ITU 3GPP. Στην ουσία η γνώση της ραδιοεπικοινωνίας όχι µόνο πρέπει να είναι ακριβής, αλλά πρέπει να δηλωθεί σε επίπεδο αφαίρεσης, ανάλογο µε το επίπεδο λεπτοµέρειας που είναι κατάλληλο για τα use case. Κατά συνέπεια, το GSM ETSI στις περισσότερες περιπτώσεις θα πρέπει να αφθονεί σε επίπεδο λεπτοµέρειας της γνώσης αλλά και να ξεπερνά την έλλειψη επαρκούς γνώσης χρήστη- λειτουργικής προοπτικής του GSM. Επιπλέον, η AACR είναι µια multiband και πολλαπλών καταστάσεων ραδιοεπικοινωνία (MBMMR), µε αποτέλεσµα η γνώση να πρέπει να είναι περιεκτική, εξετάζοντας την πλειοψηφία των ζωνών και των καταστάσεων ραδιοεπικοινωνίας. Εποµένως η γνώση ραδιοεπικοινωνίας που απαιτείται για µια ικανή γνωσιακή ραδιοεπικοινωνία CR στις ζώνες της MBMMR από τα HF στο επίπεδο αφαίρεσης είναι κατάλληλη για την εσωτερική λογική, τον τυπικό διάλογο µε ένα CWN και τον άτυπο διάλογο µε τους χρήστες. Ο πίνακας 2-2 αφορά τα πρότυπα ITU για τις δυνατότητες της CRA σε ηµερήσια διάταξη για την εξαγωγή του περιεχοµένου των επίσηµων εγγράφων που εφαρµόζουν την ουσιαστική αρχή, συµπυκνώνοντας τη γνώση προσεγγιστικά µε τέτοιο τρόπο ώστε να είναι λογικά τοποθετηµένη στους κόµβους της AACR.

Ο πίνακας είναι επεξηγηµατικός, χωρίς πολλές λεπτοµέρειες, αλλά χαρακτηρίζει τα τεχνικά θέµατα που οδηγούν στην αρχιτεκτονική των γνωσιακών τµηµάτων. Τα ITU, ETSI, άλλα περιφερειακά και τοπικά προτύπα και η γνώση του CWN τροφοδοτεί τους κόµβους της AACR σαν µια επιτόπια αποθήκη για την επίτευξη µια αυθεντικής γνώσης. Το αρχικό σώµα της τυποποιηµένης γνώσης ραδιοεπικοινωνίας παρέχεται από το <Self> <RF/> </Self> µαζί µε τη CD- ROM/ιστοσελίδα.

Έπειτα, η γνώση που προέρχεται από τους χρηστών πρέπει να τυποποιηθεί σε επίπεδο αφαίρεσης και στο βαθµό λεπτοµέρειας που είναι απαραίτητο για να µπορέσει η CR να χρησιµοποιείσει ως εφαλτήριο τη γνώση των χρηστών για την αύξηση της ποιότητας της πληροφορίας (QoI). Η συνεχώς αυξανόµενη απόκτηση γνώσης χρησιµοποιήθηκε για πρώτη φορα στην εισαγωγή στην AML από την περιγραφή του ιστογράµµατος <Histogram/> που µπορούσε να προσδιορίσει τις δυνατότητες της εκµάθησης. Οι

αποτελεσµατικές περιπτώσεις χρήσης (use cases) προσδιορίζουν σαφώς τις κατηγορίες των χρηστών και την γνώση που απαιτείται για να προσαρµοστεί η τελευταία στις προβλεπόµενες υπηρεσίες για την ενίσχυση της ποιότητας της πληροφορίας QoI. Οι περιπτώσεις χρήσης µπορούν επίσης να παρέχουν επαρκή αρχική γνώση για να καταστήσουν την συνεχώς αναπτυσσόµενη AML όχι µόνο αποτελεσµατική αλλά και ευχάριστη στο χρήστη.

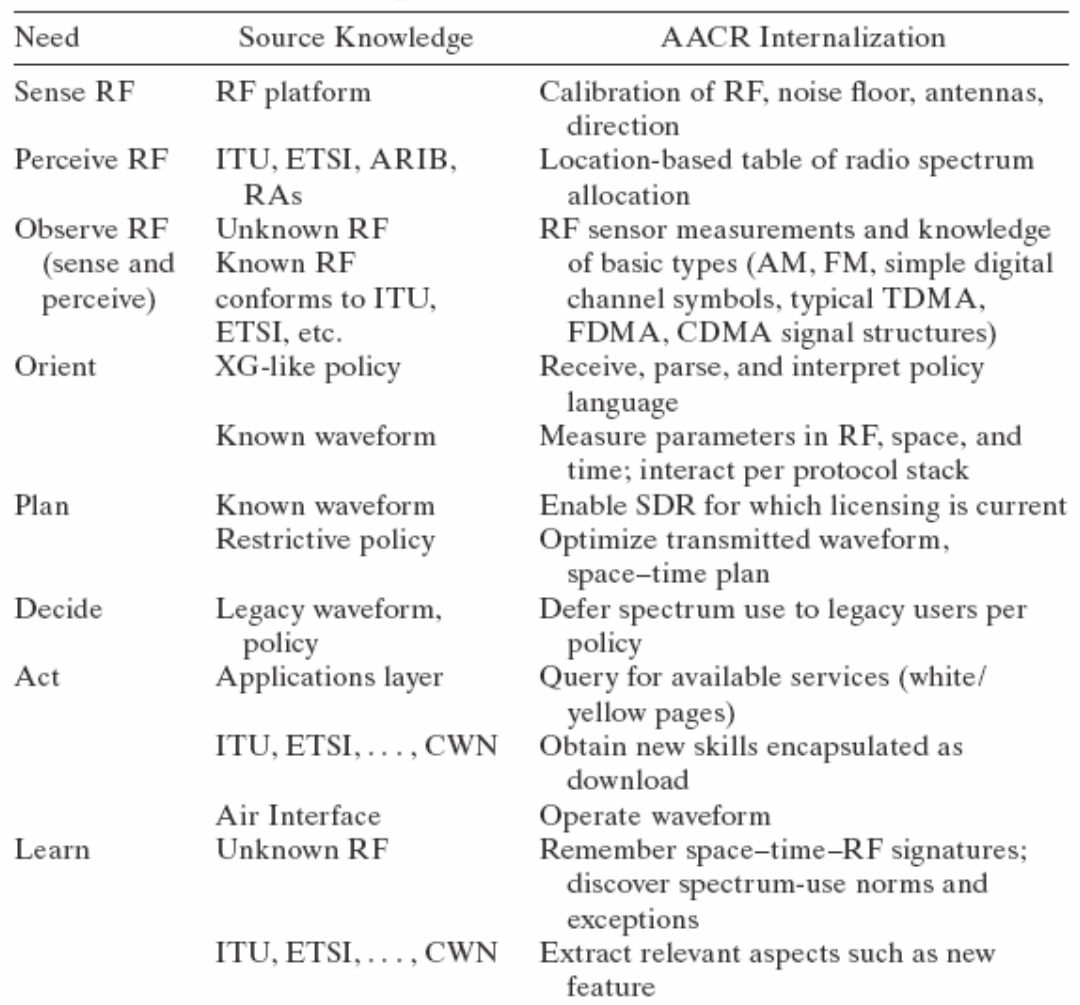

#### Πίνακας 2-2.

Για να συσχστιστεί µια περίπτωση χρήσης µε επτά δυνατότητες της iCR, πρέπει να εξάχθούν συγκεκριµένα και εύκολα αναγνωρίσιµα <Anchors/> για τις τυπικές καταστάσεις που γίνονται αισθητές σε διαφορετικούς χρόνους, τόπους και καταστάσεις. Αυτό εκφράζεται µε τη γνώση των Anchors που χρησιµοποιεί η RXML. Ο πίνακας 2-3 επεξηγεί αυτήν την διαδικασία για τις SINCGARS-Sparky και FCC unused-TV channel περιπτώσεις χρήσης.

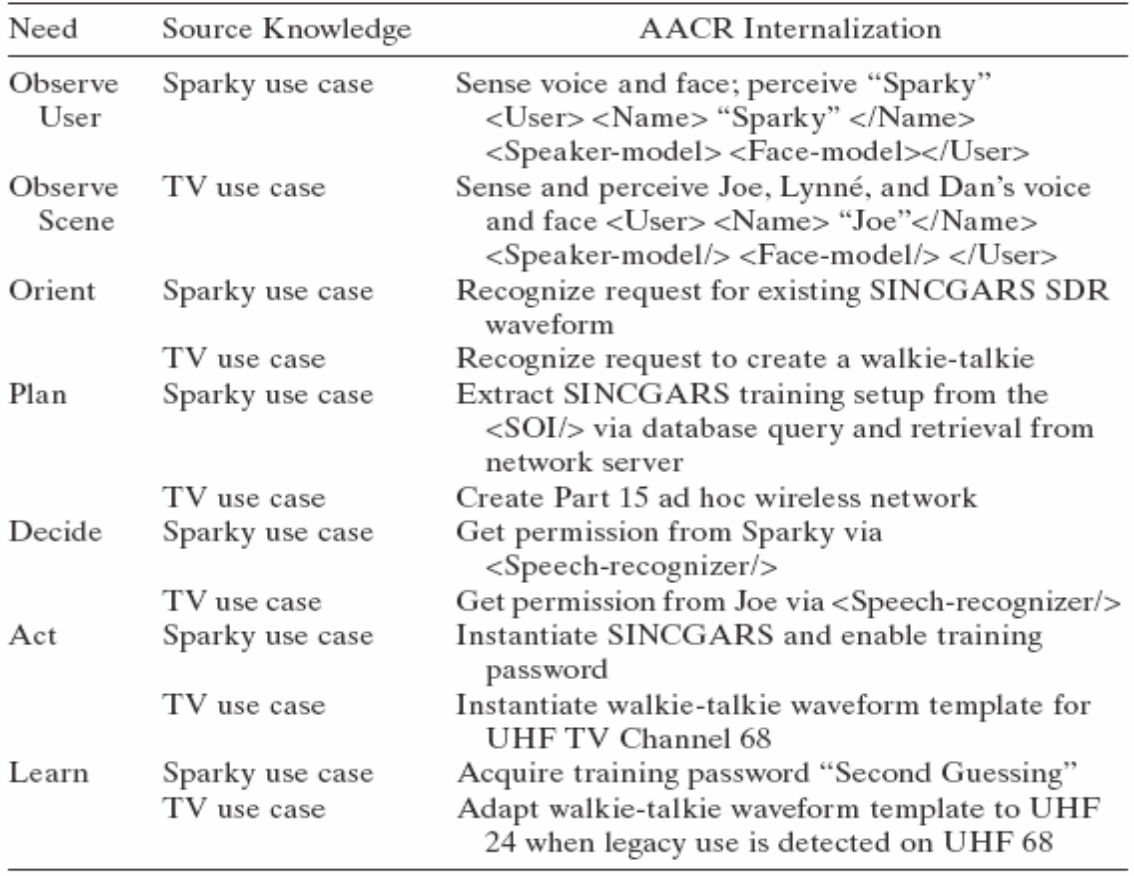

Πίνακας 2-3.

Η οµιλία, η γλώσσα, και οι οπτικές προτροπές παράγονται συνεχώς και σηµατοδοτούν την πρόθεση χρηστών. Η εµφάνιση των Charlie and Genie CWPDAs βοηθά στη συνεχή παρακολούθηση των καταστάσεων του χρήστη, και στην απόκτηση των οπτικών προτροπών. Οι γνωστικές αίθουσες συνεδριάσεων (Cognitive meeting rooms) αναπτύσσονται ακόµη. Η εξατοµίκευση τέτοιων των τεχνολογιών σε AACR ραδιοεπικοινωνία πρέπει να αποτελέσει το έναυσµα για την υλοποίησή της. Η καλύτερη διασύνδεση απαιτεί την κανονικοποίηση της γνώσης µεταξύ των πειοχών του χρήστη  $\langle$ User/> και της ραδιοσυχνότητας  $\langle$ RF/>. Εάν, παραδείγματος χάριν, ο χρήστης  $\langle$ User/> λέει, "τι γίνεται στο 1 0 7-7," ενώ είναι στο αυτοκίνητο στο δρόµο για τη δουλειά στην Ουάσιγκτον, την περιοχή DC, θα πρέπει ηδυναµική <User/> οντολογία να επιτρέψει στην AACR να συµπεράνει ότι ο χρήστης µιλά για την τρέχουσα FM ραδιοφωνική µετάδοση, οι µονάδες είναι megahertz (MHz), και ο χρήστης θέλει να ξέρει τι είναι στο WTOP. Εάν δεν μπορεί να συμπεράνει αυτήν την ερώτηση, κατόπιν πρέπει να ζητήσει από το χρήστη να κάνει αυτό που επιθυµεί µόνος του, και παρατηρώντας την επιλογή του χρήστη να βάλει τον ραδιοφωνικό σταθµό στα 107,7 FM, να µάθει από την παρατήρηση αυτή. Η προσαρµογή στις προτιµήσεις του χρήστη απαιτεί µια αδιάλειπτη προσπάθεια προσαρµογής εκ µέρους της <User/> οντολογίας ανανεώνοντας την περιοχή γνώσης του χρήστη <User/> µε εννοιολογικά στοιχεία και ενέργειες στην περιοχή της ραδιοσυχνότητας < RF/>.

Η διαδικασία σύνδεσης των εκφράσεων που χρησιµοποιούν οι χρήστες ή η ανάγκη <Need/> για τις κατάλληλες τεχνικές διαδικασίες ραδιοεπικοινωνίας µερικές φορές µπορεί να αποδειχθεί εξαιρετικά δύσκολο εγχείρηµα. Οι στρατιωτικές ραδιοεπικοινωνίες, παραδείγµατος χάριν, έχουν πολλές τεχνικές παραµέτρους. Ένα "κανάλι" σε SINCGARS µπορεί να αποτελείται από µια συνεχή ψηφιακή φωνή σε ένα πλαίσιο (µεταδόσεις φωνής) ή µια ζώνη 25 kHz του φάσµατος σε ένα άλλο πλαίσιο. Εάν ο χρήστης λέει, η "χρειάζοµαι το κανάλι του διοικητή," ο χρήστης του SINCGARS µιλά για "το CVSD stream φωνής". Εάν ο ίδιος χρήστης µερικά δευτερόλεπτα αργότερα λέει, "Ακούγεται µε θόρυβο. Ποιος άλλος είναι σε αυτό το κανάλι;" ο χρήστης αναφέρεται σε παρεµβολές µιας συλλογής στοιχείων που λαθραία ακροάζουν. Εάν η CR παρατηρεί ότι, "υπάρχει µια ισχυρή παρεµβολή σχεδόν στα µισά από τα διαθέσιµα κανάλια," θα πρέπει η CR να αναφέρει ένα σχετικό σύνολο 25 kHz καναλιών. Εάν ο χρήστης συνεχίσει λέγοντας, " σηµείωσε τα τρία κυριότερα 3 κανάλια παρεµβολής," τότε µιλά για ένα διαφορετικό υποσύνολο καναλιών. Η ερώτηση, " υπάρχει τίποτα στο κανάλι έκτακτης ανάγκης;" µεταστρέφει το πλαίσιο από τη SINCGARS στο <Self/>, ζητώντας πρόσβαση σε ένα φυσικό κανάλι ραδιοσυχνότητας RF. Τέτοιες ανταλλαγές εξαλείφουν το ρόλο του διαχειριστή ραδιοεπικοινωνίας αλλά απαιτούν συνδιαστική εκπαίδευση. Υποψήφιες µέθοδοι για συνδιαστική εκπαίδευση που καλούνται για τα σχετικά χαρακτηριστικά γνωρίσµατα της αρχιτεκτονικής είναι οι εξής:

1. Τη ραδιοσυχνότητα <RF/> σε χρήστη<User/> διαµορφώνοντας το διάλογο για να εκφράσει ακριβείς έννοιες ραδιοσυχνότητας < RF/> στους µη ειδικούς χρήστες µε έναν διαισθητικό τρόπο, όπως:

(a) ∆ιάλογος: "Εάν περιστρέψετε το αποµακρυσµένο κιβώτιο οµιλίας θα παρατηρήσετε µια µεγάλη διαφορά στη λήψη από τον ασύρµατο αναµεταδότη στην TV."

(b) Σηµασία για την CRA: Περιλαµβάνει ένα πλούσιο σύνολο συνώνυµων τεχνικών όρων για τη ραδιοεπικοινωνία (<Antenna> \_ <Wireless-remote-speaker> \_ "Speaker  $box"$ ).

2. Τη ραδιοσυχνότητα <RF/> σε χρήστη<User/> µαθαίνοντας µια επαγγελµατική γλώσσα που εκφράζει τις δυνατότητες συνδεσιµότητας της ραδιοσυχνότητα < RF > µε όρους του χρήστη <User>.

(a) ∆ιάλογος: " Τ O P" αντί για WTOP, "άµεσα ενενήντα δύο" αντί για FM 92,7, " Guppy" αντί για " E2C Echo Grand στα 422,1 MHz."

(b) Σηµασία για την CRA: ∆υνατότητα για την αναπροσαρµογή του διαλόγου σε ένα ενιαίο στιγµιότυπο της επαγγελµατικής γλώσσας των χρηστών.

3. Τη ραδιοσυχνότητα <RF/> σε χρήστη <User/> συσχετίζοντας τιµές µε ενέργειες: συσχέτιση της έκφρασης τιµών του χρήστη <User> ("χαµηλότερο κόστος") µε τα χαρακτηριστικά γνωρίσµατα της κατάστασης του χρήστη (<Home/>) που είναι υπολογίσιµα (<CONTAINS> <Situation> <Home/> </Situation> </CONTAINS>) και αυτή αφορά άµεσα το πεδίο αποφάσεων της ραδιοσυχνότητας < RF/>.

(a) < Κατάσταση/>: λογικά περιµένει ελεύθερο WLAN για µεγάλη σύνδεση. Εάν

<AND> <Home/> <NOT> WLAN </NOT> </AND>, ρωτά εάν ο χρήστης θέλει να πληρώσει για 3G υπηρεσία.

(b) Σηµασία για την CRA: ιεραρχία συµπεράσµατος που συσχσετίζει τα αξιωσηµείωτα χαρακτηριστικά γνωρίσµατα του χώρου <Scene/> και τις επιθυµίες των χρηστών, όπως το κόστος <Cost/>.

### 2.1.4 Αυτο-αναφερόµενα συστατικά

Το γνωσιακό τµήµα πρέπει να αξιολογήσει και να διαχειριστεί όλους τους πόρους του, συµπεριλαµβανοµένης της αυθεντικοποίησης των downloads. Κατά συνέπεια, εκτός από τους τοµείς της ραδιοσυχνότητας < RF/> και του χρήστη <User/>, η RXML πρέπει να περιγράψει το <Self/> προς <Self/> για να αποκτήσει µια αυτοαναφερόµενη λογική. Αυτή η λογική είναι ευρέως γνωστή στη θεωρεία των υπολογιστικών συστηµάτων για να αποτελεί πλέον µια πιθανή µαύρη τρύπα στους υπολογιστικούς πόρους. Ειδικότερα, οποιαδήποτε Turing-capable υπολογιστική οντότητα (TC) που λειτουργεί λογικά µπορεί να εισάγει ένα βρόχο Gödel–Turing από τον οποίο δεν µπορεί να ανακάµψει. Κατά συνέπεια, τα συστήµατα TC είναι γνωστά ως µερικώς καθορισµένα επειδή η προσπάθειά τους να εκτελέσουν ορισµένες διεργασίες δεν τερµατίζεται ποτέ (ατέρµονοι βρόγχοι). Για να αποφευχθεί αυτό το παράδοξο, η CRA εξουσιοδοτεί τη χρήση µόνο των "συνολικών" συναρτήσεων, που περιορίζονται από την ελαχιστοποίηση των ορίων. Ελέγχοντας µε µετρητές ή χρονόµετρα τις συναρτήσεις πρέπει να είναι ανα πάσα στιγµή σε εγρήγορση για να όλες τις λειτουργίες ραδιοεπικοινωνίες. Το χρονόµετρο και το σχετικό υπολογιστικά αδιαίρετο κατασκεύασµα ελέγχου είναι ισοδύναµο µε ένα υπολογιστήθεωρητικό κατασκεύασµα µιας συνάρτησης µε µετρητή πέρα από τα όρια µιας "πεπερασµένης ελαχιστοποίηση." Έχει αποδειχθεί ότι οι υπολογισµοί που περιορίζονταιελέγχονται µε αξιόπιστα χρονόµετρα µπορούν να αποφύγουν το παράδοξο Gödel– Turing όσον αφορά την αξιοπιστία του χρονοµέτρου. Αυτή η απόδειξη είναι ένα θεµελιώδες θεώρηµα για τα πρακτικά αυτο-µεταβαλλόµενα συστήµατα.

Συνοπτικά, εάν ένα σύστηµα µπορεί να υπολογίσει εκ των προτέρων το χρονικό διάστηµα ή τον αριθµό των εντολών που οποιοσδήποτε υπολογισµός πρέπει να λάβει, και αν ο χρόνος ή η αρίθµηση των βηµάτων υπερβεί τα όρια, τότε η διαδικασία επιστρέφει ένα standard αποτέλεσµα όπως "ανέφικτο µέσα σε χρόνο t". Εφ' όσον δεν επανεκκινείται ο αλγόριθµος ρητά ή σιωπηρά στο ίδιο πρόβληµα το παράδοξο αποφεύγεται. Ωστόσο η AACR είναι επαρκώς υπολογιστικά ικανή να εκτελεί σε πραγµατικό χρόνο τους στόχους της επικοινωνιας όπως είναι η διαβίβαση και η λήψη των δεδοµένων και οριακών συναρτήσεων σε διεπαφές µε τον χρήστη. ∆ιαφορετικά, η AACR τελικά θα προκαλούσε λειτουργικά σφάλµατα (crash), καταναλώνοντας απεριόριστους πόρους σε έναν αυτοαναφερόµενο βρόχο. Αυτό δεν αποτελεί ένα γενικό συµπέρασµα, αλλά είναι καλά προσδιορισµένο στον τοµέα των ραδιοεπικοινωνιών, που καθιερώθηκε µόνο για τις ισόχρονες επικοινωνίες. Συγκεκριµένα, για κάθε κατάσταση, υπάρχει µια default δράση που καταναλώνει µε πολυπλοκότητα O(1) τους πόρους που επιβάλλονται από ένα αξιόπιστο χρονόµετρο ή µια άλλη συνάρτηση µε µετρητή µε βήµα 1. ∆εδοµένου ότι οι στρατιωτικές διεπαφές ραδιοεπικοινωνίας µεταδίδουν και λαµβάνουν τα δεδοµένα, υπάρχουν πάντα προεπιλογές (defaults) όπως "επανάληψη του τελευταίου πακέτου" ή "αρχικοποίηση/άδειασµα του buffer" οι οποίες µπορούν να υποβαθµίσουν την απόδοση του γενικού συστήµατος επικοινωνιών αλλά µε πολυπλοκότητα Ο(1). ∆εδοµένου ότι υπάρχουν προγραµµατιστικά προβλήµατα που δεν µπορούν να επιλυθούν µε αλγορίθµους µε πολλούς περιορισµούς, είτε µια κοινότητα CRs χωρίς περιορισµούς πρέπει συνεταιριστικά να εργαστεί στα γενικότερα προβλήµατα, είτε τα CN(cognitive networks) πρέπει να υιοθετήσουν έναν Turingcapable αλγόριθμο για να επιλύσουν δυσκολότερα προβλήματα π.χ. NP-hard με το µεγάλο Ν, ανεξάρτητα από τις υπολογιστικές µεθόδους ραδιοεπικοινωνίας. Κατά συνέπεια η CRA κατασκευάζει συστήµατα που όχι µόνο µπορούν να τροποποιηθούν µόνα τους, αλλά µπορούν να το κάνουν κατά τέτοιο τρόπο ώστε δεν θα προκαλέσουν µη ανακτήσιµα λειτουργικά σφάλµατα από αυτο-αναφερόµενους υπολογισµούς.

#### 2.1.5 Εύκαµπτη αρχιτεκτονική τµηµάτων

Αν και εδώ αναπτύξαµε τα έξι –τµάµατα της CRA και µια συγκεκριµένη αρχιτεκτονική πληροφοριών, υπάρχουν πολλές πιθανές γνωσιακές αρχιτεκτονικές ραδιοεπικοινωνίας. Σκοπός δεν είναι να προσπαθήσουµε να τα έξι αυτά τµήµατα ως την καλύτερη επιλογή, αλλά να αναπτύξουµε τις αρχές αυτής της αρχιτεκτονικής. Η CRA και η αναζήτηση προτύπων, CR1, προσφέρουν επιπλέον µια open-source αδειοδότηση για µη κερδοσκοπικούς εκπαιδευτικούς σκοπούς.

### 2.2 CRA II: Ο γνωσιακός κύκλος

Το γνωσιακό τµήµα της CRA περιλαµβάνει µια χρονολογική οργάνωση και µια ροή συµπερασµάτων και καταστάσεων ελέγχου, τον γνωσιακό κύκλο.

### 2.2.1 Ο γνωσιακός κύκλος

Ο γνωσιακός κύκλος που εφαρµόζεται µε τη γλώσσα προγραµµατισµού Java στη CR1 αποτυπώνεται στην εικόνα 5-3. Αυτός ο κύκλος συνθέτει το γνωσιακό τµήµα της CRA µε προφανή τρόπο. Τα ερεθίσµατα εισάγονται στη γνωσιακή ραδιόεπικοινωνία σαν αισθητήριες διακοπές, που αποστέλλονται στο γνωσιακό κύκλο σε µια απόκριση. Μια τέτοια iCR παρατηρεί αδειάλειπτα (αισθήσεις και αντιλήψεις) το περιβάλλον, προσανατολίζεται µόνη τους, δηµιουργεί τα σενάρια, αποφασίζει, και έπειτα πράττει. Σε ένα σύστηµα διεπαφών ανεξάρτητων επεξεργαστών όπως ένα moteTM, η ροή ελέγχου της CR κινείται επίσης στον κύκλο από την παρατήρηση στη δράση. Σε ένα σύστηµα πολυεπεξεργαστών, οι χρονικές δοµές της αντίληψης, της προεπεξεργασίας, της λογικής και των ενεργειών µπορούν να είναι παράλληλες. Η διαδικασία του σχήµατος 5-3 καλείται περίοδος-κατάσταση αφύπνισης επειδή η λογική κατά τη διάρκεια αυτής της περιόδου αποτελεί µια αντίδραση στο περιβάλλον. Επίσης µπορούν να υπάρχουν και περίοδοι-καταστάσεις αναµονής (sleep) για να υπάρξουν ενδοσκοπικοί συλλογισµοί ή περίοδοι-καταστάσεις επίκλησης όπου ζητείται βοήθεια από µια ανώτερη αρχή. Κατά τη διάρκεια της περιόδου αφύπνισης, η παραλαβή ενός νέου ερεθίσµατος σε οποιονδήποτε από τους αισθητήρες της CR ή η ολοκλήρωση ενός προγενέστερου γνωσιακού κύκλου εκκινεί έναν νέο κύκλο.

#### 2.2.2 Παρατήρηση (αίσθηση και αντίληψη)

Η CR παρατηρεί το περιβάλλον της αναλύοντας τις ροές των εισερχόµενων ερεθισµάτων. Αυτές µπορούν να περιλάµβάνουν τον έλεγχο για τη µετατροπή οµιλίας σε κείµενο ραδιοφωνικών µεταδόσεων ραδιοεπικοινωνίας (π.χ., το κανάλι καιρού). Στη

φάση της παρατήρησης, η CR έχει γνώση για τη θέση, τη θερµοκρασία, τους αισθητήρες χαµηλού επιπέδου και από αυτές τις παραµέτρους προκύπτει και το πλαίσιο επικοινωνιών. Σε αυτή τη φάση συλλέγονται αυτά τα ερεθίσµατα ως προγενέστερη εµπειρία για να ανιχνευθούν τα patterns κατά τη διάρκεια του χρόνου. Τα CR1συναθροίζουν την εµπειρία µε το να ανακαλόυν τα πάντα στη µνήµη τους. Όλοι οι ήχοι, όλα τα emails, και όλες οι καταστάσεις ραδιοεπικοινωνίας που µπορεί κάποιος να λάβει σε ένα έτος καταλαµβάνουν µερικές εκατοντάδες gigabytes, ανάλογα µε τη λεπτοµέρεια που περιέχουν. Έτσι η υπολογιστική αρχιτεκτονική ανακτά από την µνήµη της και συσχετίζει γρήγορα την τρέχουσα εµπειρία µε την προγενέστερη και αποτελεί την βασικότερη ικανότητα της CRA. Η φάση της παρατήρησης συνδέει το User SP, το περιβάλλον, και τους SDR RF αισθητήρες επεξεργασίας της CRA.

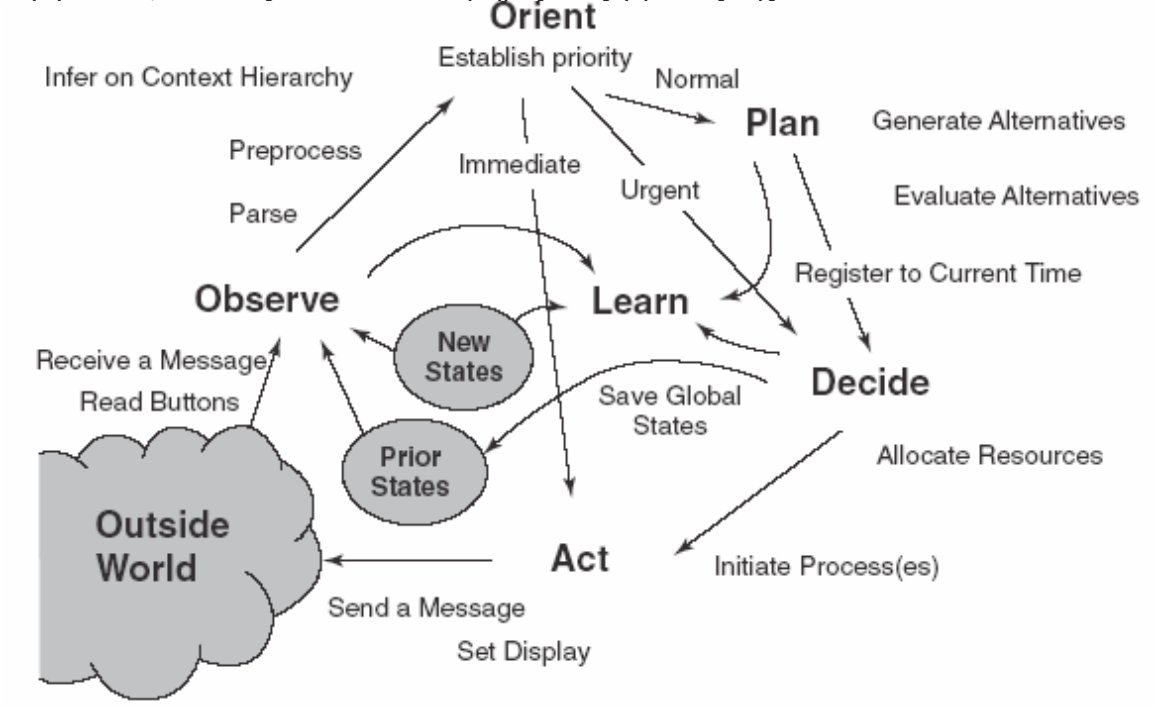

2.2.3 Προσανατολισµός

Η φάση προσανατολισµού καθορίζει τη σηµαντικότητα µιας παρατήρησης ενσωµατώνοντας την παρατήρηση σε ένα εκ των προτέρων γνωστό σύνολο ερεθισµάτων ή χώρου <Scene/>. Αυτή η φάση λειτουργεί στις εσωτερικές δοµές δεδοµένων που είναι ανάλογες µε την βραχύχρονη µνήµη (short-term memory- STM) όπου τα άτοµα συµµετέχουν σε έναν διάλογο χωρίς απαραιτήτα να κρατούν στην µνήµη τους τα πάντα στον ίδιο βαθµό µε την µακροπρόθεσµη µνήµη (long-term memory). Το φυσικό περιβάλλον παρέχει εκείνη την αφθονία που απαιτείται για να υποκινήσει τη µεταφορά από την βραχυπρόθεσµη µνήµη (STM) στη µακροπρόθεσµη µνήµη (LTM). Στη CRA, η µεταφορά από το STM στην LTM είναι µια ενδιάµεση κατάσταση στον κύκλο αναµονής (sleep) στον οποίο το περιεχόµενο της STM µέχρι τον τελευταίο κύκλο αναµονής αναλύεται ο αλληλοσεβασµός και η σχέση µε την υπάρχουσα LTM. Το θέµα είναι πώς θα παραµείνει ένα σηµαντικό ερευνητικό θέµα για την CRA, ενώ η διαδικασία αυτή είναι καθορισµένη στη CRA. Το ταίριασµα των τρεχόντων ερεθισµάτων για να αποθηκευτεί η
εµπειρία µπορεί να επιτευχθεί µε την αναγνώριση αυτών των ερεθισµάτων ή µε την ενσωµάτωσή τους.

Η µεν αναγνώριση ερεθισµάτων εµφανίζεται όταν υπάρχει µια ακριβής αντιστοιχία µεταξύ ενός τρέχοντος ερεθίσµατος και µιας προγενέστερης εµπειρίας. Η αντίδραση µπορεί να είναι απαραίτητη ή λανθασµένη. Κάθε ερέθισµα τίθεται σε ένα µεγαλύτερο πλαίσιο, που περιλαµβάνει πρόσθετα ερεθίσµατα και τις σχετιζόµενες εσωτερικές καταστάσεις, συµπεριλαµβανοµένου και του χρόνου. Μερικές φορές, η φάση προσανατολισµού αναγκάζει µια ενέργεια να αρχίσει αµέσως ως µια αντιδρούσα συµπεριφορά –απάντηση στα ερεθισµάτα. Μια διακοπή ρεύµατος, παραδείγµατος χάριν, µπορεί άµεσα να καλέσει µια ενέργεια που σώζει τα δεδοµένα (Immediate path της εικόνας). Μια µη ανακτήσιµη απώλεια σήµατος σε ένα δίκτυο µπορεί να καλέσει την αναδιανοµή των πόρων, παραδείγµατος χάριν, από την ανάλυση της οµιλίας στην αναζήτηση εναλλακτικών καναλιών ραδιοσυχνότητας RF. Αυτό φαίνεται στο µονοπάτι µε ετικέτα "Urgent" στην εικόνα.

Η δε ενσωµάτωση εµφανίζεται όταν υπάρχει µια σχεδόν ακριβής αντιστοιχία µεταξύ ενός τρέχοντος συνόλου ερεθισµάτων και µιας πρότερης εµπειρίας και της ικανοποίησης µιας σειράς πολύ γενικών κριτηρίων για την εφαρµογή της πρότερης εµπειρίας στην τρέχουσα κατάσταση. Ένα τέτοιο κριτήριο είναι ο αριθµός των αταίριαστων, µη ισοδύναµων χαρακτηριστικών γνωρισµάτων της τρέχουσας σκηνής, χώρου. Εάν µόνο ένα χαρακτηριστικό γνώρισµα δεν ταιριάζει, τότε η ενσωµάτωση αποτελεί το πρώτο βήµα για την παραγωγή ενός σχεδίου-σεναρίου για να συµπεριφερθεί όµοια στην τρέχουσα σκηνή όπως και στην τελευταία συγκρίσιµη σκηνή. Εκτός από τον αριθµό των χαρακτηριστικών γνωρισµάτων που ταιριάζουν ακριβώς, η εκµάθηση βασισµένη σε στιγµυότυπα (instance-based learning -IBL) υποστηρίζει το µη ακριβές ταίριασµα στην ενσωµάτωση. Η ενσωµάτωση καθορίζει επίσης την προτεραιότητα που σχετίζεται µε τα ερεθίσµατα. Η καλύτερη ενσωµάτωση παράγει υψηλότερη προσδοκία, ενώ η λιγότερο αποτελεσµατική ενσωµάτωση δεν παραχωρούν προτεραιότητα στο αρχικό σχέδιο.

# 2.2.4 Σχεδιασµός

Τα περισσότερα ερεθίσµατα εξετάζονται παθητικά παρά ενεργητικά. Ένα εισερχόµενο µήνυµα στο δίκτυο θα εξεταζόταν κανονικά µε την παραγωγή ενός σχεδίου-σεναρίου (Plan phase). Στην αναζήτηση της ποιότητα και της βιοµηχανικής-δύναµης της CRs, τα επίσηµα πρότυπα της αιτιότητας θα ενσωµατώνονταν στον προγραµµατισµό των εργαλείων. Η φάση σχεδιασµού πρέπει επίσης να συµπεριλάβει συλλογισµούς κατά τη διάρκεια του χρόνου. Χαρακτηριστικά, οι απαντήσεις ανάδρασης προγραµµατίζονται εκ των πρότερων ή µαθαίνονται µε το χρόνο, ενώ άλλες παθητικές απαντήσεις προγραµµατίζονται. Τα Open source εργαλεία προγραµµατισµού όπως το OPRS µπορούν να ενσωµατωθούν στη φάση σχεδιασµού. Τα εργαλεία προγραµµατισµού επιτρέπουν τη σύνθεση συµπεριφορών πρόσβασης της ραδιοσυχνότητας RF και των πληροφοριών µε έναν προσανατολισµένο στόχο βασισµένο στις αντιλήψεις, τους κανόνες RA, και τις εκ των προτέρων γνωστές προτιµήσεις χρηστών µε τις οποίες έχει εκπαιδευτεί το σύστηµα.

# 2.2.5 Απόφαση

Η φάση της απόφασης επιλέγει µεταξύ των υποψηφίων σχεδίων-σεναρίων. Η ραδιοεπικοινωνία µπορεί να προειδοποιήσει το χρήστη για ένα εισερχόµενο µήνυµα (π.χ., όπως κάνει ένα µπίπερ) ή να αναβάλει τη διακοπή για αργότερα (π.χ., όπως συµπεριφέρεται ένας γραµµατέας που εξετάζει τις κλήσεις κατά τη διάρκεια µιας σηµαντικής συνεδρίασης) ανάλογα µε την ανά περιοχή <Scene/> ποιότητα πληροφορίας QoI που απονέµεται σε αυτήν την φάση.

# 2.2.6 Ενέργεια

Η φάση της ενέργειας κινεί τις επιλεγµένες διαδικασίες χρησιµοποιώντας τους effectors που έχουν πρόσβαση στον εξωτερικό κόσµο ή στις εσωτερικές καταστάσεις της CR. Η πρόσβαση στον εξωτερικό κόσµο πραγµατοποιείται πρώτιστα µε τη σύνθεση των µηνυµάτων που λαµβάνονται ακουστικά στο τοπικό περιβάλλον ή που εκφράζονται σε κείµενο τοπικά ή σε µια άλλη CR ή CN στην KQML, την RKRL, την OWL, την RXML, ή σε κάποια άλλα ενδεδειγµένα πρότυπα ανταλλαγής γνώσης. Οι ενέργειες στις εσωτερικές καταστάσεις περιλαµβάνουν τους ελεγχόµενους πόρους όπως τα κανάλια ραδιοεπικοινωνίας. Οι ενέργειες της CR µπορούν επίσης να ενηµερώσουν τα υπάρχοντα εσωτερικά πρότυπα, παραδείγµατος χάριν, µε την προσθήκη ενός νέου serModel σε ένα υπάρχον εσωτερικό σύνολο προτύπων όπως η προσθήκη µιας λέξης σε ένα σύνολο λέξεων. Τέτοια νέα πρότυπα µπορούν να επιβληθούν από µια ενέργεια <Self/> για να αιχµαλωτίσουν την εµπειρία. Η εµπειρία µπορεί επίσης να ενσωµατωθεί ενεργά στις δοµές γνώσης της RXML επίσης. Η απόκτηση γνώσης µπορεί να επιτευχθεί από µια ενέργεια που δηµιουργεί κατάλληλες δοµές δεδοµένων.

# 2.2.7 Εκµάθηση

Η εκµάθηση εξαρτάται από την αντίληψη, τις παρατηρήσεις, τις αποφάσεις, και τις ενέργειες. Η αρχική εκµάθηση µεσολαβεί στη φάση της παρατήρησης στην οποία όλες οι αισθητήριες αντιλήψεις συνεχώς αντιστοιχούνται µε όλη την πρότερη εµπειρία για να µετρούν συνεχώς τα συµβάντα και για να επαναφέρουν στην µνήµη τους το χρόνο του τελευταίο συµβάντος που δέχθηκαν κάποιο ερέθισµα, από το πιο στοιχειώδες µέχρι και ένα άθροισµα αυτών.

Η εκµάθηση µπορεί να γίνει όταν δηµιουργείται ένας νέος τύπος του serModel σαν απάντηση σε µια ενέργεια για δηµιουργηθεί ένα στιγµιότυπο εσωτερικά παραγοµένο από το serModel. Παραδείγµατος χάριν, οι προγενέστερες και επικρατούσες εσωτερικές καταστάσεις µπορούν να συγκριθούν µε τις προσδοκίες για µάθηση σχετικά µε την αποτελεσµατικότητα ενός τρόπου επικοινωνιών, δηµιουργώντας ένα στιγµιότυπο για ένα νέο καθορισµένο τρόπο αντίδρασης στις ραδιοσυχνότητες RF του serModel.

#### 2.2.8 Ανασκόπηση

∆εδοµένου ότι η αφοµοίωση της γνώσης µε την εκµάθηση µηχανής αποδεικνύεται υπολογιστικά απαιτητική, η γνωσιακή ραδιοεπικοινωνία έχει περιόδους-καταστάσεις "αναµονής" (sleep) και "επίκλησης βοήθειας" για την πρόσθετη εκµάθηση µηχανών. Μια περίοδος "αναµονής" είναι µια σχετικά µακρά χρονική περίοδος (π.χ., πρακτικά διαρκεί ώρες) κατά τη διάρκεια της οποίας η ραδιοεπικοινωνία µπορεί να µην είναι σε χρήση, αλλά έχει επαρκή ηλεκτρική ισχύ για την επεξεργασία. Κατά τη διάρκεια της περιόδου "αναµονής" (sleep), η ραδιοεπικοινωνία µπορεί να τρέξει τους αλγορίθµους εκµάθησης µηχανής χωρίς να µειώσει τη δυνατότητά της να υποστηρίξει τις ανάγκες του κάθε χρήστη της. Οι αλγόριθµοι εκµάθησης µηχανής µπορούν να ενσωµατώσουν την εµπειρία µε την ανάλυση των στατιστικών παραµέτρων τρέχοντας γεντικούς αλγορίθµους (GAs-genetic algorithms) και εξετάζοντας τις εξαιρέσεις. Η περίοδος αναµονής µπορεί να ξανατρέξει ακολουθίες ερεθισµάτων-απαντήσεων µε τις νέες παραµέτρους εκµάθησης φέρνοντας στην µνήµη τους τον τρόπο που οι άνθρωποι ονειρεύονται. Ο κύκλος αναµονής θα µπορούσε να είναι λιγότερο ανθρωποµορφικός, υιοθετώντας ένα γενετικό αλγόριθµο για να εξερευνήσει ένα ακανόνιστο τοπίο, βελτιώνοντας ενδεχοµένως τις παραµέτρους απόφασης από την πρόσφατη εµπειρία. Οι ευκαιρίες εκµάθησης που δεν επιλύονται στην περίοδο αναµονής µπορούν να υποπέσουν στην αντίληψη του χρήστη, του host network, ή ενός σχεδιαστή κατά τη διάρκεια µιας περιόδου επίκλησης βοήθειας που ονοµάζεται έτσι, γιατί επαναφέρει ένα πρόβληµα που το <Self/> δεν µπορεί να λύσει σε µια ανώτερη αρχή.

# 2.3 CRA III: Η ΙΕΡΑΡΧΙΑ ΣΥΜΠΕΡΑΣΜΑΤΟΣ

Οι φάσεις συµπεράσµατος από την παρατήρηση στη δράση παρουσιάζουν µια ροή του συµπεράσµατος, ενώ η ιεραρχία συµπεράσµατος οργανώνει τις σχετικές δοµές δεδοµένων. Οι ιεραρχίες συµπεράσµατος ήταν σε χρήση από το Hearsay ΙΙ στη δεκαετία του '70, αλλά η CR ιεραρχία είναι η µοναδική στη µέθοδο της ενσωµάτωσης της εκµάθησης µηχανής σε πραγµατικό χρόνο κατά τη διάρκεια της περιόδου αφύπνισης (wake). Μια επεξηγηµατική ιεραρχία συµπεράσµατος περιλαµβάνει στρώµατα από ατοµικά ερεθίσµατα µέχρι κλάσεις πληροφοριών που καθορίζουν τα πλαίσια των ενεργειών, όπως στο σχήµα 2-4.

Το πρότυπο της συσσώρευσης των στοιχείων στις ακολουθίες αρχίζει στο κατώτερο σηµείο της ιεραρχίας. Τα ατοµικά ερεθίσµατα δηµιουργούνται στο εξωτερικό περιβάλλον συµπεριλαµβανοµένων της ραδιοσυχνότητας RF, της ακουστικής, της εικόνας, και των περιοχών θέσης µεταξύ των άλλων. Τα ατοµικά σύµβολα είναι οι πρωταρχικές συµβολικές µονάδες στις περιοχές αυτές. Στην οµιλία, τα πρωταρχικά στοιχεία είναι τα φωνήµατα. Στην ανταλλαγή των δεδοµένων κειµένου (π.χ., ηλεκτρονικό ταχυδροµείο), τα σύµβολα είναι οι δακτυλογραφηµένοι χαρακτήρες. Στις εικόνες, τα ατοµικά σύµβολα µπορούν να είναι µικρές οµάδες pixels ("blobs") µε παρόµοιο χρώµα, ένταση, πυκνότητα, κτλ.

Ένα σχετικό σύνολο ατοµικών συµβόλων διαµορφώνει µια πρωταρχική ακολουθία. Οι λέξεις στο κείµενο, τα σηµεία από ένα λόγο που ακούγεται, και τα αντικείµενα στις

εικόνες είναι οι πρωταρχικές ακολουθίες. Οι πρωταρχικές ακολουθίες έχουν χωρική ή/και χρονική σύµπτωση, που τις κάνει να ξεχωρίζουν από το background (ή το θόρυβο που υπεισέρχεται). Οι βασικές ακολουθίες µεταδίδουν ξεχωριστά µηνύµατα. Αυτά τα ξεχωριστά µηνύµατα (π.χ., φράσεις) µπορούν να είναι καλά προσδιορισµένα σε µια οντολογία πρωταρχικών ακολουθιών όταν υπάρχει π.χ σαφήνεια και καθαρότητα στις λέξεεις). Οι κλάσεις ακολουθιών µπορού να οµαδοποιηθούν µε βάση τις κοινές τους ιδιότητες. Παραδείγµατος χάριν, οι φράσεις που περιλαµβάνουν τις λέξεις όπως "χτύπηµα," "βολή," "µπάλα," και "έξω" µπορούν να συνδεθούν µε το µπέιζ-µπώλ. Η ανακάλυψη γνώσης, η ανάσυρση δεδοµένων (KDD- data mining) και ένας σηµασιολογικός Ιστός (semantic web) προσφέρουν τις προσεγγίσεις για τον καθορισµό ή την τεκµηρίωση τέτοιων κλάσεων µε πρωταρχικές και βασικές ακολουθίες.

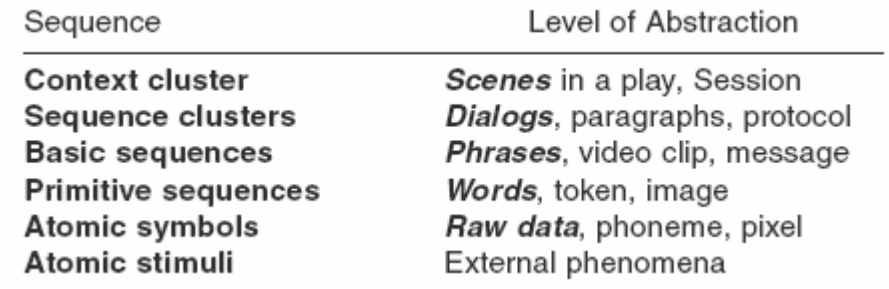

# Σχήµα 2-4.

Μια σκηνή, ένας χώρος αποτελεί το πλαίσιο µιας κλάσης, µια πολυδιάστατη ένωση χώρου, χρόνου και συχνότητας, όπως µια συζήτηση ενός παιχνιδιού µπέιζ-µπώλ στο καθιστικό την Κυριακή το απόγευµα. Τέτοιες κλάσεις µπορούν να προκύψουν από µια µη επιβλέπουσα µηχανή εκµάθησης, παραδείγµατος χάριν, χρησιµοποιώντας τις στατιστικές µεθόδους ή µη γραµµικές µεθόδους όπως τις ανυσµατικές µηχανές υποστήριξης (SVMs- support vector machines). Η πρόοδος από τα ερεθίσµατα στις κλάσεις γενικεύει τη δοµή δεδοµένων στις αισθητήριες περιοχές αντίληψης.

# 2.3.1 Κάθετα γνωσικά τµήµατα

Τα γνωσιακά τµήµατα µπορούν να ενσωµατωθούν κάθετα σε αυτό το ιεραρχικό πλαίσιο δοµών δεδοµένων. Παραδείγµατος χάριν, τα σύνολα εργαλείων επεξεργασίας φυσικής γλώσσας (Natural Language Processing -NLP) µπορούν να ενσωµατωθούν στην ιεραρχία συµπεράσµατος της CRA όπως αυτά παρουσιάζονται στο σχήµα 2-5. Τα κανάλια οµιλίας µπορούν να υποβληθούν σε επεξεργασία µέσω των NLP εργαλείων µε τα ουσιώδη a priori πρότυπα της γλώσσας και της οµιλίας. Η AACR πρέπει να προσεγγίσει εκείνα τα πρότυπα µέσω της σχεδίασης επιπέδων µεταξύ των λέξεων, των φράσεων, των διαλόγων, και του χώρου-σκηνής από την ιεραρχία της φάσης της παρατήρησης και να ενσωµατώσει τα στοιχεία οµιλίας.

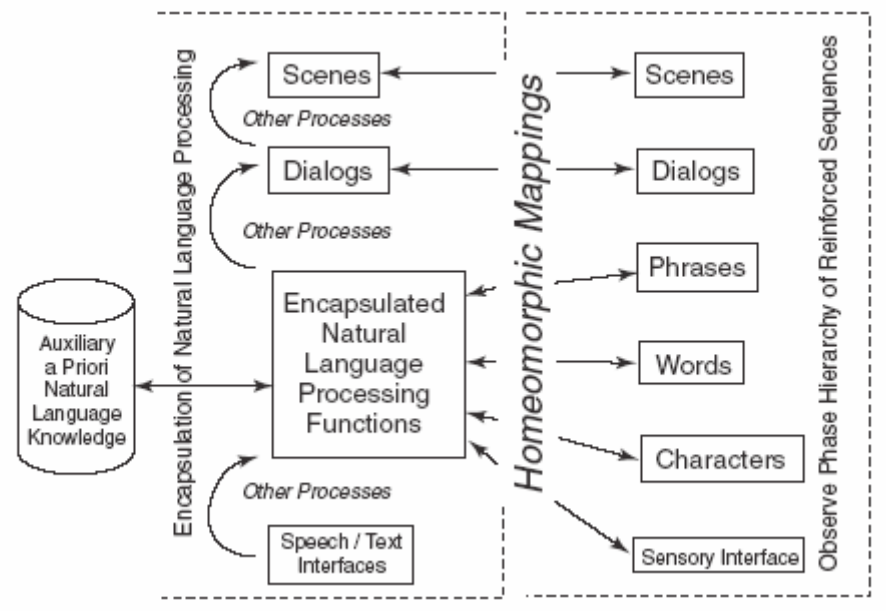

#### Σχήµα 2-5.

Τα επεξηγηµατικά τµήµατα NLP περιλαµβάνουν τα IBM's ViaVoice NLP research tools, όπως το SNePS, AGFL, ή XTAG και τις µορφολογικές συσκευές ανάλυσης όπως το PC-Kimmo. Αυτά τα εργαλεία είναι απαραίτητα αλλά όχι τόσο ικανά προς την κατεύθυνση που απαιτείται για την CRA. Τα υπάρχοντα εργαλεία είναι µεν διαθέσιµα να χρησιµοποιθούν χρησιµοποιώντας το errorful transcript για να γίνει η διασύνδεσή τους µε τον τοµέα εφαρµοσµένης µηχανικής στη ραδιοεπικοινωνία. Στην παρούσα φάση όµως, µια οντολογία ραδιοεπικοινωνίας δεν µπορεί ακριβώς να εκφράστει σε όλες τις γλώσσες και να συνδεθεί αυτόµατα µε την XTAG για να λειτουργήσει η γνωσιακή ραδιοεπικοινωνία. Οι εσωτερικές δοµές δεδοµένων που µεσολαβούν για την απόδοση των στόχων της ραδιοεπικοινωνίας (π.χ., "µετέδωσε κυµατοµορφή") διαφέρουν από τις δοµές δεδοµένων που µεσολαβούν στη µετατροπή της γλώσσας από µια µορφή σε άλλη. Κατά συνέπεια, η XTAG θέλει να ξέρει ότι το " µετέδωσε" είναι ρήµα και η " κυµατοµορφή" είναι ουσιαστικό. Η CR πρέπει να ξέρει ότι εάν ο χρήστης το λέει " transmit" και ένα µήνυµα είναι καθορισµένο, κατόπιν η CR πρέπει να καλέσει τη συνάρτηση SDR transmit(). Τα NLP συστήµατα χρειάζονται επίσης τους κανόνες για τους µετασχηµατισµούς στις γλωσσικές δοµές δεδοµένων. Ο τρόπος µε τον οποίο η περιοχή της γνώσης είναι ενσωµατωµένη στις γλωσσικές δοµές αυτών των εργαλείων µπορεί να κρύβει ορισµένες πτυχές ραδιοεπικοινωνίας εφαρµοσµένης µηχανικής. Αν και εµπειρογνώµονες µε ειδίκευση στα γλωσσικά εργαλεία µπορούν να δηµιουργήσουν τους διαλόγους για συγκεκριµένο αντικείµενο (domain-specific), αυτή τη στιγµή κανένα εργαλείο δεν µπορεί αυτόµατα να συνθέσει διαλόγους από τις περιοχές οντολογιών ραδιοεπικοινωνίας. Η ενσωµάτωση οµιλίας, διορατικότητας, και οι ανταλλαγές δεδοµένων που θα ελέγχουν µαζί την SDR είναι ακόµη στα σπάργανα και αποτελούν τις ουσιαστικές προκλήσεις στον τοµέα της τεχνολογίας, δίνοντας το έναυσµα για τον συνυπολογισµό τέτοιων κάθετων NLP εργαλείων στη CRA.

#### 2.3.2 Οριζόντια γνωσιακά τµήµατα

Οι ικανότητες της ραδιοεπικοινωνίας µπορούν να ενσωµατωθούν στα οριζόντια γνωσιακά τµήµατα. Σηµαντικό κοµµάτι της γνώσης της ραδιοεπικοινωνίας είναι στατικό, απαιτώντας την ερµηνεία από έναν αλγόριθµο όπως κάνει µια µηχανή συµπεράσµατος για να συνθέσει τις ικανότητες. Εναλλακτικά, οι ικανότητες της ραδιοεπικοινωνίας µπορούν να ενσωµατωθούν στις ενεργές δοµές δεδοµένων όπως στα serModels µέσω της διαδικασίας της εκπαίδευσης ή της αναµονής. Οργανωµένη σε οριζόντια αρχιτεκτονική κυρίως στον κύκλο αφύπνισης στις φάσεις της παρατήρησης και προσανατολισµού, η οριζόντια διαδικασία ραδιοεπικοινωνίας µε σύνολα εµπειριών (SSsskill sets) ελέγχει τις προσωπικότητες ραδιοεπικοινωνίας όπως διευκρινίζονται στο σχήµα 2-6.

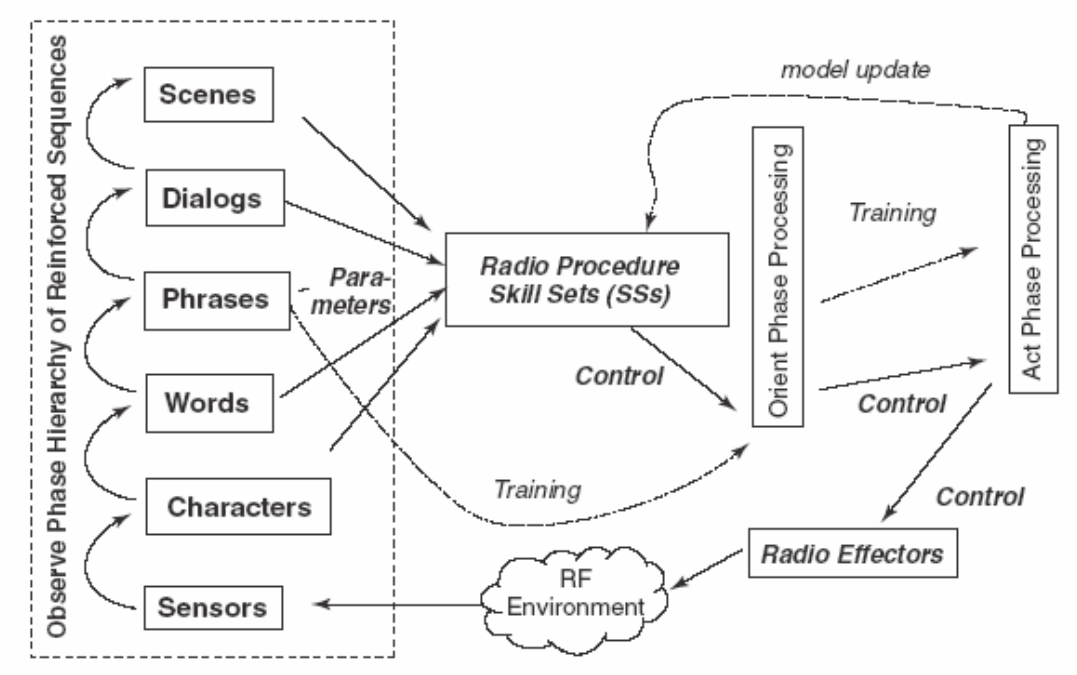

Σχήµα 2-6.

Με το οριζόντιο serModels δεν υπάρχει καµία λογική εξάρτηση µεταξύ των συστατικών που καθυστερούν την εφαρµογή της γνώσης. Με τον FOPC (First Order Predicate Calculus), το προς απόδειξη θεώρηµα πρέπει να προσδιοριστεί επακριβώς ώστε να γίνει µια συνδιαστική ανάλυση όλων των αξιωµάτων προκειµένου να ξεκινήσει µια ενέργεια. Αντίθετα, στο serModels, συγκρίνονται συνεχώς µε το επίπεδο της ιεραρχίας µε την οποία είναι συνδεµένα, έτσι οι άµεσες απαντήσεις συνδέονται σεριακά µε την ενέργεια. Η χρησιµοποίηση των οριζόντιων γνωσιακών τµηµάτων για τη σύνθεση τέτοιων αναδραστικών συµπεριφορών µέσα σε µια περιοχή ή δια µέσου των περιοχών δεν αποκλείει ή εµποδίζει την οµιλία, το κείµενο, τη διορατικότητα, ή άλλες περιοχές αίσθησης-αντίληψης.

#### 2.3.3 Γενική παγκόσµια γνώση

Μία AACR χρειάζεται την ουσιαστική γνώση που ενσωµατώνεται στις ιεραρχίες συµπεράσµατος. Χρειάζεται και την εξωτερική γνώση ραδιοσυχνότητας RF και την εσωτερική γνώση ραδιοεπικοινωνίας. Η εσωτερική γνώση της επιτρέπει να λειτουργεί λογικά ως ραδιοεπικοινωνία. Η εξωτερική γνώση της επιτρέπει να λειτουργεί λογικά σχετικά µε το ρόλο <Self/> στον κόσµο, όπως ο σεβασµός των δικαιωµάτων άλλων γνωσιακών και κληρονοµιών ραδιοεπικοινωνίας.

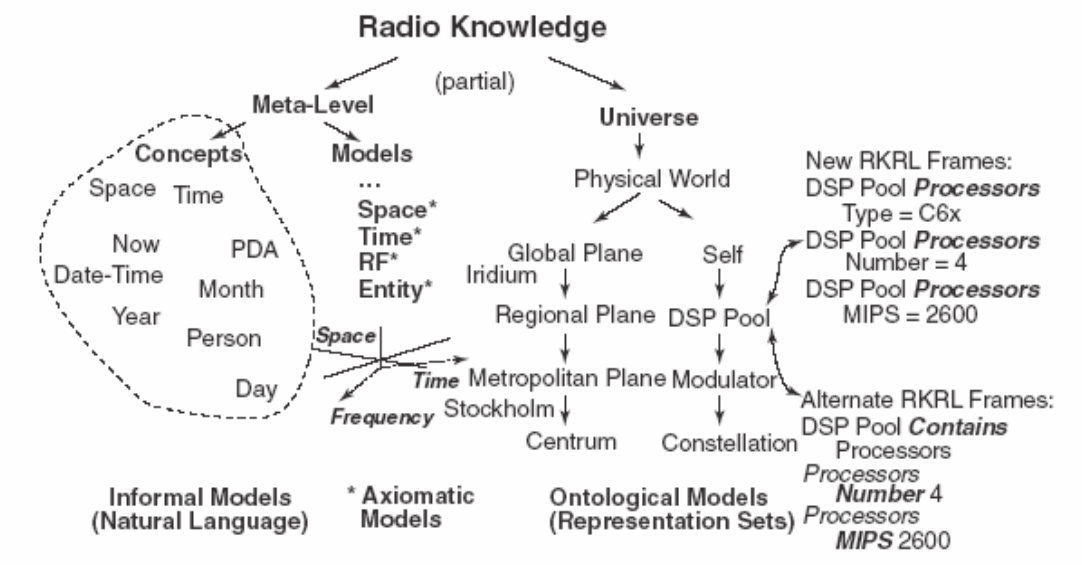

# Σχήµα 2-7.

Το σχήµα 2-7 επεξηγεί τις κλάσεις της πρότερης και δυναµικής γνώσης που µια AACR πρέπει να υιοθετήσει στις ιεραρχίες συµπεράσµατος και στον γνωσιακό κύκλο. Πρέπει, δηλαδή, να καταγράψει ότι ο κόσµος περιλαµβάνει έναν φυσικό κόσµο (ή ακόµη και ένα πνευµατικό κόσµο, που και αυτός να είναι πολύ σηµαντικός σε µερικούς πολιτισµούς). Τα παραδείγµατα αφθονούν στο σηµασιολογικό Ιστό. Υπάρχει, λοιπόν, διαφορά στην έκφραση αυτής της γνώσης µε έναν τρόπο που η AACR µπορεί αποτελεσµατικά να χρησιµοποιήσει. Τα σύµβολα όπως κόσµος «Universe» παίρνουν τη σηµασιολογία τους από τις σχέσεις τους µε άλλα σύµβολα και από τα εξωτερικά ερεθίσµατα. Η οντολογία <Universe/> στη CRA, σε επίπεδο αφαιρέσης είναι ευδιάκριτη από την υπαρξιακή γνώση του φυσικού κόσµου. Στην RXML, αυτή η οντολογική προοπτική τα περιλαµβάνει όλα σε έναν κόσµο οµιλίας, <Universe/> (έκφραση 2-2).

Expression 2-2 the Universe of Discourse of AACR Consists of Abstractions Plus the Physical Universe

<Universe> <Abstractions> <Time> <Now/> </Time> <Space> <Here/> </Space>  $\langle RF/\rangle$ ... <Intelligent-entities/> . . . </Abstractions> <Physical-universe> . . . <Instances/> of Abstractions . . .

</Physical-universe> </Universe>

Οι αφαιρέσεις περιλαµβάνουν την άτυπη και επίσηµη µετα-γνώση από τις µη δοµηµένες έννοιες στα, από µαθηµατική άποψη, δοµηµένα πρότυπα του χώρου, του χρόνου και της ραδιοσυχνότητας RF. Για να διαφοροποιηθεί η λέξη τώρα "now" ως χρονική έννοια από το "Now" ως κινεζικό όνοµα φυτού, η CRA περιλαµβάνει και τις δύο έννοιες ως a priori γνώση για το "now" σε ένα χωρικό –χρονικό γεωµετρικό τόπο, <Now/>, καθώς επίσης και σχετικές συναρτήσεις ("µεθόδους") που έχουν πρόσβαση και χειρίζονται τις περιπτώσεις της έννοιας <Now/>. Ο καθορισµός µέσω της µεθόδου επιτρέπει στο γνωσιακό τµήµα να λειτουργεί λογικά όταν ένα δεδοµένο γεγονός είναι στο παρελθόν, στο παρόν, ή στο µέλλον.

Λαµβάνοντας υπόψη την πολυπλοκότητα ενός συστήµατος που περιλαµβάνει πολυεπίπεδη (n-tier) ιεραρχία συµπεράσµατος και έναν κύκλος γνώσης παρατήρησης– σχεδιασµού –προσανατολισµού –απόφασης –ακολουθία ενεργειών µε µια αυτόνοµη µηχανή εκµάθησης (AML) σε κάθε σηµείο του, είναι χρήσιµο να εξεταστεί η µαθηµατική δοµή αυτών των στοιχείων πληροφορίας, διαδικασιών, και ροών.

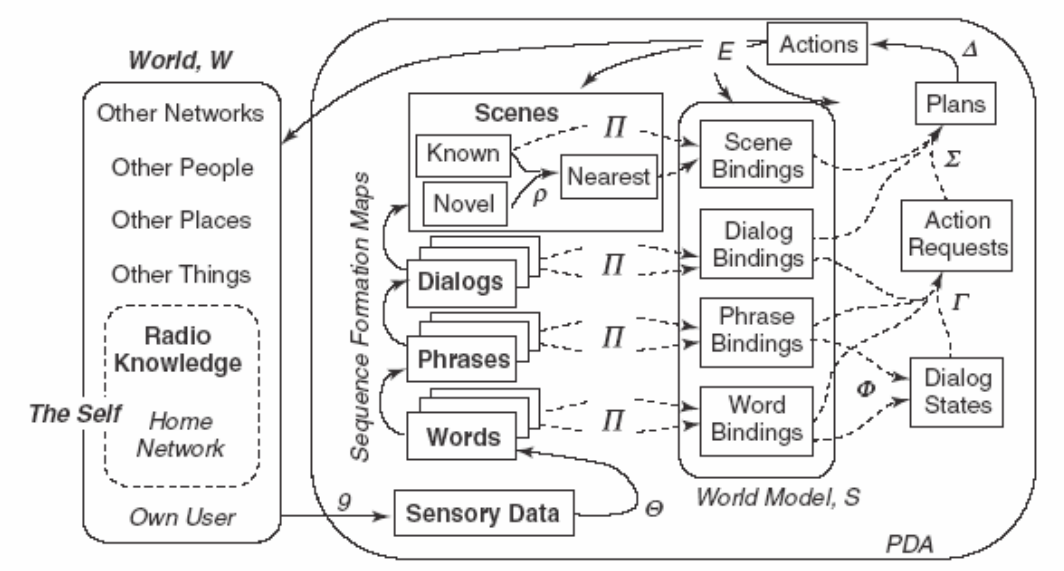

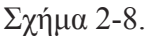

# 2.4 CRA IV: ΧΑΡΤΕΣ ΑΡΧΙΤΕΚΤΟΝΙΚΗΣ

Τα γνωσιακά τµήµατα εφαρµόζονται µέσω των δοµών δεδοµένων, των διαδικασιών, και των ροών που µπορούν να διαµορφωθούν ως τοπολογικοί χάρτες πέρα από το αφηρηµένες περιοχές που δείχνονται identifi στο σχήµα 2-8.

Η <Self/> είναι µια οντότητα στον κόσµο, ενώ η εσωτερική οργάνωση της <Self/> (PDA στην εικόνα) είναι µια αφαίρεση που διαµορφώνει τη <Self/>. Οι πρότυπες δοµές δεδοµένων είναι γενικευµένες λέξεις, φράσεις, διάλογοι, και σκηνές που µπορούν να είναι ακουστικές, οπτικές, ή αντιληπτές σε άλλες αισθητήριες περιοχές (π.χ., υπέρυθρες). Αυτές οι δοµές αναφέρονται σε ένα σύνολο-θεωρητικών συντεταγµένων που αποτελούνται από ένα καθορισµένο σύνολο Χ και µια οικογένεια υποσυνόλων Ox που περιέχουν το {X} και το κενό σύνολο { } και που είναι κλειστά ως προς την ένωση και την τοµή τους, ένα τοπολογικό διάστηµα που προκαλείται εκτός της περιοχή τους.

Αν και το CRA παρέχει ένα πλαίσιο για APIs, δεν διευκρινίζει τις λεπτοµέρειες των δοµών δεδοµένων ή των χαρτών. Άλλα θεωρητικά ζητήµατα για τη βιοµηχανική δύναµη της CRA περιλαµβάνουν τις ιδιότητες χαρτών αρχιτεκτονικής που δείχνουν τα εξής:

1. Θόρυβος, στον έναρθρο λόγο, στις εικόνες, στα αντικείµενα, στις εκτιµήσεις θέσης, κ.τ.λ. Οι πηγές του θορύβου περιλαµβάνουν το θερµικό θόρυβο, το λάθος που εισάγεται µε τη διαδικασία µετατροπής των αναλογικών σηµάτων (ήχος, video, επιταχύµετρα, θερµοκρασία, κ.λπ....) σε ψηφιακή µορφή, το λάθος στη µετατροπή από την ψηφιακή στην αναλογική µορφή, την πόλωση του αλγορίθµου προεπεξεργασίας, και τα τυχαία λάθη, όπως η συσσώρευση του λάθους σε ένα ψηφιακό φίλτρο, ή την αποκοπή ενός χαµηλού ενεργειακού σήµατος από τη λογική κατώτατων ορίων. Η αποτελεσµατική ενασχόληση µε το θόρυβο διαφοροποιεί τα θεωρητικά παραδείγµατα της γνώσης από την πραγµατικότητα.

2. Η διαχείριση της υπόθεσης, που παρακολουθεί περισσότερες από µια πιθανές συνδέσεις των ερεθισµάτων σαν απάντηση, της αίσθησης του διαλόγου,της σκηνής, και τα λοιπά. Οι υποθέσεις µπορούν να ρυθµιστούν µε την κράτηση των ν - καλύτερων υποθέσεων (µε έναν σχετικό βαθµό πεποίθησης), µε τον υπολογισµό της προγενέστερης πιθανότητας ή άλλου βαθµού πίστης σε µια υπόθεση, και την κράτηση ενός επαρκή αριθµού υποθέσεων για να υπερβούν ένα κατώτατο όριο (π.χ., 99% όλων των πιθανοτήτων), ή κρατώντας τις υποθέσεις µέχρι την πιθανότητα για την επόµενη πλέον πιθανή υπόθεση που θα είναι µικρότερη από κάποιο κατώτατο όριο. Η εκτίµηση της πιθανότητας απαιτεί ένα µετρήσιµο διάστηµα, ένα αλγεβρικό άθροισµα (Σ) που θα καθορίζει πώς να συσσωρεύται η πιθανότητα σε εκείνο το διάστηµα, δεδοµένου ότι το διάστηµα υπακούει στα αξιώµατα της πιθανότητας, και υπολογισµό ενός µέτρου βεβαιότητας που θα καθορίζει το πώς θα συνδυάζονται οι βαθµοί αξιοπιστίας στα γεγονότα σαν µια συνάρτηση µέτρων που ορίζονται στην πιθανότητα του γεγονότος.

3. Υπεύθυνες διεπαφές εκπαίδευσης , η αντίστροφη ροή γνώσης από την ιεραρχία συµπεράσµατος προς τα τµήµατα αντίληψης. Η αναγνώριση του χρήστη από έναν συνδυασµό προσώπου και φωνής θα µπορούσε να είναι πιό αξιόπιστη από την αναγνώριση µεµονοµένων-περιοχών είτε της φωνής είτε της όρασης, έτσι η κατάρτιση χρηστών στη CR πρέπει να είναι σε θέση να συνθέσει και να διασταυρώσει πληροφορίες και ερεθίσµατα διαφόρων τοµέων χωρίς ιδιαίτερα προβλήµατα. Η οπτική αναγνώριση του ιδιοκτήτη έξω από το σπίτι του σε µια χιονοθύελα, παραδείγµατος χάριν, είναι σχετικά πιο δύσκολη από όταν βρίσκεται σε εσωτερικό χώρο, π.χ σε ένα γραφείο. Ενώ η CR µπορεί να µάθει να αναγνωρίζει το χρήστη βασισµένη ακόµα και στα πιό αδύνατα υπαίθρια σήµατα, η πρόσβαση στα προσωπικά δεδοµένα µπορεί να περιοριστεί έως ότου η ποιότητα της αναγνώρισης υπερβεί κάποιο γνωστό κατώτατο όριο εξισορροπώντας την ευκολία της χρήσης µε την εµπιστοσύνη.

4. Μη γραµµικές ροές. Αν και ο γνωσιακός κύκλος δίνει έµφαση στην εµπρόσθια ροή της αντίληψης επιτρέποντας τη δράση στη CRA πρέπει να προσαρµώσει τις αντίστροφες ροές (π.χ., από την αντίληψη στην εκπαίδευση) και τα διαφορετικά ποσοστά ροής µεταξύ των οριζόντιων και κάθετων γνωσιακών τµηµάτων.

#### 2.5 CRA V: ∆ΟΜΗΣΗ ΤΗΣ CRA ΠΑΝΩ ΣΤΙΣ SDR ΑΡΧΙΤΕΚΤΟΝΙΚΈΣ

Η γνωσιακή ραδιοεπικοινωνία πρέπει να πραγµατοποιείται µέσω ενός software-defined radio (SDR) με αισθητήρια αντίληψη, αυτονομία ραδιοσυχνότητας RF, και ενσωµατωµένη µηχανή εκµάθησης της ίδιας, του χρήστη, του περιβάλλοντος, και της "κατάστασης". Αυτό το τµήµα αναθεωρεί την SDR και την SDR Forum's SCA ως ένα µοντέλο SDR <Self/> και ως αφετηρία για την εξέλιξη της AACR.

### 2.5.1 Αρχές SDR

Η καθορισµένου υλικού ραδιοεπικοινωνία όπως οι τυπικοί δέκτες ραδιοφωνίας AM/FM µετατρέπουν τη ραδιοεπικοινωνία σε ήχο χρησιµοποιώντας το υλικό της ραδιοεπικοινωνίας, όπως οι κεραίες, τα φίλτρα, οι αναλογικοί αποδιαµορφωτές, κ.τ.λ. Στην ideal software radio ραδιοεπικοινωνία, ο µετατροπέας αναλογικού σήµατος σε ψηφιακό (ADC) και ο αντίστροφος µετατροπέας (DAC) µετατρέπουν τα ψηφιακά σήµατα από και προς τις ραδιοσυχνότητες (RFs) άµεσα, και όλη η διαµόρφωση καναλιών ραδιοσυχνότητας RF, η αποδιαµόρφωση, ο µετασχηµατισµός συχνότητας, και το φιλτράρισµα ολοκληρώνεται στο λογισµικό.

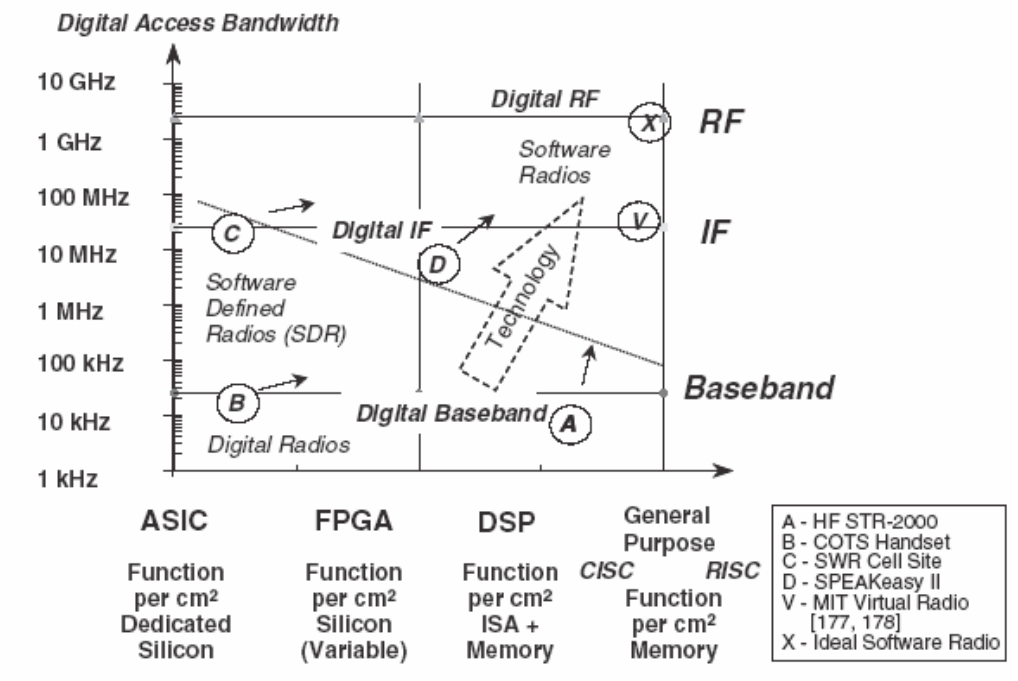

#### Σχήµα 2-9

∆εδοµένου ότι η ideal software radio δεν εφαρµόζεται εύκολα, η SDR έχει συµπεριλάβει µια σειρά πρακτικών βηµάτων από τη ζώνη βάσης τον DSP της δεκαετίας του '90 προς το ιδανικό. Όπως στα οικονοµικά µε το νόµο του Moore και την όλο και αυξανόµενη ζήτηση για ευρυζωνικότητα στις συχνοτήτες RF και IF οι συσκευές επιτρέπουν, υλοποιήσεις πρός τα πάνω και προς το δικαίωµα των κενών στο σχεδιασµό της SDR (εικόνα 2-9).

Αυτό το κενό συνίσταται στο συνδυασµό ψηφιακής πρόσβασης στο εύρος ζώνης και ικανότητας προγραµµατισµού. Η πρόσβαση στο εύρος ζώνης συνίσταται στα ποσοστά δειγµατοληψίας ADC/DAC που µετατρέπονται από το κριτήριο Nyquist και την εφαρµογή του σε αποτελεσµατικό εύρος ζώνης.

Η ικανότητα προγραµµατισµού των ψηφιακών υποσυστηµάτων προσδιορίζεται από την ευκολία µε την οποία η λογική και η διασύνδεση µπορούν να αλλάξουν µετά από µια επέκταση του συστήµατος . Τα οριζόµενα από εφαρµογή ολοκληρωµένα κυκλώµατα (ASICs-Application-specific integrated circuits) δεν µπορούν να αλλάξουν, έτσι οι συναρτήσεις "προσανατολίζονται" στο silicon κοµµάτι. Οι (FPGAs-Field programmable gate arrays) µπορούν να αλλάξουν σε ένα κοµµάτι τους, αλλά εάν η νέα συνάρτηση υπερβεί κάποια παράµετρο της ικανότητας των ολοκληρωµένων κυκλωµάτων, η οποία δεν είναι ασυνήθιστη, κατόπιν πρέπει να αναβαθµίσει το υλικό για να αλλάξει τη συνάρτηση, ακριβώς όπως στα ASICs. Οι επεξεργαστές ψηφιακών σηµάτων (DSPs-Digital signal processors) είναι χαρακτηριστικά ευκολότεροι ή λιγότερο ακριβοί σε κόστος για το πρόγραµµα αλλά είναι λιγότερο αποτελεσµατικοί σε ισχύ από τα FPGAs. Οι περιορισµοί σε µνήµη και η πολυπλοκότητα του συνόλου των οδηγιών της αρχιτεκτονικής (isa- instruction set architecture) µπορούν να ανεβάσουν στο κατακόρυφο τις δαπάνες για τον DSP. Τέλος, το λογισµικό των επεξεργαστών γενικού σκοπού, ιδιαίτερα µε τις µειωµένες αρχιτεκτονικές συνόλου οδηγίας (RISC- reduced instruction set architectures), έχουν μικρότερο κόστος για να αλλάχθούν αποτελεσματικά σε ένα κοµµάτι τους.

# 2.5.2 Αρχιτεκτονική ραδιοεπικοινωνίας

Για την SDR, τα κρίσιµα τµήµατα υλικού είναι ο ποµπός γραµµικών αναλογικών ευρυζωνικών σηµάτων ραδιοσυχνότητας RF, ο IF δέκτης, ADC, DAC, και η ακολουθία επεξεργαστών. Τα κρίσιµα τµήµατα λογισµικού είναι η διεπαφή µε τον χρήστη, το λογισµικό δικτύωσης, η δυνατότητα ασφάλειας των πληροφοριών (INFOSEC) (υλικού ή/και λογισµικού), η πρόσβαση στο λογισµικό µέσων της ραδιοσυχνότηατς RF, συµπεριλαµβανοµένου του φυσικού ελέγχου των διαµορφωτών και αποδιαµορφωτών (modem) και ο έλεγχος πρόσβασης µέσων (MAC- media access control), και οποιοδήποτε το λογισµικό σχετικό µε κεραίες όπως η επιλογή κεραιών, η MIMO διαµόρφωση ραδιοσήµατος, η δεικτοδότηση, κ.τ.λ. Το INFOSEC συνίσταται στην ασφάλεια της µετάδοσης (TRANSEC), όπως η περιοδική συχνότητα και στην ασφάλεια των επικοινωνιών (comsec), κοινώς, την κρυπτογράφηση.

Το SDR Forum καθόρισε ένα πολύ απλό, χρήσιµο πρότυπο ραδιοεπικοινωνίας το 1997, που παρουσιάζεται στην εικόνα 2-10. Αυτό το πρότυπο δίνει έµφαση στις σχέσεις µεταξύ των συναρτήσεων ραδιοεπικοινωνίας. Η CR πρέπει να γνωρίζει αυτές τις συναρτήσεις, έτσι κάθε CR πρέπει αν έχει τουλάχιστον ένα εσωτερικό πρότυπο ραδιοεπικοινωνίας όπως αυτό.

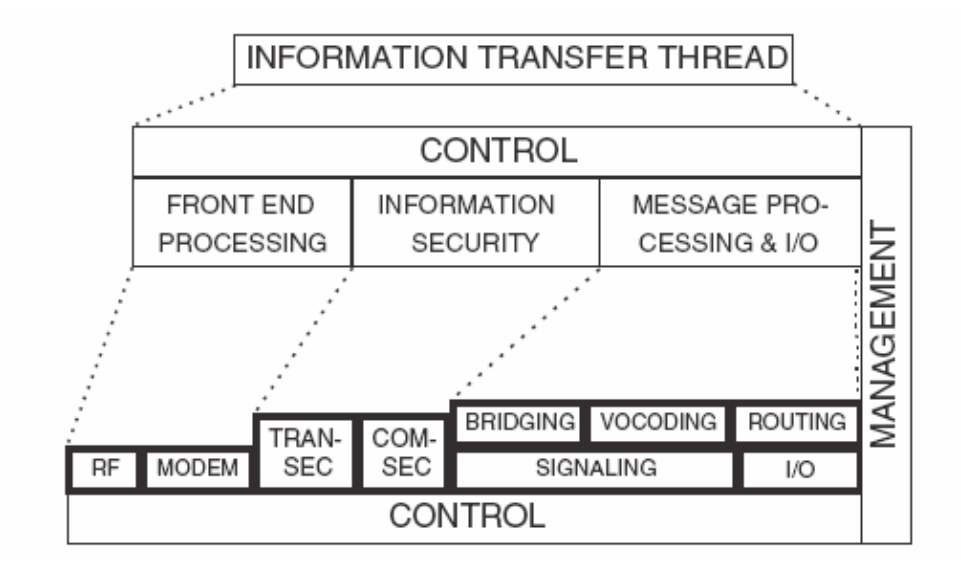

# Σχήµα 2-10.

Αυτό το πρότυπο και οι τεχνικές για τους διάφορους βαθµούς της SDR κρίθηκε σκόπιµο να µην εξεταστούν αναλυτικά στα πλαίσια αυτής της πτυχιακής. Το αυτο-αναφερόµενο πρότυπο µιας ασύρµατης συσκευής που χρησιµοποιείται από τη CRA, την RKRL 0,4 και την RXML <Self/>, παρουσιάζεται στην εικόνα 2-11. Αυτό η ραδιοεπικοινωνία γνωρίζει τις πηγές, την κωδικοποίηση πηγής, τα δίκτυα,το INFOSEC, και τη συλλογή των προηγούµενων υπηρεσιών που είναι απαραίτητες για την πρόσβαση στα κανάλια ραδιοσυχνότητας RF. Αυτό το πρότυπο περιλαµβάνει τα πολλαπλά κανάλια και τα χαρακτηριστικά τους (σύνολο καναλιών), έτσι ώστε η ραδιοεπικοινωνία να µπορεί να έχει πολλές εναλλακτικές προσωπικότητες σε ένα δεδοµένο χρονικό σηµείο. Με τη βοήθεια της εξέλιξης αυτές οι προσωπικότητες µπορούν να αλλάξουν κατά τη διάρκεια του χρόνου.

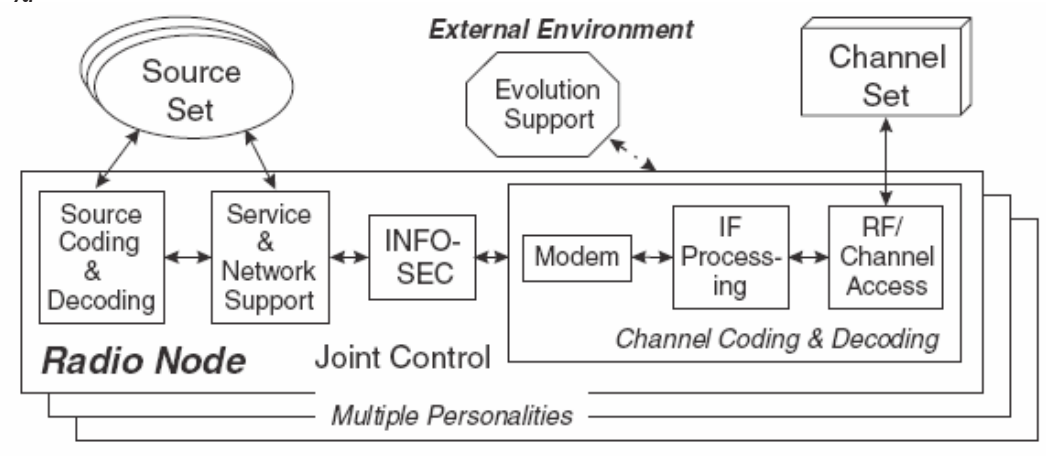

Σχήµα 2-11.

Μιας και η CR λειτουργεί λογικά για όλους τους εσωτερικούς της πόρους, η CRA απαιτεί ένα υπολογιστικό πρότυπο αναλογικών και ψηφιακών παραµέτρων απόδοσης και τον τρόπο που αυτό συσχετίζεται µε τα χαρακτηριστικά γνωρίσµατα <Self/> µετρώντας

τα ή να ελέγχοντάς τα. Το MIPS, παραδείγµατος χάριν, µπορεί να ελεγχθεί µε την ταχύτητα ρολογιών. Μια υψηλή ταχύτητα ρολογιών χρησιµοποιεί γενικά περισσότερη συνολική δύναµη από µια χαµηλότερη ταχύτητα, και αυτό τείνει να µειώσει τη ζωή µπαταριών. Το ίδιο πράγµα ισχύει για τη φωτεινότητα µιας ταµπέλας. Η CR το γνωρίζει αυτό µόνο στο βαθµό που η δοµή δεδοµένων συλλαµβάνει αυτές τις πληροφορίες και τους αλγορίθµους, που προγραµµατίζονται εκ των πρότερων ή εκπαιδεύονται, εξετάζοντας αυτές τις σχέσεις προς όφελος της ποιότητας της πληροφορίας QoI. Οι περιορισµοί που θέτουν οι γλώσσες µπορούν να εκφράσουν αλληλεξαρτήσεις, του τύπου πόσα κανάλια µιας δεδοµένης προσωπικότητας υποστηρίζονται από µια δεδοµένη ακολουθία υλικού, ιδιαίτερα αν συµβεί µια αποτυχία.

Τα οντολογικά στοιχεία των ανωτέρω µπορούν να τυποποιηθούν ως εξής:

Expression 2-3 SDR στοιχεία υποσυστηµάτων

 $<$ SDR $>$ 

 $<$ Sources/ $>$   $<$ Channels/ $>$   $<$ Personality $>$ 

<Source-coding-decoding/> <Networking/> <INFOSEC/>

<Channel-codec> <Modem/> <IF-processing/> <MIMO/>

<RF-access/> </Channel-codec>

</Personality>

<SDR-platform/> <Evolution-support/>

 $<$ /SDR>

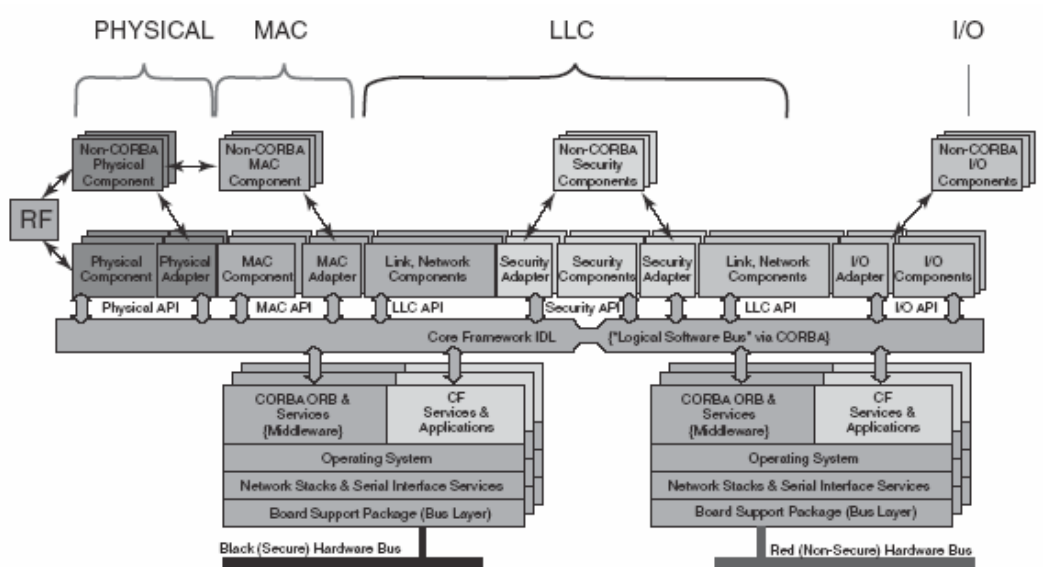

# Σχήµα 2-12

Αυτό το κείµενο αφήνει την επίσηµη οντολογία της SDR στις οµάδες βιοµηχανίας όπως το φόρουµ SDR και το OMG, που εστιάζουν αντ' αυτού στα οντολογικά κατασκευάσµατα που ενισχύουν την ποιότητα της πληροφορίας QoI.

#### 2.5.3 The SCA

Οι ΗΠΑ DoD ανέπτυξαν τη SCA για τα κοινά δικά τους ραδιοσυστήµατα (JTRS-Joint Tactical Radio System). Η SCA καθορίζει τα συστατικά και τις διεπαφές που παρουσιάζονται στην εικόνα 2-12. Τα APIs ορίζουν την πρόσβαση στο φυσικό στρώµα, την πρόσβαση στα µέσα ελέγχου (MAC), στο λογικό στρώµα ελέγχου συνδέσεων (LLClogical link control), στα χαρακτηριστικά γνωρίσµατα ασφάλειας, και στην εισαγωγή/την παραγωγή της φυσικής συσκευής ραδιοεπικοινωνίας. Τα φυσικά συστατικά αποτελούνται από τις κεραίες και το υλικό µετατροπής ραδιοσυχνότητας RF που είναι συνήθως αναλογικά και που εποµένως στερούνται της δυνατότητας να δηλωθούν ή να περιγραφούν στο σύστηµα. Τα περισσότερα από τα άλλα SCA συστατικά είναι σε θέση να αυτο-αναφέρονται στο σύστηµα ώστε να διευκολύνουν αυτόµατα τα τµηµάτα υλικού και λογισµικού. Επιπλέον, η SCA δέχεται τα POSIX και CORBA, αν και η SCA έχει εφαρµοστεί επίσης στην Java.

Η SCA εξελίχθηκε σταδιακά στο φόρουµ SDR και η Object Management Group (OMG) σε ένα UML-αντικειµενοστρεφές πρότυπο της SDR (εικόνα 2-13). Οι κυµατοµορφές είναι συλλογές που παρέχουν ασύρµατες υπηρεσίες, έτσι από την οπτική γωνία ενός σχεδιαστή ραδιοεπικοινωνιακών συστηµάτων, η κυµατοµορφή είναι η βασική εφαρµογή σε µια ραδιοεπικοινωνία. Από την οπτική γωνία ενός χρήστη ενός ασύρµατου ψηφιακού βοηθού (PDA), η κυµατοµορφή ραδιοεπικοινωνίας είναι ακριβώς ένας τρόπος να πραγµατοποιήσει την επικοινωνία του, χωρίς να θέλει να γνωρίζει ή να πρέπει να τις λάβει υπόψην του. Σήµερα, οι κυψελοειδείς φορείς παροχής υπηρεσιών κρύβουν αυτήν την λεπτοµέρεια µέχρι ενός ορισµένου βαθµού, αλλά οι καταναλωτές ξέρουν µερικές φορές τη διαφορά µεταξύ CDMA και του GSM, παραδείγµατος χάριν. Με την εξέλιξη της τρίτης γενιάς της κυψελοειδούς τεχνολογίας (3G), το ποσοστό των καταναλωτών που γνωρίζουν την επαγγελµατική γλώσσα techie αυξάνεται. Έτσι η CR αυξάνει την πρόσβαση στα ειδικά δίκτυα και τον ασύρµατο Ιστό, αλλά αποµονώνει το χρήστη από αυτές τις λεπτοµέρειες, εκτός αν ο χρήστης θέλει πραγµατικά να ξέρει.

Στο µοντέλο της UML, η Amp αναφέρεται στην ενίσχυση των υπηρεσιών, στην ραδιοσυχνότητα RF αναφέρεται στη µετατροπή της ραδιοσυχνότητας RF, και στη διαχείριση παρεµβολής αναφέρεται και στην αποφυγή της παραγωγής της παρεµβολής και στο φιλτράρισµα αυτής από τη ζώνη λειτουργίας. Επιπλέον, στην επαγγελµατική γλώσσα για την αµερικάνικη στρατιωτική ραδιοεπικοινωνία το µείζον ζήτηµα είναι οι ιδιωτικές πληροφορίες του χρήστη, αλλά όταν κρυπτογραφούνται τότε αυτές προστατεύονται, και έτσι µπορούν να µεταδοθούν. Αυτή η επεξεργασία εµφανίζεται µεταξύ της κεραίας και της διαδικασίας αποκρυπτογράφησης. Σε αυτό την εικόνα δεν υπάρχει καµία διεπαφή µε τον χρήστη. Το µοντέλο της UML περιέχει ένα περίπλοκο σύνολο διοικητικών εγκαταστάσεων, που διευκρινίζεται περαιτέρω στην εικόνα 2-14, µε το οποίο η διεπαφή ανθρώπου –µηχανής (HMI- human–machine interface) ή η διεπαφή µε τον χρήστη συσχετίζεται αρκετά.

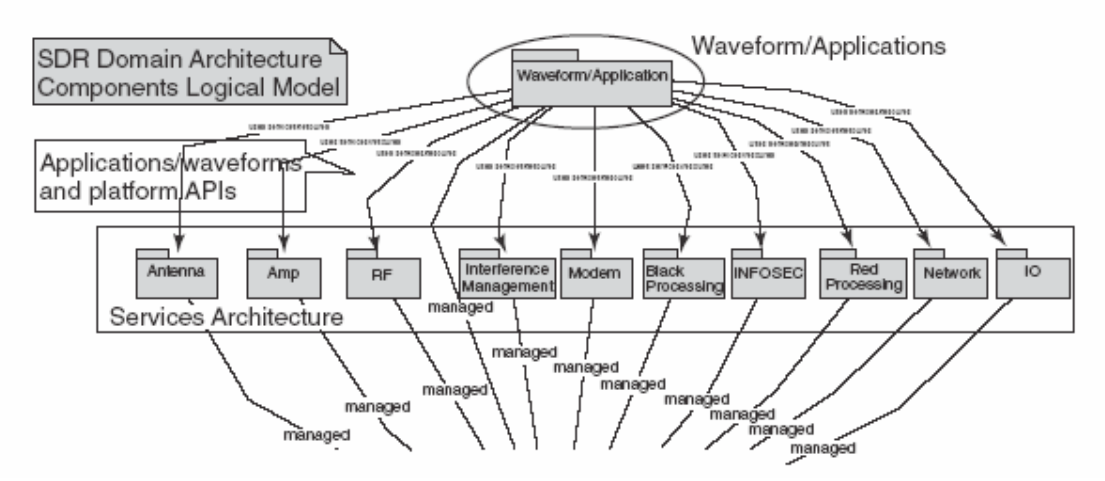

Σχήµα 2-13.

Ο έλεγχος συστηµάτων είναι βασισµένος σε ένα πλαίσιο που περιλαµβάνει τις γενικές συναρτήσεις όπως το logging, που οργανώνονται σε µια υπολογιστική αρχιτεκτονική. Τα διοικητικά χαρακτηριστικά γνωρίσµατα απαιτούνται για να ελέγξουν την πολυπλοκότητας της ραδιοεπικοινωνία 3G και της αντίστοιχης παραγωγής των στρατιωτικών ραδιοεπικοινωνιών. Τα διοικητικά χαρακτηριστικά γνωρίσµατα σφάλµατος εξετάζουν την απώλεια των επεξεργαστών µιας ραδιοεπικοινωνίας,την απώλεια µνήµης, ή καναλιών κεραιών. Η CR εποµένως αλληλεπιδρά µε τη διαχείριση σφάλµατος για να καθορίσει ποιες εγκαταστάσεις µπορούν να είναι διαθέσιµες στη ραδιοεπικοινωνία για την αποσφαλµάτωση υλικού ή/και λογισµικού (π.χ., ένα λάθος στο download). Η διαχείριση ασφάλειας προστατεύει τα στοιχεία του χρήστη, εξισορροπώντας την ευκολία και την ασφάλεια, έννοιες που µπορούν να είναι βαρετές και κουραστικές. Η CR θα κατευθύνει την εικονική διαχείριση καναλιών (vcm- virtual channel management) και θα µάθει από τη λειτουργία της vcm ποιοι πόροι ραδιοεπικοινωνίας είναι διαθέσιµοι, όπως ποιες ζώνες στο ραδιόφωνο µπορεί να ακούσει και να µεταδώσει και σε πόσους µπορεί να το κάνει αµέσως. Τέλος, η απόδοση της SDR εξαρτάται από τις παραµέτρους των αναλογικών και των ψηφιακών πόρων, όπως η γραµµικότητα της κεραίας, τα εκατοµµύρια των οδηγιών ανά δευτερόλεπτο (MIPSmillions of instructions per second) σε έναν επεξεργαστή, κτ.λ.

#### 2.5.4 Μετάβαση αρχιτεκτονικής: Από την SDR στην AACR

Λαµβάνοντας υπόψη την CRA και την σύγχρονη αρχιτεκτονική SDR, πρέπει να εξετάσουµε τη µετάβαση της SDR, ενδεχοµένως µέσω µιας φάσης της AACRs προς την iCR. Καθώς η πολυπλοκότητα των φορητών και ασύρµατων συστηµάτων αυξάνεται, η πιθανότητα ο χρήστης να έχει την ικανότητα να κάνει τη βέλτιστη ενέργεια σε οποιαδήποτε στιγµή µειώνεται. Τα σηµερινά κυψελοειδή δίκτυα διαχειρίζονται την πολυπλοκότητα των µεµονωµένων ασύρµατων πρωτοκόλλων για το χρήστη, αλλά η εµφάνιση της multiband multimode AACR µεταθέτει το φόρτο της διαχείρισης της πολυπλοκότητας προς τον PDA. Η βελτιστοποίηση της επιλογής της ασύρµατης υπηρεσίας µεταξύ του "ελεύθερου" WLAN και του ισοδύναµου κυψελοειδούς για

πώληση µεταθέτει το φόρτο της διαχείρισης των πόρων της ραδιοεπικοινωνίας από το δίκτυο προς την WPDA.

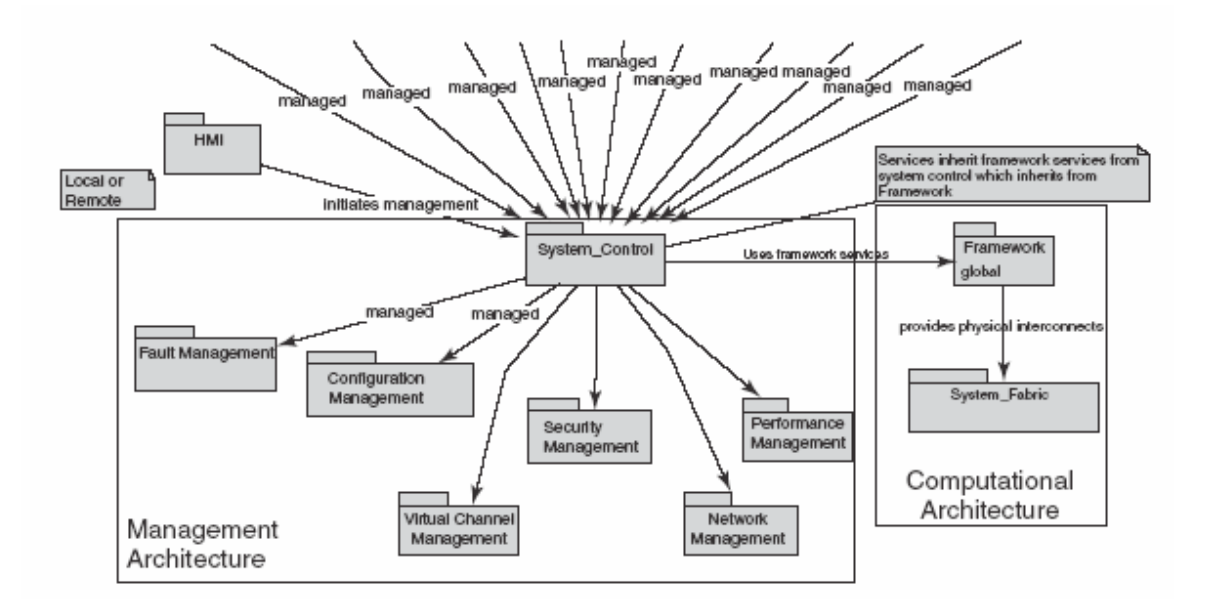

Σχήµα 2-14.

Στη διαδικασία µετάβασης το CRA θα µπορούσε να αυξήσει την υπολογιστική νοηµοσύνη ενός ασύρµατου lap-top. Θα µπορούσε να γνωρίζει τα του χρήστη παρατηρώντας τις πληκτρολογήσεις και τις κινήσεις του mouse του, καθώς επίσης ερµηνεύοντας τη φωνή και τις εικόνες στην camera του, παραδείγµατος χάριν, για να ελέγχει ανά πάσα στιγµή ότι ιδιοκτήτης είναι ακόµα ο ίδιος χρήστης δεδοµένου ότι είναι σηµαντική η οικοδόµηση ενός µοντέλου user-specific. Έτσι µπορεί να κατασκευαστεί ένα συµπεριφοριστικό µοντέλο χώρου-χρόνου για οποιονδήποτε χρήστη ή να είναι ένα αξιόπιστο και υπέυθυνο single-user lap-top.

Το 1999, η Mitsubishi και τοη AT&T ανήγγειλαν το πρώτο "µικροτηλέφωνο τεσσάρωνλειτουργιών." Το T250 λειτούργησε µε τεχνολογία TDMA στα 850 ή στα 1900 MHz, στην πρώτη γενία αναλογικών κινητών τηλεφωνικών συστηµάτων (AMPS- Analog Mobile Phone System) στα 850 MHz, και σε κυψελοειδή ψηφιακά πακέτα δεδοµένων (CDPD- Cellular Digital Packet Data), πολλαπλής ζώνης, πολλαπλής λειτουργίας, ασύρµατο µικροτηλέφωνο πολυµέσων. Αυτά τα ραδιοεπικοινωνιακά µέσα ενίσχυσαν τη δυνατότητα του φορέα παροχής υπηρεσιών να προσφέρει εθνική περιαγωγή, αλλά η πολυπλοκότητα δεν ήταν προφανής στο χρήστη δεδοµένου ότι το δίκτυο διαχειρίστηκε τους πόρους ραδιοεπικοινωνίας στο µικροτηλέφωνο.

∆εδοµένου ότι ο αριθµός των ζωνών και των λειτουργιών αυξάνεται, η SDR αποτελεί τον καλύτερο υποψήφιο για την εισαγωγή της γνωσιακής τεχνολογίας. Αλλά µέχρι η ραδιοεπικοινωνία ή το ασύρµατο κοµµάτι του PDA βοηθού να αποκτήσει την ικανότητα να έχει πρόσβαση στις πολλαπλές ad hoc ζώνες της ραδιοσυχνότητας RF όπως οι κόµβοι του ευρέως διαδεδοµένου ασύρµατου παγκόσµιου Ιστού, όπου η γνωσιακή τεχνολογία αρχίζει να καρποφορεί. Με τη φιλελευθεροποίηση του φάσµατος και της χρήσης των κανόνων της ραδιοσυχνότητας RF, η πρόωρη εξέλιξη της AACR µπορεί να έχει ως κατευθυντήρια δύναµη ένα εθιµοτυπικό µοντέλο φάσµα-χρήση κανόνων της RF για τις ad hoc ζώνες, όπως στην περίπτωση χρήσης της FCC. Στο όχι πολύ µακρινό µέλλον, οι SDR PDAs θα µπορούσαν να έχουν πρόσβαση στις δορυφορικές κινητές υπηρεσίες, στο ασύρµατο τηλέφωνο, στο WLAN, στο GSM, και στις 3G ζώνες. Μια ιδανική συσκευή SDR µε αυτές τις ικανότητες σε λογική τιµή µπορεί να έχει πρόσβαση σε εύρος ζώνης κλίµακας οκτώ από 0,4 έως 0,96 GHz (µη λαµβάνοντας υπόψην την air navigation και το εύρος ζώνης GPS από 0,96 έως 1,2 GHz), από 1,3 έως 2,5 GHz, και από 2,5 έως 5,9 GHz (εικόνα 2-15). Χωρίς να µετρηθούν οι δορυφορικές κινητές ζώνες ραδιοεπικοινωνίας της ναυσιπλοϊας, τέτοιες ραδιοεπικοινωνίες θα είχαν πρόσβαση σε πάνω από 30 κινητές υποζώνες σε 1463 MHz του ενδεχόµενου κοινόχρηστου υπαίθριου κινητού φάσµατος. Η ανώτερη ζώνη παρέχει άλλα 1,07 GHz του κοινόχρηστου φάσµατος του περιορισµένου φάσµατος, του εσωτερικού και τοπικού LAN της ραδιοσυχνότητας RF. Αυτή η ευρυζωνική ραδιοτεχνολογία θα είναι προσιτή για στρατιωτικές εφαρµογές, για base station και επιχειρησιακές υποδοµές, για τις κινητές ραδιοεπικοινωνίες στα οχήµατα, και αργότερα για τα µικροτηλέφωνα και τους PDAs. Όταν µια συσκευή ραδιοεπικοινωνίας έχει πρόσβαση σε περισσότερες ζώνες της ραδιοσυχνότητας RF από τους ελέγχους των host network, η τεχνολογία CR µπορεί να µεσολαβήσει στη δυναµική διανοµή του φάσµατος. Είναι η σωστή προσαρµογή στις εθιµοτυπικές ραδιοεπικοινωνίες που διαθέτει η ICR πράγµα το οποίο καθιστά αυτή τη διανοµή πρακτική.

∆ιάφορα πρωτόκολλα έχουν προταθεί µε τα οποία οι συσκευές ραδιοεπικοινωνίας µπορούν να µοιραστούν το φάσµα. Το κοµµάτι 15 της αµερικανικής FCC επιτρέπει στις συσκευές χαµηλής ισχύος να λειτουργούν σε µερικές ζώνες. Το 2003, οι Rule and Order (R&O) κατέστησαν το αχρησιµοποίητο τηλεοπτικό (TV) φάσµα διαθέσιµο για τις εφαρµογές χαµηλής ισχύος RF LAN, που καθιστούν τον κατασκευαστή αρµόδιο για την εξασφάλιση ότι οι ραδιοεπικοινωνίες υπακούν τους περιορισµούς. Το πρόγραµµα παραγωγής DARPA neXt (XG) ανέπτυξε µια γλώσσα για την έκφραση της πολιτικής φάσµατος -χρήσης.

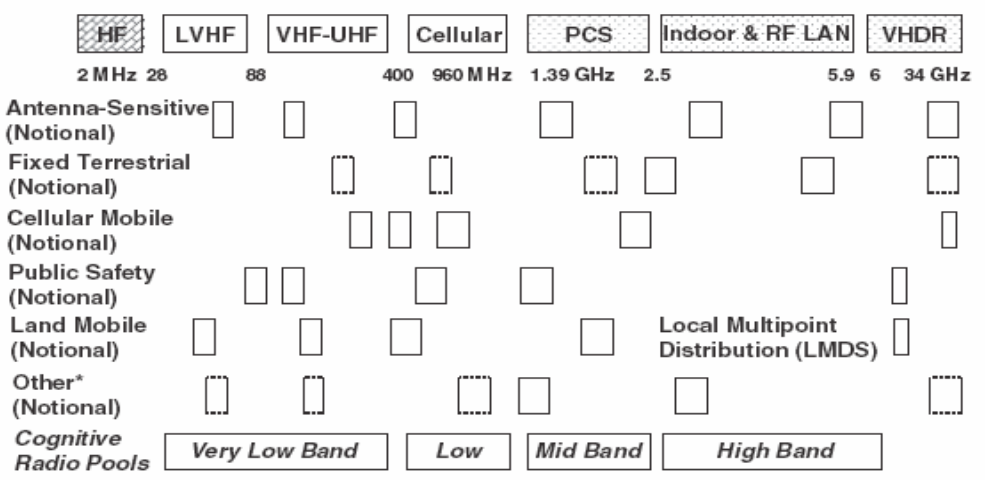

\* Includes broadcast, TV, telemetry, Amateur, ISM; VHDR = Very High Data Rate

Το έξι-τµηµατικό CRA µπορεί να εφαρµοστεί µε την ελάχιστη αισθητήρια αντίληψη, την ελάχιστη εκµάθηση, και καµία αυτόνοµη δυνατότητα να τροποποιηθεί. Οι ρυθµιστές θεωρούν τους κατασκευαστές αρµόδιους για τις συµπεριφορές τέτοιων ραδιοεπικοινωνιών. Όσο απλούστερη είναι η αρχιτεκτονική, τόσο απλούστερο γίνεται το πρόβληµα επεξήγησής του στους ρυθµιστές και η επίτευξη συγκατάθεσης µεταξύ των κατασκευαστών για την ανοικτή αρχιτεκτονική των διεπαφών. Οι κατασκευαστές, που καταλαβαίνουν πλήρως το επίπεδο στο οποίο µια ιδιαίτερα αυτόνοµη CR µπορεί να επαναπρογραµµατιστεί για να παρακάµψει τους περιορισµούς των ρυθµιστών, µπορούν να αποφασίσουν να τοποθετήσουν στο πεδίο ενήµερες προσαρµοστικές ραδιοεπικοινωνίες (AA), αλλά δεν µπορούν να ρισκάρουν µια αυτο-µεταβαλλόµενη CR ακόµα.

Κατά συνέπεια, κάποιος µπορεί να προβλέψει µια βαθµιαία εξέλιξη της CRA που αρχίζει µε τη CR της FCC για XG, και ένα ελάχιστο σύνολο λειτουργιών αποδεκτό µεταξύ της αυξανόµενης κοινότητας των συµµετόχων στη AACR. Στη συνέχεια, η πρόσβαση στα νέα σηµεία πρόσβασης ραδιοεπικοινωνίας στον ασύρµατο Ιστό θα µειώσει τις δαπάνες για τις νέες υπηρεσίες και θα οδηγήσει την εξέλιξη προς την iCR µε πρόσθετα APIs, που ίσως θα ενηµερώνονται από την CRA.

# **3.MAΘΗΜΑΤΙΚΗ ΑΝΑΛΥΣΗ ΤΗΣ ΕΡΓΑΣΙΑΣ –ΠΡΟΓΡΑΜΜΑΤΟΣ**

# 3.1 Εισαγωγή

Το σηµερινό τοπίο ασύρµατης επικοινωνίας περιλαµβάνει διάφορες τεχνολογίες πρόσβασης: (a) κυψελοειδή συστήµατα 2G, 2.5G και 3G (π.χ. GSM, GPRS, UMTS); (β) ασύρµατα τοπικά/µητροπολιτικά/προσωπικά δίκτυα και (γ) δίκτυα εκποµπής, όπως είναι η Ψηφιακή Ακουστική Μετάδοση (DAB) και Ψηφιακή Τηλεοπτική Μετάδοση (DVB). Η εξέλιξη των προαναφερθέντων συστηµάτων ασύρµατης επικοινωνίας κατά τα τελευταία χρόνια καταδεικνύει µία σαφή τάση προς τις αρχιτεκτονικές οι οποίες θα υποστηρίζουν τεχνολογίες πολλαπλής πρόσβασης, και συσκευές κινητών τερµατικών, π.χ. που να δύνανται να λειτουργούν εναλλάξ σε διάφορα ραδιοτµήµατα που υφίστανται στην υποδοµή.

Αυτή η τάση αναφέρεται συχνά ως «συστήµατα πέραν του 3G» (B3G), και το βασικό χαρακτηριστικό τους είναι ότι ο χειριστής του δικτύου µπορεί να βασίζεται σε τεχνολογίες πολλαπλής Ραδιοπρόσβασης (RAT) για την επίτευξη της επιθυµητής ποιότητας εξυπηρέτησης (QoS), π.χ. επίδοση ( π.χ. ταχύτητα bit, καθυστέρηση, τρεµούλιασµα), διαθεσιµότητα (ενδεχόµενο µπλοκαρίσµατος), αξιοπιστία .

Η ανάγκη για αυτό πηγάζει από το γεγονός ότι κάθε RAT είναι πλέον κατάλληλη για να αντιµετωπίζει ορισµένες – αλλά όχι και όλες – καταστάσεις, ειδικότερα από απόψεως επιθυµητής ικανότητας εκποµπής, κάλυψης, υποστήριξη κινητότητας και κόστoς. Έτσι, για να είναι ανταγωνιστικό και να χαίρει της εκτιµήσεως των πελατών ένας χειριστής δικτύου θα χρειαστεί να συνδυάσει τα πλεονεκτήµατα που παρέχονται από τις διάφορες RAT.

Αν και έχουν γίνει σηµαντικά βήµατα προς την από κοινού χρήση των ετερογενών τεχνολογιών πρόσβασης, το σηµαντικότερο µέσον πάνω στο οποίο δηµιουργούνται όλες οι ασύρµατες τεχνολογίας, π.χ. το ηλεκτρονικό ραδιοφάσµα περιορίζεται από την φύση του.

Επιπλέον, ο κατακερµατισµός σε χωριστές ζώνες συχνοτήτων έχει επιφέρει την υπερχρησιµοποίηση ορισµένων εξ αυτών, ενώ άλλες παραµένουν αναξιοποίητες σε µεγάλο βαθµό.

Κατά συνέπεια, το πρόβληµα το οποίο χρήζει αντιµετώπισης είναι η πολυπλοκότητα και η ετερογένεια του περιβάλλοντος B3G, σε συνδυασµό µε την σπανιότητα και την υποχρησιµοποίηση του φάσµατος (RF).

Η γνωσιακή ραδιοεπικοινωνία(Cognitive Radio) φαίνεται µία αποτελεσµατική, πολλά υποσχόµενη λύση σε αυτό το σύνθετο πρόβληµα.Τα γνωσιακά συστήµατα ραδιοεπικοινωνίας είναι συστήµατα τα οποία είναι σε θέση να έχουν αίσθηση σε ποιο περιβάλλον ραδιοσυχνοτήτων βρίσκονται και να αντιδρούν, είτε προενεργά είτε αντιδραστικά, σε εξωτερικά ερεθίσµατα. Με τον όρο «αντιδρούν» εννοούµε ότι τα συστήµατα έχουν την ικανότητα να αναδιαµορφώνουν τους αλγόριθµούς και τις παραµέτρους της λειτουργίας τους προκειµένου να προσαρµόζονται καλύτερα στις περιβαλλοντικές συνθήκες.

Έτσι, βασικά, η λειτουργία ενός συστήµατος γνωστικής ραδιοεπικοινωνίας περιλαµβάνει δύο στάδια: (α) παρατήρηση και (β) απόφαση. Μετά την πιο ενδελεχή εξέταση του σχεδίου λειτουργίας της γνωστικής ραδιοεπικοινωνίας, θα επικεντρώσουµε το ενδιαφέρον στο στάδιο της παρατήρησης, στην ανάλυση του τρόπου µε τον οποίο ένα πραγµατικό σύστηµα γνωστικής ραδιοεπικοινωνίας θα πρέπει να λειτουργήσει και την εισαγωγή καινοτοµικών λειτουργικών στοιχείων τα οποία θα ενισχύσουν την αποτελεσµατικότητά του.

# 3.2 ΓΝΩΣΤΙΚΗ ΡΑ∆ΙΟΛΕΙΤΟΥΡΓΙΑ

3.2.1. Βασικές αρχές

Η γνωστιακή ραδιοεπικοινωνία βασίζεται σε τρεις βασικές αρχές:

(a) Αναδιαµόρφωση:

 Αυτή η ιδιότητα των γνωστικών ραδιοεπικοινωνιών αναφέρεται στην ικανότητά τους να τροποποιούν δυναµικά την διάρθρωσή τους. Μία διάρθρωση υποδηλώνει ένα συνδυασµό RAT και φάσµατος. Τα διαφορετικά RAT υποστηρίζουν διαφορετικές (πιθανώς περισσότερες της µιας) παραµέτρους και αλγορίθµους για διαµόρφωση, κωδικοποίηση και έλεγχο σφαλµάτων.

Η αναδιαµόρφωση µπορεί να πραγµατοποιείται αποτελεσµατικά µέσω της χρησιµοποιήσεως στοιχείων του δικτύου (και τερµατικών (ποµποδέκτες)) που µπορούν δυναµικά να µεταβάλουν τις παραµέτρους της λειτουργίας τους προκειµένου να βελτιώσουν την προσφερόµενη ποιότητα υπηρεσίας. Οι αναδιαµορφώσεις καθορίζονται µέσω λογισµικού, π.χ. πραγµατοποιούνται µε την ενεργοποίηση του κατάλληλου λογισµικού στον ποµποδέκτη. Ως παράδειγµα αυτού, ας υποθέσουµε µία περιοχή εξυπηρέτησης B3G (π.χ. µία κυψέλη) που αποτελείται από τρία διαµορφώσιµα στοιχεία του δικτύου (ποµποδέκτες) e1, e2 και e3, έκαστο των οποίων είναι σε θέση να λειτουργεί εναλλακτικώς σε µία από τις n διαρθρώσεις c1, c2, …, cn.

Κατά την διάρκεια ενός ορισµένου χρονικού διαστήµατος, η καλύτερη διάρθρωση, από απόψεως ικανότητας µετάδοσης, κάλυψης, υποστήριξης κινητότητας και κόστους, θα µπορούσε να είναι η διάρθρωση (c1, c3, c2). Πάντως, οι περιβαλλοντικές συνθήκες και απαιτήσεις µεταβάλλονται δυναµικά, έτσι κατά την διάρθρωση της επόµενης χρονικής περιόδου (c1, c4, c2) θα µπορούσε να είναι η πλέον κατάλληλη. Στο παράδειγµα αυτό, το στοιχείο e2 αναδιαµορφώθηκε για να λειτουργεί κάτω από διάρθρωση c4 αντί του c3.

(b) Γνώση:

Είναι ακριβώς αυτή η στοχαστική φύση των περιβαλλοντικών συνθηκών που δηµιουργούν την ανάγκη για την ύπαρξη της δεύτερης κυρίας ιδιότητας των γνωστικών συστηµάτων ραδιοεπικοινωνιών, π.χ. η γνώση.

Η γνώση αναφέρεται στην ικανότητα αίσθησης του περιβάλλοντος ραδιοσυχνότητας και τη λήψη γνώσεων (δεδοµένα και εµπειρία) γύρω από τις επιτεύξιµες ικανότητες των εναλλακτικών διαρθρώσεων.

### (c) Αυτό-διαχείριση:

Αν και δεν είναι εγγενείς, αυτή η ιδιότητα µπορεί να ενσωµατωθεί σε ένα γνωσιακό σύστηµα ραδιοεπικοινωνιών, προκειµένου να του προσδώσει µεγαλύτερη ευελιξία. Υπό την έννοια αυτή, ο κάθε ποµποδέκτης πρέπει να είναι σε θέση να αυτοπροσαρµόζεται στο περιβάλλον του, χωρίς την ανάγκη να του δίδονται οδηγίες από µία κεντρική διαχειριστική οντότητα. Αυτή η έννοια, η οποία είναι ευθυγραµµισµένη µε το αυτόνοµο υπολογιστικό παράδειγµα, εξασφαλίζει σηµαντική µείωση της πολυπλοκότητας ενός συστήµατος, αφού δεν απαιτεί κεντρική διαχειριστική οντότητα.

#### 3.2.2. Λειτουργικές εργασίες

Μία τυπική γνωστική λειτουργία ραδιοεπικοινωνίας περιλαµβάνει δύο στάδια: παρατήρηση και απόφαση. Το πρώτο στάδιο µπορεί να διαιρεθεί σε δύο χωριστά λειτουργικά καθήκοντα: αίσθηση και παραδοχή. Κατά τρόπο οριστικό, όπως απεικονίζεται στο σχήµα 1, αυτές οι θεµελιώδεις λειτουργικές εργασίες µπορούν να διακριθούν εντός του κύκλου λειτουργίας της γνωσιακής ραδιοεπικοινωνίας:

- (i) Επαίσθηση: Αυτό συνεπάγεται τον συντονισµό σε µία συχνότητα και την µέτρηση των αντιληπτών παρεµβολών
- (ii) Παραδοχή: Αυτό περιλαµβάνει την εκτίµηση των ικανοτήτων µιας υποψήφιας διάρθρωσης, επί τη βάσει των επιπέδων των µετρηθεισών παρεµβολών στην (i).
- (iii) Λήψη απόφασης: Επί τη βάσει των εκτιµήσεων της εργασίας (ii), επιλέγεται η πιο κατάλληλη διάρθρωση, λαµβάνοντας υπόψη τις τρέχουσες απαιτήσεις κινήσεως, καθώς επίσης και τις µορφές κινητότητας και εντοπισµού.

Πρώτον, αναγνωρίζουµε πώς οι εργασίες αυτές µπορούν να επιτελούνται στην περίπτωση του συστήµατος γνωσιακής ραδιοεπικοινωνίας µε πραγµατικά δεδοµένα. Στην συνέχεια ενισχύουµε την λειτουργικότητα της διεργασίας (ii) µε µία τεχνική εκµάθησης µηχανήµατος. Το κίνητρο για την ανωτέρω διεργασία πηγάζει από το γεγονός ότι ένα περιβάλλον γνωσιακού στοιχείου αλλάζει µε την πάροδο του χρόνου και έτσι είναι δύσκολο να εκτιµήσουµε τις ικανότητες των εναλλακτικών διαρθρώσεων µε µεγάλο βαθµό διασφάλισης.

# 3.3. ΑΙΣΘΗΣΗ

# 3.3.1. Κατάλληλη µετρική

Οι παρεµβολές είναι ένας από τους περιοριστικούς παράγοντες στην λειτουργία µιας γνωσιακής ραδιοεπικοινωνίας. Η διεργασία της αίσθησης αναφέρεται στην διαδικασία µέτρησης των αντιληπτών επιπέδων των παρεµβολών σε µία ορισµένη ζώνη συχνοτήτων στον τοµέα ενδιαφέροντος. Προκειµένου να προσδιοριστούν ποσοτικά οι επιδράσεις των παρεµβολών στην µετάδοση του σήµατος, µπορεί να χρησιµοποιηθούν δύο κατάλληλες µετρικές:

α)

Ο λόγος παρεµβολής σήµατος συν θόρυβο (SINR), που παρίσταται από τον λόγο µεταξύ της λαµβανοµένης επιθυµητής ισχύος του σήµατος φορέα, και της συνολικής λαµβανόµενης ισχύος παρεµβολής.

β)

Η θερµοκρασία παρεµβολής (IT), που παρίσταται από την θέση ανάµεσα στην ισχύ παρεµβολής, και το ζωνικό εύρος φάσµατος πολλαπλασιαζόµενο επί της σταθεράς Boltzmann. Η κάθε μία από αυτές τις δύο μετρικές μπορεί να χρησιμοποιηθεί από ένα σύστηµα γνωστικής ραδιοεπικοινωνίας. Τα ακόλουθα δύο υποκεφάλαια παρέχουν µία επισκόπηση του τρόπου µε τον οποίο µπορούν να υπολογίζονται αυτές οι µετρικές.

# 3.3.2. Sinr

Γενικώς, µπορούν να χρησιµοποιηθούν δύο στρατηγικές για την επίτευξη αξιολογήσεων του SINR. Η πρώτη βασίζεται στην εκποµπή πιλοτικών συµβόλων (εκτελεστικές ακολουθίες) ενώ οι δεύτερη επιχειρεί να αποσπάσει τα χαρακτηριστικά του διαύλου απευθείας από τα σύµβολα των δεδοµένων, δηλαδή το λαµβανόµενο σήµα, χωρίς την χρήση εκπαιδευτικών ακολουθιών. Οι δύο στρατηγικές αναφέρονται συχνά στην βιβλιογραφία ως «µη τυφλές» και «τυφλές» αντίστοιχα.

Μία εκπαιδευτική ακολουθία είναι εκ των προτέρων γνωστή στον δέκτη έτσι το έργο του υπολογισµού του SINR γίνεται πιο εύκολο, δεδοµένου ότι ο δέκτης γνωρίζει ποια σύµβολα υποτίθεται ότι θα λάβει. Κατά συνέπεια, η χρήση εκπαιδευτικών ακολουθιών επιτρέπει µεγαλύτερη ακρίβεια, αλλά επίσης εισάγει ένα σηµαντικό επιβλέπον σύστηµα το οποίο θα µπορούσε να χρησιµοποιηθεί αντί της εκποµπής επιπλέον ακολουθιών δεδοµένων.

Στο πλαίσιο της γνωστικής ραδιοεπικοινωνίας, το έργο της επαίσθησης µπορεί να βασιστεί αποκλειστικά σε πιλοτική µετάδοση, επειδή µας ενδιαφέρουν οι εν δυνάµει δυνατότητες των εναλλακτικών διαρθρώσεων. Από την άλλη, βεβαίως, η αξιολόγηση της παρεµβολής στην ζώνη συχνοτήτων που χρησιµοποιείται εκάστοτε για την παροχή υπηρεσιών µπορεί να ακολουθεί οποιαδήποτε από αυτές τις δύο στρατηγικές.

3.3.3. Θερµοκρασιακή παρεµβολή

Η αξιολόγηση της θερµοκρασίας παρεµβολής είναι πιο απλή, εν συγκρίσει προς την αξιολόγηση του SINR. Επειδή περιλαµβάνει µόνο συντονισµό στην συχνότητα ενδιαφέροντος και υπολογισµό της λαµβανοµένης ισχύος του σήµατος. Με τον όρο λαµβανόµενη ισχύς σήµατος εννοούµε την λαµβανόµενη ισχύ των ανεπιθύµητων σηµάτων, δηλαδή των παρεµβολών, επειδή κανένα επιθυµητό σήµα δεν µεταβιβάζεται ακόµα στην περίπτωση αυτή.

Σύµφωνα µε το µοντέλο FCC, για µία δεδοµένη ζώνη συχνοτήτων σε µία δεδοµένη γεωγραφική περιοχή, ένα «θερµοκρασιακό όριο παρεµβολών », ορίζεται από κάποιο κανονιστικό φορέα. Ένας µεταδότης πρέπει στην συνέχεια να εξασφαλίσει ότι µε την µετάδοσή του δεν αυξάνεται η τρέχουσα θερµοκρασία παρεµβολής πάνω από το προδιαγεγραµµένο όριο θερµοκρασίας παρεµβολής .

#### 3.3.4. ∆ιεργασία αίσθησης γνωσιακής ραδιοεπικοινωνίας

Ένας ποµποδέκτης γνωστικού δικτύου πρέπει να αφιερώσει τµήµατα του λειτουργικού του κύκλου στην εκτέλεση των διεργασιών αίσθησης. Έτσι, µία προσέγγιση σε αυτό είναι να επιµερισθεί ο λειτουργικός χρόνος του ποµποδέκτη σε «χρονοθυρίδες παροχής υπηρεσιών» (κατά την διάρκεια των οποίων ο ποµποδέκτης εξυπηρετεί την κίνηση του δικτύου) και χρονοθυρίδες «αίσθησης» (κατά την διάρκεια των οποίων ο ποµποδέκτης 'αισθάνεται' το επίπεδο παρεµβολής των εναλλακτικών ζωνών συχνότητας), όπως απεικονίζεται τούτο στο Σχήµα 3(a).

Επειδή είναι τεχνικά δύσκολο να ολοκληρωθεί µία πλήρης αναδιαµόρφωση του συνολικού σωρού πρωτοκόλλου εντός µικρού χρονικού διαστήµατος (π.χ. πλήρης αναδιαµόρφωση RAT ), η προσέγγισή µας συνίσταται στις οδηγίες προς τα κατά τόπους τερµατικά για να :

(α)

Μεταβαίνει προσωρινά σε µία διαφορετική ζώνη συχνοτήτων

(β)

Να εκτελεί µετρήσεις παρεµβολής και

(γ)

Να αναφέρει αυτά πίσω στην πλευρά του δικτύου.

Η τελευταία θα εξερευνηθεί στην συνέχεια από την πλευρά του δικτύου, σε συνδυασµό µε τις ιδιότητες και τα χαρακτηριστικά του κάθε υποψηφίου RAT, προκειµένου να πραγµατοποιήσει υπολογισµούς γύρω από τις προβλεπόµενες ικανότητες RAT (προσδοκόµενη επίδοση) στην υπό εξέταση ζώνη.

Ας υποθέσουµε ότι ένας ποµποδέκτης του δικτύου χρησιµοποιεί επί του παρόντος την φέρουσα συχνότητα f0. Ας υποθέσουµε επίσης ότι ο ποµποδέκτης χρειάζεται να 'αισθανθεί' τα επίπεδα παρεµβολής σε µία άλλη ζώνη συχνοτήτων, γύρω από την φέρουσα συχνότητα f1. Η εκτίµηση του SINR πρέπει να εκτελεστεί στον δέκτη, δηλαδή στον ποµποδέκτη της ανερχόµενης ζεύξης (uplink,) και τα τερµατικά στην κατερχόµενη ζεύξη (downlink). Το Σχήµα 3(β) and Σχήµα 3(γ) απεικονίζουν την διεργασία επαίσθησης παρεµβολών στην ανερχόµενη και την κατερχόµενη ζεύξη, αντίστοιχα.

Στην πρώτη περίπτωση, ο ποµποδέκτης του δικτύου δίνει οδηγίες στην οµάδα των τερµατικών εντός της περιοχής εξυπηρέτησης για να µεταβεί προσωρινά στην συχνότητα f1 (i).

Μόλις ολοκληρωθεί ο συντονισµός (ii)κάθε ένα από τα τερµατικά µεταβιβάζει µία εκπαιδευτική ακολουθία πίσω στον ποµποδέκτη (iii) για να υπολογίσει το τελευταίο το SINR (iv).

Μόλις ολοκληρωθεί η διαδικασία επαίσθησης, τόσο τα τερµατικά όσο και ο ποµποδέκτης συντονίζονται εκ νέου στην συχνότητα f0.

Το µήνυµα (i) εκπέµπεται χρησιµοποιώντας την συχνότητα f0, ενώ όλα τα άλλα µηνύµατα ανταλλάσσονται χρησιµοποιώντας την συχνότητα f1.

Στην δεύτερη περίπτωση, η διεργασία είναι αρχικά όµοια (i και ii). Στην συνέχεια εκπέµπεται µία εκπαιδευτική ακολουθία από τον ποµποδέκτη στους ακροδέκτες που έχουν προσωρινά συντονιστεί µε την συχνότητα f1 (iii). Έπειτα, ο υπολογισµός του SINR λαµβάνει χώρα στην πλευρά του τερµατικού (iv), και τα αποτελέσµατα αναµεταβιβάζονται στην πλευρά του δικτύου (v).

Ο αριθµός των τερµατικών που έχουν λάβει εντολές από τον ποµποδέκτη του δικτύου να συµµετάσχουν προσωρινά στην διεργασία αίσθησης µπορεί να ποικίλλει. Ο ποµποδέκτης µπορεί να δώσει εντολή σε όλα τα τερµατικά στην περιοχή εξυπηρέτησής του, ή απλά να επιλέξει µία υποοµάδα. Για παράδειγµα, µπορεί να δώσει εντολή στα τερµατικά τα οποία είναι σε ανενεργό κατάσταση π.χ. δεν έχουν ενεργό τµήµα σε εξέλιξη. Περαιτέρω, αντί του υπολογισµού του SINR µπορεί να πραγµατοποιηθεί µία µέτρηση της θερµοκρασίας παρεµβολής. Σε αυτήν την περίπτωση η εκποµπή µιας εκπαιδευτικής ακολουθίας δεν απαιτείται. Αυτό οδηγεί σε σηµαντική απλούστευση της συνολικής διεργασίας, ειδικότερα για µετρήσεις στην ανερχόµενη ζεύξη.

#### 3.4. ΠΑΡΑ∆ΟΧΗ

Μετά την λήψη των µετρήσεων SINR (ή θερµοκρασίες παρεµβολής) από τα τερµατικά ( περίπτωση κατερχόµενης ζεύξης), ή τον υπολογισµό αυτού καθαυτού του SINR (περίπτωση ανερχόµενης ζεύξης), το δοµοστοιχείο διαχείρισης του ποµποδέκτη είναι υπεύθυνο για την λήψη των συµπερασµάτων γύρω από τις ικανότητες του κάθε υποψηφίου RAT στην υποµελέτη ζώνης συχνοτήτων. Λόγω της δυναµικής και στοχαστικής φύσεως των συνθηκών του περιβάλλοντος, θα ήταν πιο συνετό να εξετασθούν αυτοί οι υπολογισµοί ως στιγµιαίοι υπολογισµοί (π.χ. όχι απολύτως αξιόπιστοι), οι οποίοι πρέπει να ενισχυθούν περαιτέρω από ένα κατάλληλο µηχανισµό ( τεχνική εκµάθησης του µηχανήµατος).

Σε ότι ακολουθεί, επικεντρώνουμε το ενδιαφέρον στον τρόπο με τον οποίο θα φθάσει κανείς σε στιγµιαίους υπολογισµούς γύρω από την ικανότητα εκποµπής (π.χ. µέγιστη επιτεύξιµη παραγωγικότητα) και την περιοχή κάλυψης µιας υποψήφιας διάρθρωσης (συνδυασµός πελάτη και φάσµατος), επί τη βάσει των αποτελεσµάτων της διεργασίας αίσθησης. Η ανάλυση θα επιβεβαιωθεί στην περίπτωση της κατερχόµενης ζεύξης, όµως η περίπτωση ανερχόµενης ζεύξεως είναι όµοια. Ως είσοδο θεωρούµε ένα σύνολο τιµών SINR. Η ανάλυση στην περίπτωση των τιµών ΙΤ παραµένει η ίδια.

#### 3.4.1. Ικανότητα µετάδοσης

Ανάλογα µε το υποψήφιο RAT, οι µετρηθείσες τιµές SINR µπορούν να χαρτογραφηθούν σε µέγιστη επιτεύξιµη ταχύτητα σε bit-rates (παραγωγικότητα) λαµβάνοντας υπόψη τα ειδικά χαρακτηριστικά (π.χ. φυσικοί τρόποι) του RAT (Σχήµα 4).

Αυτό µπορεί να διασαφηνιστεί εξετάζοντας το παράδειγµα της τεχνολογίας IEEE 802.11b WLAN . Οι πελάτες 802.11b µπορεί να λειτουργήσουν στα 11 Mbps (χρησιµοποιώντας QAM-64), αλλά θα επανέλθουν στην προηγούµενη κλίµακα του 5.5 (QAM-16), 2 (QPSK), ή 1 Mbps (BPSK), εάν η ποιότητα του σήµατος δηµιουργήσει πρόβληµα. Επειδή οι µικρότερες ταχύτητες µεταβίβασης δεδοµένων χρησιµοποιούν λιγότερο πολύπλοκες και περισσότερο πλεονασµατικές µεθόδους κωδικοποίησης δεδοµένων είναι λιγότερο επιρρεπείς σε υποβάθµιση λόγω της παρεµβολής και της εξασθένισης του σήµατος.

Το διαχείριστικο µεσο του ποµποδέκτη δικτύων χρησιµοποιεί, για κάθε υποψήφιο RAT, ένα προσαρμοστικό σχέδιο αναφοράς, προκειμένου να χαρτογραφήσει κάθε τιμή SINR εισόδου σε μία αντίστοιχη τιμή bit-rate. Στην συνέχεια, επεξεργάζεται στατιστικά τις τιµές bit-rate προκειµένου να αποσπάσει µία µετρική η οποία αναφέρεται ως αποτελεσµατική ικανότητα µετάδοσης(*effective transmission capacity*,), όπως τούτο απεικονίζεται στο Σχήµα 3.

Η µετρική εκφράζει την προβλεπόµενη µέση ικανότητα µετάδοσης µε τον όρο «µέση» να σηµαίνει ότι η µετρική έχει υπολογιστεί µε βάσει τις εκθέσεις SINR από όλα τα τερµατικά που υπεισέρχονται στην διεργασία επαίσθησης. Αυτός ο υπολογισµός µπορεί να ποικίλλει από πολύ απλός (µία τυπική µέση τιµή) µέχρι πιο πολύπλοκη (όπως το φιλτράρισµα Kalman). Ο στόχος είναι να συνεκτιµήσουµε όλες τις µετρήσεις, όχι µόνο τις χειρότερες ή τις καλύτερες περιπτώσεις, προκειµένου να εξασφαλίσουµε µία πιο ρεαλιστική εικόνα εις ότι αφορά τις ικανότητες της υποψήφιας διάρθρωσης από απόψεως ικανότητας µετάδοσης.

Πίσω στο παράδειγµα 802.11b , εάν σε µία δοθείσα στιγµή το 20% των χρηστών µπορεί να εξασφαλίσει µία µέση ταχύτητα bit-rate of 11 Mbps, 0% 5.5 Mbps, 30% 2 Mbps, και 50% 1 Mbps, τότε βγάζοντας τον µέσο όρο της εισόδου, η αποτελεσµατική ικανότητα µετάδοσης µπορεί να εκτιµηθεί σε 0.2⋅ 11+0.3⋅ 2+0.5⋅ 1=3.3 Mbps.

Επισήµως η διαδικασία που περιγράφηκε πιο πανω µπορεί να εκφραστεί και ως εξής :

∆οθεντος µιας µερίδα φάσµατος b υπο µελέτη και ενα υποψήφιο RAT έχουµε :

$$
cap_{\text{ine}}(r, b) = \frac{1}{N} \sum_{i=1}^{N} ABR(SINR_i(b), r)
$$
\n(1)

 $Omega$ που ·

*cap ine* (*r*, *b*) δείχνει τη στιγµιαία αξία της αποτελεσµατικής ικανότητας µετάδοσης για την υπο µελέτη µερίδα φάσµατος b και του υποψήφιου RAT r.

Το Ν δείχνει τον αριθµό τερµατικών που συµµετέχουν στη διαδικασία αντίληψης.

Το SINRi (b) δείχνει την αξία SINR που µετριέται από το τερµατικό i στη µερίδα φάσµατος b και η λειτουργία ABR( SINRi( b), r) επιστρέφει την επιτεύξιµη αξία bit-rate που αντιστοιχεί στην τιµή εισαγωγής του SINR, SINRi (b), µε την υιοθέτηση του προσαρµοστικού σχεδίου αναφοράς του RAT r.

Σε περίπτωση που κάποια άλλη µορφή στατιστικήςεπεξεργασίας χρησιµοποιείται (π.χ.,φιλτράρισµα Καλµάν), κατόπιν ο τύπος (1) πρέπει να αντικατασταθεί αναλόγως.

3.4.2. Κάλυψη

Ο αντικειµενικός στόχος εδώ είναι παρόµοιος, δηλαδή να αποσπάσουµε µία στιγµιαία εκτίµηση για την περιοχή αποτελεσµατικής κάλυψης ενός υποψηφίου RAT στην υπό εξέταση ζώνη συχνοτήτων. Αυτή η µετρική εκφράζει την προβλεπόµενη µέση κάλυψη. Η προτεινόµενη διεργασία µπορεί να διαιρεθεί σε δύο φάσεις: Στην φάση (α), ο συντελεστής εξασθένισης σήµατος n (π.χ. ο εκθέτης απώλειας διαδροµής- path loss) υπολογίζεται στην περιοχή του δέκτη. Στην φάση (β), επιτυγχάνουμε την στιγμιαία εκτίµηση της αποτελεσµατικής περιοχής κάλυψης.

Στην φάση (α) χρησιµοποιείται η ακόλουθη είσοδος από κάθε εισερχόµενο τερµατικό: (i)

Η ισχύς του επιθυµητού σήµατος (π.χ. η ισχύς της ληφθείσας εκπαιδευτικής ακολουθίας, χωρίς να περιλαµβάνεται η ισχύς παρεµβολής), και

(ii)

η θέση του τερµατικού (απόσταση από τον ποµποδέκτη). Εις ότι αφορά το (ii), µόνο GPS µπορεί να παρέχει επαρκή ακρίβεια στον εντοπισµό της θέσης. Πάντως, οι τρέχουσες τάσεις για τα κινητά τερµατικά είναι να ενσωµατώνουν δέκτες GPS. Μετά τον συνυπολογισµό της εισόδου από όλα τα υπεισερχόµενα τερµατικά, προσδιορίζεται η µέση τιµή του εκθέτη απώλειας διαδροµής n και του θορύβου σ.

Στην φάση (β), χρησιµοποιείται η ακόλουθη είσοδος:

(i)

Ο εκθέτης απώλειας διαδροµής όπως προσδιορίζεται στην φάση (α)

(ii)

 η ελάχιστη απαιτούµενη τιµή SINR προκειµένου να διασφαλιστεί αποδεκτή ποιότητα (αυτή η τιµή είναι εξαρτηµένη από το RAT);

# (iii)

η ισχύς µετάδοσης η οποία έχει χρησιµοποιηθεί ενώ λαµβάνονταν µετρήσεις (αυτή η τιµή µπορεί επίσης να είναι εξαρτηµένη από το RAT ); και

(iv)

η τιµή ισχύος παρεµβολής της χειρότερης περίπτωσης όπως καταγράφτηκε από τα τερµατικά. Ο λόγος που χρησιµοποιείται η τιµή χειρότερης περίπτωσης είναι για να αποφύγουµε να έχουµε µία αισιόδοξη εκτίµηση της απαιτούµενης περιοχής κάλυψης. Επεξεργαζόµενοι την είσοδο, µπορούµε να φτάσουµε σε µία στιγµιαία εκτίµηση για την αποτελεσµατική περιοχή κάλυψης.

H διαδικασία που περιγράφετε παραπάνω µπορεί να εκφαραστεί και ως εξής :

Φάση (a)

$$
rx_i = tx - 10n \log(d_i) - \sigma \tag{2}
$$

Όπου: rxi παριστά την ληφθείσα ισχύ (που εκφράζεται dBm), από το τερµατικό i, του επιθυµητού σήµατος,

tx δείχνει την µεταβιβασθείσα ισχύ (εκφράζεται σε dBm) του επιθυµητού σήµατος, n δηλώνει τον εκθέτης απώλειας διαδροµής (εκφράζεται σε dB),

di είναι η απόσταση μεταξύ του τερματικού i και του πομποδέκτη (εκφράζεται σε m), σ αντιστοιχεί προς την απώλεια σκιάς (εκφράζεται σε dB).

Υπολογίζει τον εκθέτη απώλειας διαδρομής, n<sup>^</sup>, και τον πραγματικο θόρυβο σ<sup>^</sup>, μπορεί να επιτευχθεί χρησιµοποιώντας την µέθοδο ελαχιίστων τετραγώνων.Τα αποτελέσµατα συνοψίζονται ως ακολούθως:

$$
\hat{n} = \frac{N \cdot S_{XY} - S_X S_Y}{N \cdot S_{XX} - S_X S_X} \tag{3}
$$

$$
\hat{\sigma} = \frac{S_{\bar{Y}} - \hat{n} \cdot S_{\bar{X}}}{N}
$$
\n(4)

όπου:

$$
S_X = x_1 + x_2 + ... + x_N, \ S_Y = y_1 + y_2 + ... + y_N,
$$
  

$$
S_{XX} = x_1^2 + x_2^2 + ... + x_N^2, \ S_{XY} = x_1y_1 + x_2y_2 + ... + x_Ny_N,
$$
 (5)

και:

$$
x_i = 10 \log(d_i), y_i = tx - rx_i, i = 1, 2, ..., N
$$
 (6)

Φάση (b).

Η ελάχιστη απαιτούµενη τιµή SINR, *SINR*min,*req* , για τη διασφάλιση αποδεκτής ποιότητας, µαζί µε την µέση ισχύ παρεµβολής,, I όπως γίνεται αντιληπτό από τους εµπλεκόµενους χρήστες, µπορεί να χρησιµοποιηθεί για τον υπολογισµό της ελάχιστης απαιτούµενης ισχύος, *rx* min,*req* :

$$
rx_{\min,req} = SINR_{\min,req} + \overline{1}
$$
  
(7)  

$$
\overline{I} = \frac{1}{N} \sum_{i=1}^{N} I_i
$$
 (8)

Με το Ii να υποδηλώνει την ισχύ παρεµβολής που µετριέται από το τερµατικό i. Άρα, για τον υπολογισµό µιας εκτίµησης , *d eff* ,*ine* , της ωφέλιµης περιοχής κάλυψης, πρέπει να λυθεί η ακόλουθη εξίσωση:

$$
rx_{\min,req} = tx - 10\hat{n}\log\left(d_{\text{eff,ine}}\right) - \hat{\sigma}
$$
\n(9)

Η οποία δίνει :

$$
d_{\text{eff},\text{ine}} = 10^{\left(\frac{t x - r x_{\text{min},\text{req}} - \hat{\sigma}}{10\hat{n}}\right)} \tag{10}
$$

Σηµειώστε ότι οι τιµές του tx και του min,req SINR εξαρτώνται, γενικώς, από την υπό διερεύνηση RAT r

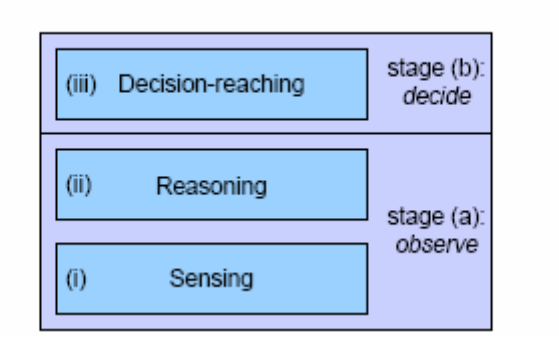

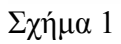

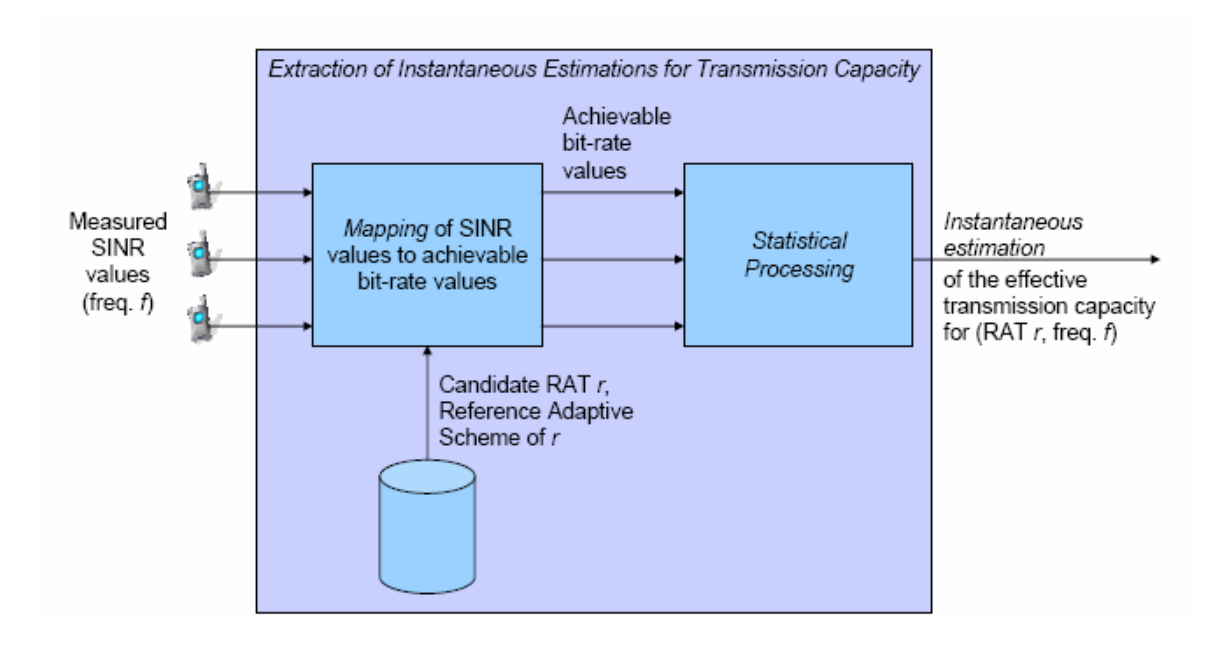

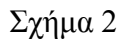

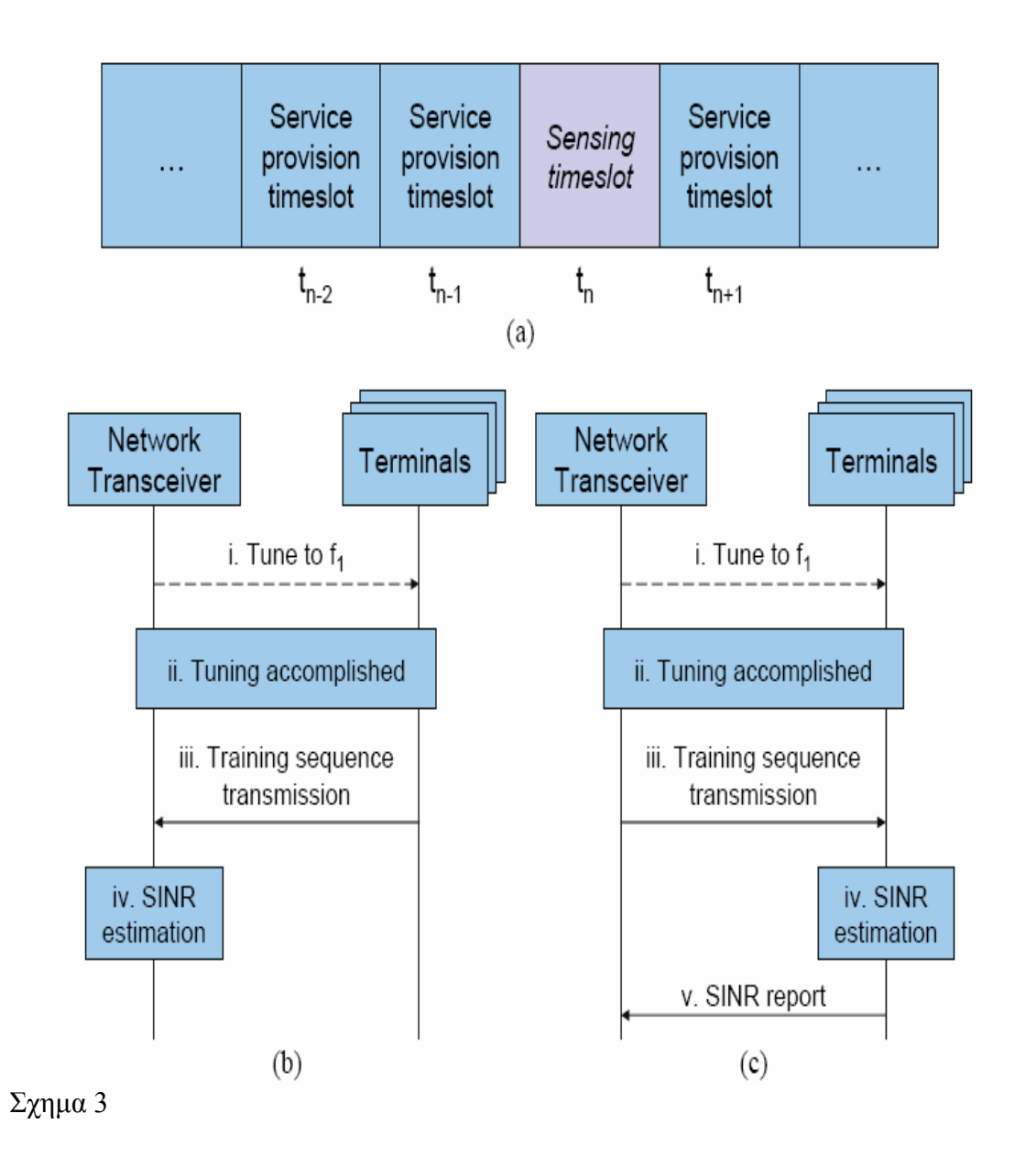

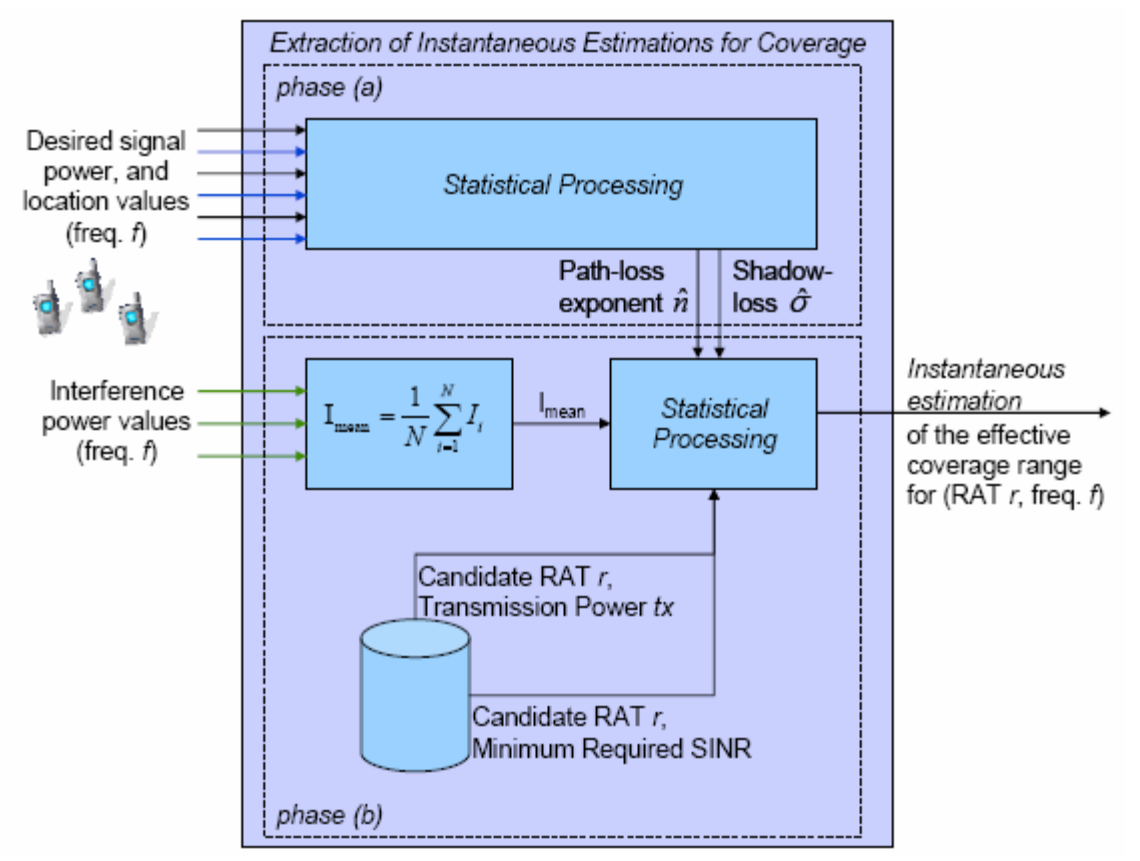

Σχήµα 4

# **4. ΑΝΑΛΥΣΗ ΚΑΙ ΣΧΟΛΙΑΣΜΟΣ –ΠΑΡΟΥΣΙΑΣΗ ΛΕΙΤΟΥΡΓΙΑΣ-ΠΕΡΙΓΡΑΦΗ ΥΛΟΠΟΙΗΣΗΣ**

# 4.1 ΑΡΧΙΤΕΚΤΟΝΙΚΕΣ ΑΠΟΦΑΣΕΙΣ

Σκοπός της παραγράφου αυτής είναι η παρουσίαση της αρχιτεκτονικής του λογισµικού συστήµατος πλατφόρµας προσοµοιώσεων για γνωστικά δίκτυα σε περιβάλλοντα πέραν της τρίτης γενιάς.

# 4.1.1 Πλατφόρµα

Ως υλισµική πλατφόρµα θα χρησιµοποιηθει ένα PC. Σε αυτό χρειάζεται µονο να χρησιµοποιειται το λειτουργικό σύστηµα Windows XP.Ο χρήστης έχει να κάνει µε µια stand-alone εφαρµογή οπου προφανώς δεν χρειαζεται να έχει τίποτα παραπάνω απο το αρχειο .exe για να µπορέσει να τρέξει την εφαρµογη.

Ως λογισµική πλατφόρµα ανάπτυξης χρησιµοποιήθηκε το Visual studio 2005 της Microsoft. . Η ίδια αυτή πλατφόρμα ανάπτυξης θα αποτελέσει και την πλατφόρμα συντήρησης του συστήµατος.

# 4.1.2 Σχολή / Γλώσσα προγραµµατισµού

Ως σχολή προγραµµατισµού θα χρησιµοποιηθεί η αντικειµενοστρεφής σχολή προγραµµατισµού. Ως γλώσσα προγραµµατισµού θα χρησιµοποιηθεί η C Sharp(H) Προτιµήθηκε αυτή η γλώσσα εξαιτίας της αποδοχής που απολαµβάνει σήµερα αλλά και της προοπτικής που υπάρχει να γίνει µελλοντικά µια από τις κυρίαρχες γλώσσες προγραµµατισµού λόγω του διαδικτύου και του ιστού παγκόσµιας εµβέλειας. Επιπλέον, η C Sharp συνδυάζει βιβλιοθήκες της γλώσσας προγραµµατισµού Java και C++ κατι που την κάνει πιο ευχρηστη και πιο ευελικτη.Επίσης είναι συµβατή µε τους περισσότερο χρησιµοποιούµενους συνδυασµούς υλισµικής / λογισµικής πλατφόρµας σήµερα. Αυτή η δυνατότητα κάνει την εφαρµογή µας να τρέχει σε πολλές πλατφόρµες.

# 4.2 ΑΡΧΙΤΕΚΤΟΝΙΚΕΣ ΟΨΕΙΣ

# 4.2.1 Περιβαλλοντική / Υπηρεσιακή

Σε αυτή την όψη φαίνονται οι δράστες (actors), που συνεργάζονται µε την εφαρµογή µας . Ακόµη φαίνονται οι υπηρεσίες τις οποίες αυτό προσφέρει, δηλαδή ποιες είναι οι εργασίες που αυτό αυτοµατοποιεί. Οι δράστες αποτελούν το περιβάλλον του. Αυτή η όψη του δίνεται στο Σχήµα 1.

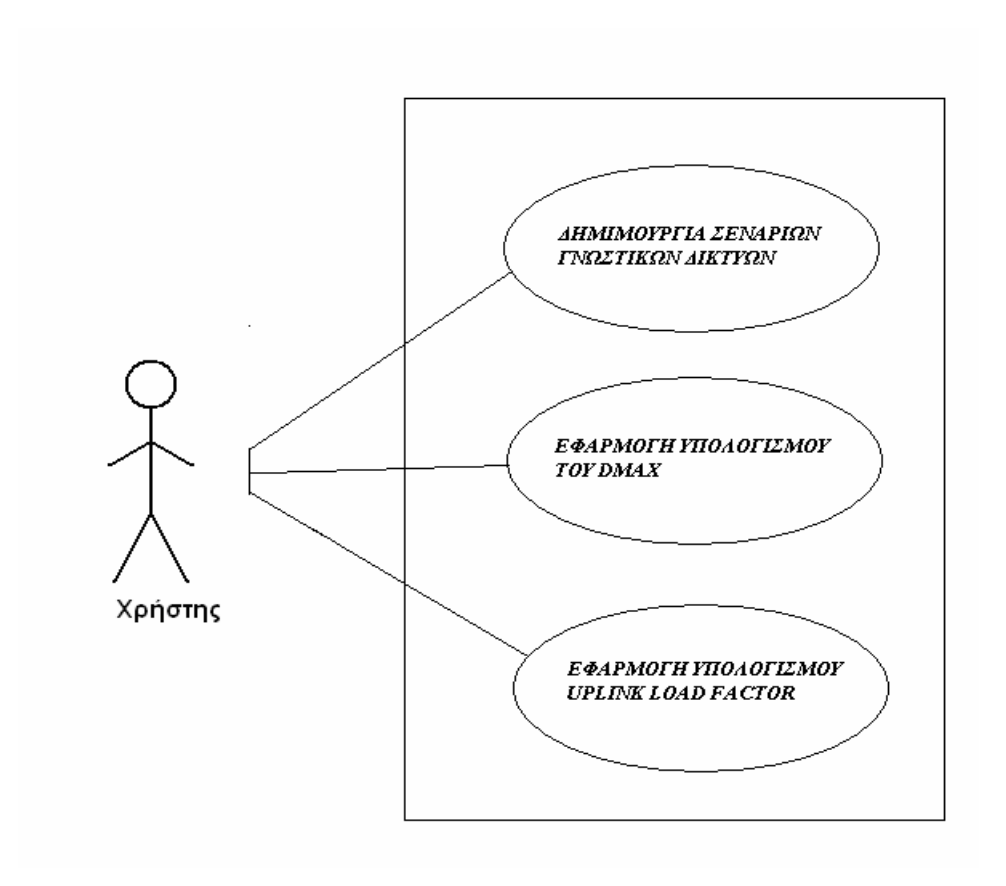

**Σχήµα 1 :** *Περιβαλλοντική / Υπηρεσιακή όψη* 

# 4.2.2 Πλατφορµική

Σε αυτή την όψη φαίνονται οι υπολογιστές και οι άλλες συσκευές που αποτελούν την υλισµική πλατφόρµα της εφαρµογής. Αυτή η όψη του δίνεται στο Σχήµα 2.

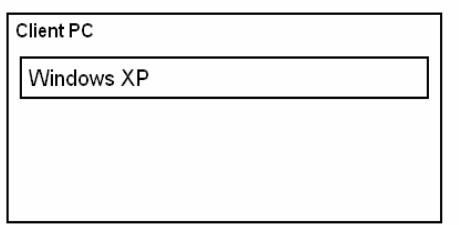

**Σχήµα 2 :** *Πλατφορµική όψη του συστήµατος ADSS* 

# 4.2.3 Χρηστική- ∆ιαπροσωπεία χρήστη

Το UI παρέχει τρείς διακριτές λειτουργίες: (α) την επιλογή παραµέτρων και δηµιουργία σεναρίων γνωστικου δικτυου της επιλογης µας και (β) τον υπολογισµο της ωφέλιµης περιοχής κάλυψης και (γ) τον υπολογισµο και αξιολογηση εαν και εφοσον καποιο Basestation µπορει να ανταπεξέλθει στις αναγκες των διαφόρων users καποιο χρονικό στιγµιότυπο. Από τις τρείς παραπάνω λειτουργίες, η πρώτη είναι απλη ,κατα την οποια ο χρηστης απλά κανοντας χρηση καποιον κουµπιων δηµιουργει ευκολα και γρήγορα τυχαια καποιο σενάριο/σενάρια ενως γνωστικού δικτύου προς επεξεργασία.Όσον αφορά τις αλλες δυο ο χρηστης πρεπει να δώσει ο ιδιος κάποια δεδοµένα και απο εκει και πέρα το πρόγραµµα λειτουργει/επεξεργαζεται αυτονοµα για την διεξαγωγή αποτελεσµάτων.

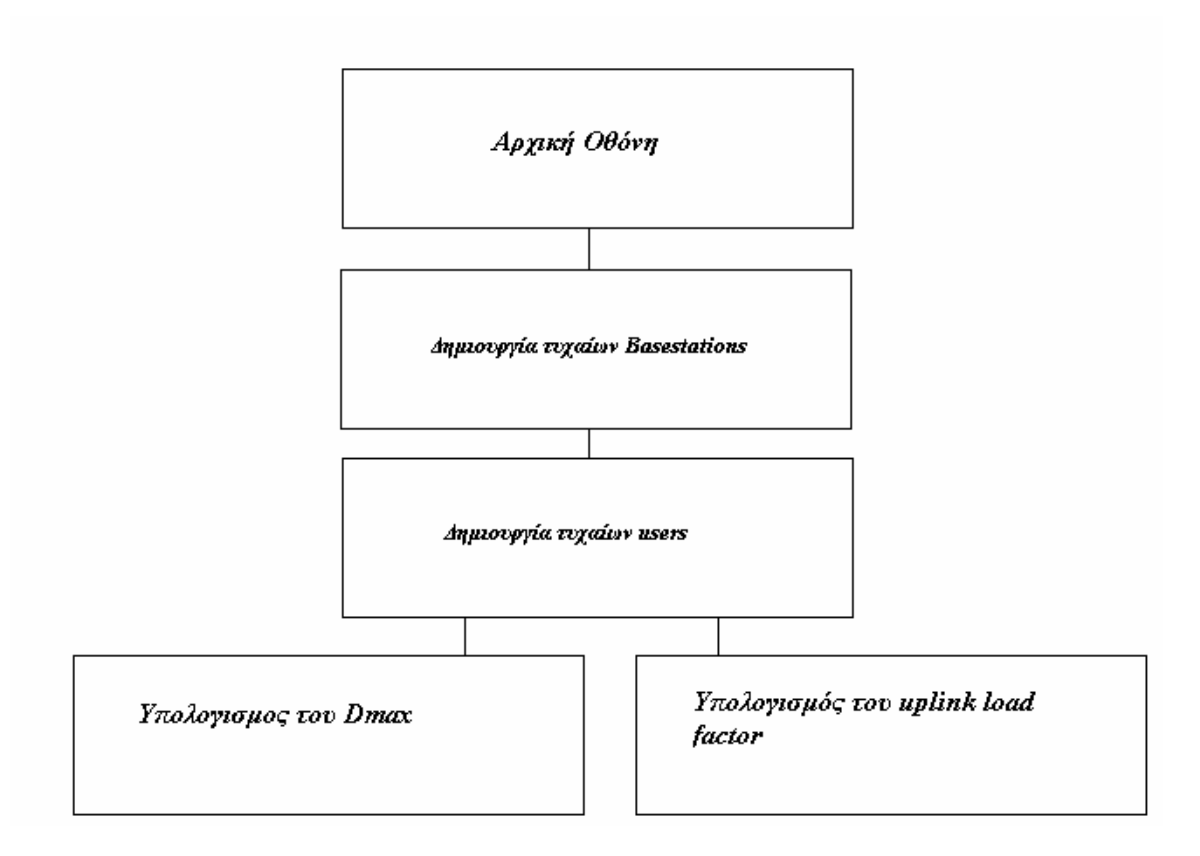

**Σχήµα 3:** *Ιεραρχία των λειτουργιών που παρέχονται µέσω του UI του συστήµατος ADSS σε πλήρη ανάλυση* 

Στο Σχήµα 3 δίνεται η γραφηµατική µορφή των ατοµικών λειτουργιών και της ιεραρχίας τους, που υποστηρίζονται µέσω της διαπροσωπείας χρήστη του συστήµατος, ενώ στο Σχήµα 4 δίνεται η οθόνη που στην πραγµατικότητα χρησιµοποιεί ο χρήστης για να επικοινωνεί µε το σύστηµα.

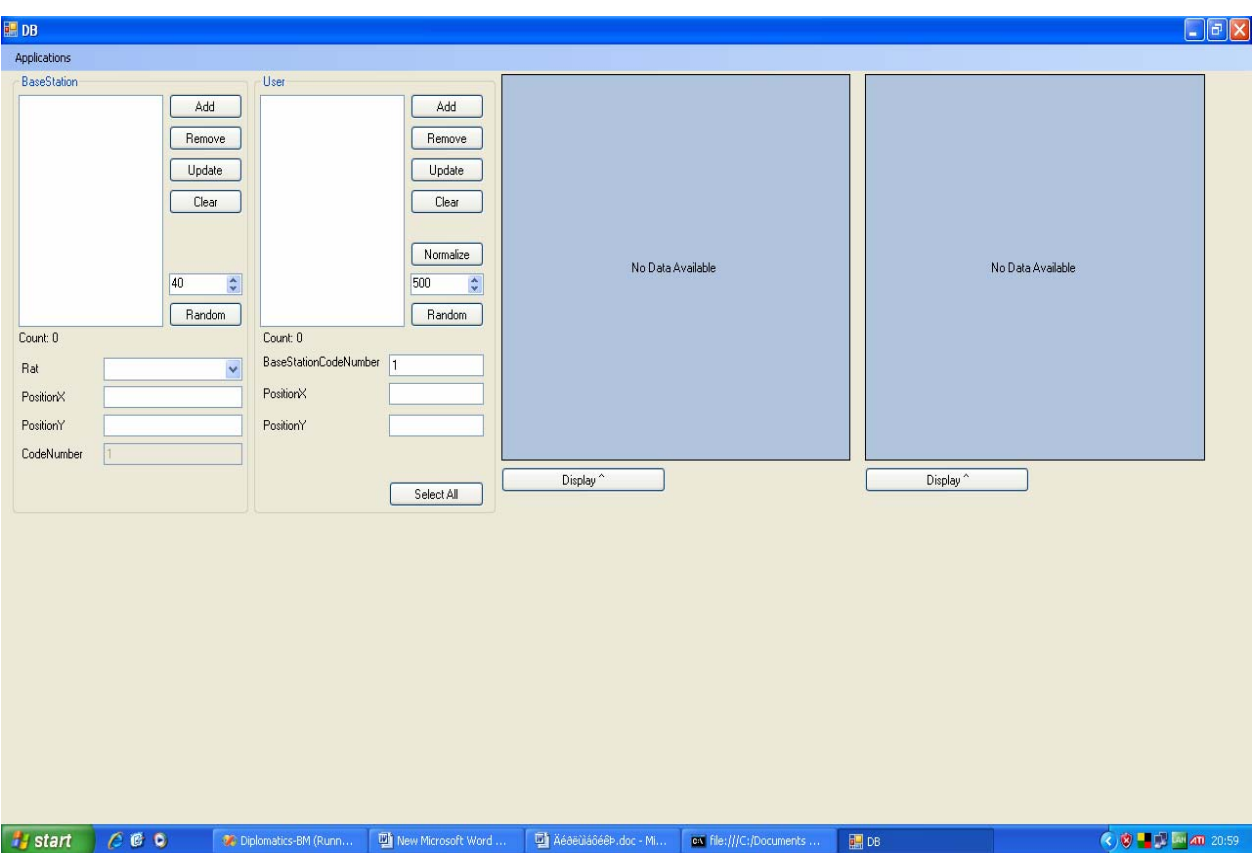

**Σχήµα 4:** *Οθόνη επικοινωνίας χρήστη µε το σύστηµα* 

# 4.2.4 ∆οµική

 Σε αυτή την όψη φαίνονται τα µέρη του ADSS σε µακροσκοπικό επίπεδο καθώς και ποιες είναι οι εξαρτήσεις τους. Στο Σχήµα 5 δίνεται η δοµική όψη του ADSS στο επίπεδο αποσύνθεσης 0 και στο Σχήµα 6 η δοµική όψη στο επίπεδο 1.

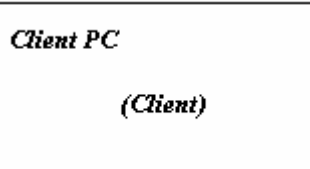

**Σχήµα 5:** *∆οµική όψη*
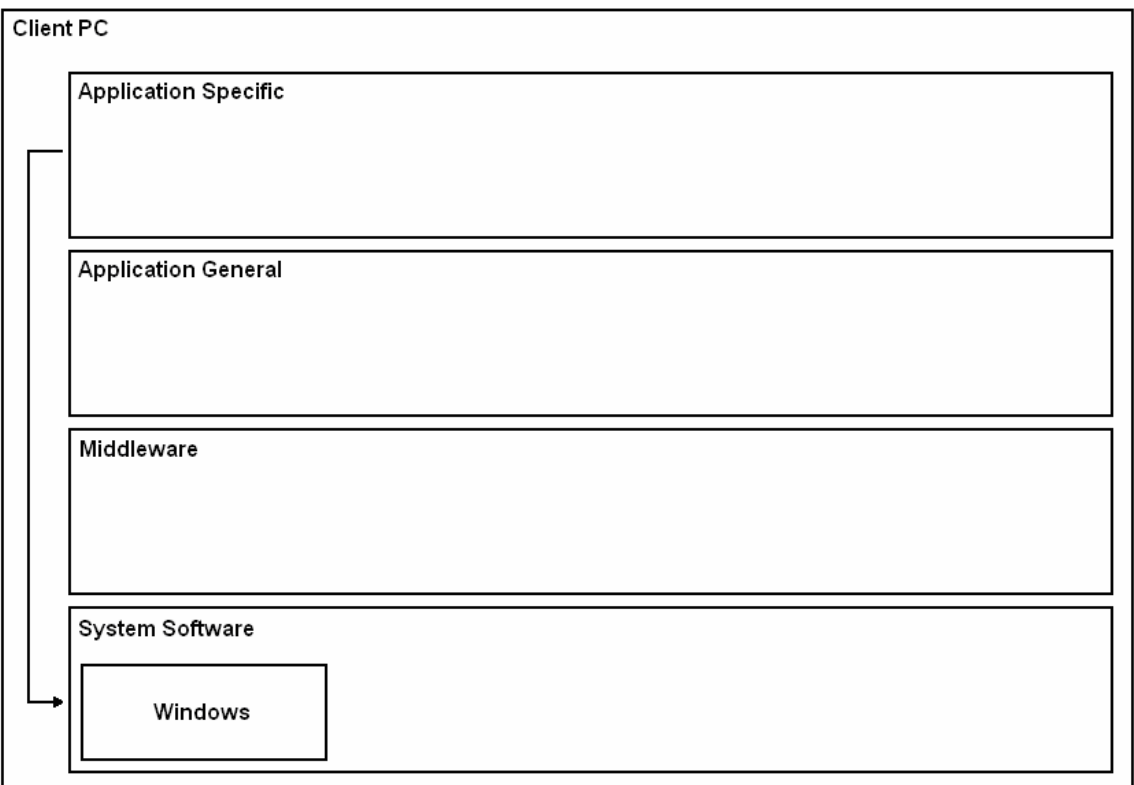

**Σχήµα 6:** *∆οµική όψη του Client PC* 

Το Application Specific στρώµα αποτελείται από τα παρακάτω πακέτα:

**UI (User Interface):** Με αυτό γίνεται η επικοινωνία του χρήστη µε το σύστηµα

Αυτό το στρώµα επικοινωνεί µε το System Software στρώµα, όπου βρίσκονται τα Windows,

Για την καλυτερη κατανοηση της εφαρµογής παρακάτω θα εξηγήσουµε την λειτουργία της µε την βοήθεια εικονων (screenshots).

# 4.3 ΛΕΙΤΟΥΡΓΙΕΣ ΠΡΟΓΡΑΜΜΑΤΟΣ

## 4.3.1 Παρουσίαση των κλάσεων

public class Program

public static Random rand  $=$  new Random(); public static List<BaseStation> BsList = new List<BaseStation>(); public static List<User> UsList =  $new$  List<User>(); public static List < Rat > ratList = new List < Rat > (); public static List<Percentages> prList = new List<Percentages>(); public int startvalue  $= 1$ ;

static void Main()

public class ratinitial

Η κλάση program ειναι η κυρίως κλάση του προγράµµατος.Εδώ ορίζουµε τις τέσσερις κυρίως λίστες στις οποίες αποθηκεύονται ολα τα απαραιτητα δεδοµενα για την διεξαγωγη των αποτελεσµάτων.Όπως γίνεται φανερό στην πρωτη λιστα σώζουµε τα διαφορα Basestation που δηµιουργει ο χρηστης τυχαια,το ιδιο συµβαίνει και µε την δεύτερη λιστα οπου εκει σώζονται οι users που δηµιουργει ο χρηστης τυχαια,η τρίτη λίστα περιέχει ολα τα δεδοµένα για τις τρείς RAT(radio access technology) που χρησιµοποιούνται στο πρόγραµµα και η τελευταία είναι µία βοηθητική λίστα για να µπορέσουµε να οριοποιήσουµε τους users που είτε θα µιλανε είτε θα στέλνουν κάποιο µύνηµα είτε τελος θα κάνουν κάποιο download.

#### public class BaseStation

public int position $X = new int()$ ; public int position  $Y = new int()$ ; public int bsid = new int(); public string transrattech; public int countusers  $=$  new int();

public BaseStation(int x, int y, int k, string tech/ $*$ times gia ta random isws $*)$ )

public double getDistanceFromUser(User user)

public int mapSINRToChannelCapacity(int k, int l, int m)

public float calculateEffectiveChannelCapacity(int carrierfrequency, int frequencyband)

public double[] CalculateEstimations(int txa, int carfr, int freqb)

public double CalculateImax(int carrierfrequency, int frequencyband)

public double CalculateRXminreq(int carrierfrequency, int frequencyband)

public double calculateEffectiveCoverageRange (int transmissionPower\*Watt\*/, int carrierfrequency, int frequencyband)

public int randkbs(int data)

public int newrand(int voice, int message, int download)

public int addpercentages(int h12, int x12, int c12, int voice, int message, int download)

public override string ToString()

Η κλάση Basestation αρχικοποιεί τη θέση του κάθε τυχαίου Basestation, όπως επίσης δίνει ένα id και προσδιορίζει την RAT (Radio Access Technology) του. Η συνάρτηση getDistanceFromUser επιστρέφει την απόσταση του εκάστοτε user που εξυπηρετείται από το συγκεκριµένο Basestation. Η συνάρτηση mapSINRToChannelCapacity επιστρέφει αναλόγως την RAT του συγκεκριµένου Basestation, την αναλογία µεταξύ SINR και ChannelCapacity. Η συνάρτηση calculateEffectiveChannelCapacity καλεί την προηγούµενη συνάστηση για κάθε user που ανήκει στο συγκεκριµένο Basestation και επιστρέφει το EffectiveChannelCapacity του. Η συνάρτηση CalculateEstimations καλεί την συνάρτηση getDistanceFromUser για κάθε user που ανήκει στο συγκεκριµένο Basestation και σύμφωνα με την απόσταση του και με το carrierfrequency και το frequencyband υπολογίζουµε το rx (ισχύς λαµβανοµένου σήµατος) του. Σύµφωνα µε τον τύπο rx = tx – nlog(d) + a και µε τη βοήθεια της µεθόδου των ελαχίστων τετραγώνων υπολογίζουµε το n και το a. Η συνάρτηση CalculateImax επιστρέφει την µέγιστη τιµή των ix (παρεµβολή) όλων των users που ανήκουν στο συγκεκριµένο Basestation. Η συνάρτηση CalculateRXminreq επιστρέφει rxminreq, η οποία είναι το άθροισµα του imax που υπολογίσαμε στην προηγούμενη συνάρτηση και του μικρότερου SINR (σύµφωνα µε την RAT του Basestation). Η συνάρτηση calculateEffectiveCoverageRange συνδυάζει τις παραπάνω συναρτήσεις και επιστρέφει την dmax (ωφέλιµη περιοχή κάλυψης). Η συνάρτηση randkbs επιστρέφει τα kbps σύµφωνα µε το εαν ο εκάστοτε user µιλάει (voice), στέλνει µύνηµα (message) ή κάνει download (data). Η συνάρτηση newrand δίνει τυχαία true ή false για το αν κάποιος user χρησιµοποιεί µία από τις τρείς προαναφερθείσες υπηρεσίες. Έπειτα χρησιµοποιεί την προηγούµενη συνάρτηση για να υπολογιστούν τα αντίστοιχα kbps. Τέλος υπολογίζουµε µέσω κάποιου µαθηµατικού τύπου το uplink load factor του συγκεκριµένου Basestation. Ο υπολογισµός αυτός γίνεται σε συνδυασµό µε την συνάρτηση addpercentages µέσω της οποίας περιορίζει ο χρήστης το ποσοστό των users που θα χρησιµοποιούν µια από τις τρεις προαναφερθείσες υπηρεσίες.

public class Percentages

public int voice  $=$  new int(); public int messages  $=$  new int(); public int download = new int(); public bool endvoice  $=$  new bool(); public bool endmessages  $=$  new bool(); public bool enddownload =  $new$  bool();

public Percentages()

Η κλάση Percentages είναι μια βοηθητική κλάση στην προσπάθειά μας να περιορίσουμε τους users, σύµφωνα πάντα µε την επιλογή του χρήστη, στο ποσοστό που θα µιλάνε, θα στέλνουν µύνηµα ή θα κάνουν κάποιο download.

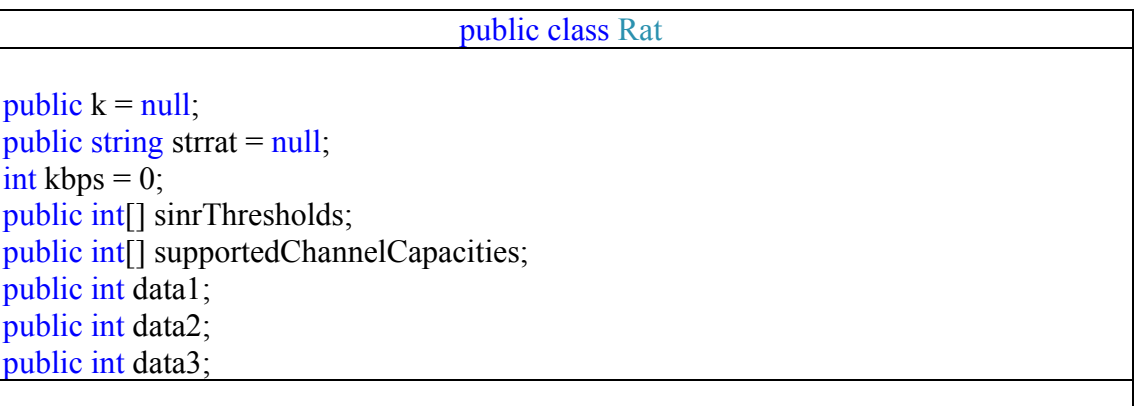

public Rat(string str, int[] array1, int[] array2, int data1, int data2, int data3)

public int getMinimumRequiredSINR()

public int ratrandkbs(int y)

Η κλάση αυτή ορίζει µε τις µεταβλητές της τα όρια του SINR κατωφλιού και του supported channel capacity, καθώς και τα kbps που αντιστοιχούν σε κάθε μια από τις τρείς υπηρεσίες (voice,message,download). Η συναρτήση getMinimumRequiredSINR επιστρέφει την µικρότερη τιµή του πίνακα των SINR κατωφλιών. Η συνάρτηση ratrandkbs επιστρέφει τα kbps που αντιστοιχούν στην εκάστοτε υπηρεσία, σύµφωνα πάντα µε το RAT.

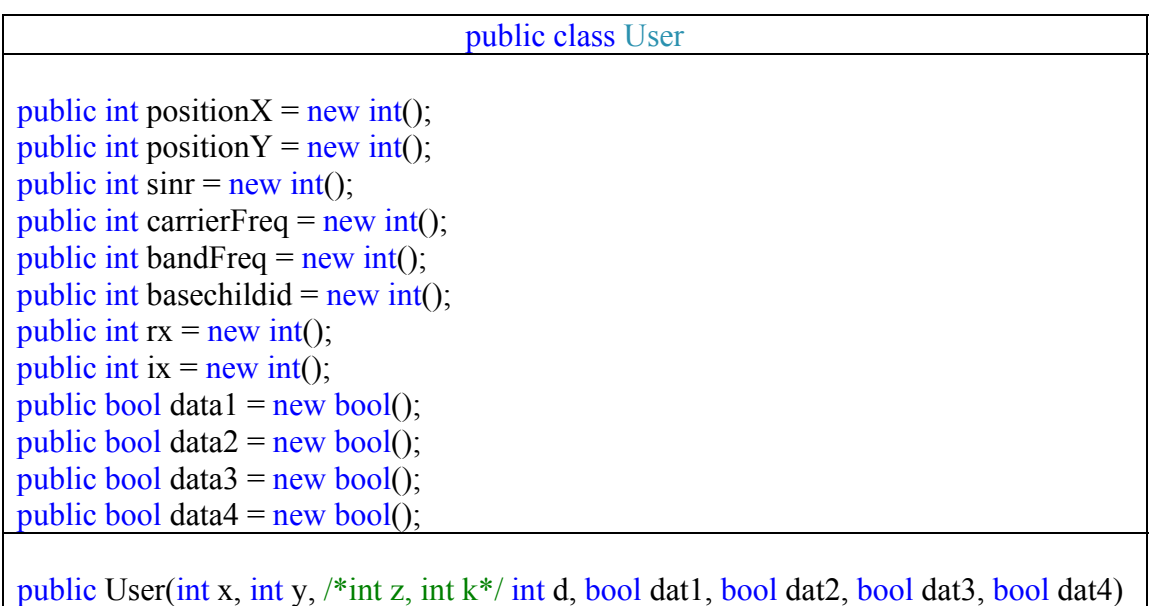

public int measureRX(int carrierFrequency/\*Se Khz\*/, int bandFrequency/\*Se Khz\*/,int clim)

public int measureIX(int carrierFrequency/\*Se Khz\*/, int bandFrequency/\*Se Khz\*/)

public double measureSINR(int carrierFrequency/\*Se Khz\*/, int bandFrequency/\*Se  $Khz*/$ 

public int measureSINR()

public override string ToString()

Η κλάση User αρχικοποιεί τη θέση του τυχαίου user και του δίνει ένα µοναδικό id. Η συνάρτηση measureRX επιστρέφει το rx που αντιστοιχεί στον εκάστοτε user, σύµφωνα µε την απόστασή του από το Basestation που εξυπηρετείται και µε τις τιµές του carrierfrequency και του frequencyband που έχει δώσει ο χρήστης. Η συνάρτηση measureIX κάνει αντίστοιχα ό,τι και η measureRX, χρησιμοποιώντας διαφορετικό αλγόριθµο. Η συνάρτηση measureSINR υπολογίζει το SINR του εκάστοτε user, αφαιρώντας από το rx το ix, που υπολογίσαµε στις δύο προηγούµένες συναρτήσεις. Η συνάρτηση measureSINR χωρίς ορίσµατα, µας διευκολύνει στο να µπορούµε να επιστρέψουµε την τιµή του SIN, που έχει υπολογιστεί από την προηγούµενη συνάρτηση.

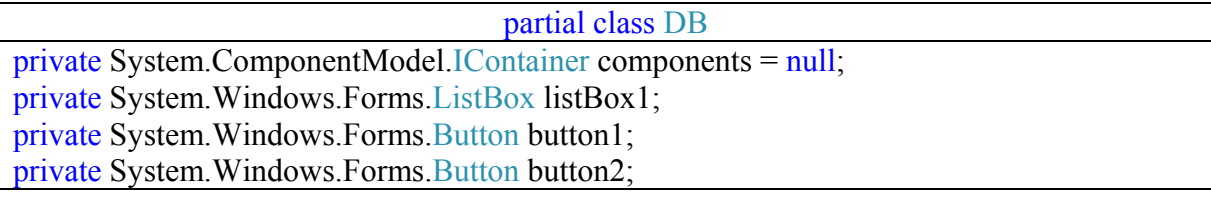

private System.Windows.Forms.Button button3; private System.Windows.Forms.TextBox textBox1; private System.Windows.Forms.TextBox textBox2; private System.Windows.Forms.TextBox textBox3; private System.Windows.Forms.Label label1; private System.Windows.Forms.Label label2; private System.Windows.Forms.Label label3; private System.Windows.Forms.GroupBox groupBox1; private System.Windows.Forms.Label label5; private System.Windows.Forms.GroupBox groupBox2; private System.Windows.Forms.Label label6; private System.Windows.Forms.Label label7; private System.Windows.Forms.Label label8; private System.Windows.Forms.ListBox listBox2; private System.Windows.Forms.TextBox textBox4; private System.Windows.Forms.TextBox textBox5; private System.Windows.Forms.Label label10; private System.Windows.Forms.Button button4; private System.Windows.Forms.Button button5; private System.Windows.Forms.TextBox textBox6; private System. Windows. Forms. Button button6; private System.Windows.Forms.Label label9; private System.Windows.Forms.ComboBox comboBox1; private System.Windows.Forms.MenuStrip menuStrip1; private System.Windows.Forms.ToolStripMenuItemapplicationsToolStripMenu; private System.Windows.Forms.ToolStripMenuItem dmaxToolStripMenuItem; private System.Windows.Forms.ToolStripMenuItemeffectiveToolStripMenuIte; private System.Windows.Forms.ToolStripMenuItem toolStripMenuItem2; private System.Windows.Forms.ToolStripMenuItem runToolStripMenuItem; private System.Windows.Forms.Button button7; private System.Windows.Forms.NumericUpDown numericUpDown1; private System.Windows.Forms.NumericUpDown numericUpDown2; private System.Windows.Forms.Button button8; private MyControls.GraphicsControl graphicsControl1; private System.Windows.Forms.Button button9; private System.Windows.Forms.Button button11; private System.Windows.Forms.Button button10; private System.Windows.Forms.Button button12; private System.Windows.Forms.Button button13; private MyControls.GraphicsControl graphicsControl3; private System.Windows.Forms.Button button14; protected override void Dispose(bool disposing)

private void InitializeComponent()

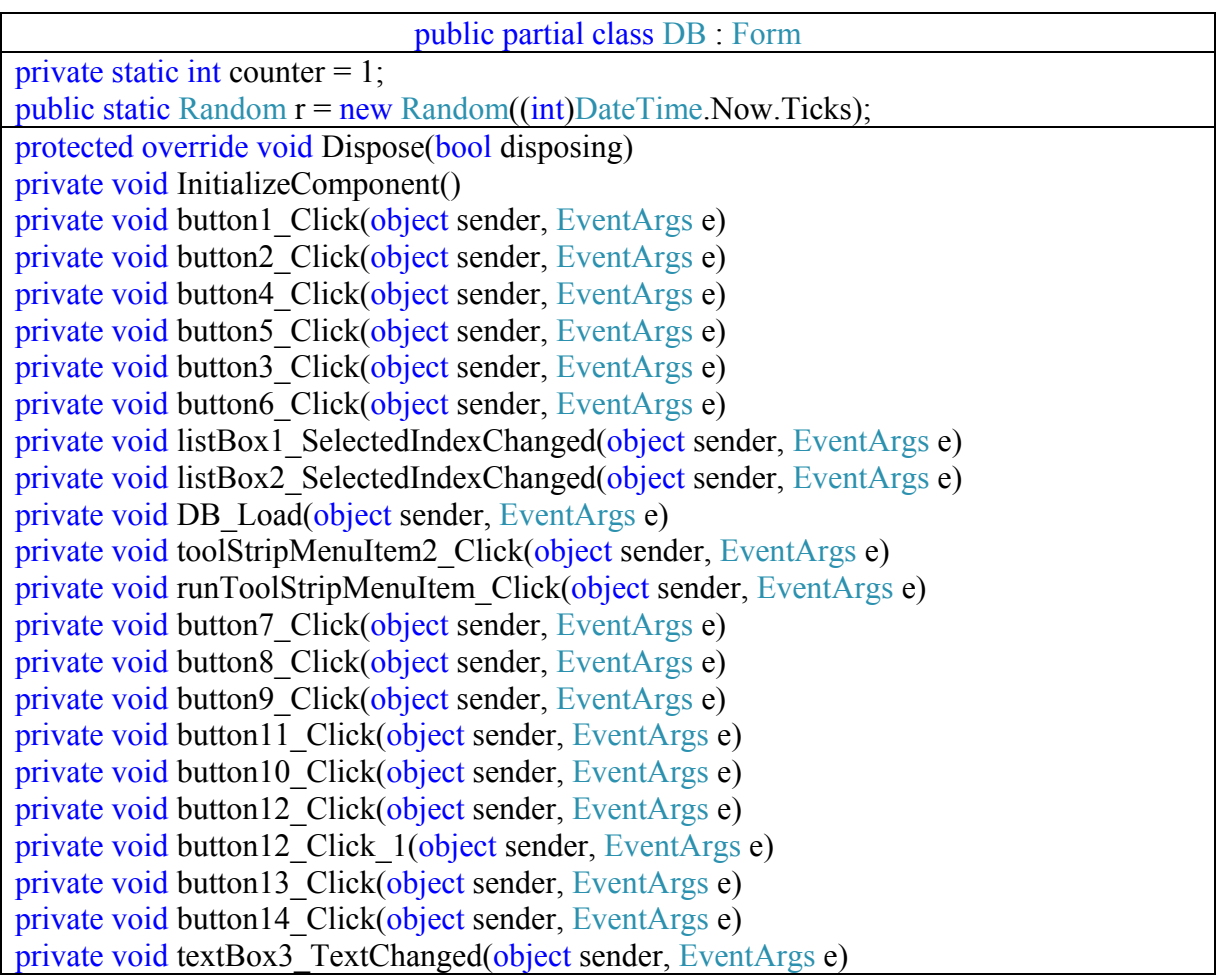

Η κλάση DB προσδιορίζει τα λειτουργικά στοιχεία της κύριας φόρµας του προγράµατος. Με τη βοήθεια του παρακάτω σχήµατος θα εξηγήσουµε τις λειτουργίες του προγράµαµτος.

# 4.3.2 Παρουσίαση των φορµών

# **Κοινές λειτουργίες για Basestation και User**

Add

 Με το πλήκτρο αυτό µπορεί ο χρήστης να προσθέσει ένα Basestation ή ένα User στο αντίστοιχο textbox, σύµφωνα µε το τι έχει πληκτρολογήσει ο ίδιος στα τρία επόµενα textbox.

Remove

 Με το πλήκτρο αυτό µπορεί ο χρήστης να αφαίρεσει ένα Basestation ή ένα User στο αντίστοιχο textbox, αφού πρώτα τον έχει επιλέξει.

Update Με το πλήκτρο αυτό µπορεί ένας χρήστης να ενηµερώσει ή ένα User στο αντίστοιχο textbox.

Clear Με το πλήκτρο αυτό µπορεί ο χρήστης να αφαιρέσει ολοκληρωτικά όλα τα Basestations ή όλους τους Users από το αντίστοιχο textbox.

Random Με το πλήκτρο αυτό ο χρήστης µπορεί να δηµιουργήσει τυχαία όσα Basestations ή όσους Users επιθυμεί, πληκτρολογώντας τον ακριβή αριθμό στο textbox που βρίσκεται ακριβώς από πάνω του.

Κάτω από κάθε Basestation ή User textbox υπάρχει ένας µετρητής που µετρά τις εισαγωγές που κάνει ο χρήστης, προς διευκόλυνση των υπολογισµών.

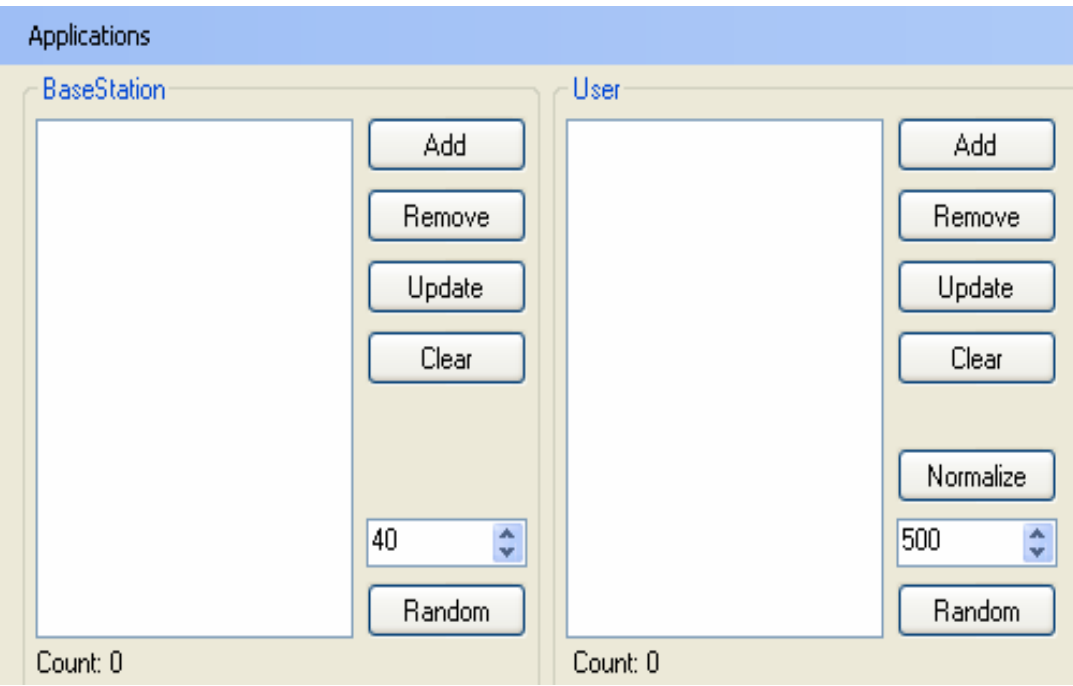

Σχήµα 7.

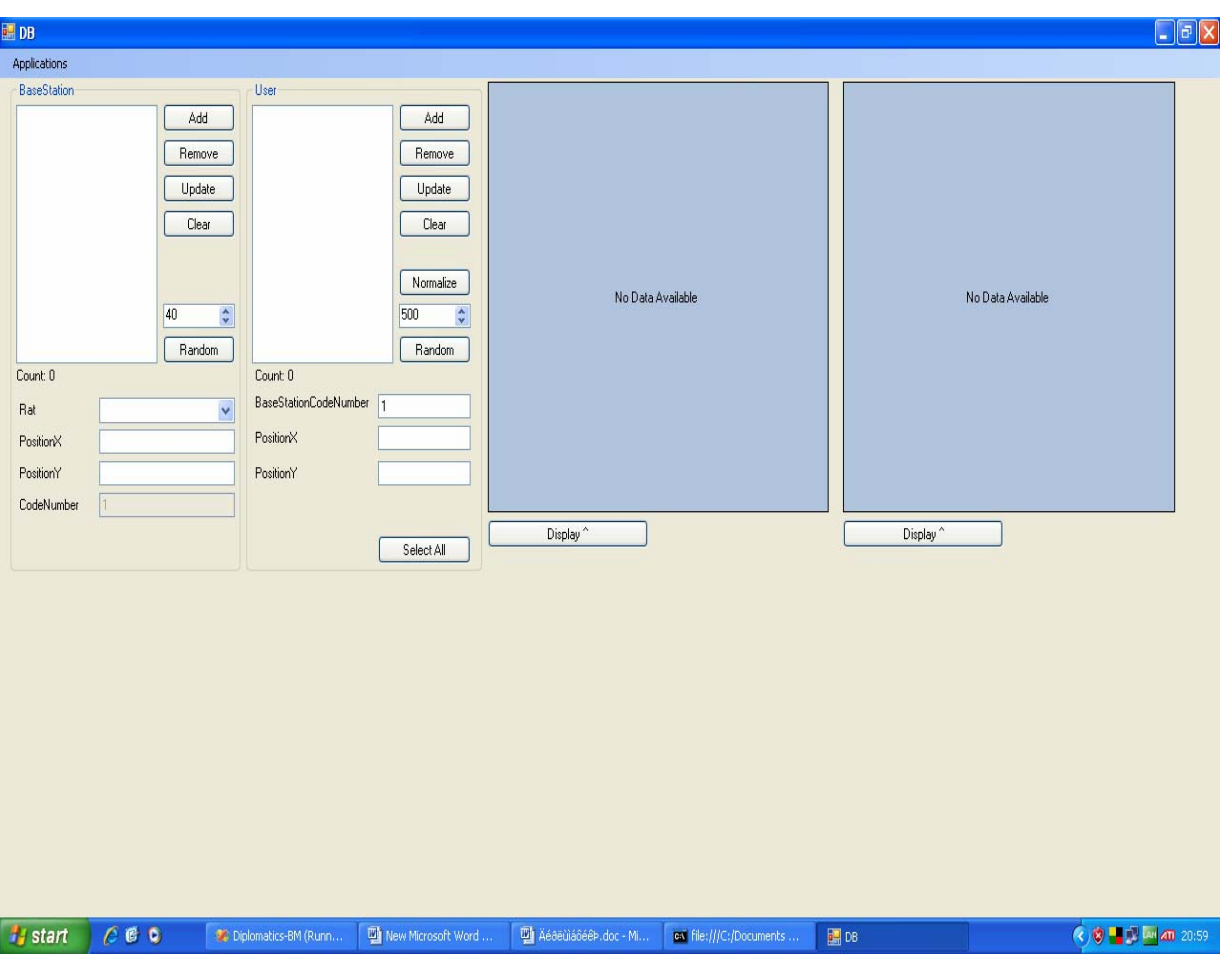

Σχήµα 8.

### **Λειτουργίες για το Basestation**

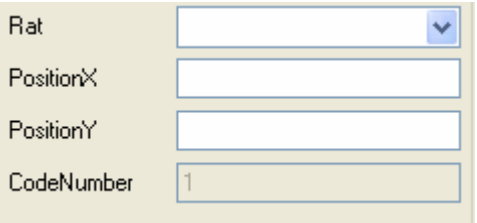

Στο listbox RAT, ο χρήστης µπορεί να επιλέξει ανάµεσα σε UMTS, GSM και WLAN τεχνολογίες. Στο textbox PotitionX, ορίζουµε την Χ συντεταγµένη του κάθε Basestation, αντίστοιχα στο textbox PotitionΥ ορίζουµε την Υ συντεταγµένη του κάθε Basestation. Το textbox CodeNumber είναι απενεργοποιηµένο για το χρήστη και δείχνει το µοναδικό id του κάθε Basestation. Συµπλρώνοντας αυτές τις επιλογές, ο χρήστης µπορεί να πληροφορηθεί άµεσα για το Basestation που έχει τσεκάρει, µπορεί επίσης να προσθέσει ένα καινούριο Basestation µε τα χαρακτηριστικά που επιθυµεί (RAT, συντεταγµένες,

τεχνολογία ραδιοεπικοινωνίας) και τέλος να τροποποιήσει ένα ήδη υπάρχον Basestation επιλέγοντας το και αλλάζοντας αυτές τις παραµέτρους.

### **Λειτουργίες για τον User**

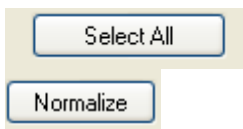

Με το πλήκτρο Select All, ο χρήστης µπορεί να επιλέξει αυτόµατα όλους τους users που έχει δημιουργήσει είτε με το πλήκτρο add είτε με το πλήκτρο random. Στη συνέχεια µε το πλήκτρο Normalize και αφού έχουµε επιλέξει όλους τους users, ο χρήστης µπορεί αυτόµατα να τοποθετήσει τον κάθε user στο Basestation που του αντιστοιχεί.

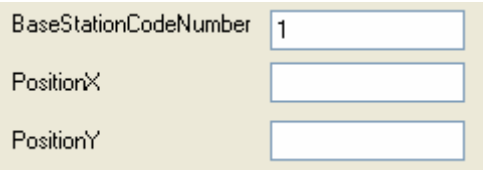

Στο textbox BaseStationCodeNumber ορίζουµε το id του BaseStation που αντιστοιχεί στον εκάστοτε User. Στο textbox PotitionX, ορίζουµε την Χ συντεταγµένη του κάθε User, αντίστοιχα στο textbox PotitionΥ ορίζουµε την Υ συντεταγµένη του κάθε User. Συµπλρώνοντας αυτές τις επιλογές, ο χρήστης µπορεί να πληροφορηθεί άµεσα για το User που έχει τσεκάρει, µπορεί επίσης να προσθέσει ένα καινούριο User µε τα χαρακτηριστικά που επιθυµεί (BaseStationCodeNumber που ανήκει, συντεταγµένες) και τέλος να τροποποιήσει έναν ήδη υπάρχων User επιλέγοντας τον και αλλάζοντας αυτές τις παραµέτρους

Display<sup>1</sup> Με το πλήκτρο Display εµφανίζουµε την κατανοµή στο χώρο των Basestations και των Users. Ο ρόλος των δύο Display που υπάρχουν στη κύρια φόρµα είναι για να µπορούµε να έχουµε µια εικόνα της κατανοµής στο χώρο των Basestations και των Users πριν και μετά την χρησιμοποιήση του πλήκτρου Normalize.

### **Πρώτη εφαρµογή**

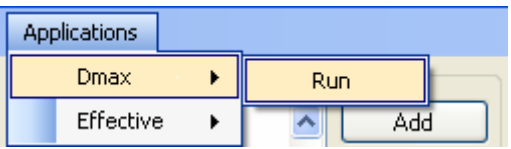

Επιλέγουµε από την πρoηγούµενη φόρµα, πατώντας το πλήκτρο Applications και στη συνέχεια την επιλογή Dmax Æ Run για να βρεθούµε στη φόρµα στην οποία θα υπολογίσουµε και θα εµφανίσουµε την ωφέλιµη περιοχή κάλυψης για κάθε BaseStation.

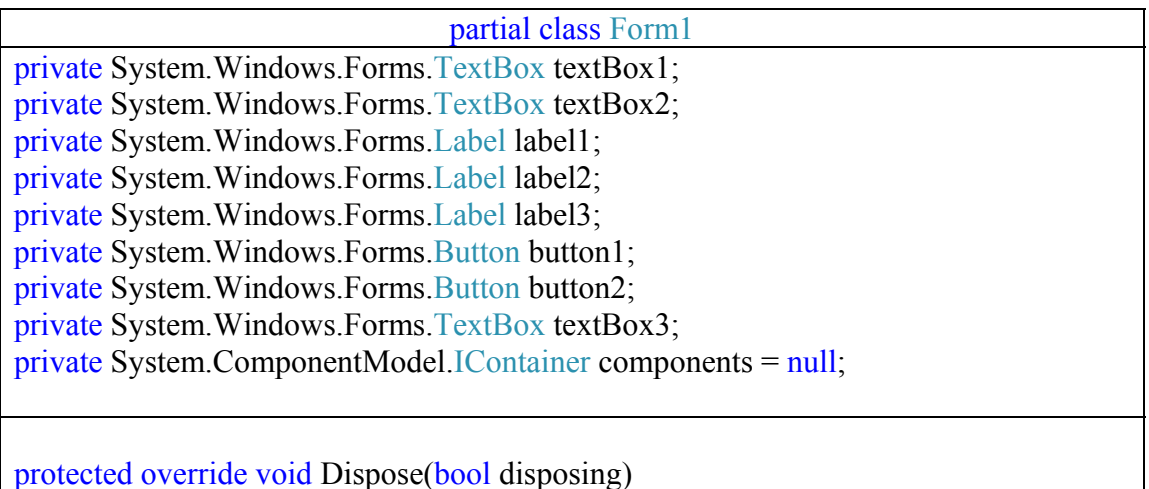

private void InitializeComponent()

public partial class Form1 : Form

private void button1 Click(object sender, EventArgs e)

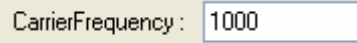

Στο textbox αυτό, ο χρήστης ορίζει το

**CarrierFrequency** 

FrequencyBand:  $\boxed{5}$ 

 Στο textbox αυτό, ο χρήστης ορίζει το εύρος της συχνότητας (FrequencyBand).

Execute

Με το πλήκτρο αυτό, υπολογίζουμε για κάθε BaseStation την ωφέλιμη περιοχή κάλυψης (dmax).

Cancel

Με το πλήκτρο αυτό, αναιρούµε τη φόρµα αυτή και επιστρέφουµε στην κύρια φόρµα.

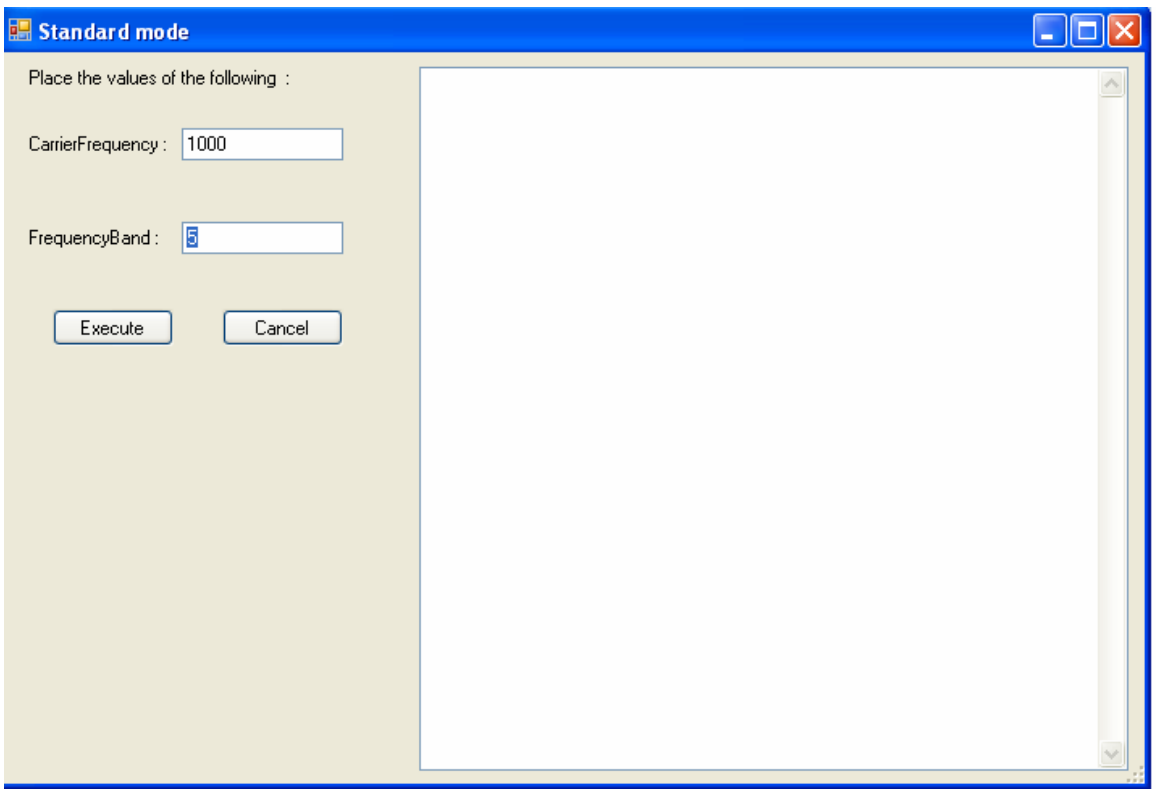

# **∆εύτερη εφαρµογή**

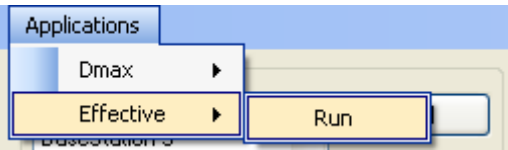

Επιλέγουµε από την κύρια φόρµα, πατώντας το πλήκτρο Applications και στη συνέχεια την επιλογή Effective Æ Run για να περάσουµε στην επόµενη φόρµα (percentage mode), ώστε να υπολογίσουµε το uplink load factor των Basestations µε UMTS RAT.

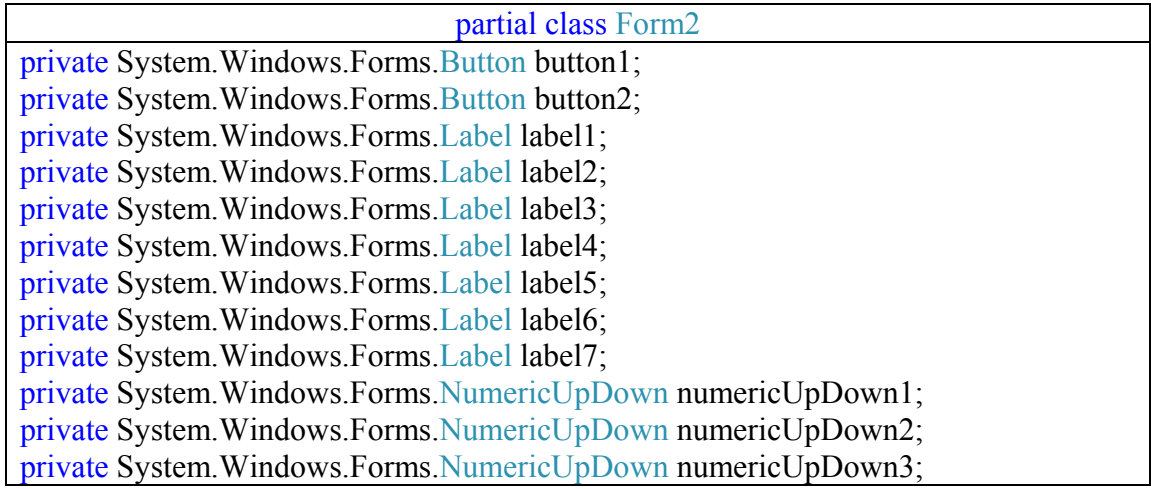

private System.Windows.Forms.TextBox textBox3; private System.ComponentModel.IContainer components = null;

protected override void Dispose(bool disposing) private void InitializeComponent()

public partial class Form2 : Form

private void button1 Click(object sender, EventArgs e)

Voice : 20  $\frac{1}{x}$  2

Στο textbox αυτό, ο χρήστης οριοθετεί το ποσοστό των users που θα χρησιµοποιούν την υπηρεσία Voice.

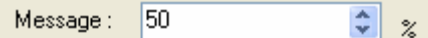

Στο textbox αυτό, ο χρήστης οριοθετεί το ποσοστό των users που θα χρησιµοποιούν την υπηρεσία Message.

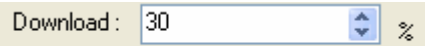

Στο textbox αυτό, ο χρήστης οριοθετεί το ποσοστό των users που θα χρησιµοποιούν την υπηρεσία Download.

Execute

 Με το πλήκτρο αυτό υπολογίζουµε µε µεγάλη ακρίβεια το uplink load factor των Basestations µε UMTS RAT, καθώς και τα kbps που χρησιµοποιούν οι Users που εξυπηρετούνται από Basestations άλλων τεχνολογιών.

Cancel

 Με το πλήκτρο αυτό, αναιρούµε τη φόρµα αυτή και επιστρέφουµε στην κύρια φόρµα.

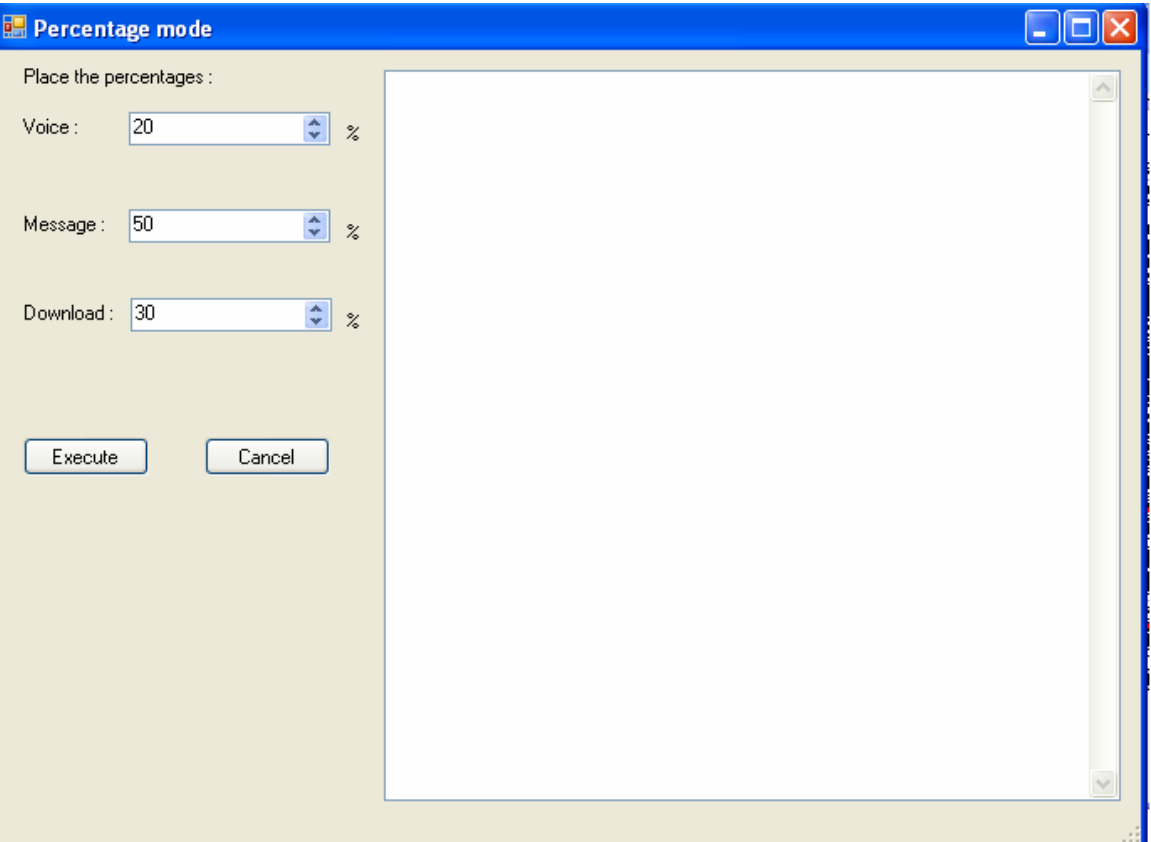

# **5.ΕΚΤΕΛΕΣΗ ΠΡΟΣΟΜΟΙΩΣΕΩΝ**

## 5.1 ΠΑΡΟΥΣΙΑΣΗ ΣΕΝΑΡΙΩΝ

Στην ενότητα αυτή παρουσιάζονται τα αποτελέσµατα που καταγράφηκαν κατά την πειραµατική εκτέλεση των αλγορίθµων. Αναλυτικότερα, όσο µεγαλύτερο είναι το πλήθος των Basestations και των Users που δηµιουργούνται, τόσο πιο χρονοβόροι και πιο απαιτητικόι σε υπολογιστική ισχύ είναι οι αλγόριθµοι (1.υπολογισµός µέγιστης περιοχής κάλυψης 2. υπολογισµός του uplink load factor για την τεχνολογία UMTS. Η συγκεκριµένη εφαρµογή προσοµοιώνει τυχαία σενάρια γνωσιακών δικτύων σε περιβάλλοντα πέρα της τρίτης γενιάς. Συνεπώς τα σενάρια που θα αναπτυχθούν στο επόµενο κεφάλαιο, µπορούν να έχουν συγκεκριµένες τιµές, τις οποίες ο χρήστης έχει τη δυνατότητα να τις δώσει στο πρόγραµµα από την αρχή είτε να τις δηµιουργήσει το ίδιο το πρόγραµµα τυχαία.

Στο συγκεκριµένο σενάριο που θα παρουσιάσουµε χρησιµοποιούµε τη δυνατότητα του προγράµµατος δηµιουργίας τυχαίων τιµών για τα εκάστοτε Basestations και Users. Το πρόγραµµα δίνει τυχαία θέσεις (συντεταγµένες) στα εκάστοτε Basestations και Users, καθώς επίσης προσδιορίζει την RAT των Basestations και το id του Basestation από το οποίο εξυπηρετείται ο User. Μετά την τυχαιοποιηµένη τοποθέτηση και των δύο, τότε ο γρήστης επιλέγοντας να γρησιμοποιήσει την  $1^\eta$  εφαρμογή του συστήματος, έγει τη δυνατότητα να δηµιουργήσει διαφορετικά σενάρια δίνοντας τις τιµές που επιθυµεί στο carrierfrequency και στο frequencyband αντίστοιχα. Στην 2<sup>η</sup> εφαρμογή, ο χρήστης έχει τη δυνατότητα να δηµιουργήσει διαφορετικά σενάρια, δίνοντας διαφορετικά ποσοστά στο voice-message-download, δηλαδή το ποσοστό των χρηστών που µιλάνε, στέλνουν κάποιο µύνηµα ή κάνουν κάποιο download. Ο συνδυασµός όλων των παραπάνω µπορεί να δηµιουργήσει επιπρόσθετα σενάρια κάθε φορά που ο χρήστης προσθέτει ή τροποποιεί τις µεταβλητές των δύο εφαρµογών.

### 5.2 ΕΚΤΕΛΕΣΗ ΚΑΙ ΕΞΑΓΩΓΗ ΑΠΟΤΕΛΕΣΜΑΤΩΝ ΚΑΙ ∆ΙΑΓΡΑΜΜΑΤΩΝ

Στην εικόνα 5-1 παρουσιάζεται ολοκληρωµένα η προσοµοίωση Basestations και Users και η εµφάνισή τους στο χώρο πριν και µετά την κανονικοποίηση των Users. Στην εικόνα 5-2 δείχνονται τα αριθµηµένα Basestations, ο συνολικός αριθµός τους (40) και ενδετικά οι τιµές για ένα από αυτά όσον αφορά την θέση στο χώρο(Χ,Υ) και την RAT. Αντίστοιχα δείχνονται οι θέσεις σε παρένθεση (Χ,Υ) για τους Users, ο συνολικός αριθµός τους (500) και καθώς και το id του Basestation, στο οποίο ανήκουν. Οι τιµές αυτές παρουσιάζονται και στα textboxes για πιθανή επεξεργασία αυτών. Στη εικόνα 5-3 αριστερά, φαίνεται η τυχαία κατανοµή των Users σε Basestations, χωρίς πρότερη επεξεργασία. Με µπλε τελείες συµβολίζονται τα Basestations και µε κόκκινες οι Users. Οι γραµµές συνδέουν τους Users µε τα Basestations. ∆εξιά στην εικόνα 5-3 φαίνεται η κατανοµή στο χώρο, µετά την κανονικοποίηση των Users, που πραγµατοποιείται µε το

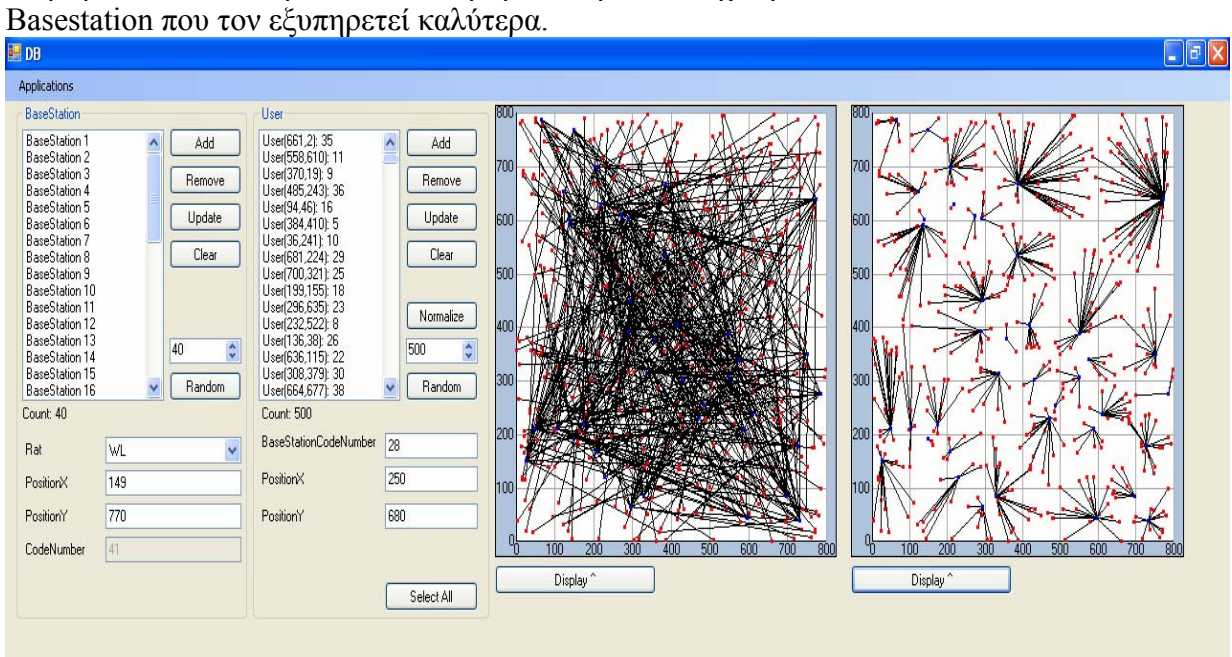

πλήκτρο Normalize. η κανονικοποίηση είναι η αντιστοίχιση του κάθε User στο

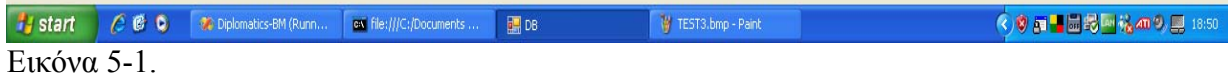

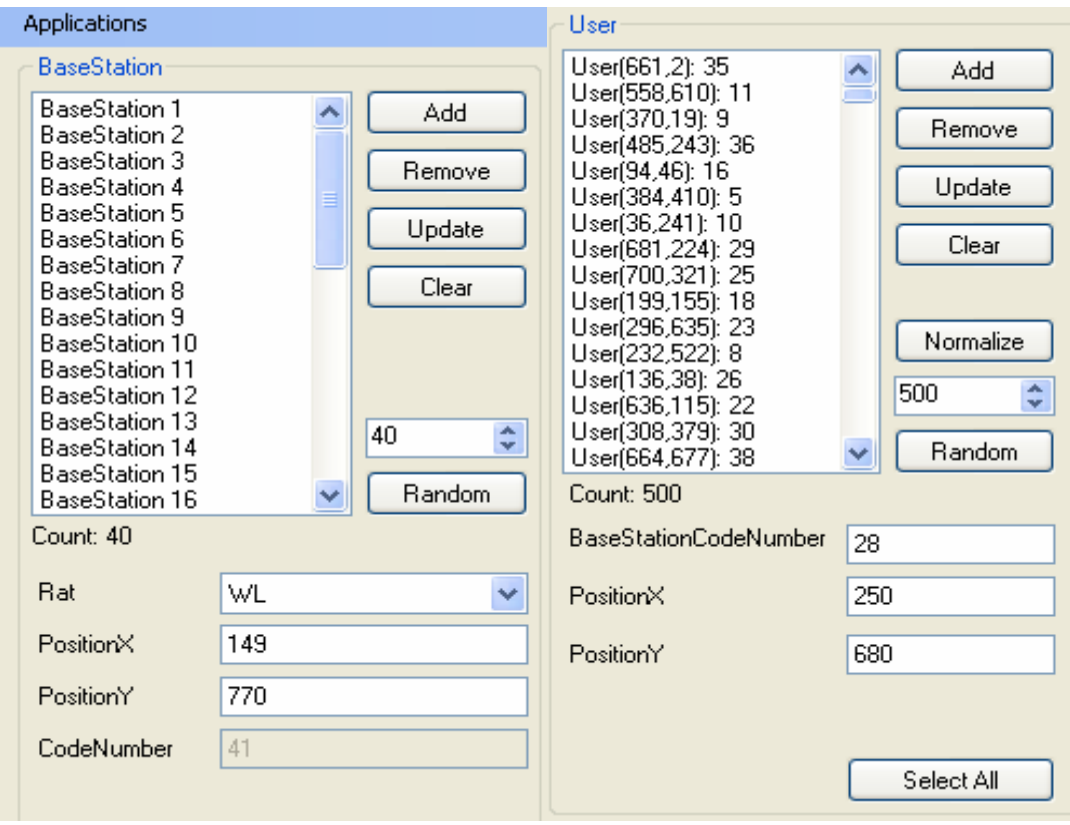

Εικόνα 5-2.

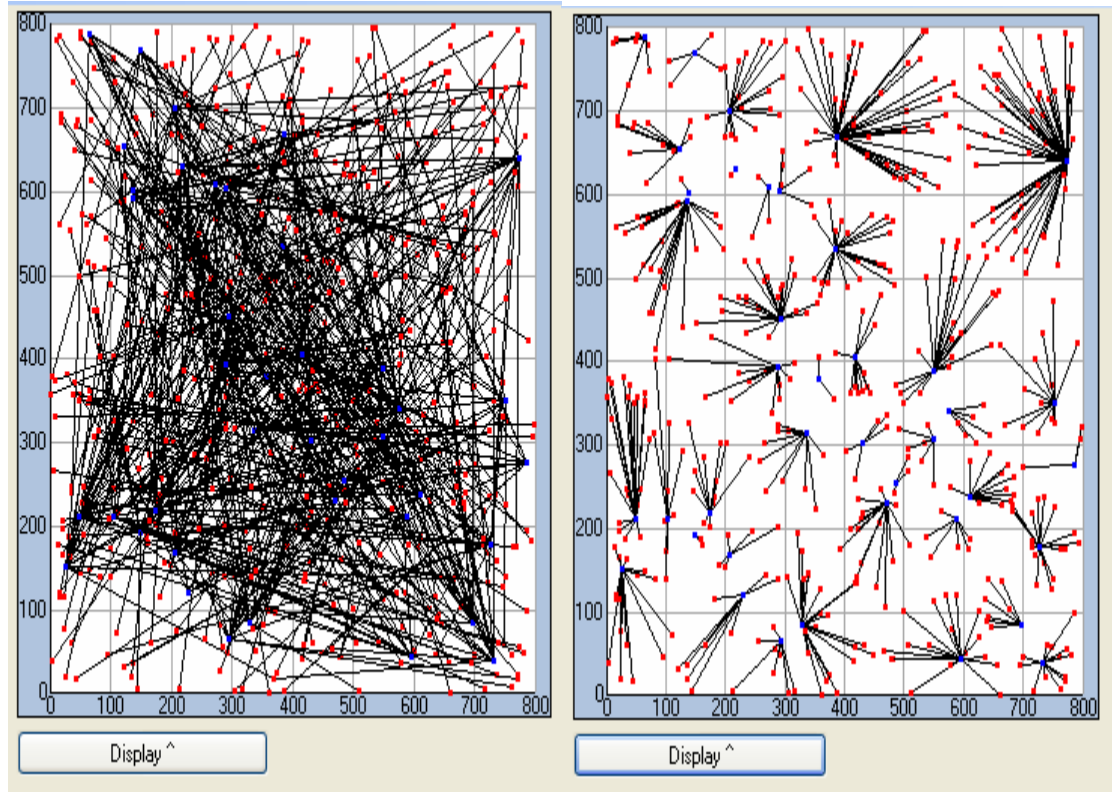

Εικόνα 5-3.

Έχοντας τις τιµές που δείξαµε στην εικόνα 5-1 για τα Basestations και τους Users, επιλέγουμε να τρέξουμε την 1<sup>η</sup> μας εφαρμογή και τα αποτελέσματα αυτής φαίνονται στην εικόνα 5-4. Στο textbox δεξιά εµφανίζονται αριθµηµένα τα Basestations, η τεχνολογία που χρησιµοποιεί το κάθε ένα από αυτά, ο αριθµός των Users, που εξυπηρετούνται από αυτό και τέλος το επιστρεφόµενο αποτέλεσµα της µέγιστης ωφέλιµης περιοχής κάλυψης για κάθε ένα από αυτά. Τα αποτελέσµατα που εµφανίζονται µπορεί να περιέχουν κάποια µικρή απόκλιση από πραγµατικές τιµές, λόγω της τυχαιοποίησης των Users και των Basestations. Παραδείγµατος χάριν, το Basestation6 µε τεχνολογία GSM που εξυπηρετεί 21 Users, έχει ωφέλιµη περιοχή κάλυψης ισοδύναµη µε 30,335 χιλιόµετρα.

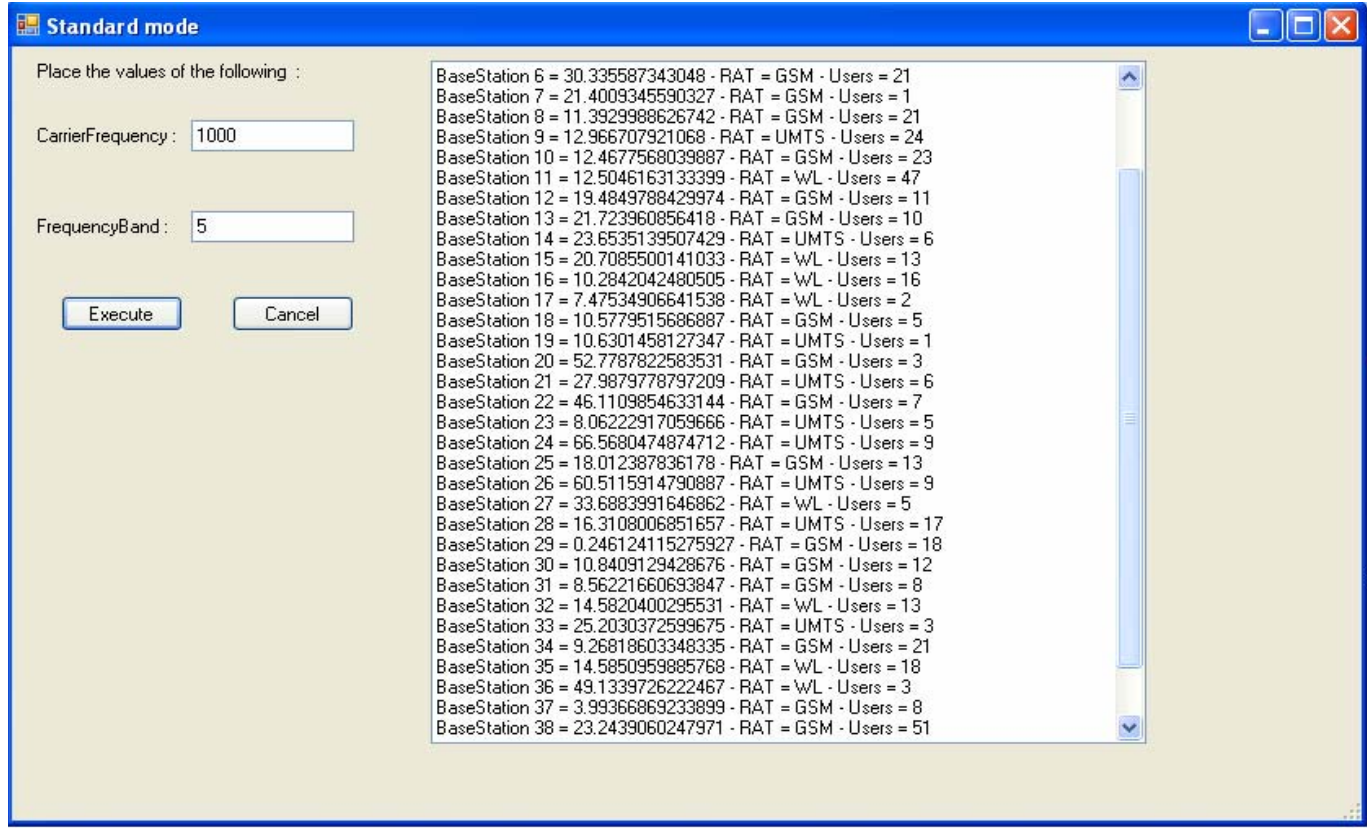

Εικόνα 5-4

Η εικόνα 5-5 παρουσιάζει τα αποτελέσµατα για την ωφέλιµη περιοχή κάλυψης για µια άλλη τυχαιοποιηµένη κατανοµή των Users και των Basestations.

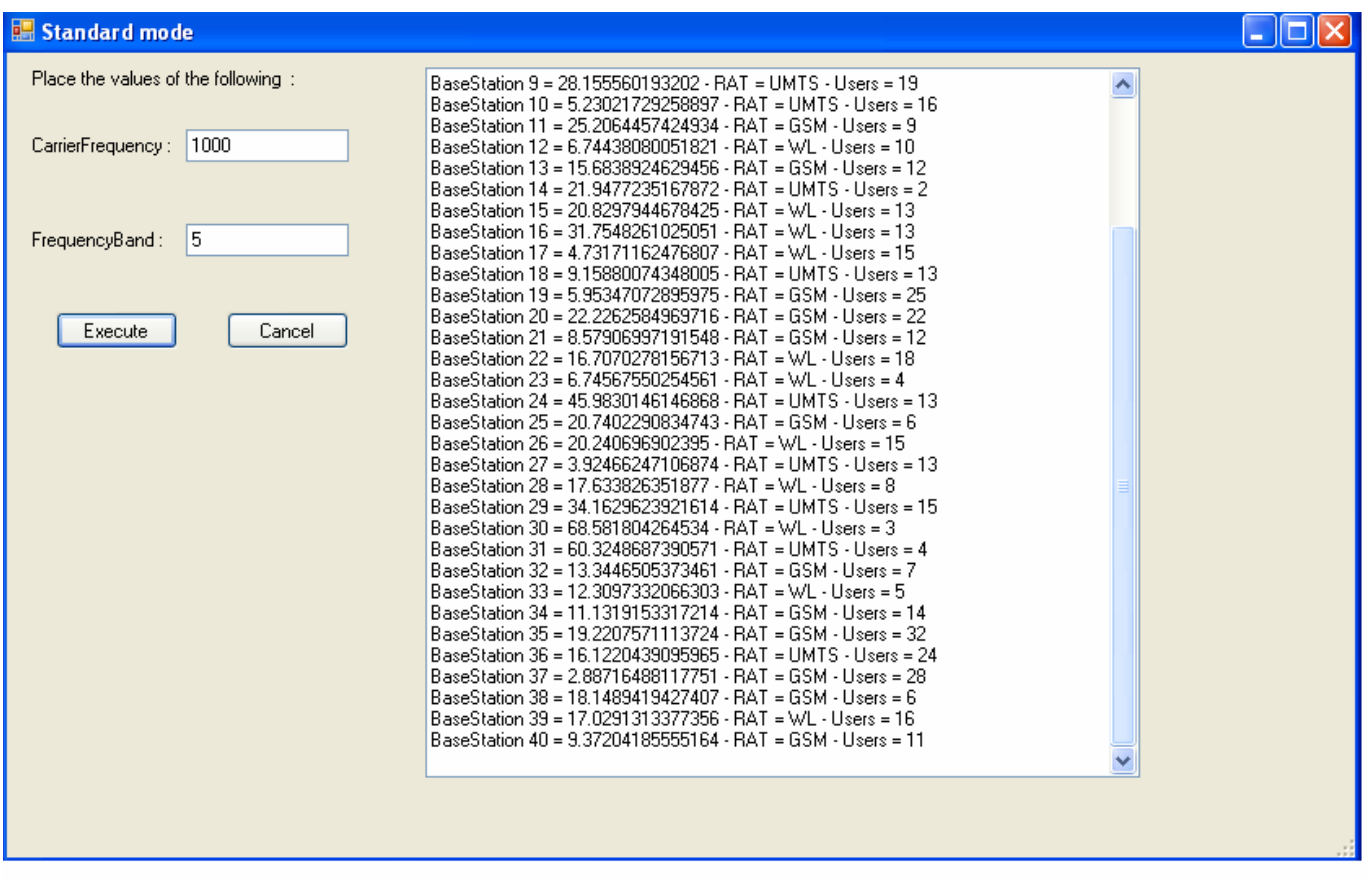

Εικόνα 5-5

Παρακάτω παρατίθενται διαγράµµατά τους (5-1,5-2).

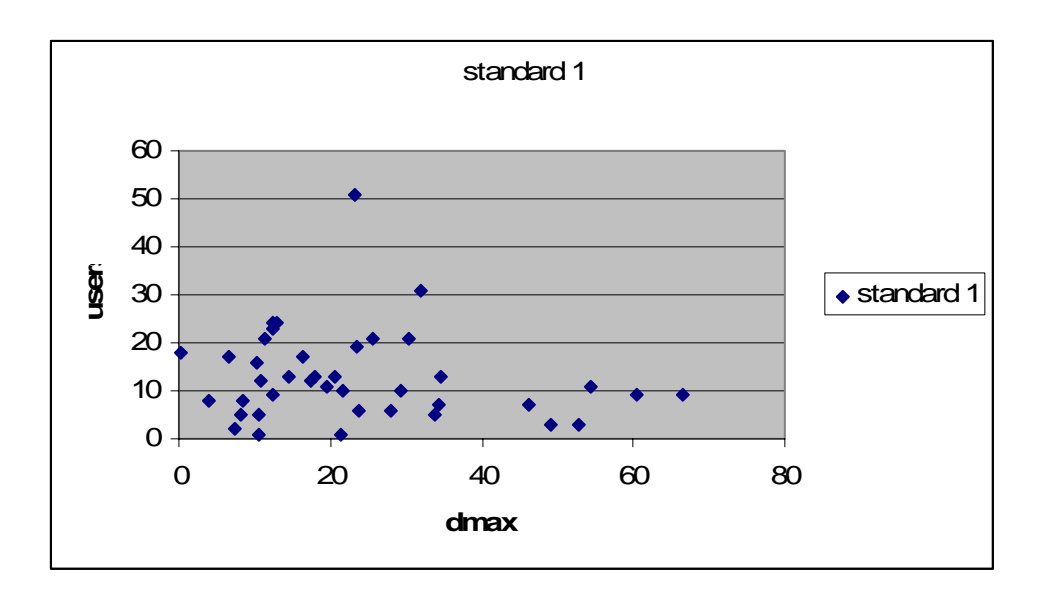

# Σχεδιάγραµµα 5-1

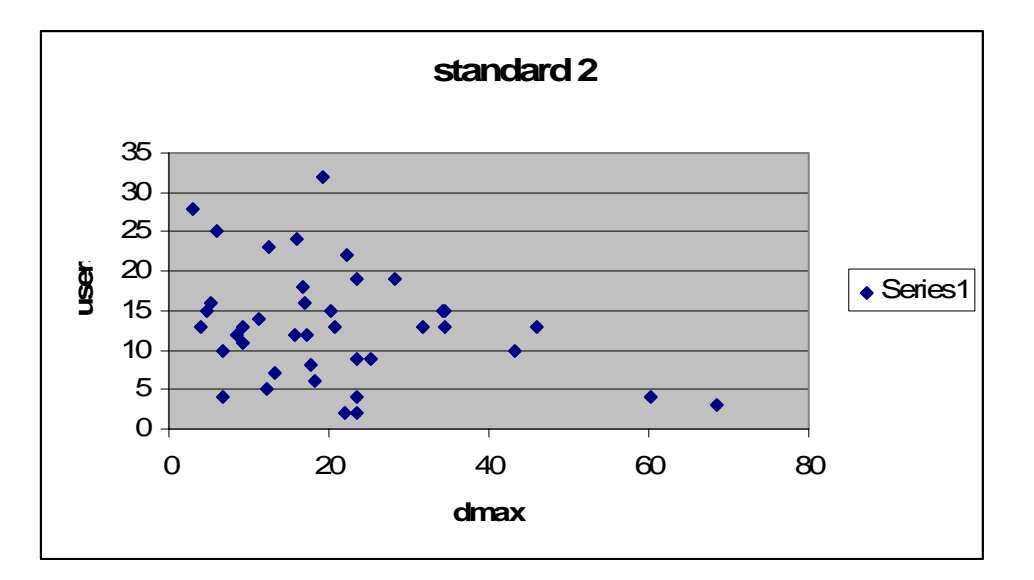

Σχεδιάγραµµα 5-2

Έχοντας τις τιµές που δείξαµε στην εικόνα 5-1 για τα Basestations και τους Users, επιλέγουμε να τρέξουμε την 2<sup>η</sup> μας εφαρμογή και τα αποτελέσματα αυτής φαίνονται στην εικόνα 5-6 . Στο textbox δεξιά εµφανίζονται αριθµηµένα τα Basestations, η τεχνολογία που χρησιµοποιεί το κάθε ένα από αυτά, ο αριθµός των Users, που εξυπηρετούνται από αυτό, η επιστρεφόµενη τιµή uplink load factor για τεχνολογία UMTS για κάθε ένα από αυτά και τέλος τα kbps που «χρησιμοποιούν» οι Users για τις

άλλες τεχνολογίες (GSM,WLAN) . Τα αποτελέσµατα που εµφανίζονται µπορεί να περιέχουν κάποια µικρή απόκλιση από πραγµατικές τιµές, λόγω της τυχαιοποίησης των Users και των Basestations. Στην εφαρµογή αυτή µας ενδιαφέρει κυρίως το uplink load factor των Basestations με τεχνολογία UMTS. Παραδείγματος χάριν, το Basestation9 με 24 Users και µε τεχνολογία UMTS, έχει uplink load factor ισοδύναµο µε 97,124 %. Συνεπώς το συγκεκριµένο Basestation9 αγγίζει το 100% των δυνατοτήτων του. Σε σύγκριση µε το Basestation33, που χρησιµοποιεί την ίδια τεχνολογία (UMTS), και έχοντας πολύ λιγότερους Users στο σύνολό του 3, έχει uplink load factor πολύ µικρότερο, αγγίζοντας το 11,759%.

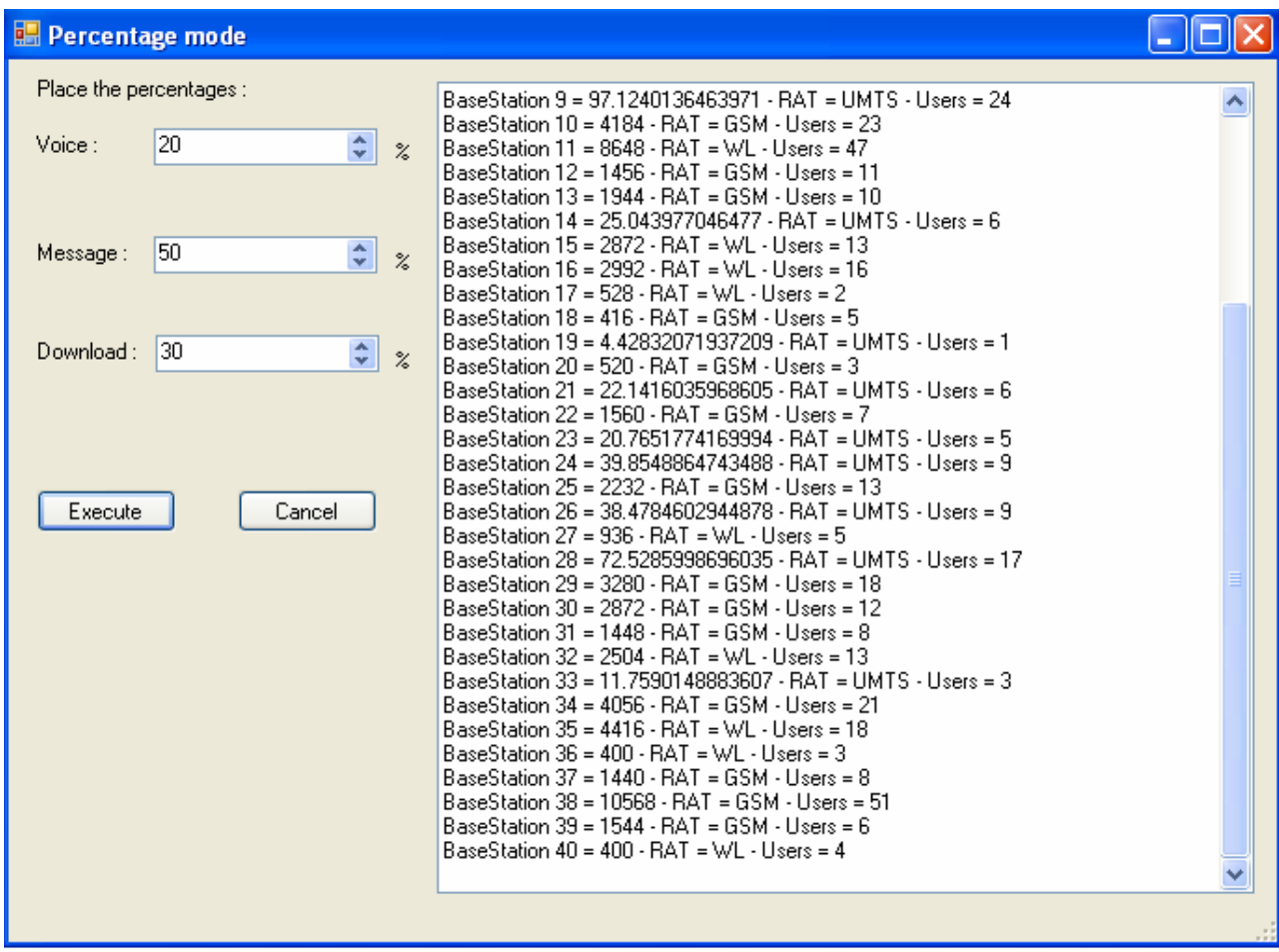

Εικόνα 5-6

## 6. ΣΥΝΟΨΗ-ΜΕΛΛΟΝΤΙΚΗ ΕΡΓΑΣΙΑ

### 6.1 Σύνοψη εργασίας

Συνοψίζοντας, θα λέγαµε ότι αυτή η διπλωµατική εργασία ασχολείται µε την ανάπτυξη πλατφόρµας προσοµοιώσεων για γνωσιακά δίκτυα σε περιβάλλοντα πέρα της τρίτης γενιάς. Η εργασία αυτή βοηθά στην εξαγωγή συµπερασµάτων για το πως λειτουργούν οι διάφορες τεχνολογίες RAT στον τοµέα της ραδιοεπικοινωνίας. Τα αποτελέσµατα αυτών των προσοµοιώσεων αποτελούν ένα κατάλληλο set εκπαίδευσης για την υλοποίηση της γνωσιακής ραδιοεπικοινωνίας (CR). Αυτό επιτυγχάνεται µε τον υπολογισµό της µέγιστης ωφέλιμης περιοχής κάλυψης για κάθε τεχνολογία στην 1<sup>η</sup> εφαρμογή και τον υπολογισμό του uplink load factor µόνο για την τεχνολογία UMTS στη 2<sup>η</sup> εφαρµογή.

Κατά την εκπόνηση της παρούσας εργασίας δηµιουργήθηκαν αρκετά προβλήµατα. Ένα από τα προβλήµατα ήταν η απόδοση ή υπολογισµός της ισχύος λαµβανοµένου σήµατος (rx). Η λύση δόθηκε µε την υλοποίηση ενός αλγορίθµου που δίνει ακριβείς τιµές για το rx του εκάστοτε User, σύµφωνα µε την απόσταση από το Basestation που τον εξυπηρετεί. Ένα δεύτερο πρόβληµα ήταν η παρουσίαση στο χώρο των Users και των Basestations. Στην περίπτωση αυτή χρειάστηκε να δημιουργήσουμε ένα δικό μας dll αρχείο, ειδικά για τον σχεδιασµό του διαγράµµατος αυτού.

6.2 Γενικά συµπεράσµατα για τη γνωσιακή ραδιοεπικοινωνία

• Οι αυξηµένες δυνατότητες δυναµικής συµπεριφοράςτης γνωσιακής ραδιοεπικοινωνίας έναντι του SDR για καλύτερη αξιοποίηση φάσµατος είναι οι εξής :

- ¾ Αναγνώριση και αξιοποίηση θέσεως
- ¾ Εκµάθηση βάσει εµπειρίας
- ¾ ∆ιαπραγµάτευση και συντονισµός µε γειτονικές συσκευές
- ¾ Αξιοποίηση πληροφορίας ταριφών
- ¾ Ανάλογα ρυθµιστικά ζητήµατα µε το SDR
- ¾ Θέµατα τυποποίησης, διαλειτουργικότητας, συµβατότητας

Το κύριο δίληµµα που τίθεται στην γνωσιακή ραδιοεπικοινωνία έιναι η καλύτερη αξιοποίηση του φάσµατος αλλά µε το µε το µειονέκτηµα απώλειας ελέγχου.

Η διαχείριση φάσµατος είναι σηµαντική αλλά και περίπλοκη ρυθµιστική διαδικασία. Οι κυρίαρχες τάσεις αυτής είναι:

- ¾ Ευέλικτος ορισµός αδειών ως προς τους περιορισµούς της τεχνολογίας και των εφαρµογών, δηλαδή επιβολή προϋποθέσεων χρήσης και αδειοδότησης των ραδιοσυστηµάτων
- ¾ Ευέλικτες διαδικασίες αγοράς για αλλαγή χρήσεως ή/και ιδιοκτησίας ∆ευτερογενείς αγορές, ελεύθερη διακίνηση, διαχείριση συχνοτήτων και εµπορία φάσµατος µακροπρόθεσµα, µε ταυτόχρονη πιστοποίηση λογισµικού και υλικού και χρηστών
- ¾ Αξιοποίηση της µη αδειοδοτηµένης χρήσης

### 6.3 Μελλοντικές επεκτάσεις

Οι προτάσεις που παρατίθενται σε αυτό το σηµείο αφορούν στην επεκτασιµότητα και τη βελτιστοποιήση των εφαρµογών αυτών µε τον εµπλουτισµό τους µε σχεδιαγράµµατα, που θα συσχετίζουν τα αποτελέσµατα, ώστε ο χρήστης να εξάγει ευκολότερα τα συµπεράσµατα από την οπτικοποιήση των τιµών των µεταβλητών. Επιπρόσθετα, θα µπορούσε ο χρήστης να λαµβάνει τις συντεταγµένες των θέσεων για τα Basestations και τους Users από ένα αρχείο οποιουδήποτε format, ώστε να µην χρειάζεται να τα καταχωρεί ένα προς ένα. Τέλος, θα µπορούσε να λαµβάνει τις τεχνολογίες που αντιστοιχούν σε κάθε Basestation από ένα αρχείο.

#### **Παράρτηµα: Πηγαίος κώδικας**

```
Program.cs
using System; 
using System.Collections.Generic; 
using System.Windows.Forms; 
using System.Threading; 
using System.IO; 
namespace Diplomatics_BM 
{ 
     public class Program 
     { 
       public static Random rand = new Random(); 
      public static List<BaseStation> BsList = new List<BaseStation>(); 
       public static List<User> UsList = new List<User>(); 
      public static List<Rat> ratList = new List<Rat>();
       public static List<Percentages> prList = new List<Percentages>(); 
       public int startvalue = 1; 
[STAThread] 
         static void Main() 
         { 
             ratinitial rtin = new ratinitial(); 
            Percentages perc = new Percentages();
             Program.prList.Add(perc); 
             Console.WriteLine("count :" + Program.prList.Count); 
             Application.EnableVisualStyles(); 
             Application.SetCompatibleTextRenderingDefault(false); 
             Application.Run(new DB()); 
         } 
public class ratinitial 
\{public ratinitial() 
                                     { 
             int[] ar1 = new int[] { 12 ,26, 31 ,42 ,54 ,73, 125 ,160 }; 
            int[] ar2 = new int[] \{ 5, 10, 15, 20, 25, 30, 35, 40 \};
            int kbps1a = 12;
            int kbps1b = 144;
            int kbps1c = 144;
            Rat rat1 = new Rat("UMTS", ar1, ar2, kbps1a, kbps1b,
            kbps1c); 
            Program.ratList.Add(rat1);
```

```
int[] ar3 = new int[] { 12, 26, 31, 42, 54, 73, 125, 160 }; 
            int[] ar4 = new int[] \{5, 10, 15, 20, 25, 30, 35, 40 \};
            int kbps2a = 8;
            int kbps2b = 128;
            int kbps2c = 256;
            Rat rat2 = new Rat("GSM", ar3, ar4, kbps2a,
            kbps2b,kbps2c); 
            Program.ratList.Add(rat2);
            int[] ar5 = new int[] { 1000, 2000, 5500, 11000, 26000, 
            38000, 48000, 54000 }; 
            int[] ar6 = new int[] \{5, 4, 8, 11, 10, 12, 15, 20 \};
            int kbps3a = 8;
            int kbps3b = 128;
            int kbps3c = 256;
            Rat rat3 = new Rat("WL", ar5, ar6, kbps3a, kbps3b, kbps3c);
            Program.ratList.Add(rat3);
 } 
         } 
public class Rat /*Radio Access Technology*/ 
         { 
             public koukou k = null; 
             public string strrat = null; 
             int kbps = 0; 
             public int[] sinrThresholds; 
             public int[] supportedChannelCapacities; 
             public int data1; 
             public int data2; 
             public int data3; 
  public Rat(string str, int[] array1, int[] array2, int data1, int 
  data2, int data3) 
\{this.strrat = stri/*type of RAT */ this.supportedChannelCapacities = array1;/*Kbps*/ 
                this.sinrThresholds = array2i/*dB*/this.datal = data1;
               this.data2 = data2;
                this.data3 = data3;
 } 
public int getMinimumRequiredSINR() 
             { 
                return sinrThresholds[0]; 
 } 
public int ratrandkbs(int y) 
\{if (y == 1){
```

```
kbps = this.data1 } 
         if (y == 2){
           kbps = this.data2;
 } 
         if (y == 3){
           kbps = this.data3 } 
          return kbps; 
 } 
     }
```
#### BaseStation.cs

```
using System.IO; 
namespace Diplomatics_BM 
{ 
     public class BaseStation 
     { 
         public int positionX = new int(); 
         public int positionY = new int(); 
        public int bsid = new int();
         public string transrattech; 
        public int countusers = new int();
public BaseStation(int x, int y, int k, string tech) 
          { 
              this.positionX = x; 
              this.positionY = y; 
              this.bsid = k; 
              this.transrattech = tech; 
         } 
public double getDistanceFromUser(User user) 
          { 
              double distance = new double(); 
              distance = (Math.Sqrt(Math.Pow(user.positionX – 
this.positionX,2D) + Math.Pow(user.positionY - this.positionY,2D))); 
              return (distance);
          } 
public int mapSINRToChannelCapacity(int k, int l, int m)//Mapping of 
SINR to ChannelCapacity... 
          { 
             string t = this.transrattech;
```

```
int atlast = 0;
          if (t.Equals("UMTS")) 
\{for (int i = 0; i
Program.ratList[0].supportedChannelCapacities.Length; i++) 
{
          if ((Program.UsList[k].measureSINR(l, m)) < 
Program.ratList[0].sinrThresholds[i]) 
\{Console.WriteLine(Program.UsList[k].measureSINR(l, m)); 
                    atlast = 
(Program.ratList[0].supportedChannelCapacities[1]); 
                    break; 
 } 
 } 
 } 
          if (t.Equals("GSM")) 
\{for (int i = 0; i < 8; i++)
{
                 if ((Program.UsList[k].measureSINR(l, m)) < 
Program.ratList[1].sinrThresholds[i]) 
\{ atlast = 
(Program.ratList[1].supportedChannelCapacities[1]); 
                    break; 
 } 
 } 
 } 
          if (t.Equals("WL")) 
\{for (int i = 0; i < 8; i++){
                 if ((Program.UsList[k].measureSINR(l, m)) < 
Program.ratList[2].sinrThresholds[i]) 
\{ atlast = 
(Program.ratList[2].supportedChannelCapacities[i-1]); 
                    break; 
 } 
 } 
          } return atlast; 
       } 
public float calculateEffectiveChannelCapacity(int carrierfrequency, 
int frequencyband) 
\{ int k = Program.UsList.Count; 
          int l = carrierfrequency;
```

```
 int m = frequencyband; 
           int y = 0;
            int tempccu = 0; 
            int tempccap = 0; 
            float effectiveccr; 
            try 
\{for (int i = 0; i < k; i++){
                   if (Program.UsList[i].basechildid == this.bsid) 
\{tempccap = this.\text{mapSIMFroChannelCapacity(i, l,m);} tempccu = tempccap + tempccu; 
                    y = y + 1; } 
 } 
              if (y := 0){
                  effectiveccr = (tempccu / y);
                   return (effectiveccr); 
 } 
                else 
                   return 0; 
 } 
            catch (Exception e) 
\{ Console.WriteLine(e); 
               return -1; 
 } 
        } 
public double[] CalculateEstimations(int txa, int carfr, int freqb)
        { 
           double tex = (10 * (Math.Log((1000 * txa), 10))));
            int k = Program.UsList.Count; 
            int temprx = 0; 
           int u = 0;
            double du = 0; 
           double y = 0;
            double x = 0; 
           double s1 = 0;
           double s2 = 0;
            double sxx = 0; 
            double tmpsxx = 0; 
            double syy = 0; 
            double tmpsyy = 0; 
           double sxy = 0;
            double tmpsxy = 0; 
           double b = 0;
           int n = 0;
```

```
double a = 0;
        int cf = carfr; 
        int fb = freqb; 
        int climax = 0; 
       double[] ab = new double[2]; List<double> listx = new List<double>(); 
        List<double> listy = new List<double>(); 
        try 
\{for (int i = 0; i < k; i++){
             if (Program.UsList[i].basechildid == this.bsid) 
\{ du = 
this.getDistanceFromUser(Program.UsList[i]); 
                if (du < 50) 
{
                 climax = 1;
 } 
                else if (du > 50 && du < 100) 
{
                 climax = 2i } 
                else if (du > 100 && du < 150) 
{
                 climax = 3;
 } 
                else if (du > 150 && du < 200) 
{
                 climax = 4;
 } 
                else if (du > 200 && du < 300) 
{
                 climax = 5;
 } 
                else if (du > 300 && du < 400) 
{
                 climax = 6;
 } 
                else if (du > 400 && du < 500) 
{
                  climax = 7; 
 } 
                else if (du > 500 && du < 600) 
{
                 climax = 8; } 
                else if (du > 600 && du < 700) 
{
                 climax = 9;
 } 
                else if (du > 700 && du < 800) 
{
                 climax = 10;
 } 
                else if (du > 800 && du < 900) 
{
```

```
climax = 11;
 } 
                   else if (du > 900 && du < 1000) 
{
                     climax = 12;
 } 
                   else if (du > 1000 && du < 1100) 
{
                     climax = 13;
 } 
                   else if (du > 1100 && du < 1200) 
{
                     climax = 14;
 } 
             temprx = Program.UsList[i].measureRX(cf, fb,climax); 
                 y = temprx - tex;
                  x = ((-10) * Math.Log(du, 10));sl = sl + yis2 = s2 + x; listx.Add(x); 
                   listy.Add(y); 
                  n++; } 
 } 
            u = listx.Count; 
            if (u := 0){
              for (int i = 0; i < u; i++)\{tmpsxx = (listx[i]) * (listx[i]);\begin{aligned} \text{SXX} \; & = \; \text{SXX} \; + \; \text{tmpSXX} \, ; \\ \end{aligned} } 
              for (int i = 0; i < u; i++)\{tmpsyy = (listy[i]) * (listy[i]); syy = syy + tmpsyy; 
 } 
               for (int i = 0; i < u; i++)\{tmpsxy = ((listx[i]) * (listy[i]));
               sxy = sxy + tmpsxy; } 
              b = (((n*sxy)-(s2*sl)) / ((n*sxx)-(s2*sl)));a = ((s1 / n) - b * (s2 / n));ab[0] = aiab[1] = bi
```

```
 } 
            if (u == 1){
                 ab[0] = 0; 
               ab[1] = 0; } 
 } 
          catch (Exception e) 
\{ Console.WriteLine("Error"); 
             Console.WriteLine(e); 
 } 
         //ab[0] = ai//ab[1] = bi return (ab); 
       } 
public double CalculateImax(int carrierfrequency, int frequencyband) 
\{ int cf = carrierfrequency; 
          int fb = frequencyband; 
          int k = Program.UsList.Count; 
          int tempix = 0; 
         int n = 0;
         int he = 0;
         double imax = 0; double maximum = 0; 
          bool boolean = false; 
         int[] array2 = new int[n]; List<double> listix = new List<double>(); 
          try 
          { 
             /*Imax*/ 
            for (int i = 0; i < k; i++){
                 if (Program.UsList[i].basechildid == this.bsid) 
\{ tempix = Program.UsList[i].measureIX(cf,fb); 
                    listix.Add(tempix); 
                    he++; 
 } 
 } 
             this.countusers = listix.Count; 
            if (listix.Count != 0){
                 if (listix.Count > 1) 
\{for (int i = 0; i < (listix.Count) - 1; i++){
                       if (boolean == false) 
\{ if (listix[i] < listix[i + 1]) 
\{
```

```
maximum = (listix[i + 1]); boolean = true; 
 } 
else van die beleid van die beleid van die beleid van die beleid van die beleid van die beleid van die beleid
\{maximum = (listix[i]);boolean = true;
 } 
 } 
                      else 
\{ if (maximum < listix[i + 1]) 
\{maximum = (listix[i + 1]); } 
 } 
 } 
               imax = maximum;<br>}
 } 
                else 
\{imax = listix[0]; } 
 } 
 } 
          catch (Exception e) 
\{ Console.WriteLine("Error"); 
             Console.WriteLine(e); 
 } 
          return imax; 
       } 
public double CalculateRXminreq(int carrierfrequency, int
frequencyband) 
       { 
          int cf = carrierfrequency; 
          int fb = frequencyband; 
          double sinrminreq = 0; 
          double rxminreq = 0; 
         string t = this.transrattech;
          if (t.Equals("UMTS")) 
\{ sinrminreq = 
Program.ratList[0].getMinimumRequiredSINR(); 
 } 
          if (t.Equals("GSM")) 
\{ sinrminreq = 
Program.ratList[1].getMinimumRequiredSINR(); 
 } 
          if (t.Equals("WL")) 
\{ sinrminreq = 
Program.ratList[2].getMinimumRequiredSINR(); 
 }
```

```
 rxminreq = sinrminreq + (this.CalculateImax(cf, fb)); 
           return rxminreq; 
        } 
public double calculateEffectiveCoverageRange(int
transmissionPower/*Watt*/, int carrierfrequency, int frequencyband) 
        { 
           int tx = transmissionPower; 
           int cf = carrierfrequency; 
           int fb = frequencyband; 
           int k = Program.UsList.Count; 
          double[] a = new double[2];
                      double rxminreq = 0; 
          double dmax = -1;
          double all = 0;
          a = this. CalculateEstimations(tx, cf, fb);
           rxminreq = this.CalculateRXminreq(cf, fb); 
           try 
\{if (a[0] := 0 \& a[1] := 0){
                 double tex = (10 * (Math.Log((1000 * tx), 10))));
                 Console.WriteLine("Edw einai to tx = " + tex);
                 all = ((\text{tex } + a[0] - \text{rxminreg}) / (10 * a[1]));
                 dmax = Math.Pow(10, (all)); } 
               else 
{
                  for (int i = 0; i < Program. UsList. Count; i++)
\{ if (Program.UsList[i].basechildid == this.bsid) 
{
                     dmax = 
                     this.getDistanceFromUser(Program.UsList[i]); 
 } 
 } 
 } 
 } 
           catch (Exception e) 
\{ Console.WriteLine("Error"); 
               Console.WriteLine(e); 
 } 
           return (dmax); 
        }
```

```
public int randkbs(int data) 
         { 
            string t = this.transrattech; 
           int k = data;
            int kbps = 0; 
            if (t.Equals("UMTS")) 
\{kbps = Program.ratList[0].ratrandkbs(k); } 
            if (t.Equals("GSM")) 
\{kbps = Program.ratList[1].ratrandkbs(k); } 
            if (t.Equals("WL")) 
\{kbps = Program.ratList[2].ratrandkbs(k); } 
            return kbps; 
         } 
public double newrand(int voice, int message, int download) 
         { 
            int count = Program.UsList.Count; 
           double[] array = new double[3] \{ 0, 0, 0 \};
           double g = 0;
            double tmpg = 0; 
            double tmpnul1 = 0; 
            double tmpnul2 = 0; 
            double tmpnul3 = 0; 
            double nul = 0; 
            double nrise = 0; 
            try 
\{ int h, x, c; 
               int h12 = 0;
               int x12 = 0;
               int c12 = 0;
                int counter = 0;
```

```
for (int i = 0; i < Program.UsList.Count; i++)
{
             if (Program.UsList[i].basechildid == this.bsid) 
\{ counter++; 
              h = Program.rand.Next(2);
              if ((h == 1)){
                  if ((Program.prList[0].endvoice) == true) 
\{ h12++; 
                    Program.UsList[i].data1 = true; 
                   array[0] = this.random(bs(1); } 
 } 
               else 
{
                  Program.UsList[i].data1 = false; 
 } 
              x = Program.randomNext(2);if ((x == 1)){
                 if ((Program.prList[0].endmessages) == true) 
\{ x12++; 
                    Program.UsList[i].data2 = true; 
                   array[1] = this.random(2); } 
 } 
               else 
{
                  Program.UsList[i].data2 = false; 
 } 
              c = Program.randomNext(2);if ((c == 1)){
                 if ((Program.prList[0].enddownload) == true) 
\{ c12++; 
                    Program.UsList[i].data3 = true; 
                   array[2] = this.random(3); } 
 } 
               else 
{
                  Program.UsList[i].data3 = false; 
 } 
if (this.transrattech.Equals("UMTS")) 
{
                 if (h == 1)
```
```
\{t{mmull} = (1 / (1 + ((Math.Pow(3.84,6)) / ((Math.Pow(10, 0.5)) * array[0] * (Math.Pow(10,3)) * 0.67));
 } 
                    if (x == 1)\{tmpnull2 = (1 / (1 + ((Math.Pow(3.84,6)) / ((Math.Pow(10, 0.15)) * array[1] * (Math.Pow(10, 3)))))); 
 } 
                    if (c == 1)\{tmpnull3 = (1 / (1 + ((Math.Pow(3.84,6)) / ((Math.Pow(10, 0.15)) * array[2] * (Math.Pow(10, 3)))))); 
 } 
                     nul = 1.55 * (tmpnul1 + tmpnul2 + tmpnul3); 
                    g = tmpnul1 + tmpnul2 + tmpnul3;
 } 
                  else 
{
                    g = (array[0] + array[1] + array[2]); } 
                 tmpg = tmpg + giarray[0] = 0;array[1] = 0;array[2] = 0;addpercentages(h12, x12, c12, voice, message, download);
                 h12 = 0;x12 = 0;cl2 = 0; } 
 } 
            this.countusers = counter; 
 } 
         catch (Exception e) 
\{ Console.WriteLine("Exception: {0}", e.Message); 
 } 
         if (this.transrattech.Equals("UMTS")) 
          { 
           null = 1.55 * (tmpg);nrise = -10 * (Math.Log((1 - null), 10));return nul;<br>}
 } 
         else 
\{ return tmpg; 
 } 
       }
```

```
public int addpercentages(int h12, int x12, int c12, int voice, int
message, int download) 
         { 
             Program.prList[0].voice = (h12 + Program.prList[0].voice); 
             Program.prList[0].messages = (x12 + 
Program.prList[0].messages); 
            Program.prList[0].download = (c12 + 
Program.prList[0].download); 
            if (Program.prList[0].voice == voice) 
\{ Program.prList[0].endvoice = false; 
 } 
             if (Program.prList[0].messages == message) 
             { 
                Program.prList[0].endmessages = false; 
 } 
             if (Program.prList[0].download == download) 
\{ Program.prList[0].enddownload = false; 
 } 
            return voice; 
         } 
public override string ToString() 
\{ return ("BaseStation " + bsid); 
 } 
     } 
} 
User.cs
using System; 
using System.Collections.Generic; 
using System.Text; 
namespace Diplomatics_BM 
\{ public class User 
\{ public int positionX = new int(); 
       public int positionY = new int();
       public int sinr = new int();
        public int carrierFreq = new int(); 
        public int bandFreq = new int(); 
        public int basechildid = new int();
```

```
public int rx = new int();
       public int ix = new int();
        public bool data1 = new bool(); 
        public bool data2 = new bool(); 
        public bool data3 = new bool(); 
        public bool data4 = new bool(); 
public User(int x, int y, int d, bool dat1, bool dat2, bool dat3, bool
dat4) 
        { 
            this.positionX = x; 
            this.positionY = y; 
            this.basechildid = d; 
          this.data1 = \text{dat}1;
           this.data2 = dat2;
           this.data3 = data3;
          this.data4 = data3;
        }
public int measureRX(int carrierFrequency/*Se Khz*/, int
bandFrequency/*Se Khz*/,int clim) 
        { 
           int tmprx = new int();/*Isxys lamvanomenou simatos*/
           int h = new int();
          int x = new int();
          if (clim == 1) { 
              h = Program.random.Next(13,23); } 
          if (clim == 2)\{ h = Program.rand.Next(24, 29); 
 } 
          if (clim == 3)\{h = Program.randomNext(29, 33); } 
          if (clim == 4)\{h = Program.randomNext(33, 35); } 
           if (clim == 5)\{ h = Program.rand.Next(35, 39); 
 } 
          if (clim == 6)\{h = Program.randomNext(39, 41); } 
          if (clip = 7)\{h = Program.randomNext(41, 43); }
```

```
if (clim == 8)\{h = Program.random.Next(43, 45); } 
           if (clim == 9) { 
               h = Program.random.Next(45, 46); } 
           if (clip = 10) { 
               h = Program.randomNext(46, 48);\} if (clim == 11)
\{h = Program.randomNext(48, 53);\} if (clim == 12)
\{h = Program.randomNext(53, 56);\{ if (clim == 13) \}\{h = Program.randomNext(56, 58);\{ if (clim == 14) \}\{h = Program.random.Next(58, 61); } 
           x = 0 - htmprx = xi this.rx = tmprx; 
            return tmprx; 
         } 
public int measureIX(int carrierFrequency/*Se Khz*/, int
bandFrequency/*Se Khz*/) 
         { 
           int tmpix = new int();
            int h; 
            int x; 
           int trx = new int();
           \text{tr}x = -(\text{this.rx});
            h = Program.rand.Next(trx,(trx+20)); 
           x = 0 - htmpix = xi this.ix = tmpix; 
            return tmpix; 
         }
public double measureSINR(int carrierFrequency/*Se Khz*/, int
bandFrequency/*Se Khz*/) 
         { 
           double tmpsinr = new double();
            tmpsinr = (measureRX(carrierFrequency, bandFrequency,1) - 
measureIX(carrierFrequency, bandFrequency));
```

```
 return (tmpsinr); 
          } 
public int measureSINR() 
          { 
         return (this.sinr);<br>}
 } 
public override string ToString() 
          { 
              return ("User("+this.positionX +","+this.positionY +"): 
"+this .basechildid ); 
         } 
     } 
Percentages.cs
using System; 
using System.Collections.Generic; 
using System.Text; 
namespace Diplomatics_BM 
{ 
     public class Percentages 
     { 
        public int voice = new int();
        public int messages = new int();
         public int download = new int(); 
         public bool endvoice = new bool(); 
         public bool endmessages = new bool(); 
         public bool enddownload = new bool(); 
         public Percentages() 
          { 
              this.voice = 0; 
              this.messages = 0; 
              this.download = 0; 
              this.endvoice = true; 
              this.endmessages = true; 
              this.enddownload = true; 
 } 
     } 
}
```

```
ΦΟΡΜΕΣ
```

```
using System; 
using System.Collections.Generic; 
using System.ComponentModel; 
using System.Data; 
using System.Drawing; 
using System.Text; 
using System.Windows.Forms;
```

```
namespace Diplomatics_BM 
{ 
    public partial class DB : Form 
    { 
        private static int counter = 1; 
        public DB() 
        { 
            InitializeComponent(); 
 } 
        private void button1_Click(object sender, EventArgs e) 
        { 
            try 
\{if (comboBox1.SelectedItem.Equals("UMTS") || 
                comboBox1.SelectedItem.Equals("GSM") || 
                comboBox1.SelectedItem.Equals("WL")) 
\{ BaseStation b = new
BaseStation(int.Parse(textBox1.Text), int.Parse(textBox2.Text), 
int.Parse(textBox3.Text), comboBox1.SelectedItem.ToString()); 
                   Program.BsList.Add(b); 
                   listBox1.Items.Add(b); 
                   counter++; 
                  textBox3.Text = counter + ""; label5.Text = "Count: " + Program.BsList.Count; 
 } 
 } 
            catch (Exception) 
\{ MessageBox.Show("BaseStation invalid arguments"); 
 } 
 } 
        private void button2_Click(object sender, EventArgs e) 
\{ if (listBox1.SelectedItem != null) 
\{Program.BsList.Remove((BaseStation)listBox1.SelectedItem); 
                listBox1.Items.Remove(listBox1.SelectedItem); 
            label5.Text = "Count: " + Program.BsList.Count; 
 } 
        } 
        private void button4_Click(object sender, EventArgs e) 
\{ try 
\{
```

```
 User u = new User(int.Parse(textBox6.Text), 
int.Parse(textBox4.Text), int.Parse(textBox5.Text), false, false, 
false, false); 
                Program.UsList.Add(u); 
               listBox2.Items.Add(u); 
                label6.Text = "Count: " + Program.UsList.Count; 
 } 
            catch (Exception) 
\{ MessageBox.Show("User invalid arguments"); 
 } 
        } 
        private void button5_Click(object sender, EventArgs e) 
\{ if (listBox2.SelectedItem != null) 
            { 
                Program.UsList.Remove((User)listBox2.SelectedItem); 
                listBox2.Items.Remove(listBox2.SelectedItem); 
               label6.Text = "Count: " + Program.UsList.Count; 
 } 
        } 
        private void button3_Click(object sender, EventArgs e) 
\{ if (listBox1.SelectedItem != null) 
\{ BaseStation eb = (BaseStation)listBox1.SelectedItem; 
                try 
\{ BaseStation b = new
BaseStation(int.Parse(textBox1.Text), int.Parse(textBox2.Text), 
int.Parse(textBox3.Text), comboBox1.SelectedItem.ToString()); 
                   eb.positionX = b.positionX; 
                   eb.positionY = b.positionY; 
                   eb.bsid = b.bsid; 
                   eb.transrattech = b.transrattech; 
 } 
                catch (Exception) 
{
               MessageBox.Show("BaseStation invalid arguments");<br>}
 } 
 } 
        } 
        private void button6_Click(object sender, EventArgs e) 
\{ if (listBox2.SelectedItem != null) 
\{ User eu = (User)listBox2.SelectedItem; 
                try 
{
                  User u = new User(int.Parse(textBox6.Text),
int.Parse(textBox4.Text), int.Parse(textBox5.Text), false, false, 
false, false); 
                   eu.positionX = u.positionX;
```

```
 eu.positionY = u.positionY; 
                    eu.basechildid = u.basechildid; 
 } 
                catch (Exception) 
\{ MessageBox.Show("User invalid arguments"); 
 } 
 } 
        } 
        private void listBox1_SelectedIndexChanged(object sender, 
EventArgs e) 
        { 
            BaseStation bs = (BaseStation)this.listBox1.SelectedItem; 
           if (bs != null)\{ textBox1.Text = bs.positionX + ""; 
                textBox2.Text = bs.positionY + ""; 
                textBox3.Text = bs.bsid + ""; 
                comboBox1.Text = bs.transrattech + ""; 
 } 
        } 
        private void listBox2_SelectedIndexChanged(object sender, 
EventArgs e) 
        { 
            User eu = (User)this.listBox2.SelectedItem; 
            if (eu != null) 
\{textBox6.Fext = eu.positionX + ""; textBox4.Text = eu.positionY + ""; 
                textBox5.Text = eu.basechildid + ""; 
 } 
        } 
        private void DB_Load(object sender, EventArgs e) 
        { 
 } 
        private void toolStripMenuItem2_Click(object sender, EventArgs
e) 
\{Form1 form = new Form1();
            form.ShowDialog(); 
 } 
        private void runToolStripMenuItem_Click(object sender, 
EventArgs e) 
\{Form2 form = new Form2();
            form.ShowDialog();
```

```
 } 
        private void button7_Click(object sender, EventArgs e) 
\{for (int i = 0; i < this.numericUpDown1.Value; i++)\{textBox1.Text = r.Next(0, 801) + "";
               textBox2.Text = r.Next(0, 801) + "";comboBox1.SelectedIndex = r.Next(0, 3);this.button1 Click(button1, EventArgs.Empty);
 } 
 } 
       public static Random r = new Random((int)DateTime.Now.Ticks); private void button8_Click(object sender, EventArgs e) 
\{for (int i = 0; i < this.numericUpDown2.Value; i++)\{textBox6.Text = r.Next(0, 800) + "";textBox4.Text = r.Next(0, 800) + "";textBox5.Text = r.Next(1, Program.BsList.Count+1) + ""; this.button4_Click(button1, EventArgs.Empty); 
 } 
        } 
        private void button9_Click(object sender, EventArgs e) 
\{ List<MyControls.GraphicsControlGraph> glist = new
List<MyControls.GraphicsControlGraph>(); 
            this.graphicsControl1.Clear(); 
            foreach (object uo in this.listBox2.Items) 
\{ User u = (User)uo; 
                foreach (object bo in this.listBox1.Items) 
{
                   BaseStation b = (BaseStation)bo; 
                   if (u.basechildid == b.bsid) 
\{ MyControls.GraphicsControlPoint up = new
MyControls.GraphicsControlPoint(u.positionX, u.positionY, Color.Red); 
                       MyControls.GraphicsControlPoint bp = new
MyControls.GraphicsControlPoint(b.positionX, b.positionY, Color.Blue); 
                       MyControls.GraphicsControlGraph graph = new
MyControls.GraphicsControlGraph(new MyControls.GraphicsControlPoint[] { 
up, bp \});
                       graph.ConnectLines = true; graph.Color = 
Color.Black; 
                       glist.Add(graph); 
                       break; 
 } 
 } 
 } 
            MyControls.GraphicsControlPoint[] bs = new
MyControls.GraphicsControlPoint[Program.BsList.Count];
```

```
for (int i = 0; i<Program. BsList. Count; i++)
\{bs[i] = newMyControls.GraphicsControlPoint(Program.BsList[i].positionX 
,Program.BsList[i].positionY,Color.Blue); 
 } 
            MyControls.GraphicsControlGraph bg = new
MyControls.GraphicsControlGraph(bs); 
            bg.ConnectLines = false; 
            MyControls.GraphicsControlGraph[] graphs = new
MyControls.GraphicsControlGraph[glist.Count]; 
           for (int counter = 0; counter < glist. Count; counter++)
\{ graphs[counter] = glist[counter]; 
 } 
            this.graphicsControl1.Add(bg); 
            this.graphicsControl1.AddRange(graphs); 
        } 
        private void button11_Click(object sender, EventArgs e) 
\{while (this.listBox1.Items.Count > 0)
\{ this.listBox1.SelectedIndex = 0; 
                this.button2_Click(null, null); 
 } 
        } 
        private void button10_Click(object sender, EventArgs e) 
\{ Program.UsList.Clear(); 
            listBox2.Items.Clear(); 
            label6.Text = "Count: " + Program.UsList.Count; 
 } 
        private void button12_Click(object sender, EventArgs e) 
\{ Program.BsList.Clear(); 
            listBox1.Items.Clear(); 
            label5.Text = "Count: " + Program.BsList.Count; 
        } 
        private void button12_Click_1(object sender, EventArgs e) 
\{ List<User> newu = new List<User>(); 
            foreach (object u in listBox2.SelectedItems) 
\{ User user = (User)u; 
                double distance = float.MaxValue; 
               int bid = 0;
                foreach (object b in listBox1.Items) 
{
                    BaseStation basestation = (BaseStation)b;
```

```
 if (Math.Sqrt(Math.Pow(user.positionX - 
basestation.positionX,2D) + Math.Pow(user.positionY - 
basestation.positionY,2D)) < distance) 
\{ distance = Math.Sqrt(Math.Pow(user.positionX - 
basestation.positionX,2D) + Math.Pow(user.positionY - 
basestation.positionY,2D)); 
                       bid = basestation.bsid; 
 } 
 } 
              user.basechildid = bid;
               newu.Add(user); 
 } 
           for (int i = 0; i < newu. Count; i++)\{ Program.UsList.Remove(newu[i]); 
               listBox2.Items.Remove(newu[i]); 
 } 
           for (int i = 0; i < newu. Count; i++)\{ Program.UsList.Add(newu[i]); 
               listBox2.Items.Add(newu[i]); 
 } 
            label6.Text = "Count: " + Program.UsList.Count; 
        } 
        private void button13_Click(object sender, EventArgs e) 
\{ List<MyControls.GraphicsControlGraph> glist = new
List<MyControls.GraphicsControlGraph>(); 
            this.graphicsControl3.Clear(); 
            foreach (object uo in this.listBox2.Items) 
\{User u = (User)uo;
               foreach (object bo in this.listBox1.Items) 
{
                   BaseStation b = (BaseStation)bo; 
                   if (u.basechildid == b.bsid) 
\{ MyControls.GraphicsControlPoint up = new
MyControls.GraphicsControlPoint(u.positionX, u.positionY, Color.Red); 
                       MyControls.GraphicsControlPoint bp = new
MyControls.GraphicsControlPoint(b.positionX, b.positionY, Color.Blue); 
                       MyControls.GraphicsControlGraph graph = new
MyControls.GraphicsControlGraph(new MyControls.GraphicsControlPoint[] { 
up, bp});
                       graph.ConnectLines = true; graph.Color = 
Color.Black; 
                       glist.Add(graph); 
                       break; 
 } 
 } 
 } 
            MyControls.GraphicsControlPoint[] bs = new
MyControls.GraphicsControlPoint[Program.BsList.Count]; 
            for (int i = 0; i < Program.BsList.Count; i++)
```

```
\{bs[i] = newMyControls.GraphicsControlPoint(Program.BsList[i].positionX, 
Program.BsList[i].positionY, Color.Blue); 
 } 
            MyControls.GraphicsControlGraph bg = new
MyControls.GraphicsControlGraph(bs); 
            bg.ConnectLines = false; 
            MyControls.GraphicsControlGraph[] graphs = new
MyControls.GraphicsControlGraph[glist.Count]; 
           for (int counter = 0; counter < glist.Count; counter++)
\{graphs[counter] = glist[counter];<br>}
 } 
             this.graphicsControl3.Add(bg); 
             this.graphicsControl3.AddRange(graphs); 
         } 
        private void button14_Click(object sender, EventArgs e) 
         { 
            for( int i = 0; i < this.listBox2.Items.Count; i ++)
\{ this.listBox2.SetSelected(i, true); 
 } 
         } 
        private void textBox3_TextChanged(object sender, EventArgs e) 
         { 
         } 
     } 
}
namespace Diplomatics_BM 
{ 
    partial class DB 
\{ /// <summary> 
         /// Required designer variable. 
         /// </summary> 
        private System.ComponentModel.IContainer components = null; 
        /// <summary> 
         /// Clean up any resources being used. 
         /// </summary> 
         /// <param name="disposing">true if managed resources should be 
disposed; otherwise, false.</param>
        protected override void Dispose(bool disposing) 
\{
```

```
 if (disposing && (components != null)) 
\{ components.Dispose(); 
 } 
             base.Dispose(disposing); 
         } 
         #region Windows Form Designer generated code 
         /// <summary> 
         /// Required method for Designer support - do not modify 
         /// the contents of this method with the code editor. 
         /// </summary> 
         private void InitializeComponent() 
         { 
             this.listBox1 = new System.Windows.Forms.ListBox(); 
             this.button1 = new System.Windows.Forms.Button(); 
             this.button2 = new System.Windows.Forms.Button(); 
             this.button3 = new System.Windows.Forms.Button(); 
             this.textBox1 = new System.Windows.Forms.TextBox(); 
             this.textBox2 = new System.Windows.Forms.TextBox(); 
             this.textBox3 = new System.Windows.Forms.TextBox(); 
             this.label1 = new System.Windows.Forms.Label(); 
             this.label2 = new System.Windows.Forms.Label(); 
             this.label3 = new System.Windows.Forms.Label(); 
             this.groupBox1 = new System.Windows.Forms.GroupBox(); 
             this.button11 = new System.Windows.Forms.Button(); 
             this.numericUpDown1 = new
System.Windows.Forms.NumericUpDown(); 
             this.button7 = new System.Windows.Forms.Button(); 
             this.label9 = new System.Windows.Forms.Label(); 
             this.comboBox1 = new System.Windows.Forms.ComboBox(); 
             this.label5 = new System.Windows.Forms.Label(); 
            this.groupBox2 = new System.Windows.Forms.GroupBox();
             this.button14 = new System.Windows.Forms.Button(); 
            this.button12 = new System.Windows.Forms.Button();
             this.button10 = new System.Windows.Forms.Button(); 
             this.numericUpDown2 = new
System.Windows.Forms.NumericUpDown(); 
             this.button8 = new System.Windows.Forms.Button(); 
             this.label6 = new System.Windows.Forms.Label(); 
             this.label7 = new System.Windows.Forms.Label(); 
             this.label8 = new System.Windows.Forms.Label(); 
             this.listBox2 = new System.Windows.Forms.ListBox(); 
             this.textBox4 = new System.Windows.Forms.TextBox(); 
             this.textBox5 = new System.Windows.Forms.TextBox(); 
             this.label10 = new System.Windows.Forms.Label(); 
             this.button4 = new System.Windows.Forms.Button(); 
             this.button5 = new System.Windows.Forms.Button(); 
             this.textBox6 = new System.Windows.Forms.TextBox(); 
             this.button6 = new System.Windows.Forms.Button(); 
             this.menuStrip1 = new System.Windows.Forms.MenuStrip(); 
             this.applicationsToolStripMenuItem = new
System.Windows.Forms.ToolStripMenuItem(); 
             this.dmaxToolStripMenuItem = new
System.Windows.Forms.ToolStripMenuItem();
```

```
 this.toolStripMenuItem2 = new
System.Windows.Forms.ToolStripMenuItem();
             this.effectiveToolStripMenuItem = new
System.Windows.Forms.ToolStripMenuItem(); 
             this.runToolStripMenuItem = new
System.Windows.Forms.ToolStripMenuItem(); 
             this.graphicsControl1 = new MyControls.GraphicsControl(); 
             this.button9 = new System.Windows.Forms.Button(); 
             this.button13 = new System.Windows.Forms.Button(); 
             this.graphicsControl3 = new MyControls.GraphicsControl(); 
             this.groupBox1.SuspendLayout(); 
((System.ComponentModel.ISupportInitialize)(this.numericUpDown1)).Begin
Init(); 
             this.groupBox2.SuspendLayout(); 
((System.ComponentModel.ISupportInitialize)(this.numericUpDown2)).Begin
Init(); 
             this.menuStrip1.SuspendLayout(); 
             this.SuspendLayout(); 
             // 
             // listBox1 
             // 
             this.listBox1.FormattingEnabled = true; 
             this.listBox1.Location = new System.Drawing.Point(6, 19); 
             this.listBox1.Name = "listBox1"; 
             this.listBox1.Size = new System.Drawing.Size(148, 212); 
             this.listBox1.TabIndex = 0; 
             this.listBox1.SelectedIndexChanged += new
System.EventHandler(this.listBox1_SelectedIndexChanged); 
             // 
             // button1 
             // 
             this.button1.Location = new System.Drawing.Point(160, 18); 
             this.button1.Name = "button1"; 
            this.button1.Size = new System.Drawing.Size(75, 23);
             this.button1.TabIndex = 1; 
             this.button1.Text = "Add"; 
             this.button1.UseVisualStyleBackColor = true; 
             this.button1.Click += new
System.EventHandler(this.button1_Click); 
             // 
             // button2 
             // 
             this.button2.Location = new System.Drawing.Point(160, 47); 
             this.button2.Name = "button2"; 
            this.button2.Size = new System.Drawing.Size(75, 23);
            this.button2.TabIndex = 2;
             this.button2.Text = "Remove"; 
             this.button2.UseVisualStyleBackColor = true; 
             this.button2.Click += new
System.EventHandler(this.button2_Click); 
             // 
             // button3 
             // 
             this.button3.Location = new System.Drawing.Point(160, 76); 
             this.button3.Name = "button3";
```

```
this.button3.Size = new System.Drawing.Size(75, 23);
              this.button3.TabIndex = 3; 
              this.button3.Text = "Update"; 
              this.button3.UseVisualStyleBackColor = true; 
              this.button3.Click += new
System.EventHandler(this.button3 Click);
              // 
              // textBox1 
              // 
              this.textBox1.Location = new System.Drawing.Point(93, 285); 
              this.textBox1.Name = "textBox1"; 
              this.textBox1.Size = new System.Drawing.Size(142, 20); 
              this.textBox1.TabIndex = 4; 
              // 
              // textBox2 
              // 
              this.textBox2.Location = new System.Drawing.Point(93, 311); 
              this.textBox2.Name = "textBox2"; 
             this.textBox2.Size = new System.Drawing.Size(142, 20);
              this.textBox2.TabIndex = 5; 
              // 
              // textBox3 
              // 
              this.textBox3.Enabled = false; 
              this.textBox3.Location = new System.Drawing.Point(93, 337); 
              this.textBox3.Name = "textBox3"; 
              this.textBox3.Size = new System.Drawing.Size(142, 20); 
              this.textBox3.TabIndex = 7; 
              this.textBox3.Text = "1"; 
              this.textBox3.TextChanged += new
System.EventHandler(this.textBox3 TextChanged);
              // 
              // label1 
             // 
             this.label1.AutoSize = true; 
             this.labell.Location = new System.Drawing.Point(6, 288);
              this.label1.Name = "label1"; 
             this.label1.Size = new System.Drawing.Size(51, 13);
              this.label1.TabIndex = 8; 
              this.label1.Text = "PositionX"; 
              // 
              // label2 
              // 
              this.label2.AutoSize = true; 
              this.label2.Location = new System.Drawing.Point(6, 314); 
              this.label2.Name = "label2"; 
             this.label2.Size = new System.Drawing.Size(51, 13);
              this.label2.TabIndex = 9; 
              this.label2.Text = "PositionY"; 
              // 
              // label3 
              // 
              this.label3.AutoSize = true; 
              this.label3.Location = new System.Drawing.Point(6, 340); 
              this.label3.Name = "label3"; 
             this.label3.Size = new System.Drawing.Size(69, 13);
              this.label3.TabIndex = 10;
```

```
 this.label3.Text = "CodeNumber"; 
             // 
             // groupBox1 
             // 
             this.groupBox1.Controls.Add(this.button11); 
             this.groupBox1.Controls.Add(this.numericUpDown1); 
             this.groupBox1.Controls.Add(this.button7); 
             this.groupBox1.Controls.Add(this.label9); 
             this.groupBox1.Controls.Add(this.comboBox1); 
            this.groupBox1.Controls.Add(this.label5);
             this.groupBox1.Controls.Add(this.label2); 
             this.groupBox1.Controls.Add(this.label3); 
             this.groupBox1.Controls.Add(this.listBox1); 
             this.groupBox1.Controls.Add(this.textBox2); 
             this.groupBox1.Controls.Add(this.textBox3); 
             this.groupBox1.Controls.Add(this.label1); 
             this.groupBox1.Controls.Add(this.button1); 
             this.groupBox1.Controls.Add(this.button2); 
             this.groupBox1.Controls.Add(this.textBox1); 
             this.groupBox1.Controls.Add(this.button3); 
             this.groupBox1.Location = new System.Drawing.Point(12, 27); 
             this.groupBox1.Name = "groupBox1"; 
             this.groupBox1.Size = new System.Drawing.Size(241, 401); 
             this.groupBox1.TabIndex = 12; 
             this.groupBox1.TabStop = false; 
             this.groupBox1.Text = "BaseStation"; 
 // 
             // button11 
             // 
             this.button11.Location = new System.Drawing.Point(160, 
105); 
             this.button11.Name = "button11"; 
            this.button11.Size = new System.Drawing.Size(75, 23);
             this.button11.TabIndex = 16; 
             this.button11.Text = "Clear"; 
             this.button11.UseVisualStyleBackColor = true; 
             this.button11.Click += new
System.EventHandler(this.button11 Click);
             // 
             // numericUpDown1 
             // 
             this.numericUpDown1.Location = new
System.Drawing.Point(160, 182);
             this.numericUpDown1.Name = "numericUpDown1"; 
            this.numericUpDown1.Size = new System.Drawing.Size(75, 20);
             this.numericUpDown1.TabIndex = 15; 
            this.numericUpDown1.Value = new decimal(new int[] \{ 40, 
            0<sub>1</sub>0<sub>1</sub> 0}); 
 // 
             // button7 
 // 
            this.button7.Location = new System.Drawing.Point(160, 208);
             this.button7.Name = "button7"; 
            this.button7.Size = new System.Drawing.Size(75, 23);
```

```
this.button7.TabIndex = 15;
             this.button7.Text = "Random"; 
             this.button7.UseVisualStyleBackColor = true; 
             this.button7.Click += new
System.EventHandler(this.button7 Click);
             // 
             // label9 
             // 
             this.label9.AutoSize = true; 
             this.label9.Location = new System.Drawing.Point(6, 262); 
             this.label9.Name = "label9"; 
            this.label9.Size = new System.Drawing.Size(24, 13);
             this.label9.TabIndex = 14; 
             this.label9.Text = "Rat"; 
             // 
             // comboBox1 
             // 
             this.comboBox1.DropDownStyle = 
System.Windows.Forms.ComboBoxStyle.DropDownList; 
             this.comboBox1.FormattingEnabled = true; 
             this.comboBox1.Items.AddRange(new object[] { 
             "UMTS", 
              "GSM", 
              "WL"}); 
            this.comboBox1.Location = new System.Drawing.Point(93,
259); 
             this.comboBox1.Name = "comboBox1"; 
             this.comboBox1.Size = new System.Drawing.Size(142, 21); 
             this.comboBox1.TabIndex = 14; 
             // 
             // label5 
             // 
            this.label5.AutoSize = true;
            this.label5.Location = new System.Drawing.Point(3, 234);
             this.label5.Name = "label5"; 
            this.label5.Size = new System.Drawing.Size(47, 13);
             this.label5.TabIndex = 13; 
             this.label5.Text = "Count: 0"; 
             // 
             // groupBox2 
             // 
             this.groupBox2.Controls.Add(this.button14); 
             this.groupBox2.Controls.Add(this.button12); 
             this.groupBox2.Controls.Add(this.button10); 
             this.groupBox2.Controls.Add(this.numericUpDown2); 
             this.groupBox2.Controls.Add(this.button8); 
             this.groupBox2.Controls.Add(this.label6); 
             this.groupBox2.Controls.Add(this.label7); 
             this.groupBox2.Controls.Add(this.label8); 
             this.groupBox2.Controls.Add(this.listBox2); 
             this.groupBox2.Controls.Add(this.textBox4); 
             this.groupBox2.Controls.Add(this.textBox5); 
             this.groupBox2.Controls.Add(this.label10); 
             this.groupBox2.Controls.Add(this.button4); 
             this.groupBox2.Controls.Add(this.button5); 
             this.groupBox2.Controls.Add(this.textBox6); 
             this.groupBox2.Controls.Add(this.button6);
```

```
 this.groupBox2.Location = new System.Drawing.Point(259, 
27); 
             this.groupBox2.Name = "groupBox2"; 
             this.groupBox2.Size = new System.Drawing.Size(247, 401); 
             this.groupBox2.TabIndex = 13; 
             this.groupBox2.TabStop = false; 
             this.groupBox2.Text = "User"; 
             // 
             // button14 
             // 
             this.button14.Location = new System.Drawing.Point(138, 
372); 
             this.button14.Name = "button14"; 
             this.button14.Size = new System.Drawing.Size(97, 23); 
             this.button14.TabIndex = 20; 
             this.button14.Text = "Select All"; 
             this.button14.UseVisualStyleBackColor = true; 
             this.button14.Click += new
System.EventHandler(this.button14_Click); 
             // 
             // button12 
             // 
             this.button12.Location = new System.Drawing.Point(160, 
153); 
             this.button12.Name = "button12"; 
            this.button12.Size = new System.Drawing.Size(75, 23);
             this.button12.TabIndex = 19; 
             this.button12.Text = "Normalize"; 
             this.button12.UseVisualStyleBackColor = true; 
             this.button12.Click += new
System.EventHandler(this.button12 Click 1);
             // 
             // button10 
             // 
             this.button10.Location = new System.Drawing.Point(160, 
105); 
             this.button10.Name = "button10"; 
            this.button10.Size = new System.Drawing.Size(75, 23);
             this.button10.TabIndex = 18; 
             this.button10.Text = "Clear"; 
             this.button10.UseVisualStyleBackColor = true; 
             this.button10.Click += new
System.EventHandler(this.button10_Click); 
             // 
             // numericUpDown2 
             // 
             this.numericUpDown2.Location = new
System.Drawing.Point(160, 182); 
            this.numericUpDown2.Maximum = new decimal(new int[] \{ 1000, 
            0,0, 0}); 
             this.numericUpDown2.Name = "numericUpDown2"; 
            this.numericUpDown2.Size = new System.Drawing.Size(75, 20);
             this.numericUpDown2.TabIndex = 17; 
            this.numericUpDown2.Value = new decimal(new int[] \{
```

```
 500, 
            0,0, 0}); 
             // 
             // button8 
             // 
             this.button8.Location = new System.Drawing.Point(160, 208); 
             this.button8.Name = "button8"; 
             this.button8.Size = new System.Drawing.Size(75, 23); 
             this.button8.TabIndex = 16; 
             this.button8.Text = "Random"; 
             this.button8.UseVisualStyleBackColor = true; 
             this.button8.Click += new
System.EventHandler(this.button8_Click); 
             // 
             // label6 
             // 
             this.label6.AutoSize = true; 
             this.label6.Location = new System.Drawing.Point(6, 234); 
             this.label6.Name = "label6"; 
            this.label6.Size = new System.Drawing.Size(47, 13);
             this.label6.TabIndex = 13; 
             this.label6.Text = "Count: 0"; 
 // 
             // label7 
             // 
             this.label7.AutoSize = true; 
             this.label7.Location = new System.Drawing.Point(6, 314); 
             this.label7.Name = "label7"; 
             this.label7.Size = new System.Drawing.Size(51, 13); 
             this.label7.TabIndex = 9; 
             this.label7.Text = "PositionY"; 
             // 
             // label8 
             // 
             this.label8.AutoSize = true; 
            this.label8.Location = new System.Drawing.Point(6, 256);
             this.label8.Name = "label8"; 
            this.label8.Size = new System.Drawing.Size(126, 13);
             this.label8.TabIndex = 10; 
             this.label8.Text = "BaseStationCodeNumber"; 
             this.label8.TextAlign = 
System.Drawing.ContentAlignment.MiddleLeft; 
             // 
             // listBox2 
             // 
             this.listBox2.FormattingEnabled = true; 
             this.listBox2.Location = new System.Drawing.Point(6, 19); 
             this.listBox2.Name = "listBox2"; 
             this.listBox2.SelectionMode = 
System.Windows.Forms.SelectionMode.MultiExtended; 
             this.listBox2.Size = new System.Drawing.Size(148, 212); 
             this.listBox2.TabIndex = 0; 
             this.listBox2.SelectedIndexChanged += new
System.EventHandler(this.listBox2_SelectedIndexChanged); 
             //
```

```
 // textBox4 
              // 
              this.textBox4.Location = new System.Drawing.Point(138, 
311); 
              this.textBox4.Name = "textBox4"; 
              this.textBox4.Size = new System.Drawing.Size(97, 20); 
             this.textBox4.TabIndex = 5;
              // 
              // textBox5 
              // 
              this.textBox5.Location = new System.Drawing.Point(138, 
256); 
              this.textBox5.Name = "textBox5"; 
              this.textBox5.Size = new System.Drawing.Size(97, 20); 
              this.textBox5.TabIndex = 7; 
              this.textBox5.Text = "1"; 
              // 
              // label10 
              // 
              this.label10.AutoSize = true; 
             this.label10.Location = new System.Drawing.Point(6, 285);
              this.label10.Name = "label10"; 
             this.label10.Size = new System.Drawing.Size(51, 13);
              this.label10.TabIndex = 8; 
              this.label10.Text = "PositionX"; 
              // 
             // button4 
              // 
             this.button4.Location = new System.Drawing.Point(160, 18); 
              this.button4.Name = "button4"; 
             this.button4.Size = new System.Drawing.Size(75, 23);
              this.button4.TabIndex = 1; 
              this.button4.Text = "Add"; 
              this.button4.UseVisualStyleBackColor = true; 
             this.button4.Click += new
System.EventHandler(this.button4_Click); 
             // 
             // button5 
              // 
             this.button5.Location = new System.Drawing.Point(160, 47); 
              this.button5.Name = "button5"; 
              this.button5.Size = new System.Drawing.Size(75, 23); 
              this.button5.TabIndex = 2; 
              this.button5.Text = "Remove"; 
              this.button5.UseVisualStyleBackColor = true; 
              this.button5.Click += new
System.EventHandler(this.button5_Click); 
              // 
              // textBox6 
              // 
              this.textBox6.Location = new System.Drawing.Point(138, 
282); 
              this.textBox6.Name = "textBox6"; 
              this.textBox6.Size = new System.Drawing.Size(97, 20); 
              this.textBox6.TabIndex = 4; 
             // 
              // button6
```

```
 // 
            this.button6.Location = new System.Drawing.Point(160, 76);
             this.button6.Name = "button6"; 
            this.button6.Size = new System.Drawing.Size(75, 23);
             this.button6.TabIndex = 3; 
             this.button6.Text = "Update"; 
             this.button6.UseVisualStyleBackColor = true; 
             this.button6.Click += new
System.EventHandler(this.button6_Click); 
             // 
             // menuStrip1 
             // 
             this.menuStrip1.Items.AddRange(new
System.Windows.Forms.ToolStripItem[] { 
             this.applicationsToolStripMenuItem}); 
             this.menuStrip1.Location = new System.Drawing.Point(0, 0); 
             this.menuStrip1.Name = "menuStrip1"; 
             this.menuStrip1.Size = new System.Drawing.Size(1244, 24); 
             this.menuStrip1.TabIndex = 14; 
             this.menuStrip1.Text = "menuStrip1"; 
             // 
             // applicationsToolStripMenuItem 
             // 
this.applicationsToolStripMenuItem.DropDownItems.AddRange(new
System.Windows.Forms.ToolStripItem[] { 
             this.dmaxToolStripMenuItem, 
             this.effectiveToolStripMenuItem}); 
             this.applicationsToolStripMenuItem.Name = 
"applicationsToolStripMenuItem"; 
             this.applicationsToolStripMenuItem.Size = new
System.Drawing.Size(76, 20); 
             this.applicationsToolStripMenuItem.Text = "&Applications"; 
             // 
             // dmaxToolStripMenuItem 
             // 
             this.dmaxToolStripMenuItem.DropDownItems.AddRange(new
System.Windows.Forms.ToolStripItem[] { 
             this.toolStripMenuItem2}); 
             this.dmaxToolStripMenuItem.Name = "dmaxToolStripMenuItem"; 
             this.dmaxToolStripMenuItem.Size = new
System.Drawing.Size(117, 22); 
             this.dmaxToolStripMenuItem.Text = "&Dmax"; 
             // 
             // toolStripMenuItem2 
             // 
             this.toolStripMenuItem2.Name = "toolStripMenuItem2"; 
             this.toolStripMenuItem2.Size = new System.Drawing.Size(93, 
22); 
             this.toolStripMenuItem2.Text = "&Run"; 
             this.toolStripMenuItem2.Click += new
System.EventHandler(this.toolStripMenuItem2_Click); 
             // 
             // effectiveToolStripMenuItem 
             // 
             this.effectiveToolStripMenuItem.DropDownItems.AddRange(new
System.Windows.Forms.ToolStripItem[] {
```

```
 this.runToolStripMenuItem}); 
             this.effectiveToolStripMenuItem.Name = 
"effectiveToolStripMenuItem"; 
             this.effectiveToolStripMenuItem.Size = new
System.Drawing.Size(117, 22); 
             this.effectiveToolStripMenuItem.Text = "Effective"; 
             // 
             // runToolStripMenuItem 
             // 
             this.runToolStripMenuItem.Name = "runToolStripMenuItem"; 
             this.runToolStripMenuItem.Size = new
System.Drawing.Size(93, 22); 
             this.runToolStripMenuItem.Text = "&Run"; 
             this.runToolStripMenuItem.Click += new
System.EventHandler(this.runToolStripMenuItem_Click); 
             // 
             // graphicsControl1 
             // 
             this.graphicsControl1.DrawGraphs = true; 
             this.graphicsControl1.Location = new
System.Drawing.Point(884, 27);
             this.graphicsControl1.Name = "graphicsControl1"; 
             this.graphicsControl1.Size = new System.Drawing.Size(348, 
353); 
             this.graphicsControl1.TabIndex = 15; 
             this.graphicsControl1.Text = "graphicsControl1"; 
             // 
             // button9 
             // 
             this.button9.Location = new System.Drawing.Point(884, 386); 
             this.button9.Name = "button9"; 
             this.button9.Size = new System.Drawing.Size(168, 23); 
             this.button9.TabIndex = 16; 
            this.button9.Text = " Display ^";
             this.button9.UseVisualStyleBackColor = true; 
             this.button9.Click += new
System.EventHandler(this.button9 Click);
             // 
             // button13 
             // 
             this.button13.Location = new System.Drawing.Point(512, 
386); 
             this.button13.Name = "button13"; 
             this.button13.Size = new System.Drawing.Size(168, 23); 
             this.button13.TabIndex = 18; 
             this.button13.Text = "Display ^"; 
             this.button13.UseVisualStyleBackColor = true; 
             this.button13.Click += new
System.EventHandler(this.button13_Click); 
             // 
             // graphicsControl3 
             // 
             this.graphicsControl3.DrawGraphs = true; 
             this.graphicsControl3.Location = new
System.Drawing.Point(512, 27);
             this.graphicsControl3.Name = "graphicsControl3";
```

```
 this.graphicsControl3.Size = new System.Drawing.Size(357, 
353); 
             this.graphicsControl3.TabIndex = 19; 
             this.graphicsControl3.Text = "graphicsControl3"; 
             // 
             // DB 
             // 
             this.AutoScaleDimensions = new System.Drawing.SizeF(6F, 
13F); 
             this.AutoScaleMode = 
System.Windows.Forms.AutoScaleMode.Font; 
             this.AutoSize = true; 
             this.ClientSize = new System.Drawing.Size(1244, 454); 
             this.Controls.Add(this.graphicsControl3); 
             this.Controls.Add(this.button13); 
             this.Controls.Add(this.button9); 
             this.Controls.Add(this.graphicsControl1); 
             this.Controls.Add(this.groupBox2); 
             this.Controls.Add(this.groupBox1); 
             this.Controls.Add(this.menuStrip1); 
             this.MainMenuStrip = this.menuStrip1; 
            this. Name = "DB";
             this.Text = "DB"; 
             this.Load += new System.EventHandler(this.DB_Load); 
             this.groupBox1.ResumeLayout(false); 
             this.groupBox1.PerformLayout(); 
((System.ComponentModel.ISupportInitialize)(this.numericUpDown1)).EndIn
it(); 
             this.groupBox2.ResumeLayout(false); 
             this.groupBox2.PerformLayout(); 
((System.ComponentModel.ISupportInitialize)(this.numericUpDown2)).EndIn
it();
             this.menuStrip1.ResumeLayout(false); 
             this.menuStrip1.PerformLayout(); 
             this.ResumeLayout(false); 
             this.PerformLayout(); 
 } 
         #endregion 
         private System.Windows.Forms.ListBox listBox1; 
         private System.Windows.Forms.Button button1; 
         private System.Windows.Forms.Button button2; 
         private System.Windows.Forms.Button button3; 
         private System.Windows.Forms.TextBox textBox1; 
         private System.Windows.Forms.TextBox textBox2; 
         private System.Windows.Forms.TextBox textBox3; 
         private System.Windows.Forms.Label label1; 
         private System.Windows.Forms.Label label2; 
         private System.Windows.Forms.Label label3; 
         private System.Windows.Forms.GroupBox groupBox1; 
         private System.Windows.Forms.Label label5; 
         private System.Windows.Forms.GroupBox groupBox2; 
         private System.Windows.Forms.Label label6;
```

```
 private System.Windows.Forms.Label label7; 
         private System.Windows.Forms.Label label8; 
         private System.Windows.Forms.ListBox listBox2; 
         private System.Windows.Forms.TextBox textBox4; 
         private System.Windows.Forms.TextBox textBox5; 
         private System.Windows.Forms.Label label10; 
         private System.Windows.Forms.Button button4; 
         private System.Windows.Forms.Button button5; 
         private System.Windows.Forms.TextBox textBox6; 
         private System.Windows.Forms.Button button6; 
         private System.Windows.Forms.Label label9; 
         private System.Windows.Forms.ComboBox comboBox1; 
         private System.Windows.Forms.MenuStrip menuStrip1; 
         private System.Windows.Forms.ToolStripMenuItem
applicationsToolStripMenuItem; 
         private System.Windows.Forms.ToolStripMenuItem
dmaxToolStripMenuItem; 
         private System.Windows.Forms.ToolStripMenuItem
effectiveToolStripMenuItem; 
         private System.Windows.Forms.ToolStripMenuItem
toolStripMenuItem2; 
         private System.Windows.Forms.ToolStripMenuItem
runToolStripMenuItem; 
         private System.Windows.Forms.Button button7; 
         private System.Windows.Forms.NumericUpDown numericUpDown1; 
         private System.Windows.Forms.NumericUpDown numericUpDown2; 
         private System.Windows.Forms.Button button8; 
         private MyControls.GraphicsControl graphicsControl1; 
         private System.Windows.Forms.Button button9; 
         private System.Windows.Forms.Button button11; 
         private System.Windows.Forms.Button button10; 
         private System.Windows.Forms.Button button12; 
         private System.Windows.Forms.Button button13; 
         private MyControls.GraphicsControl graphicsControl3; 
         private System.Windows.Forms.Button button14; 
     } 
} 
using System; 
using System.Collections.Generic; 
using System.ComponentModel; 
using System.Data; 
using System.Drawing; 
using System.Text; 
using System.Windows.Forms; 
using System.IO;
```

```
namespace Diplomatics_BM 
{ 
     public partial class Form1 : Form 
\{ public Form1() 
         { 
             InitializeComponent(); 
 } 
         private void button1_Click(object sender, EventArgs e) 
         { 
            textBox3.Text = ""; StreamWriter fs = new StreamWriter(new
FileStream("C:\\Output_1" + ".txt", FileMode.Create, 
FileAccess.Write)); 
            int i = new int();
             int countbs = Program.BsList.Count; 
             int countus = Program.UsList.Count; 
             double[] array = new double[countbs]; 
            for (i = 0; i < countbs; i++)\{ array[i] = 
Program.BsList[i].calculateEffectiveCoverageRange(10, 
int.Parse(textBox1.Text), int.Parse(textBox2.Text)); 
                 string s = Program.BsList[i].ToString() + " = " + 
array[i]+" - RAT = "+Program.BsList[i].transrattech+ " - Users = 
"+Program .BsList [i].countusers; 
                 Console.WriteLine(Program.BsList[i].ToString() + " = "
+ array[i] + " - RAT = " + Program.BsList[i].transrattech + " - Users = 
" + Program.BsList[i].countusers); 
                 fs.WriteLine(s); 
                 textBox3.Text += s + Environment.NewLine; 
 } 
             fs.Close(); 
 } 
     } 
} 
namespace Diplomatics_BM 
{ 
     partial class Form1 
     { 
         /// <summary> 
         /// Required designer variable. 
        // / </summary>
         private System.ComponentModel.IContainer components = null; 
         /// <summary> 
         /// Clean up any resources being used. 
         /// </summary> 
         /// <param name="disposing">true if managed resources should be 
disposed; otherwise, false.</param>
         protected override void Dispose(bool disposing) 
\{ if (disposing && (components != null))
```

```
\{ components.Dispose(); 
 } 
             base.Dispose(disposing); 
         } 
         #region Windows Form Designer generated code 
         /// <summary> 
         /// Required method for Designer support - do not modify 
         /// the contents of this method with the code editor. 
         /// </summary> 
         private void InitializeComponent() 
\{ this.textBox1 = new System.Windows.Forms.TextBox(); 
             this.textBox2 = new System.Windows.Forms.TextBox(); 
             this.label1 = new System.Windows.Forms.Label(); 
             this.label2 = new System.Windows.Forms.Label(); 
             this.label3 = new System.Windows.Forms.Label(); 
             this.button1 = new System.Windows.Forms.Button(); 
             this.button2 = new System.Windows.Forms.Button(); 
             this.textBox3 = new System.Windows.Forms.TextBox(); 
             this.SuspendLayout(); 
 // 
             // textBox1 
             // 
             this.textBox1.Location = new System.Drawing.Point(110, 
105); 
             this.textBox1.Name = "textBox1"; 
             this.textBox1.Size = new System.Drawing.Size(100, 20); 
             this.textBox1.TabIndex = 0; 
             this.textBox1.Text = "5"; 
             // 
             // textBox2 
             // 
             this.textBox2.Location = new System.Drawing.Point(110, 47); 
             this.textBox2.Name = "textBox2"; 
            this.textBox2.Size = new System.Drawing.Size(100, 20);
             this.textBox2.TabIndex = 1; 
             this.textBox2.Text = "1000"; 
             // 
             // label1 
             // 
             this.label1.AutoSize = true; 
             this.label1.Location = new System.Drawing.Point(12, 50); 
             this.label1.Name = "label1"; 
            this.label1.Size = new System.Drawing.Size(93, 13);
             this.label1.TabIndex = 2; 
             this.label1.Text = "CarrierFrequency :"; 
             // 
             // label2 
             // 
             this.label2.AutoSize = true; 
            this.label2.Location = new System.Drawing.Point(12, 108);
             this.label2.Name = "label2"; 
            this.label2.Size = new System.Drawing.Size(88, 13);
             this.label2.TabIndex = 3;
```

```
 this.label2.Text = "FrequencyBand :"; 
             // 
             // label3 
             // 
             this.label3.AutoSize = true; 
            this. label3. Location = new System. Drawing. Point(12, 9);
             this.label3.Name = "label3"; 
             this.label3.Size = new System.Drawing.Size(169, 13); 
             this.label3.TabIndex = 4; 
             this.label3.Text = "Place the values of the following :"; 
 // 
             // button1 
             // 
             this.button1.Location = new System.Drawing.Point(30, 159); 
             this.button1.Name = "button1"; 
             this.button1.Size = new System.Drawing.Size(75, 23); 
             this.button1.TabIndex = 5; 
             this.button1.Text = "Execute"; 
             this.button1.UseVisualStyleBackColor = true; 
             this.button1.Click += new
System.EventHandler(this.button1 Click);
             // 
             // button2 
             // 
             this.button2.DialogResult = 
System.Windows.Forms.DialogResult.Cancel; 
             this.button2.Location = new System.Drawing.Point(135, 159); 
             this.button2.Name = "button2"; 
             this.button2.Size = new System.Drawing.Size(75, 23); 
             this.button2.TabIndex = 6; 
             this.button2.Text = "&Cancel"; 
             this.button2.UseVisualStyleBackColor = true; 
             // 
             // textBox3 
             // 
             this.textBox3.Location = new System.Drawing.Point(257, 9); 
             this.textBox3.Multiline = true; 
             this.textBox3.Name = "textBox3"; 
             this.textBox3.ScrollBars = 
System.Windows.Forms.ScrollBars.Both; 
             this.textBox3.Size = new System.Drawing.Size(439, 436); 
             this.textBox3.TabIndex = 7; 
             // 
             // Form1 
             // 
             this.AutoScaleDimensions = new System.Drawing.SizeF(6F, 
13F); 
             this.AutoScaleMode = 
System.Windows.Forms.AutoScaleMode.Font; 
             this.ClientSize = new System.Drawing.Size(828, 494); 
             this.Controls.Add(this.textBox3); 
             this.Controls.Add(this.button2); 
             this.Controls.Add(this.button1); 
             this.Controls.Add(this.label3); 
             this.Controls.Add(this.label2); 
             this.Controls.Add(this.label1); 
             this.Controls.Add(this.textBox2);
```

```
 this.Controls.Add(this.textBox1); 
             this.Name = "Form1"; 
             this.Text = "Standard mode"; 
             this.ResumeLayout(false); 
             this.PerformLayout(); 
         } 
         #endregion 
         private System.Windows.Forms.TextBox textBox1; 
         private System.Windows.Forms.TextBox textBox2; 
         private System.Windows.Forms.Label label1; 
         private System.Windows.Forms.Label label2; 
         private System.Windows.Forms.Label label3; 
         private System.Windows.Forms.Button button1; 
         private System.Windows.Forms.Button button2; 
         private System.Windows.Forms.TextBox textBox3; 
     } 
} 
using System; 
using System.Collections.Generic; 
using System.ComponentModel; 
using System.Data; 
using System.Drawing; 
using System.Text; 
using System.Windows.Forms; 
using System.IO; 
namespace Diplomatics_BM 
{ 
     public partial class Form2 : Form 
\{ public Form2() 
\{ InitializeComponent(); 
 } 
         private void button1_Click(object sender, EventArgs e) 
\{int i = new int();
             int countbs = Program.BsList.Count; 
             int countus = Program.UsList.Count; 
             double[] array = new double[countbs]; 
             StreamWriter fs = new StreamWriter(new
FileStream("C:\\Output_2" + ".txt", FileMode.Create, 
FileAccess.Write)); 
             string t = ("Voice = " + numericUpDown1.Value + " %" +" 
Message = "+ numericUpDown3.Value + " % " +"Download = "+ 
numericUpDown2.Value + " % "); 
             fs.WriteLine(t); 
             fs.WriteLine(""); 
             fs.WriteLine(""); 
             textBox3.Text += t+ Environment.NewLine; 
             textBox3.Text += "" + Environment.NewLine;
```

```
 textBox3.Text += "" + Environment.NewLine; 
            for (i = 0; i < countbs; i++)\{ array[i] = 
Program.BsList[i].newrand(((int)(numericUpDown1.Value)*countus), 
(((int)numericUpDown3.Value)*countus), 
(((int)numericUpDown2.Value)*countus)); 
                 string s = Program.BsList[i].ToString() + " = " + 
array[i] + " - RAT = " + Program.Bslist[i].transratech + " - Users = "+ Program.BsList[i].countusers; 
                Console.WriteLine(Program.BsList[i].ToString() + " = "
+ array[i] + " - RAT = " + Program.BsList[i].transrattech + " - Users = 
" + Program.BsList[i].countusers); 
                 fs.WriteLine(s); 
                 textBox3.Text += s + Environment.NewLine; 
 } 
         fs.Close(); 
 } 
     } 
} 
namespace Diplomatics_BM 
{ 
    partial class Form2 
\{ /// <summary> 
         /// Required designer variable. 
        // / </summary>
         private System.ComponentModel.IContainer components = null; 
         /// <summary> 
         /// Clean up any resources being used. 
         /// </summary> 
         /// <param name="disposing">true if managed resources should be 
disposed; otherwise, false.</param>
         protected override void Dispose(bool disposing) 
\{ if (disposing && (components != null)) 
\{ components.Dispose(); 
 } 
             base.Dispose(disposing); 
         } 
         #region Windows Form Designer generated code 
         /// <summary> 
         /// Required method for Designer support - do not modify 
         /// the contents of this method with the code editor. 
         /// </summary> 
         private void InitializeComponent() 
\{ this.button1 = new System.Windows.Forms.Button(); 
             this.button2 = new System.Windows.Forms.Button(); 
             this.label1 = new System.Windows.Forms.Label();
```

```
 this.label2 = new System.Windows.Forms.Label(); 
             this.label3 = new System.Windows.Forms.Label(); 
             this.label4 = new System.Windows.Forms.Label(); 
             this.label5 = new System.Windows.Forms.Label(); 
             this.label6 = new System.Windows.Forms.Label(); 
            this.label7 = new System.Windows.Forms.Label();
             this.numericUpDown1 = new
System.Windows.Forms.NumericUpDown(); 
             this.numericUpDown2 = new
System.Windows.Forms.NumericUpDown(); 
             this.numericUpDown3 = new
System.Windows.Forms.NumericUpDown(); 
             this.textBox3 = new System.Windows.Forms.TextBox(); 
((System.ComponentModel.ISupportInitialize)(this.numericUpDown1)).Begin
Init(); 
((System.ComponentModel.ISupportInitialize)(this.numericUpDown2)).Begin
Init(); 
((System.ComponentModel.ISupportInitialize)(this.numericUpDown3)).Begin
Init();
             this.SuspendLayout(); 
 // 
             // button1 
             // 
            this.button1.Location = new System.Drawing.Point(15, 231);
             this.button1.Name = "button1"; 
             this.button1.Size = new System.Drawing.Size(75, 23); 
             this.button1.TabIndex = 0; 
             this.button1.Text = "Execute"; 
             this.button1.UseVisualStyleBackColor = true; 
             this.button1.Click += new
System.EventHandler(this.button1_Click); 
             // 
             // button2 
             // 
             this.button2.DialogResult = 
System.Windows.Forms.DialogResult.Cancel; 
            this.button2.Location = new System.Drawing.Point(123, 231);
             this.button2.Name = "button2"; 
            this.button2.Size = new System.Drawing.Size(75, 23);
             this.button2.TabIndex = 1; 
             this.button2.Text = "Cancel"; 
             this.button2.UseVisualStyleBackColor = true; 
             // 
             // label1 
             // 
             this.label1.AutoSize = true; 
            this.label1.Location = new System.Drawing.Point(12, 39);
             this.label1.Name = "label1"; 
            this.labell.Size = new System.Drawing.Size(40, 13);
             this.label1.TabIndex = 4; 
             this.label1.Text = "Voice :"; 
             // 
             // label2 
             //
```

```
 this.label2.AutoSize = true; 
this.label2.Location = new System.Drawing.Point(12, 97);
 this.label2.Name = "label2"; 
this.label2.Size = new System.Drawing.Size(56, 13);
 this.label2.TabIndex = 5; 
 this.label2.Text = "Message :"; 
 // 
 // label3 
 // 
 this.label3.AutoSize = true; 
 this.label3.Location = new System.Drawing.Point(12, 150); 
 this.label3.Name = "label3"; 
this.label3.Size = new System.Drawing.Size(61, 13);
 this.label3.TabIndex = 7; 
 this.label3.Text = "Download :"; 
 // 
 // label4 
 // 
 this.label4.AutoSize = true; 
 this.label4.Location = new System.Drawing.Point(204, 43); 
 this.label4.Name = "label4"; 
this.label4.Size = new System.Drawing.Size(15, 13);
 this.label4.TabIndex = 9; 
this.label4.Text = ";
 // 
 // label5 
 // 
 this.label5.AutoSize = true; 
 this.label5.Location = new System.Drawing.Point(204, 102); 
 this.label5.Name = "label5"; 
 this.label5.Size = new System.Drawing.Size(15, 13); 
 this.label5.TabIndex = 10; 
this.label5.Text = " // 
 // label6 
 // 
 this.label6.AutoSize = true; 
 this.label6.Location = new System.Drawing.Point(204, 155); 
 this.label6.Name = "label6"; 
 this.label6.Size = new System.Drawing.Size(15, 13); 
 this.label6.TabIndex = 11; 
 this.label6.Text = "%"; 
 // 
 // label7 
 // 
 this.label7.AutoSize = true; 
 this.label7.Location = new System.Drawing.Point(12, 9); 
 this.label7.Name = "label7"; 
this.label7.Size = new System.Drawing.Size(120, 13);
 this.label7.TabIndex = 12; 
this.label7.Text = "Place the percentages :";
 // 
 // numericUpDown1 
 // 
 this.numericUpDown1.Location = new System.Drawing.Point(78, 
 this.numericUpDown1.Name = "numericUpDown1";
```
37);

```
 this.numericUpDown1.Size = new System.Drawing.Size(120, 
20); 
             this.numericUpDown1.TabIndex = 13; 
             // 
             // numericUpDown2 
             // 
             this.numericUpDown2.Location = new System.Drawing.Point(79, 
148); 
             this.numericUpDown2.Name = "numericUpDown2"; 
             this.numericUpDown2.Size = new System.Drawing.Size(120, 
20); 
             this.numericUpDown2.TabIndex = 14; 
             // 
             // numericUpDown3 
             // 
             this.numericUpDown3.Location = new System.Drawing.Point(78, 
95); 
             this.numericUpDown3.Name = "numericUpDown3"; 
             this.numericUpDown3.Size = new System.Drawing.Size(120, 
20); 
             this.numericUpDown3.TabIndex = 15; 
             // 
             // textBox3 
 // 
             this.textBox3.Location = new System.Drawing.Point(230, 12); 
             this.textBox3.Multiline = true; 
             this.textBox3.Name = "textBox3"; 
             this.textBox3.ScrollBars = 
System.Windows.Forms.ScrollBars.Both; 
            this.textBox3.Size = new System.Drawing.Size(439, 436);
             this.textBox3.TabIndex = 16; 
             // 
             // Form2 
             // 
             this.AutoScaleDimensions = new System.Drawing.SizeF(6F, 
13F); 
             this.AutoScaleMode = 
System.Windows.Forms.AutoScaleMode.Font; 
             this.ClientSize = new System.Drawing.Size(681, 474); 
             this.Controls.Add(this.textBox3); 
             this.Controls.Add(this.numericUpDown3); 
             this.Controls.Add(this.numericUpDown2); 
             this.Controls.Add(this.numericUpDown1); 
             this.Controls.Add(this.label7); 
             this.Controls.Add(this.label6); 
             this.Controls.Add(this.label5); 
             this.Controls.Add(this.label4); 
             this.Controls.Add(this.label3); 
             this.Controls.Add(this.label2); 
             this.Controls.Add(this.label1); 
             this.Controls.Add(this.button2); 
             this.Controls.Add(this.button1); 
             this.Name = "Form2"; 
             this.Text = "Percentage mode";
```

```
((System.ComponentModel.ISupportInitialize)(this.numericUpDown1)).EndIn
it();
```

```
((System.ComponentModel.ISupportInitialize)(this.numericUpDown2)).EndIn
it();
((System.ComponentModel.ISupportInitialize)(this.numericUpDown3)).EndIn
it();
             this.ResumeLayout(false); 
             this.PerformLayout(); 
 } 
         #endregion 
         private System.Windows.Forms.Button button1; 
         private System.Windows.Forms.Button button2; 
         private System.Windows.Forms.Label label1; 
         private System.Windows.Forms.Label label2; 
         private System.Windows.Forms.Label label3; 
         private System.Windows.Forms.Label label4; 
         private System.Windows.Forms.Label label5; 
         private System.Windows.Forms.Label label6; 
         private System.Windows.Forms.Label label7; 
         private System.Windows.Forms.NumericUpDown numericUpDown1; 
         private System.Windows.Forms.NumericUpDown numericUpDown2; 
         private System.Windows.Forms.NumericUpDown numericUpDown3; 
         private System.Windows.Forms.TextBox textBox3; 
    } 
}
```
## **ΛΕΞΙΚΟ**

**AACR** aware, adaptive, and cognitive radio

**AAR** aware–adaptive radio **ADC** analog-to-digital converter **AML** autonomous machine learning **ANN** artificial neural network **APIs** applications–programmer interfaces **ARs** aware radios **ASR** Automatic speech recognition **ASIC** application-specific integrated circuit **AV-ASR** audio-visual automatic speech recognition **BER** bit error rate **BIT** built-in test **BSC** base station controller **BTS** base transmission station **CASE** computer-aided software engineering **CDAAs** circularly disposed array antennas **CDMA** code division multiple access **CNs** cognitive networks **COMSEC** communications security **CORBA** common object request broker architecture **CR** cognitive radio **CRA** cognitive radio architecture **CRO** cognitive radio ontology **CWN** cognitive wireless network **CWPDA** cognitive wireless personal digital assistant **DAB** digital audio broadcast **DAC** digital-to-analog converter **DBSs** direct broadcast satellites **DLL** dynamic link library **DP** dynamic programming **DSP** digital signal processor **DVB** direct video broadcast **ETSI** European Telecommunications Standards Institute **FCC** Federal Communications Commission (U.S.A.) **FEC** forward error control **FH** frequency hop **3G** third generation mobile cellular systems (e.g., based on CDMA) **GA** genetic algorithm **GUI** graphical user interface **HDR** hardware-defined radio **HLT** human language technology **HTML** Hypertext Markup Language **IBR** instance-based reasoning **iCR** ideal cognitive radio **IDL CORBA Interface Definition Language INFOSEC** information security **IRDA** infrared data access **ISA** instruction set architecture **ISAPI** information services applications–programmer interface **ISO** International Standards Organization **ISP** Internet service provider **ITU** International Telecommunications Union **IVHSs** intelligent vehicle highway systems **KDD** knowledge discovery and data mining **KOs** knowledge objects **KQML** Knowledge Query and Manipulation Language **KS** knowledge source

**LCS** lexical conceptual semantics **LLC** logical link control **LNA** low noise amplifier **LPC** Linear Predictive Coding **LPI** low probability of intercept **LSB** lower sideband **LSI** latent semantic indexing **LUF** lowest usable frequency **LVHF** lower very high frequency **MAC** media access control **MBA** multibeam antenna array **MBMMR** multiband multimode radio **MIMO** multiple input multiple output **ML** machine learning **MTSO** mobile telephone switching office **NL** natural language **NLP** natural language processing **NPRM** Notice of Proposed Rule Making **OBR** ontology-based radio **ODP** open distributed processing **OEM** original equipment manufacturer **OFDM** orthogonal frequency division multiplexing **OMG** Object Management Group **OOT** object-oriented (OO) technology **OSI** open systems interconnect **OTA** over the air **OWL** Ontology Web Language **PAN** personal area network **PDA** personal digital assistant **PDA DL** PDA design language **PDR** programmable digital radio **PIM** platform-independent model **PSTN Public Switched Telephone Network PVMs** parallel virtual machines **QoI** quality of information **QoS** quality of service **R&O** Rule and Order **RAP** radio access protocol **RBL** relevance-based learning **RDHs** radio-domain heuristics **RDO** radio-domain ontology **RF** radio frequency **RHSs** reinforced hierarchical sequences **RISC** reduced instruction set computer architectures **RKRL** Radio Knowledge Representation Language **RL** reinforcement learning **RXML** Radio XML **SCA** software communications architecture **SDL** Specification and Description Language (ITU Recommendation Z.100) **SDR** software-defined radio <**Self/**> ontological self in RXML **serModel** stimulus–experience–response model **SNR** signal-to-noise ratio **SOP** standard operating procedure **SRA** software radio architecture

**srModel** stimulus–response model (deprecated) **SSs** skill sets **SVMs** support vector machines (an IBR technology) **SWR** software radio **TIA** Telecommunications Industries Association (U.S.A.) **TRANSEC** transmission security **TV** television **UML** Unified Modeling Language (an object-oriented design language) **USB** upper sideband **UWB** ultra-wideband **VAD** voice activity detector **VCM** virtual channel management **VoiceXML** Voice version of the eXtensible Markup Language (XML) **VoIP** Voice over IP **VOX** voice operation transition (same as VAD) **VTC** video teleconference **W3C** World Wide Web Consortium **W-CDMA** wideband CDMA, the emerging international 3G standard **WiFi** IEEE 802.11 wireless network **WPDA** wireless PDA **WRC** World Radio Conference **XG** DARPA neXt Generation spectrum-use policy and language **XML** eXtensible Markup Language

## **Παραποµπές -Βιβλιογραφία**

[1] Enhanced Estimation of Configuration Capabilities in Cognitive Radio Evgenia F. ADAMOPOULOU, Konstantinos P. DEMESTICHAS, and Michael E. THEOLOGOU, Member, IEEE –Accepted for publication in IEEE.

[2] .Cognitive.Radio.Architecture.The.Engineering.Foundations.of.Radio.XML.Sep.2006 A JOHN WILEY & SONS, INC., PUBLICATION

[3] Brian Woerner (June 20-22, 2001). "Research Directions for Fourth Generation Wireless". Proceedings of the 10th International Workshops on Enabling Technologies: Infrastructure for Collaborative Enterprises (WET ICE '01).

[4]Suk Yu Hui; Kai Hau Yeung (December 2003). "Challenges in the migration to 4G mobile systems".

Communications Magazine, IEEE. [5]4G prototype testing. New Scientist,Will Knight (02 September 2005).